## PVS100T200A-DN-SA-S

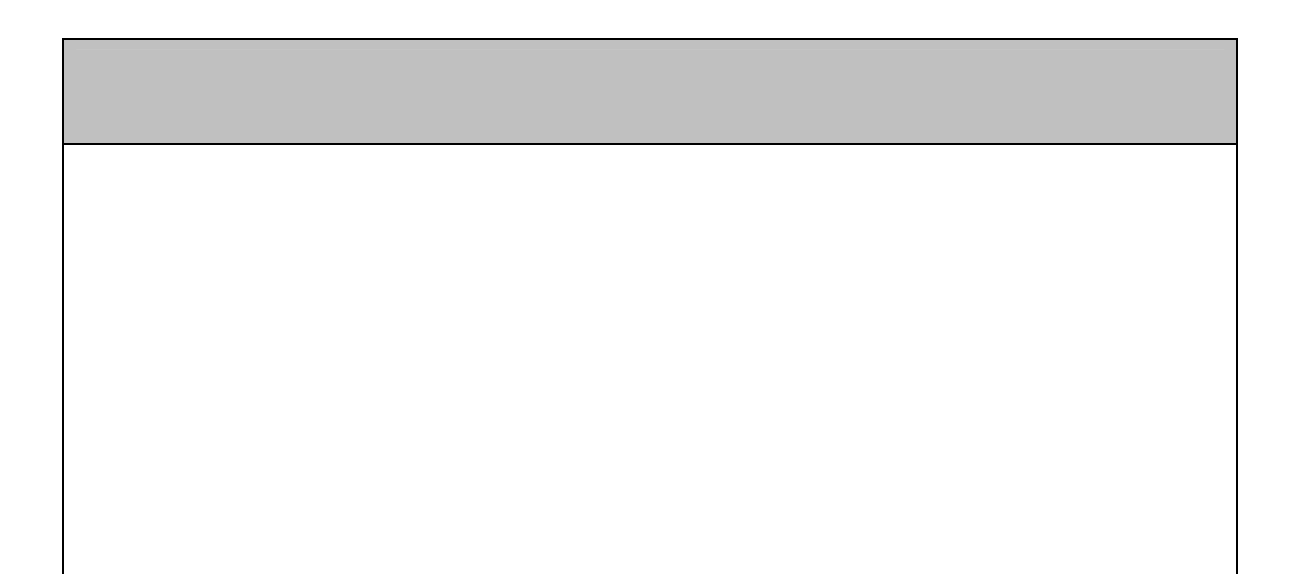

ごあいさつ

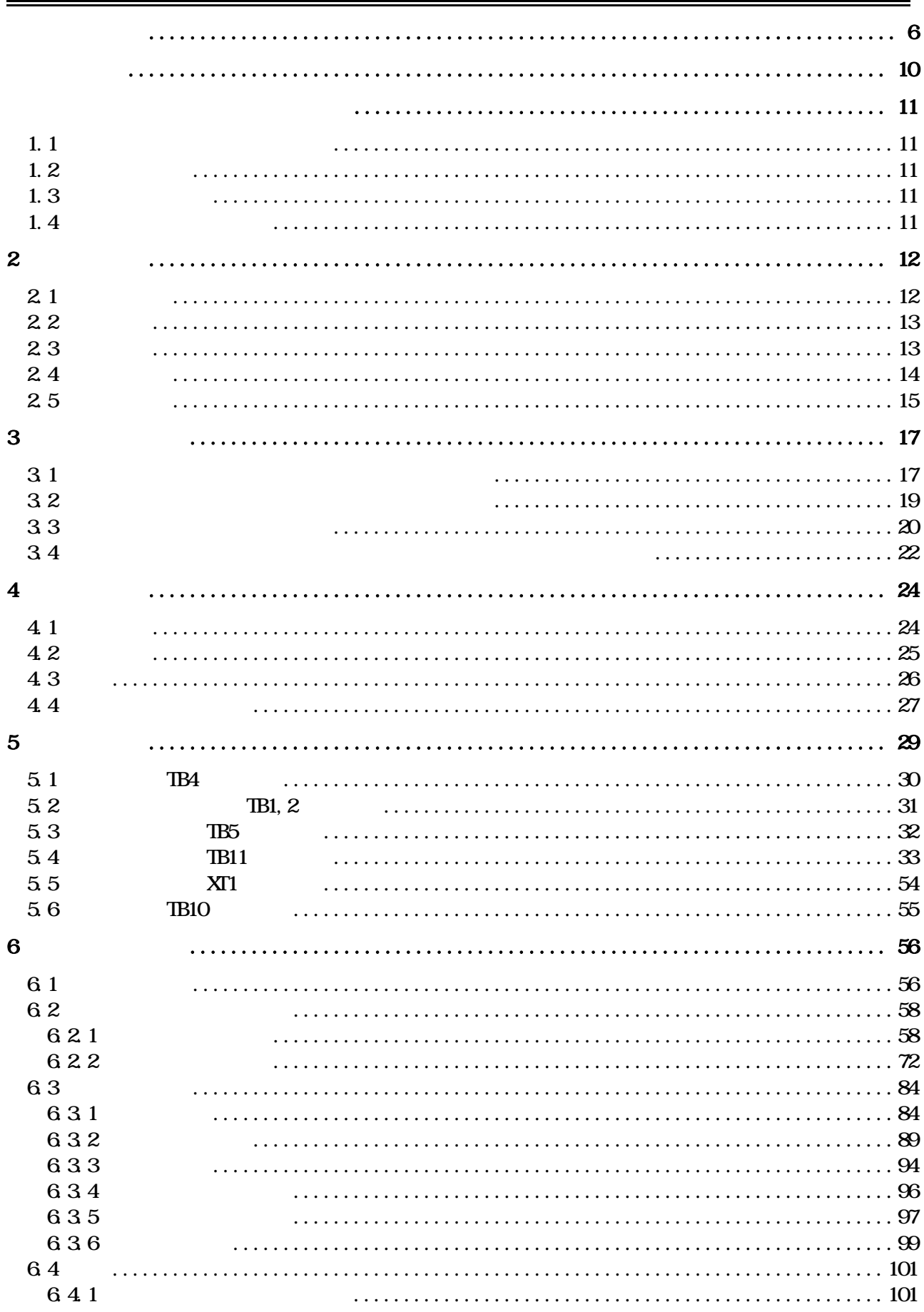

D.W. No. INS-130016-4 3/148

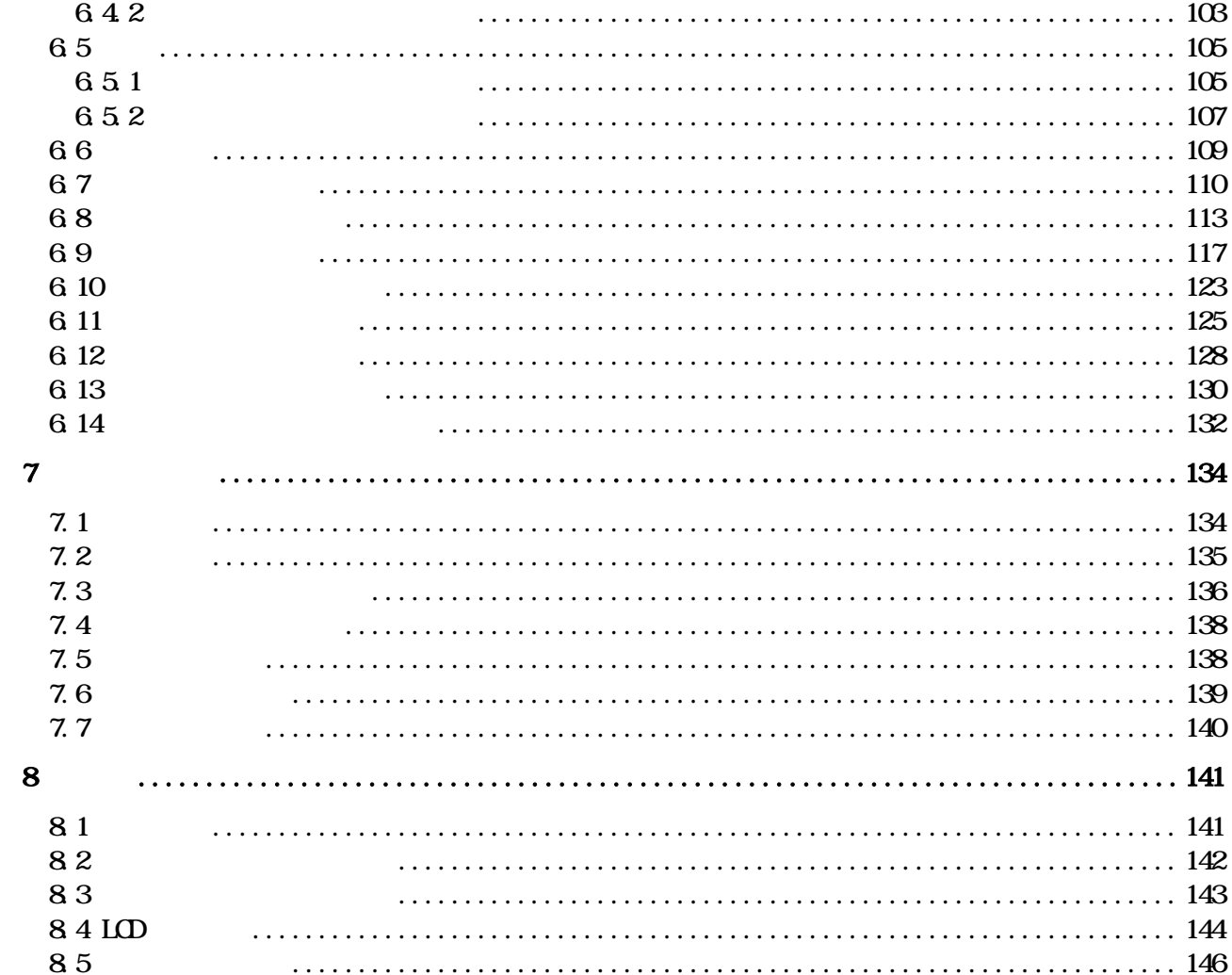

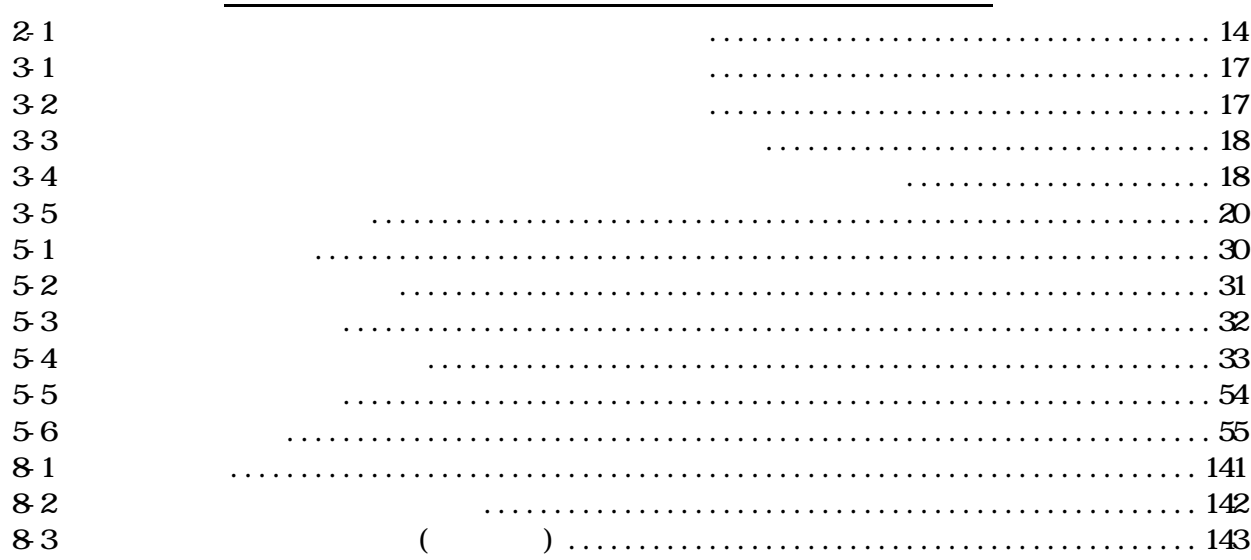

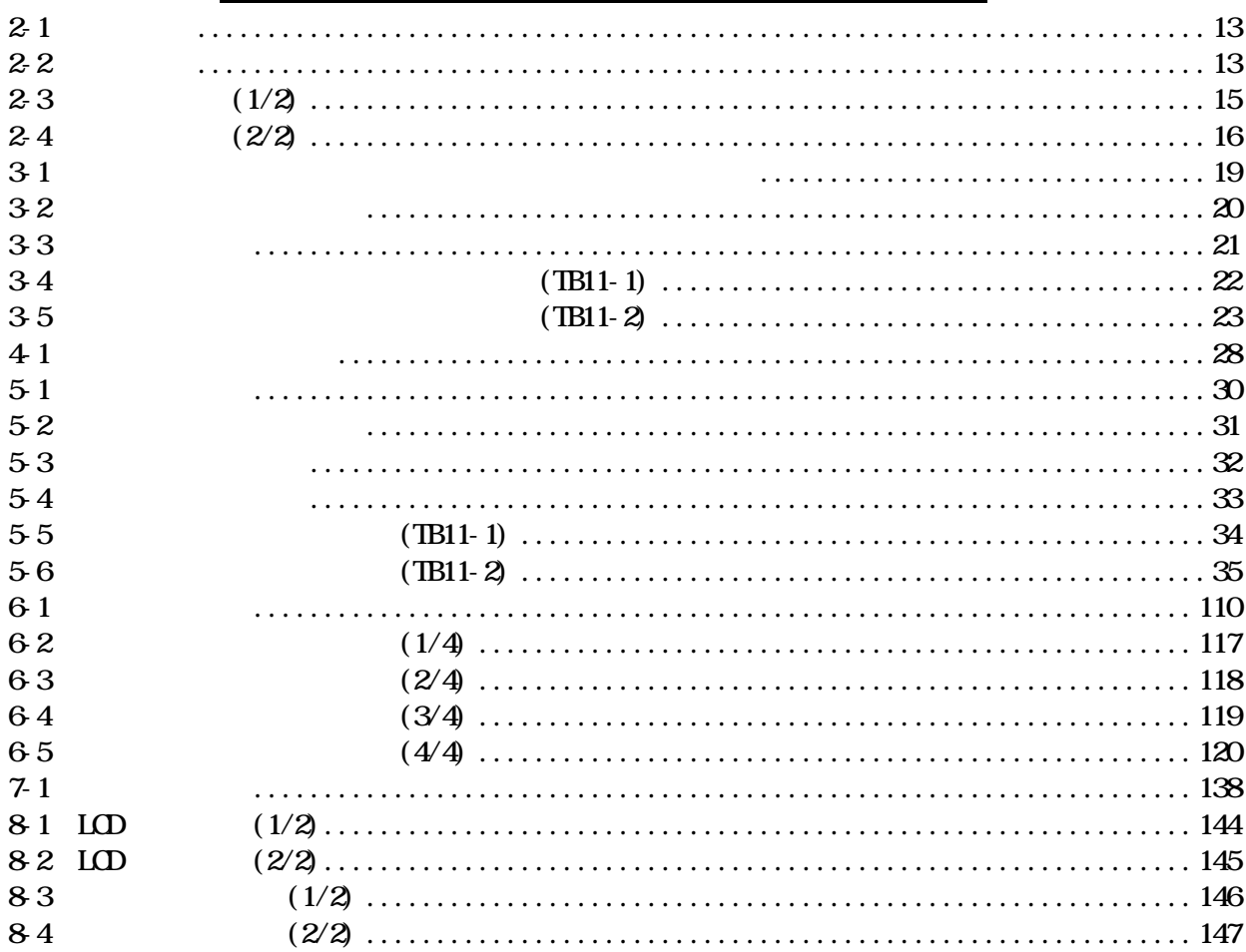

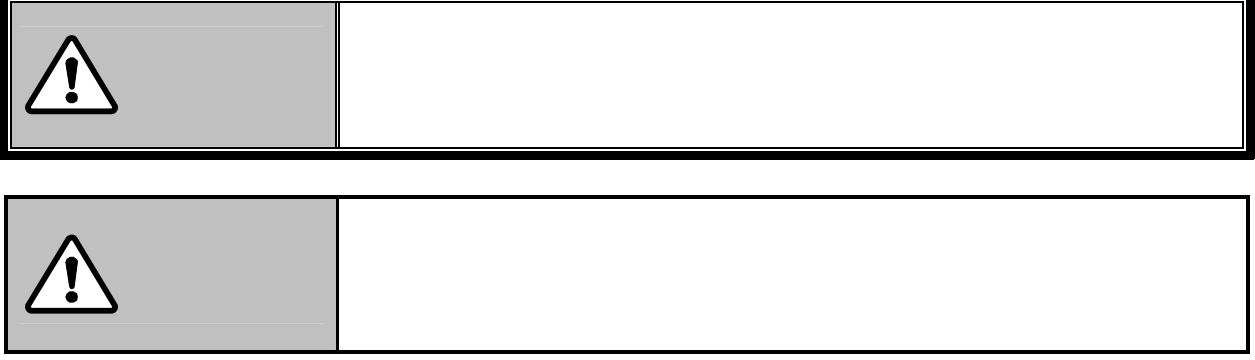

全上のご注意

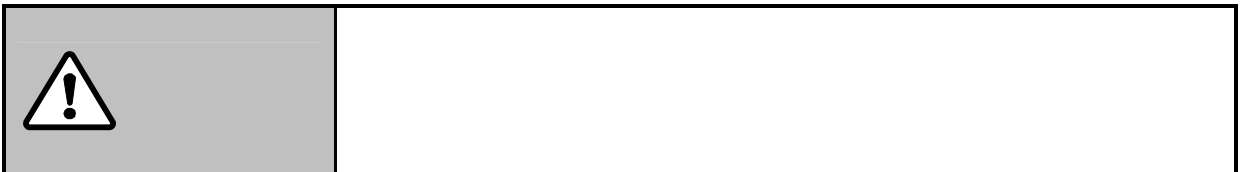

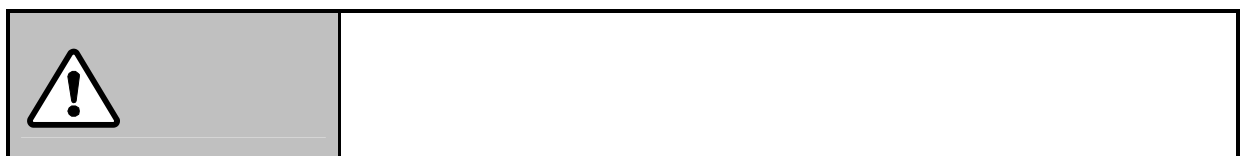

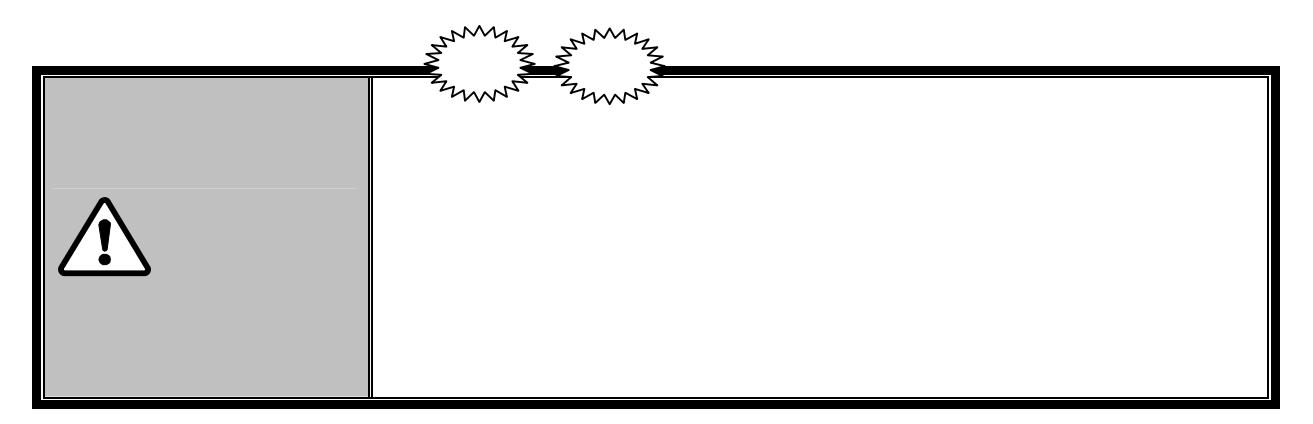

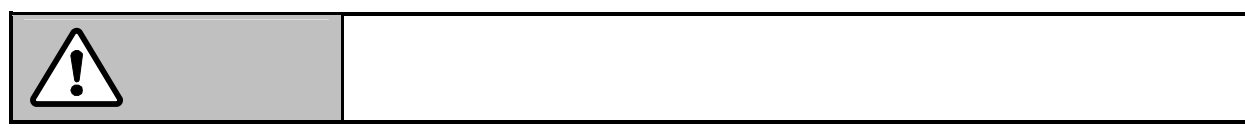

DWG No. INS-130016-4 6/148

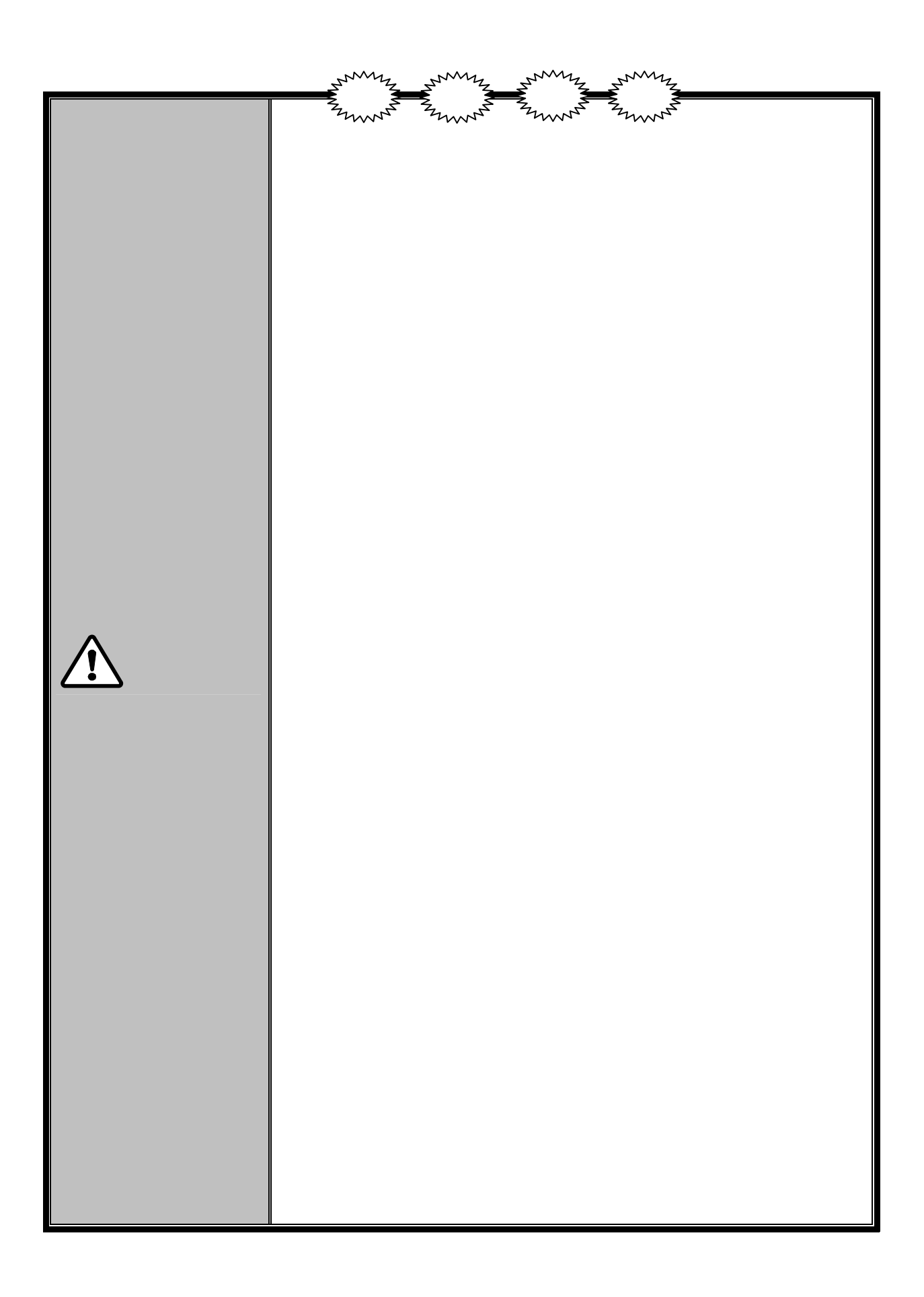

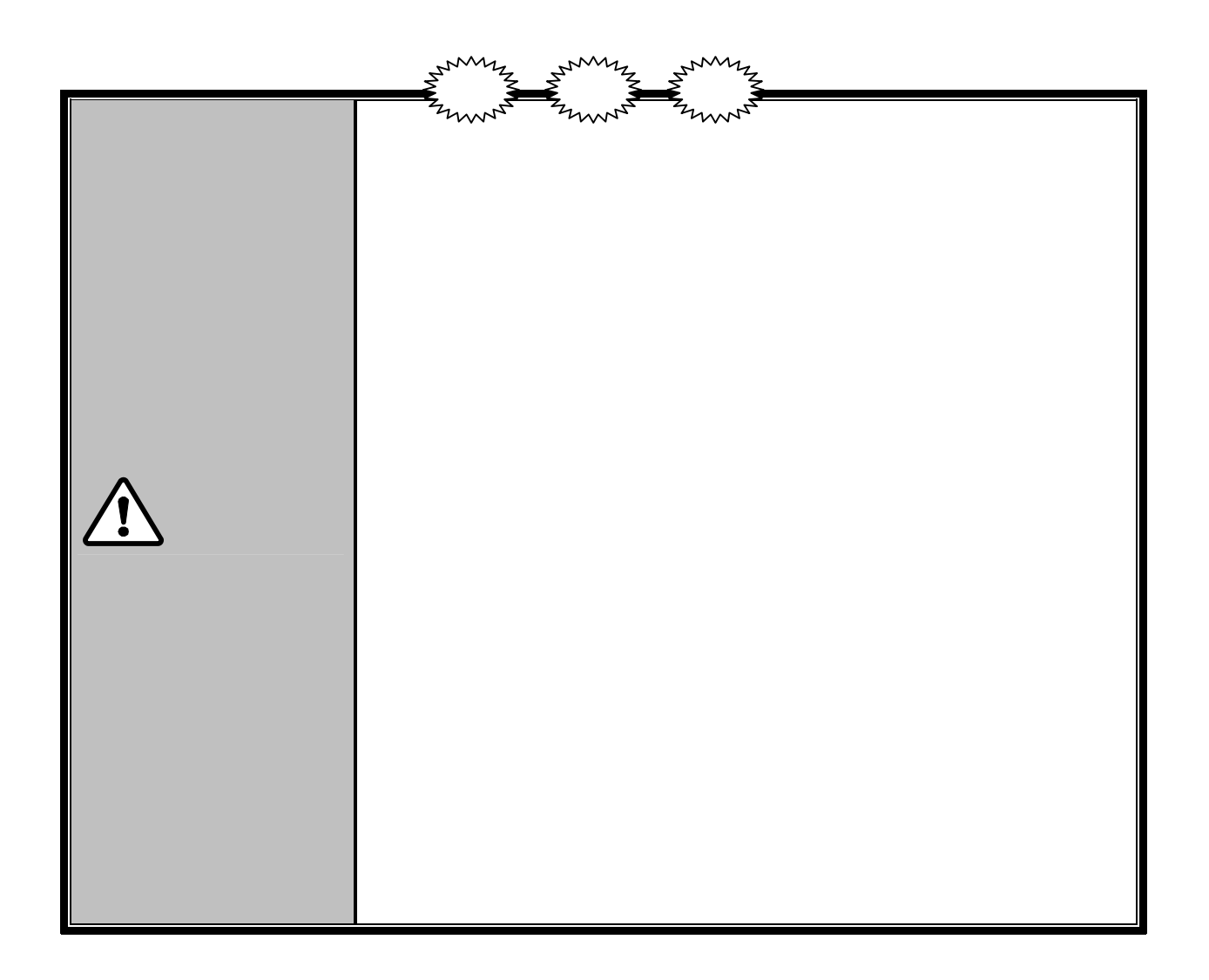

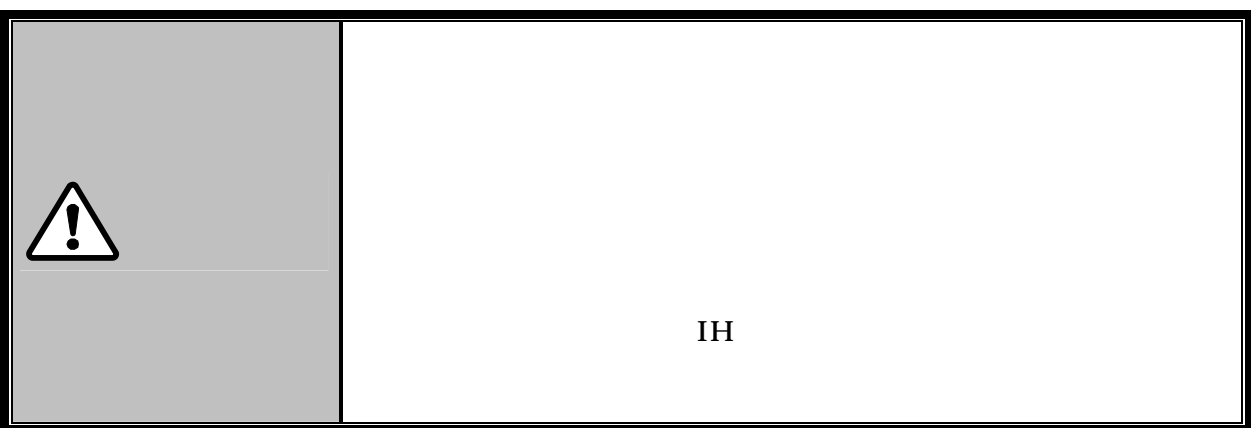

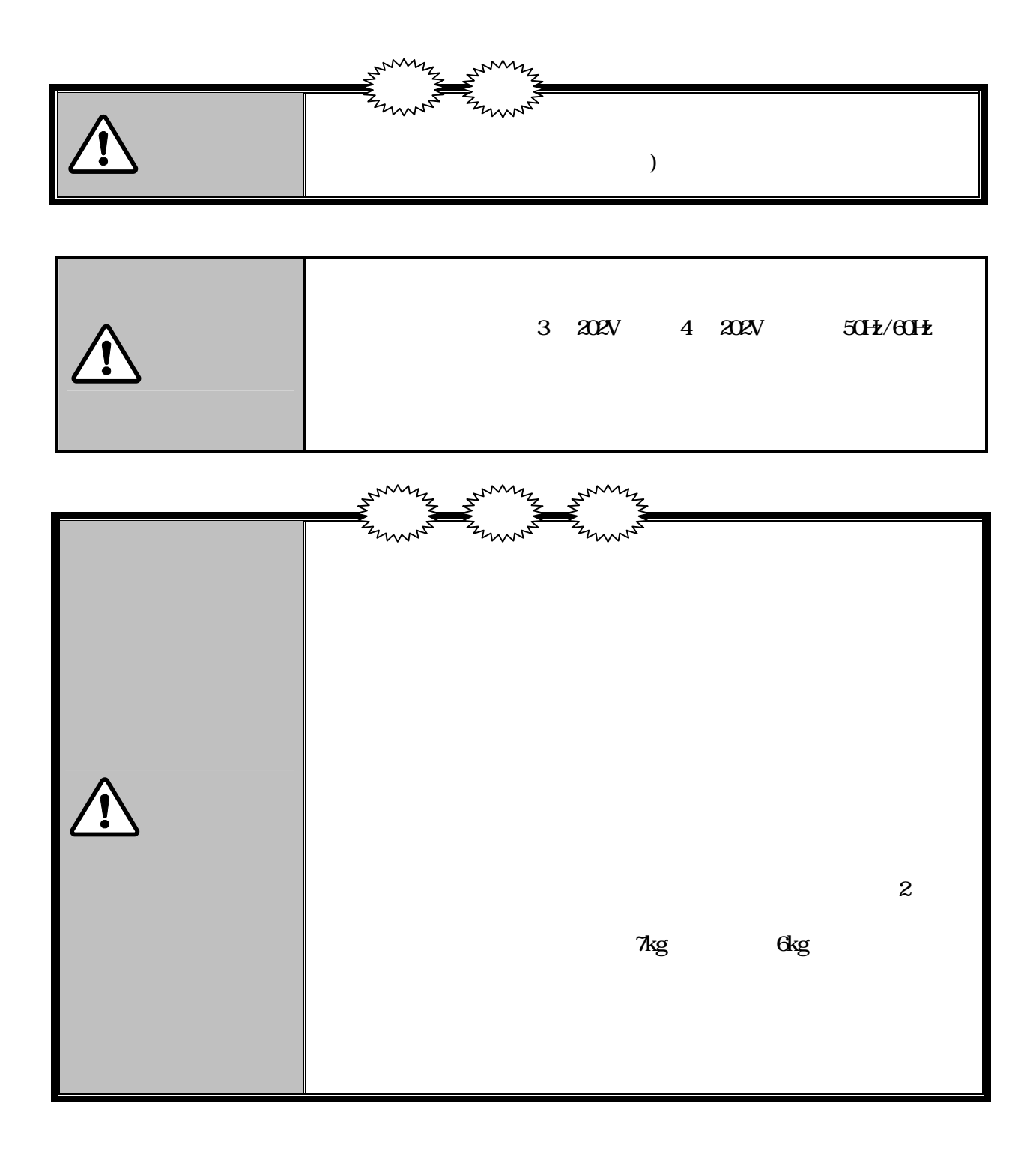

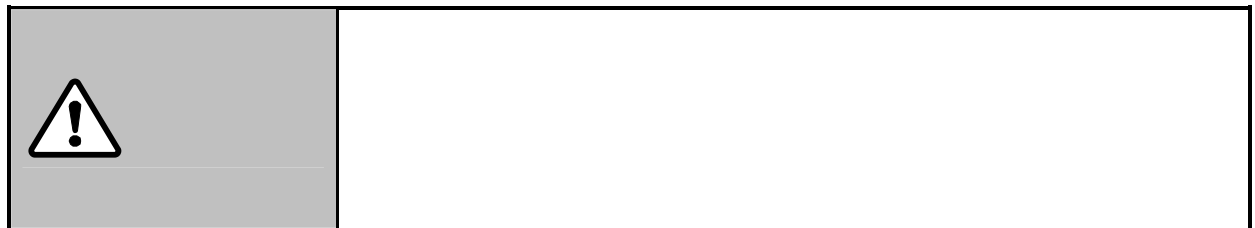

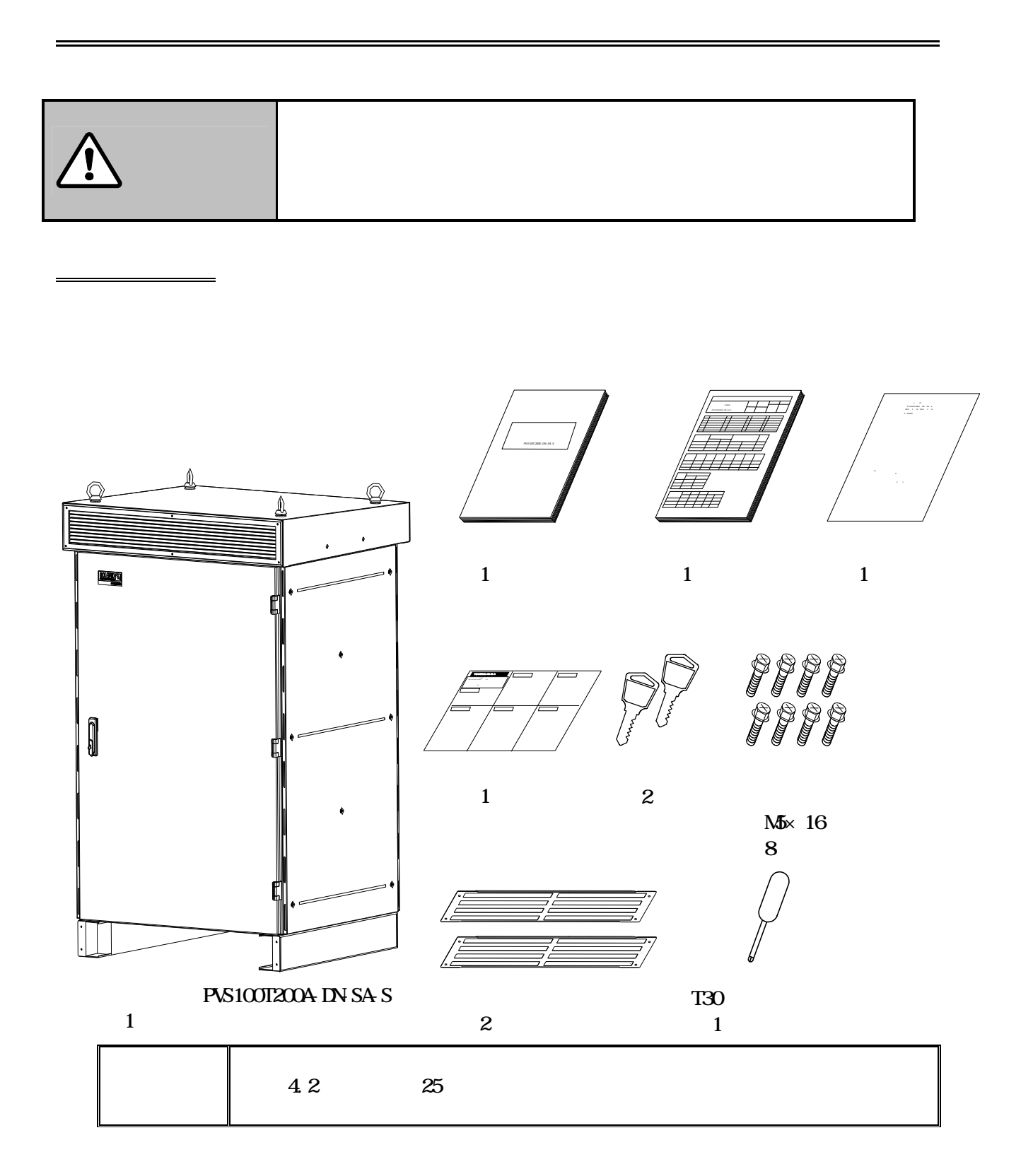

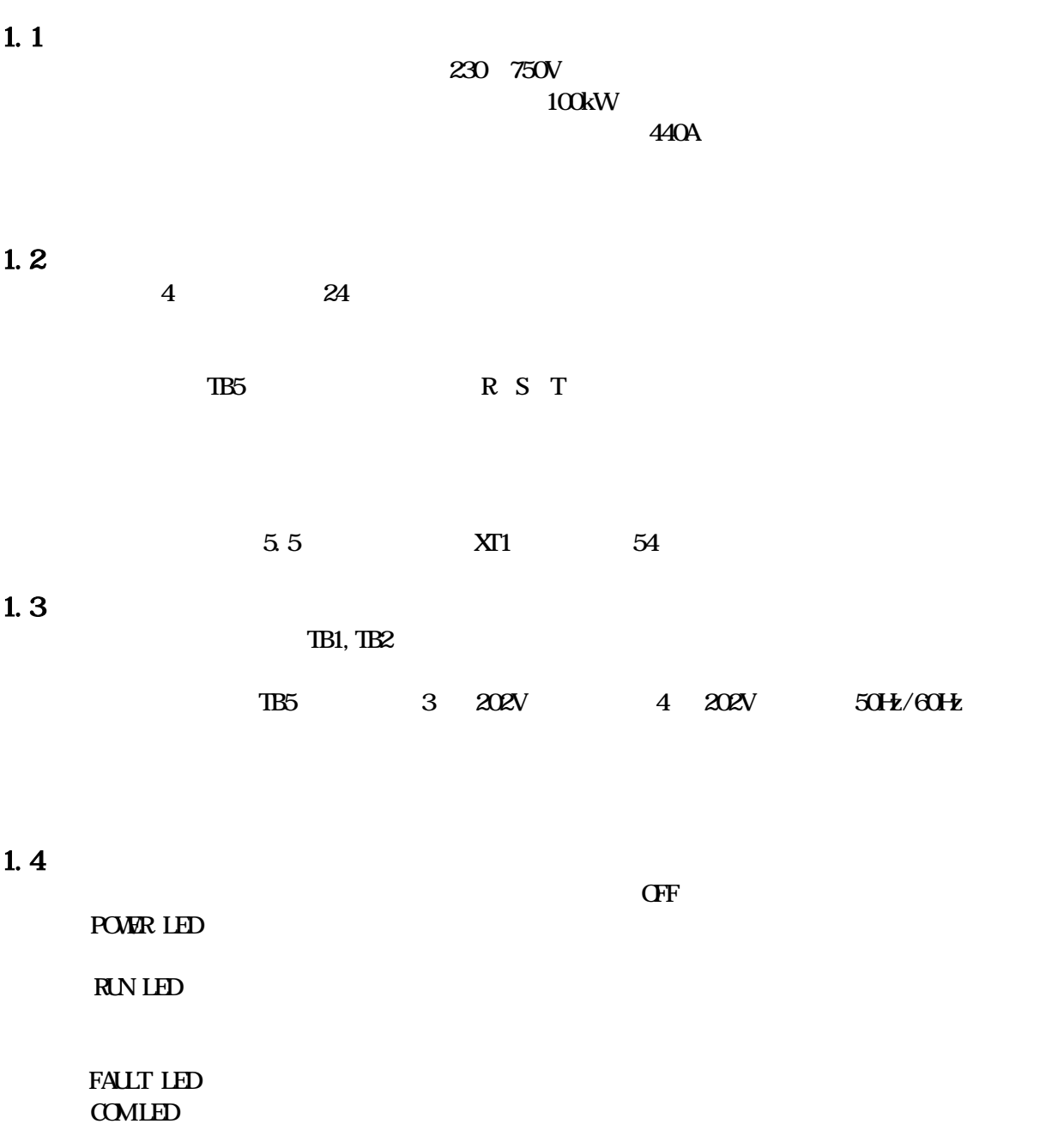

しくお いた あいま いちかん あいま かいしょう かいしょう

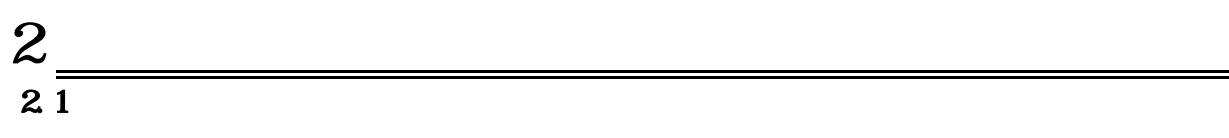

 $S$ 

 $A$ C100V

 $=$ 

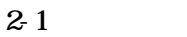

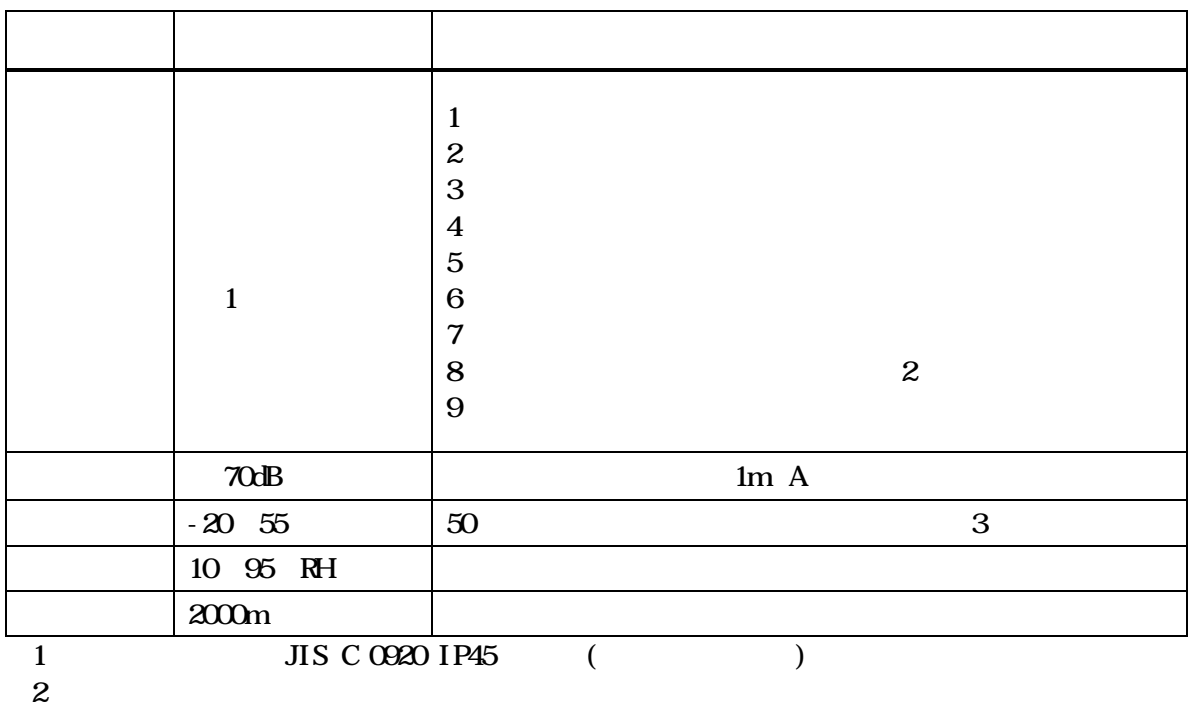

3 80kW

**23** 

 $\overline{4}$  and  $\overline{24}$ 

 $2 - 2$ 

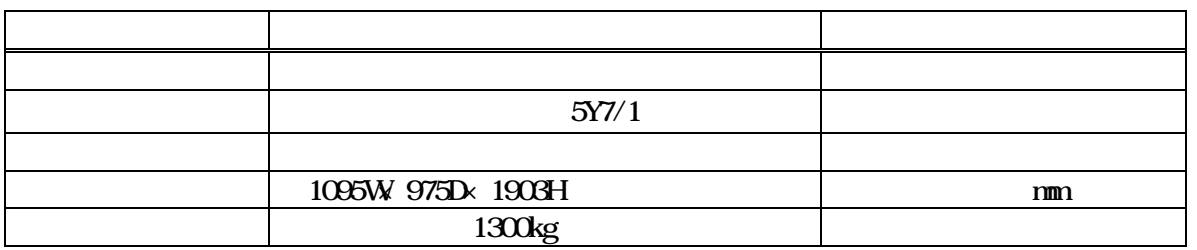

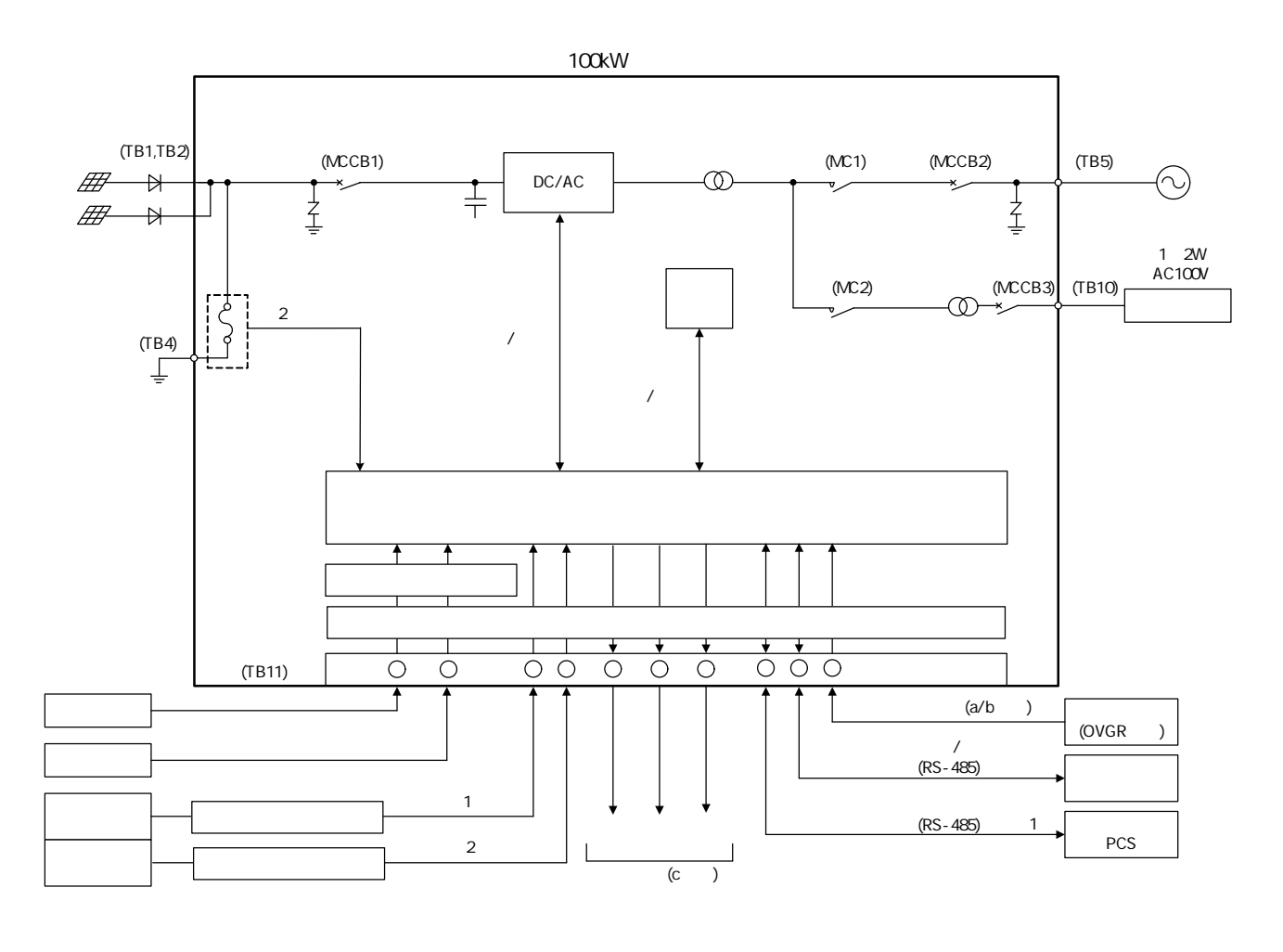

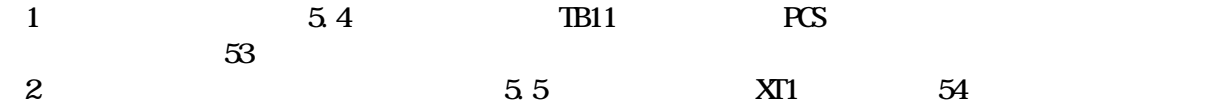

 $2-1$ 

 $2.4$ 

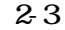

## $(1/2)$

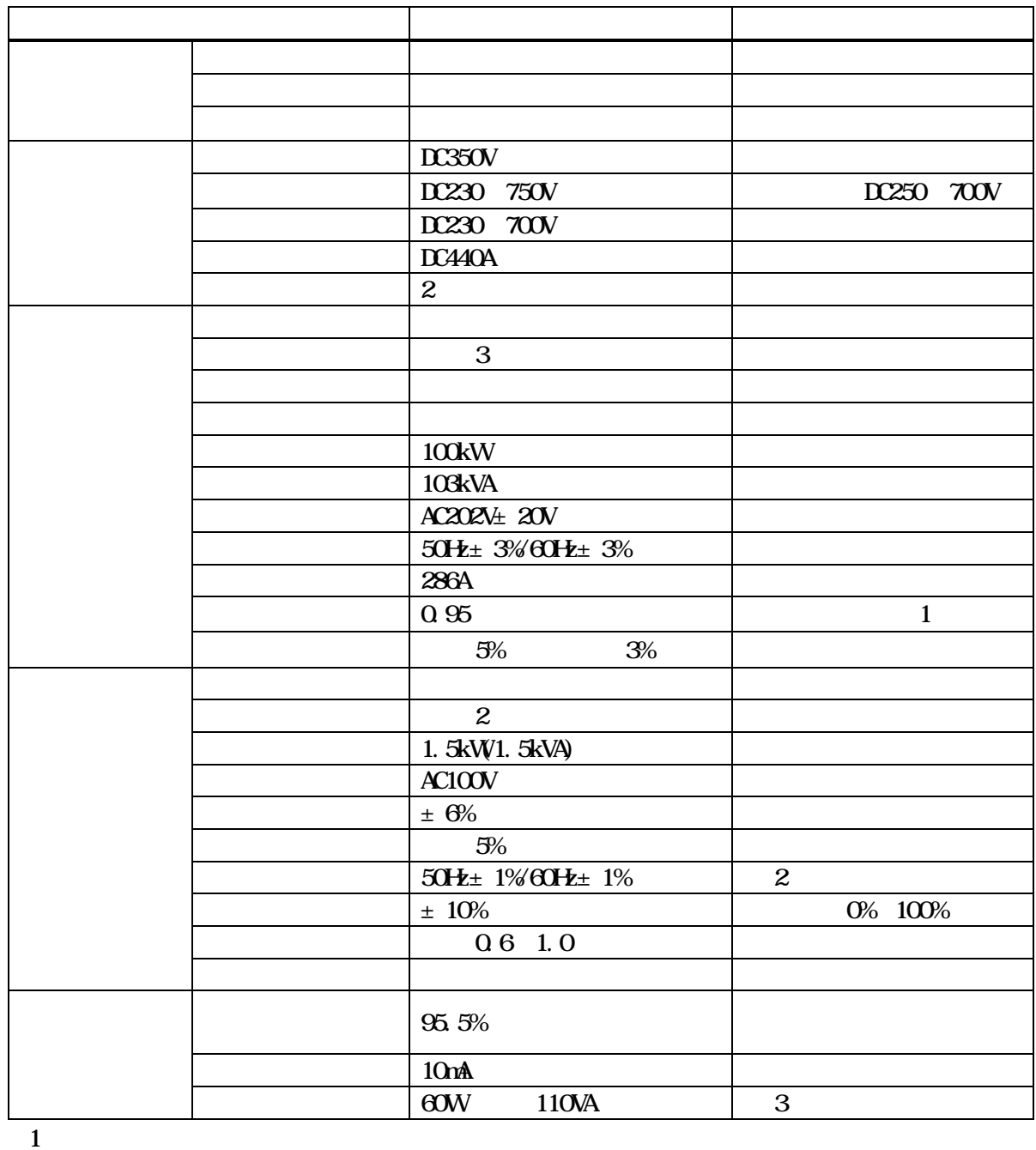

2  $50\text{Hz}$ 

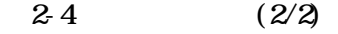

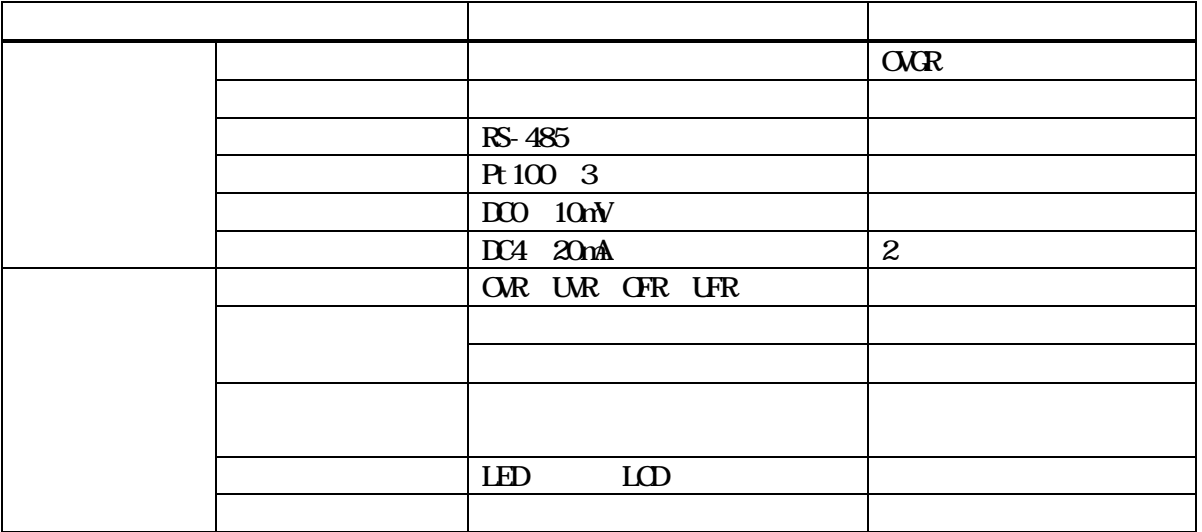

 $3.1$ 

 $3 \nightharpoonup$ 

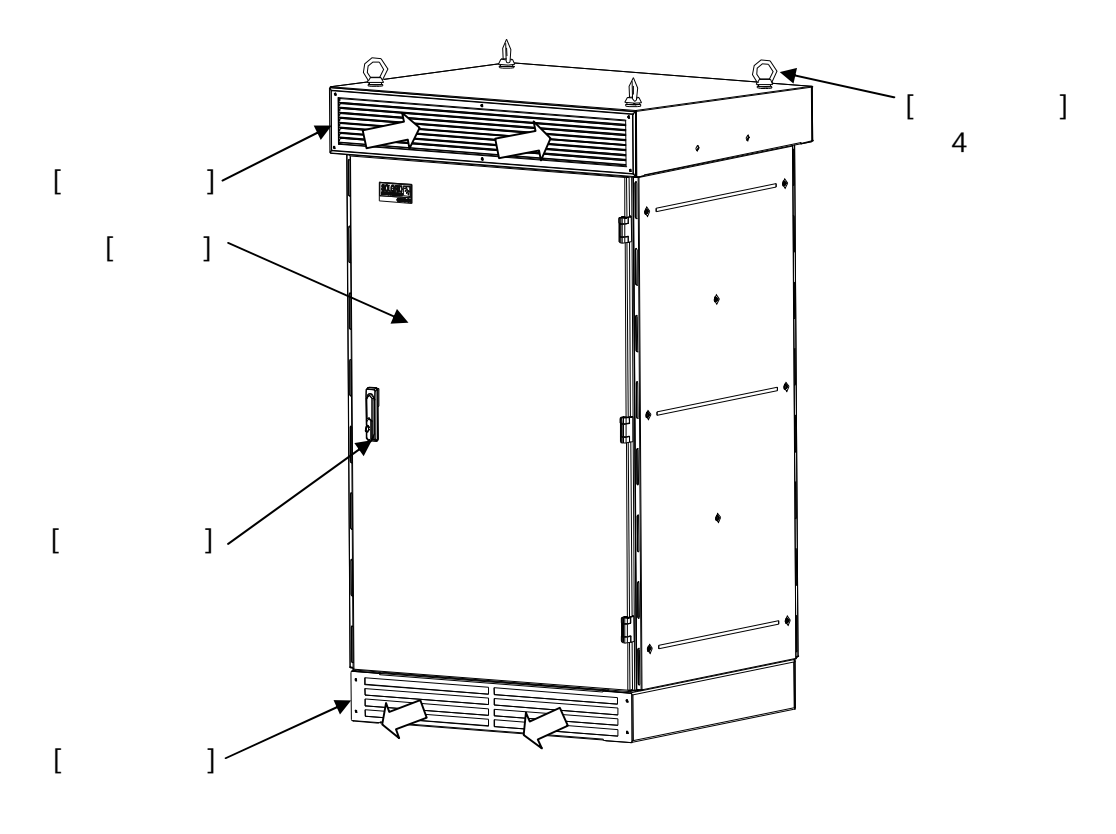

 $31$ 

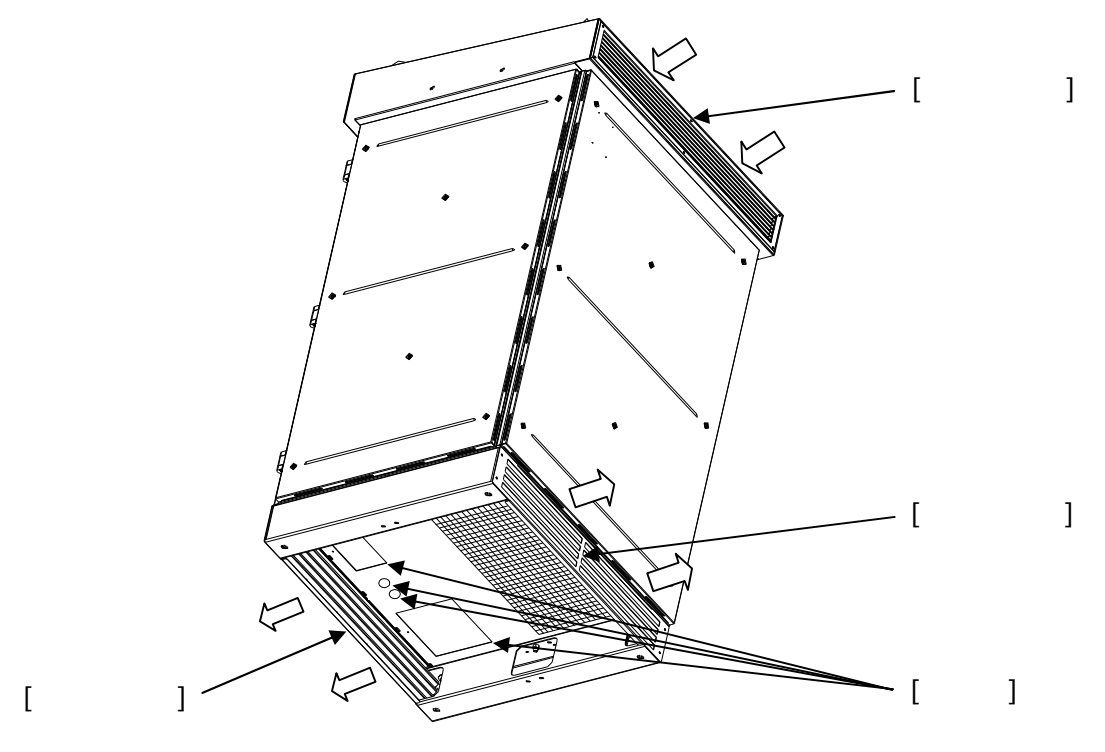

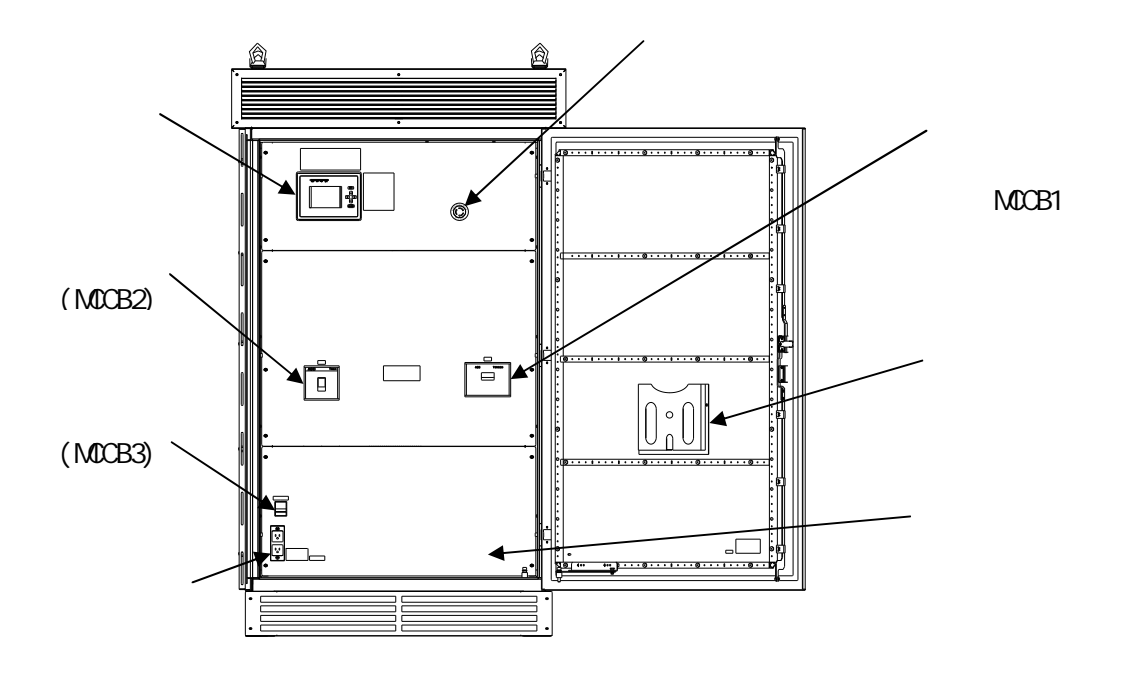

 $33$ 

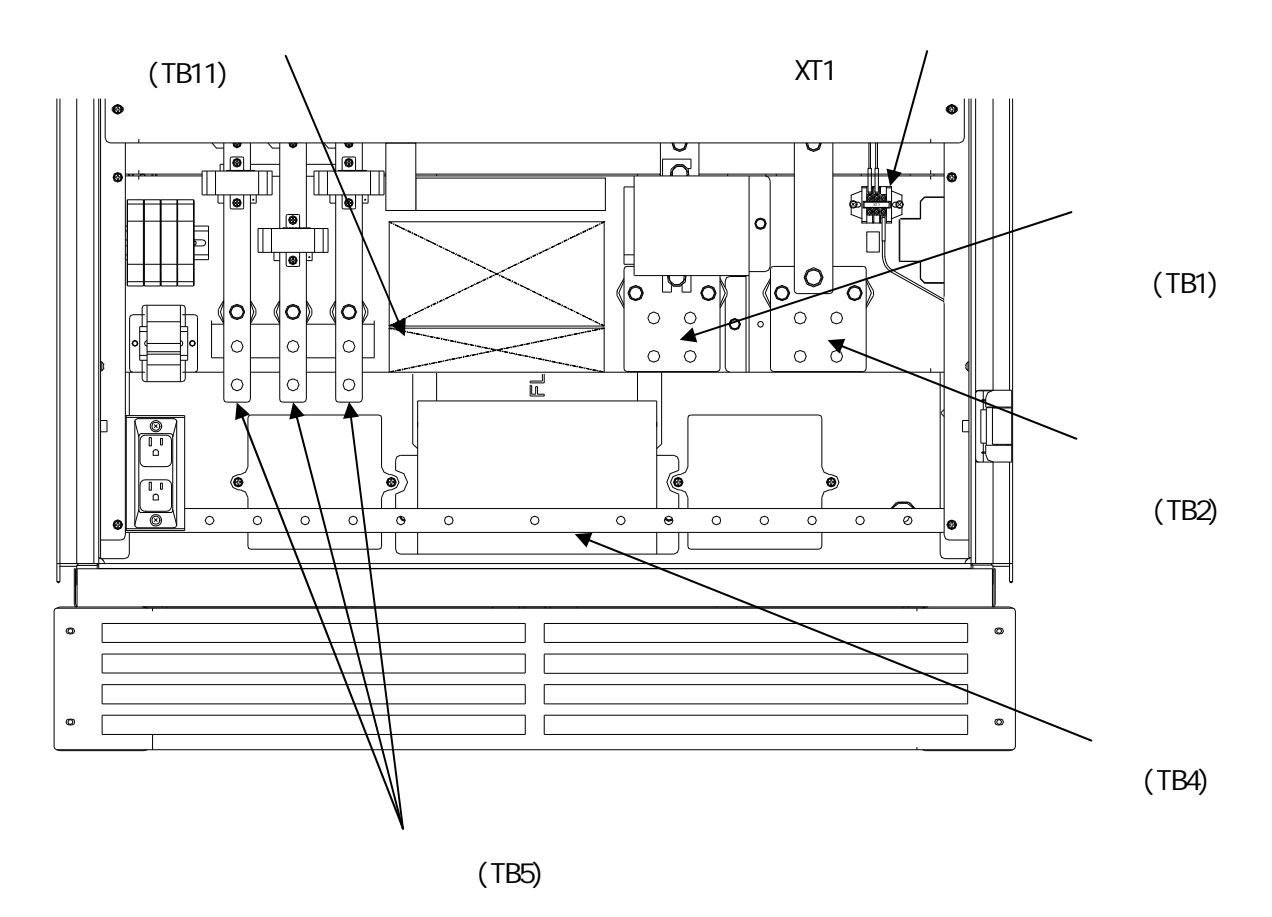

 $3.2$ 

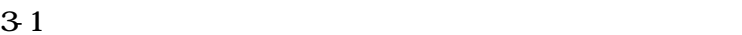

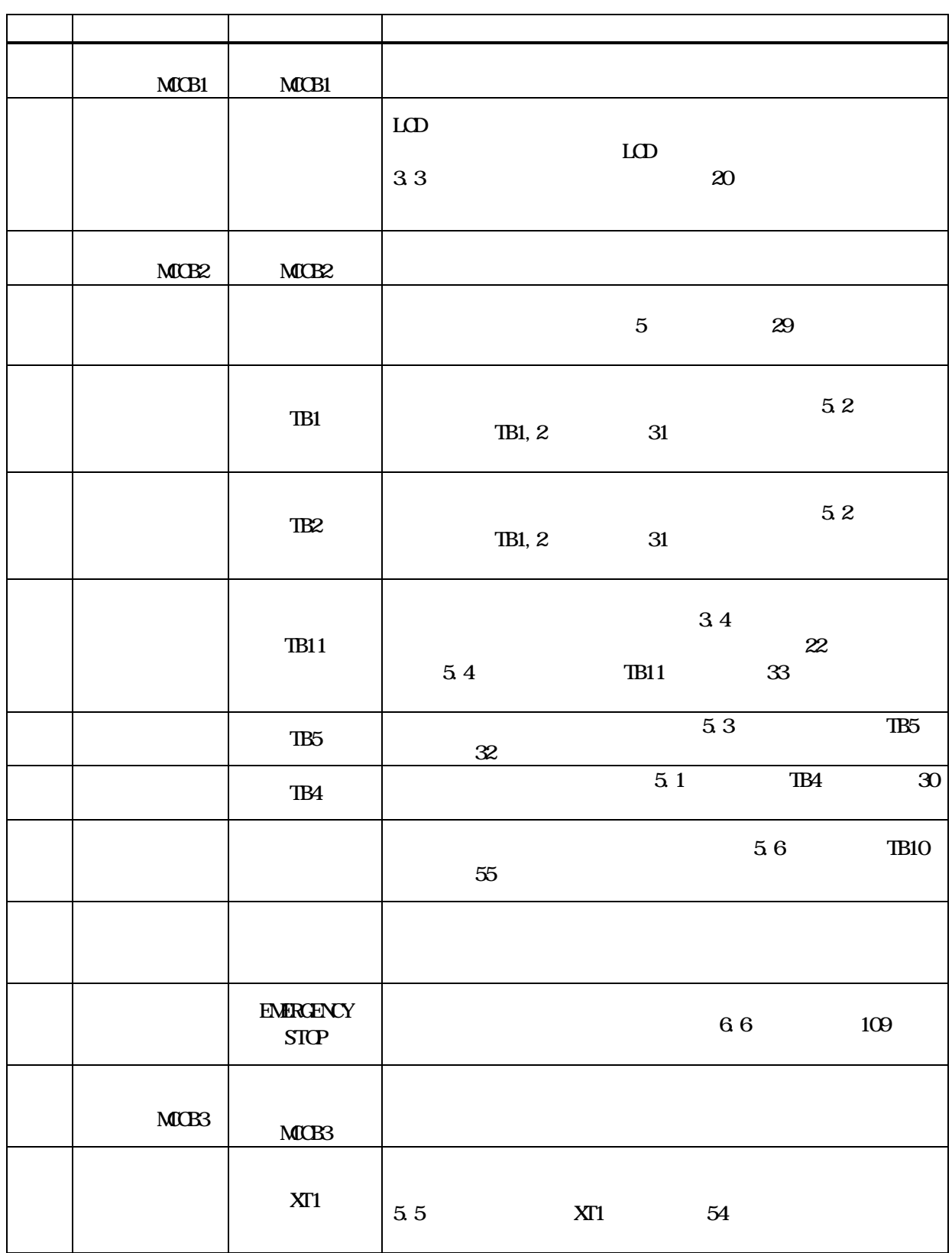

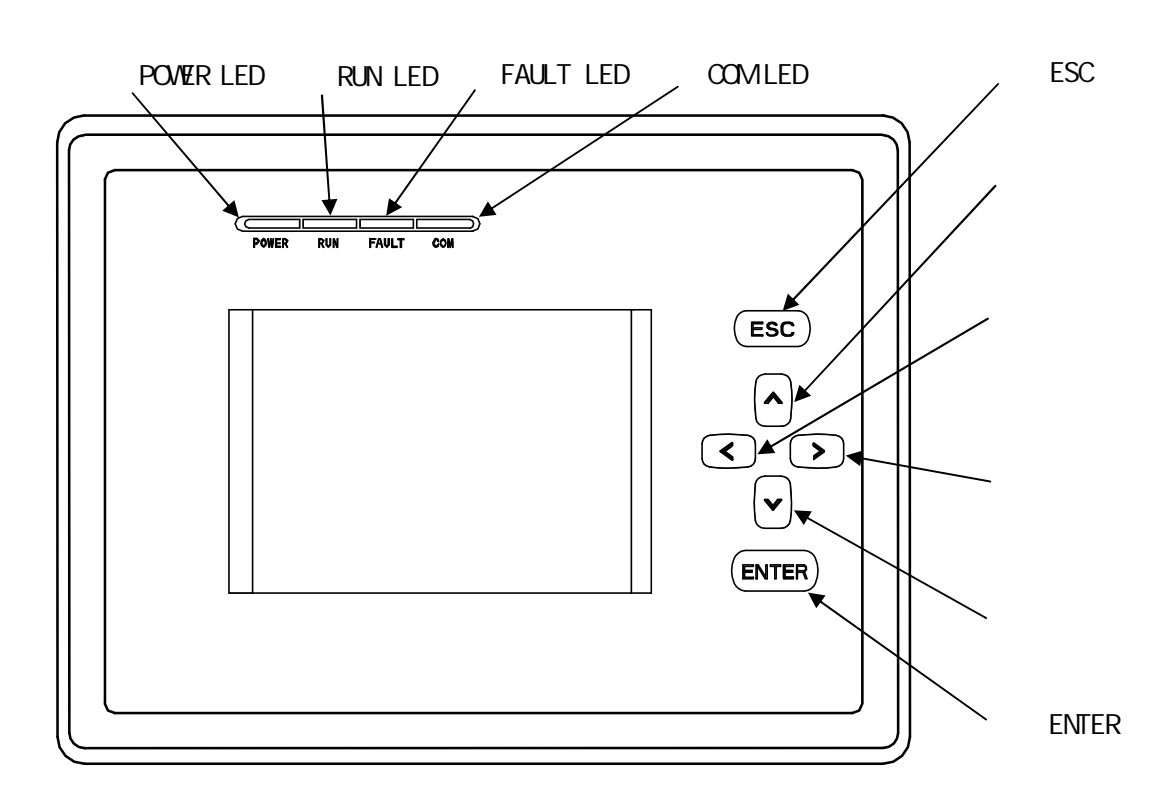

 $\mathcal{A}$ 

 $3\,5$ 

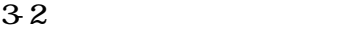

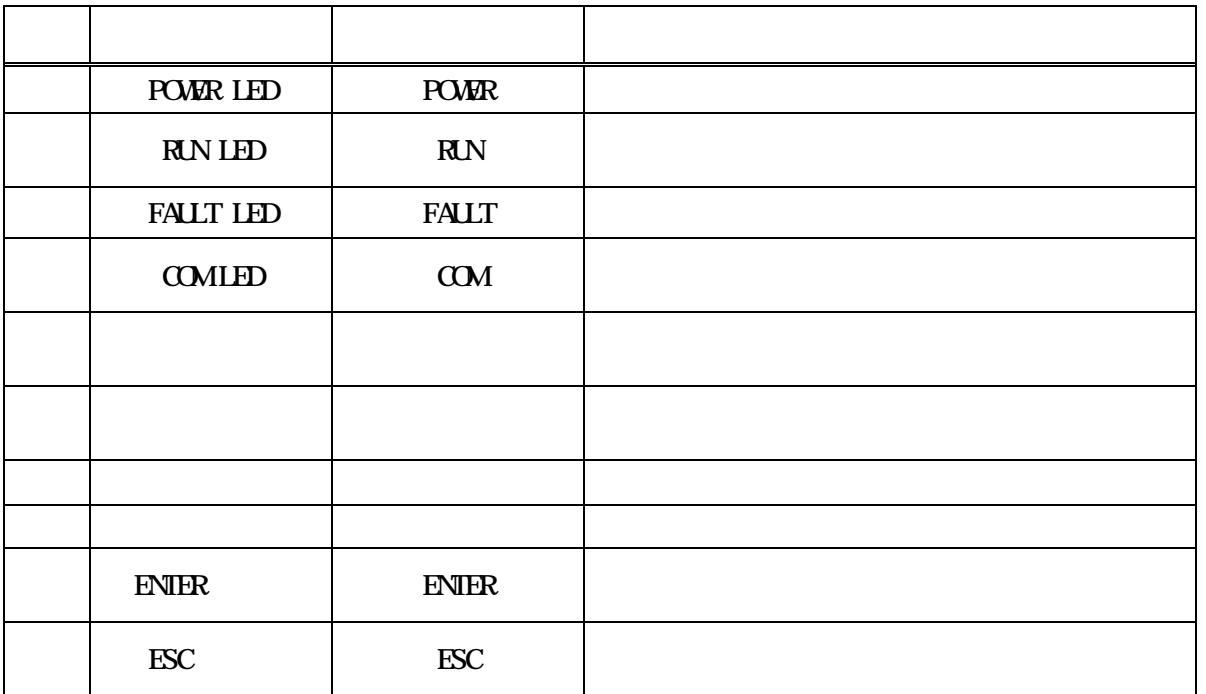

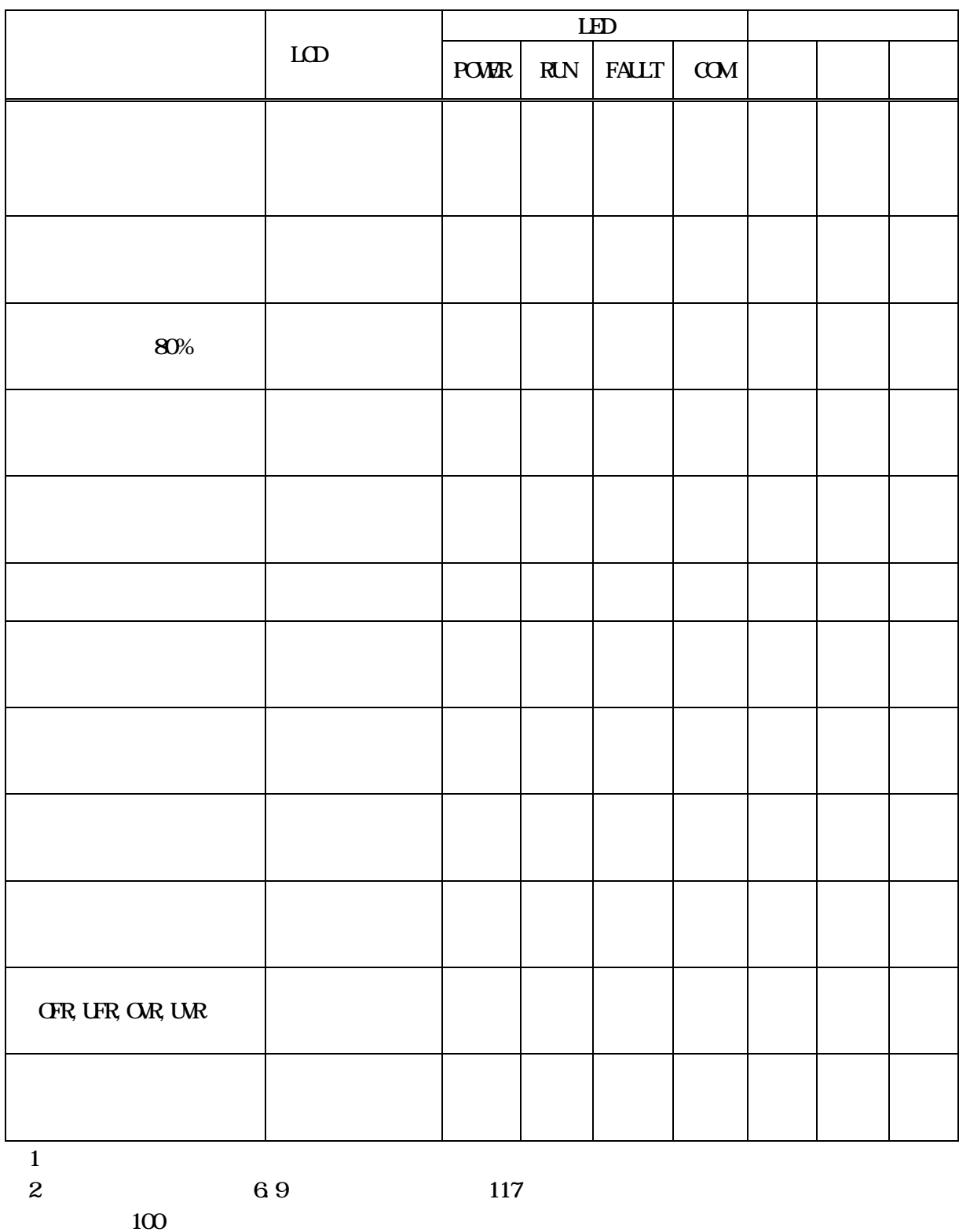

 $\begin{tabular}{ll} \bf TB11-1 & \bf TB11-2 \\ \bf TB11 & \bf \end{tabular}$  $5.4$  TB11  $33$ 

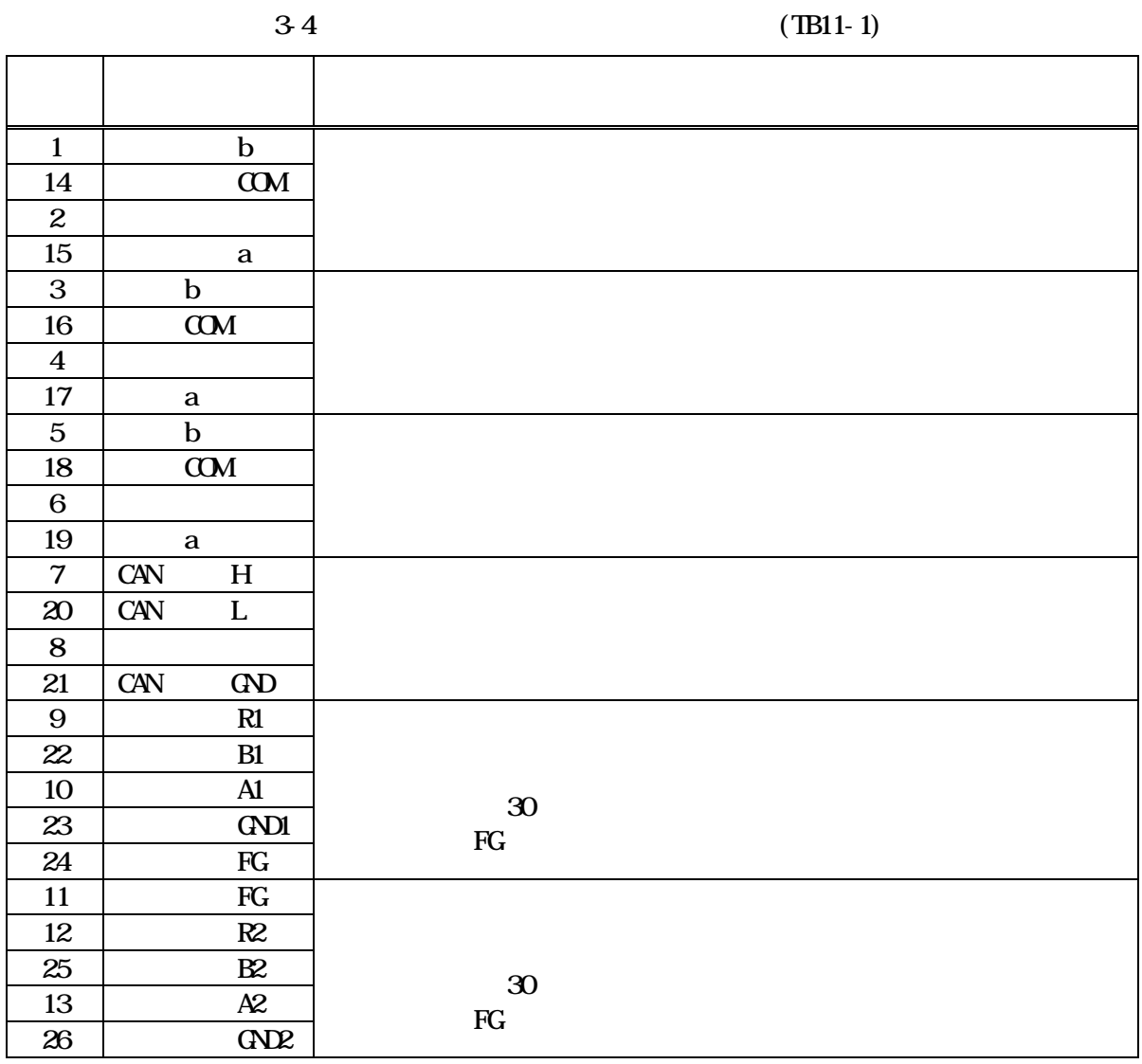

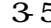

 $\div 5$  (TB11-2)

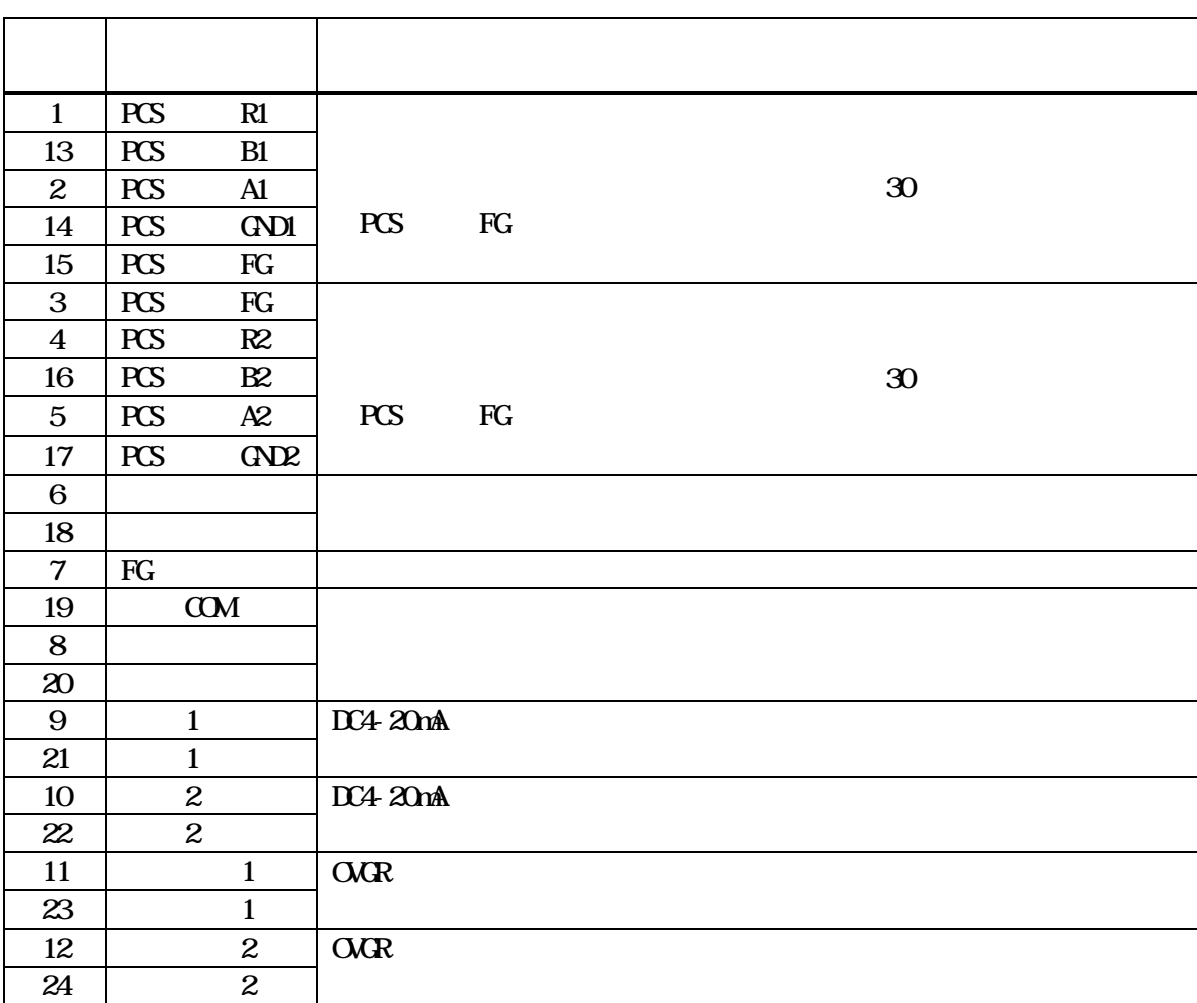

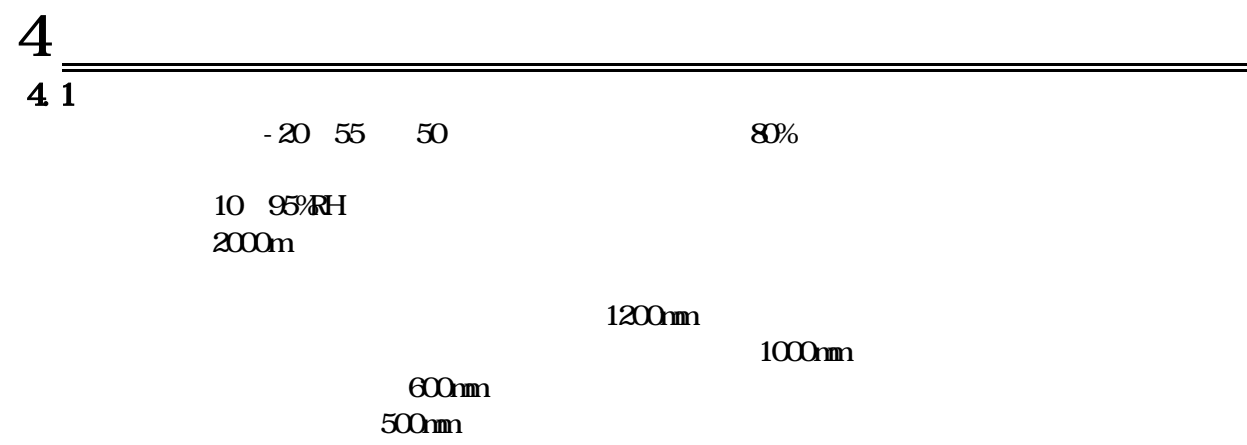

1000mm

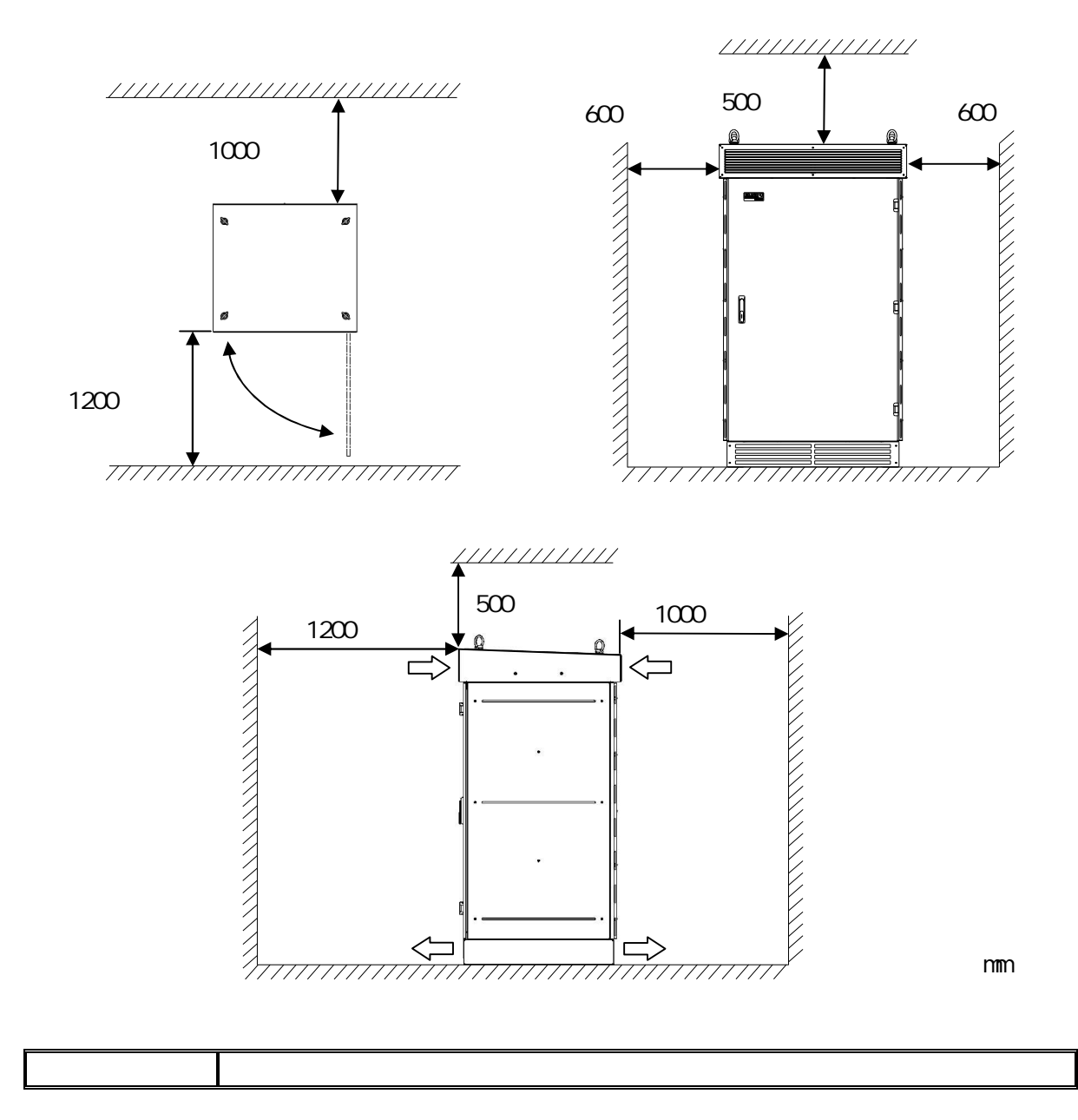

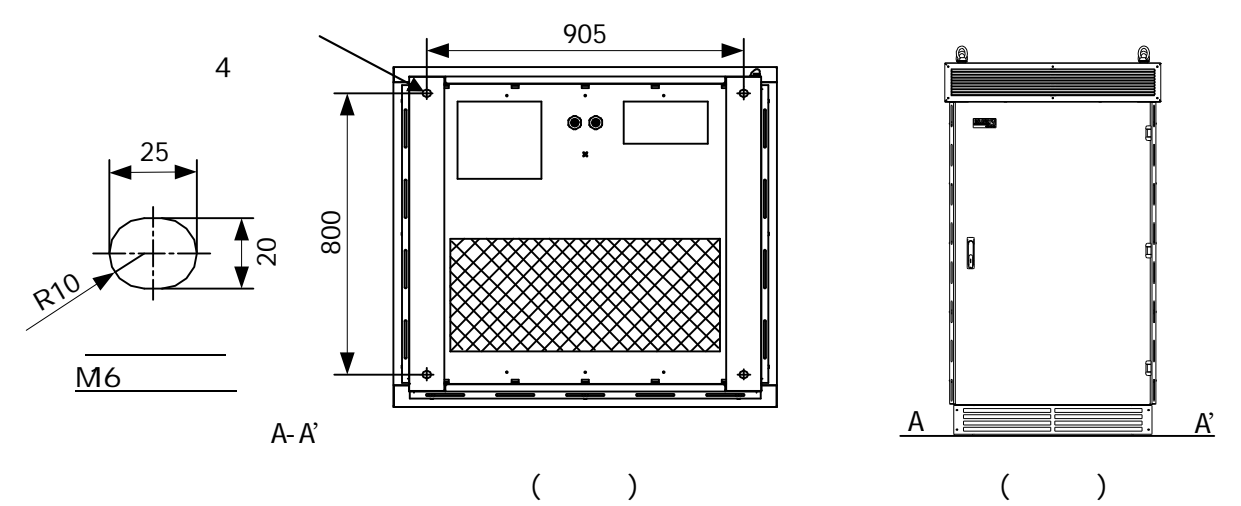

 $($ 

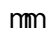

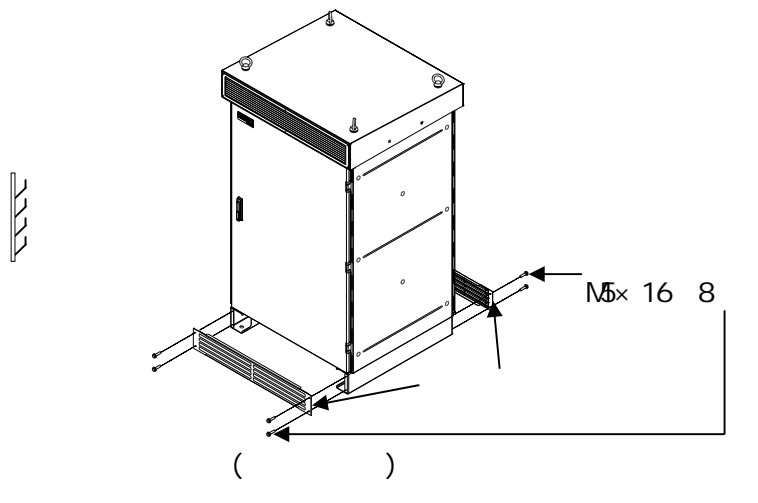

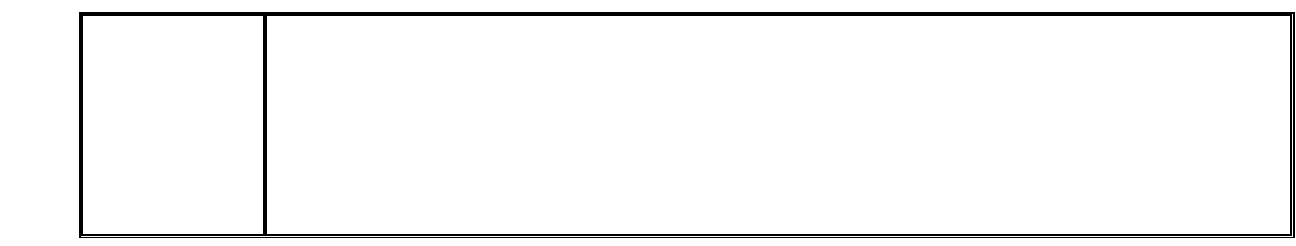

4.2 設置方法

DWG No. INS-130016-4 25/148

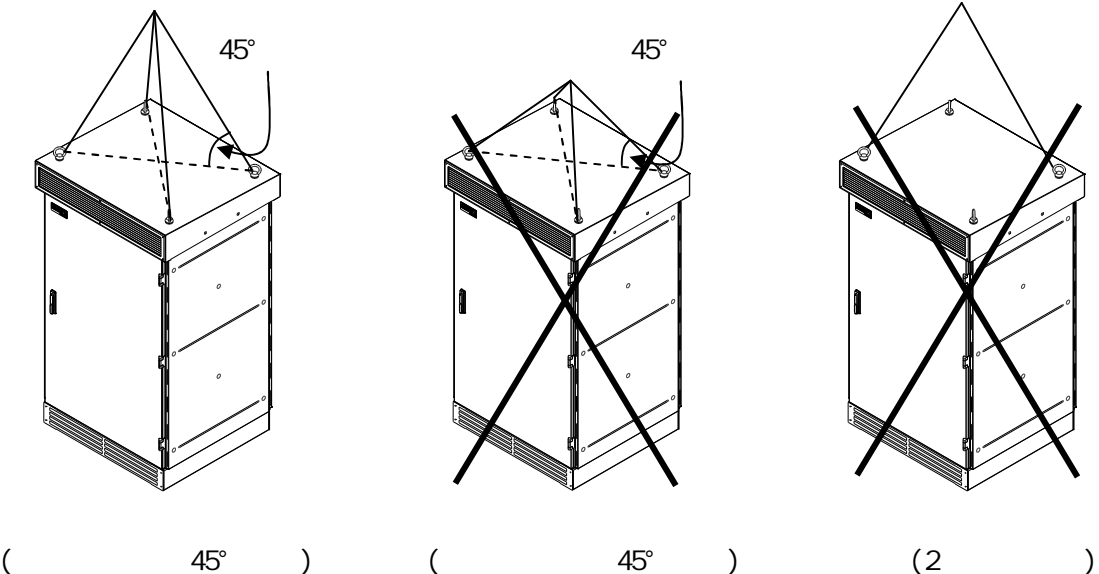

 $A5^\circ$ 

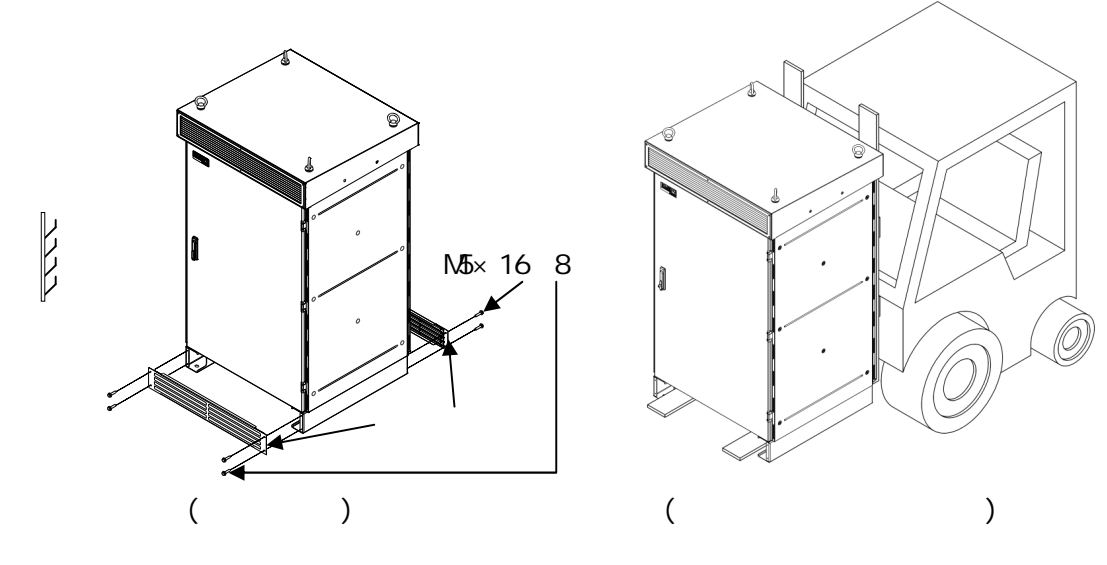

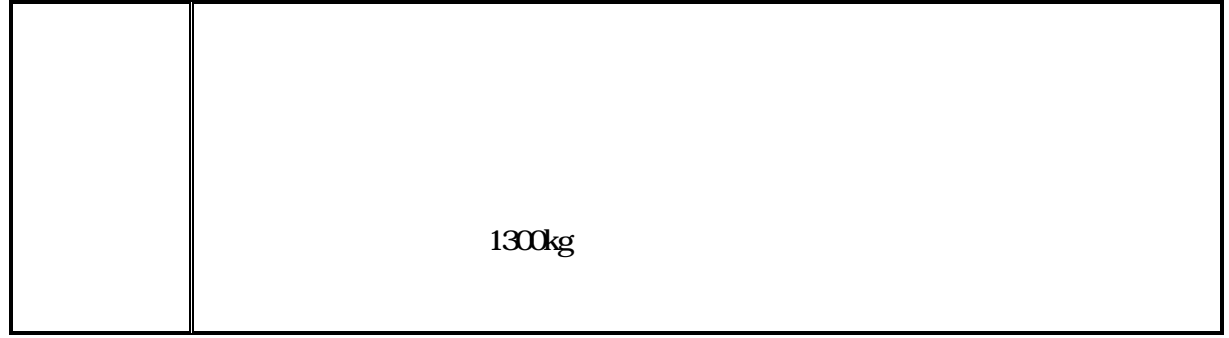

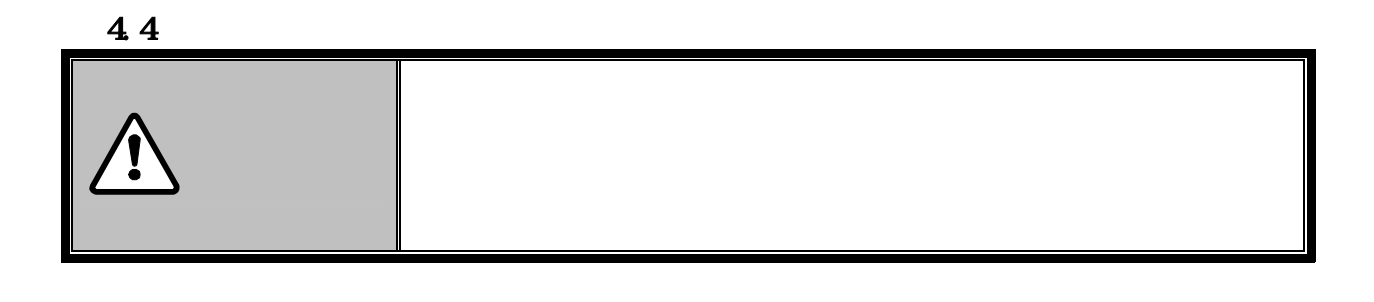

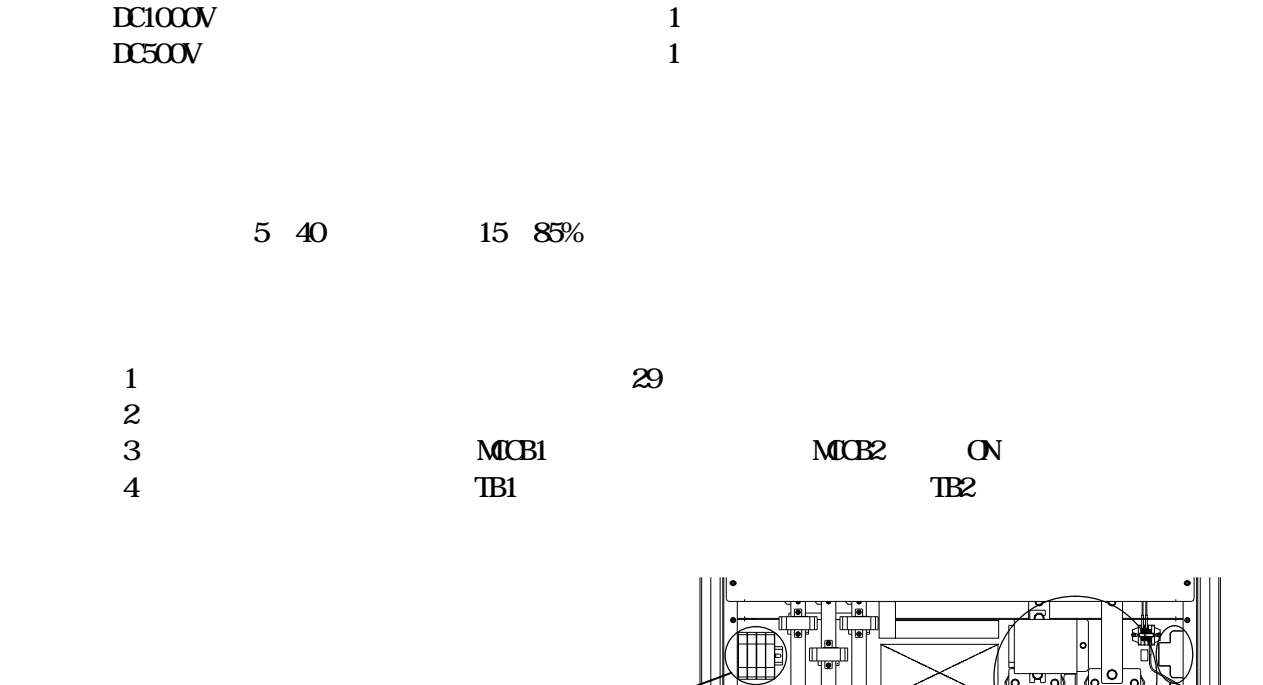

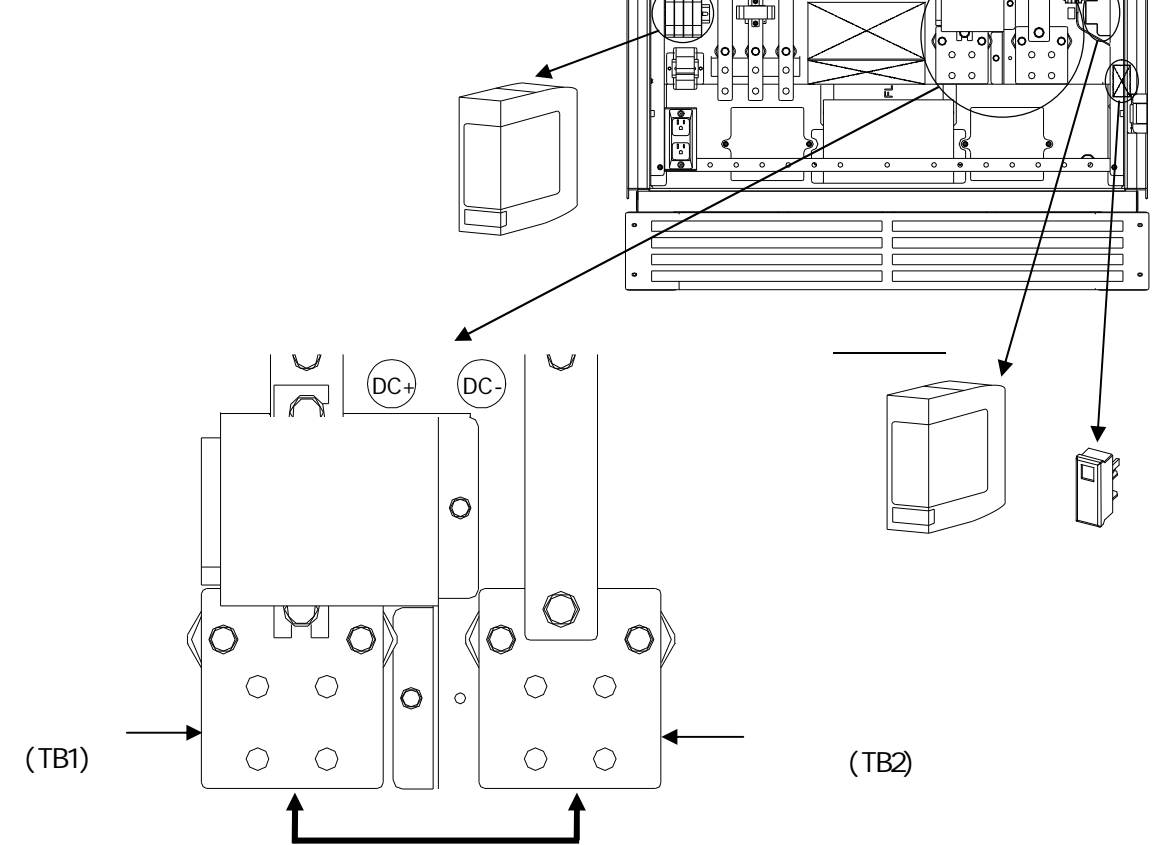

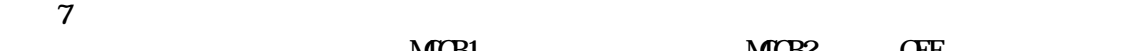

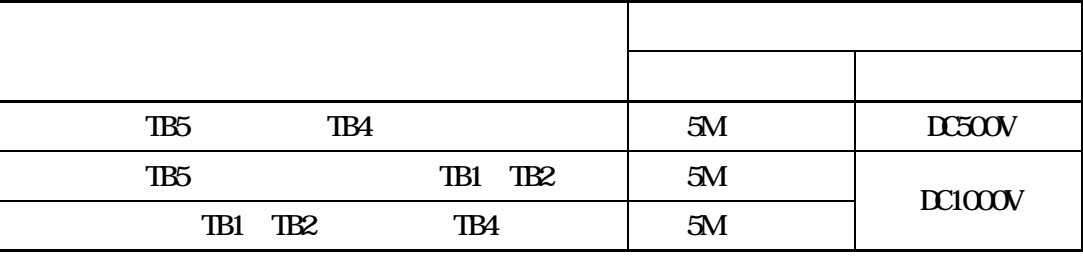

 $MCB1$   $MCB2$  OFF

 $4-1$ 

 $6$  3  $3$ 

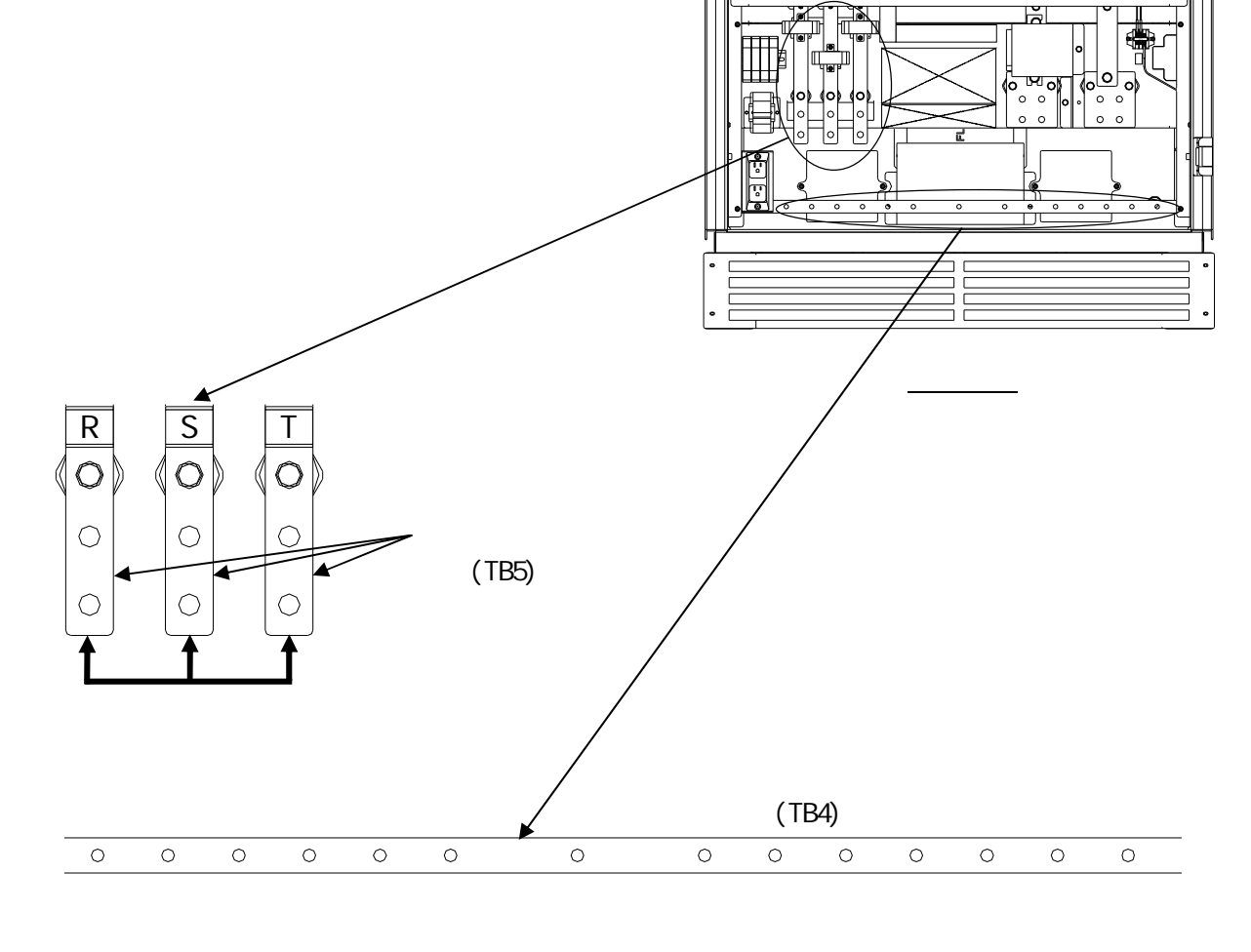

5 TB5 R S T

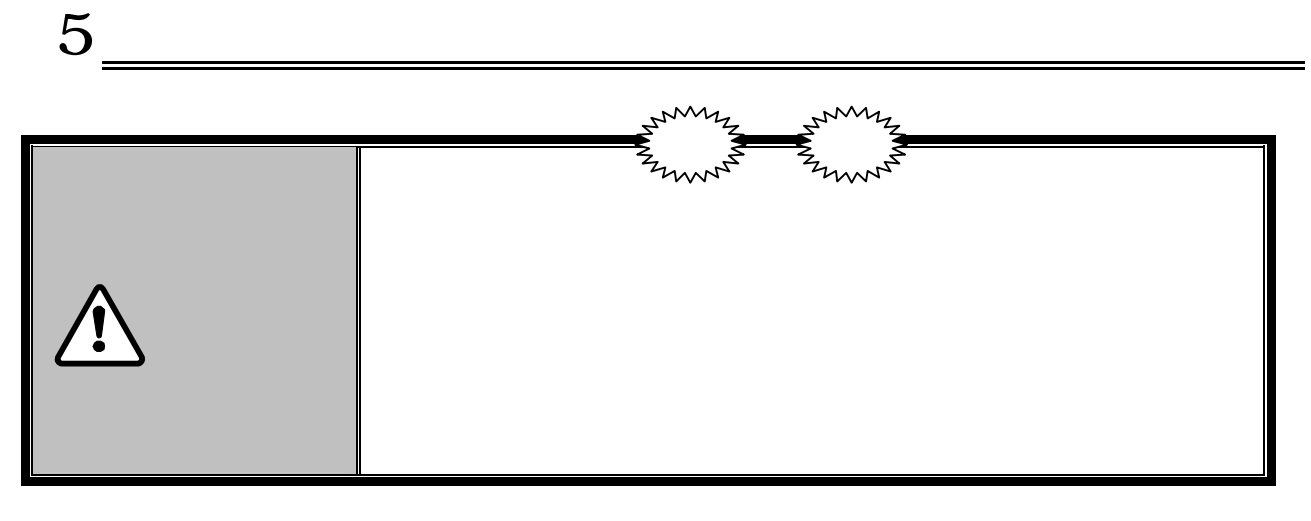

C 3

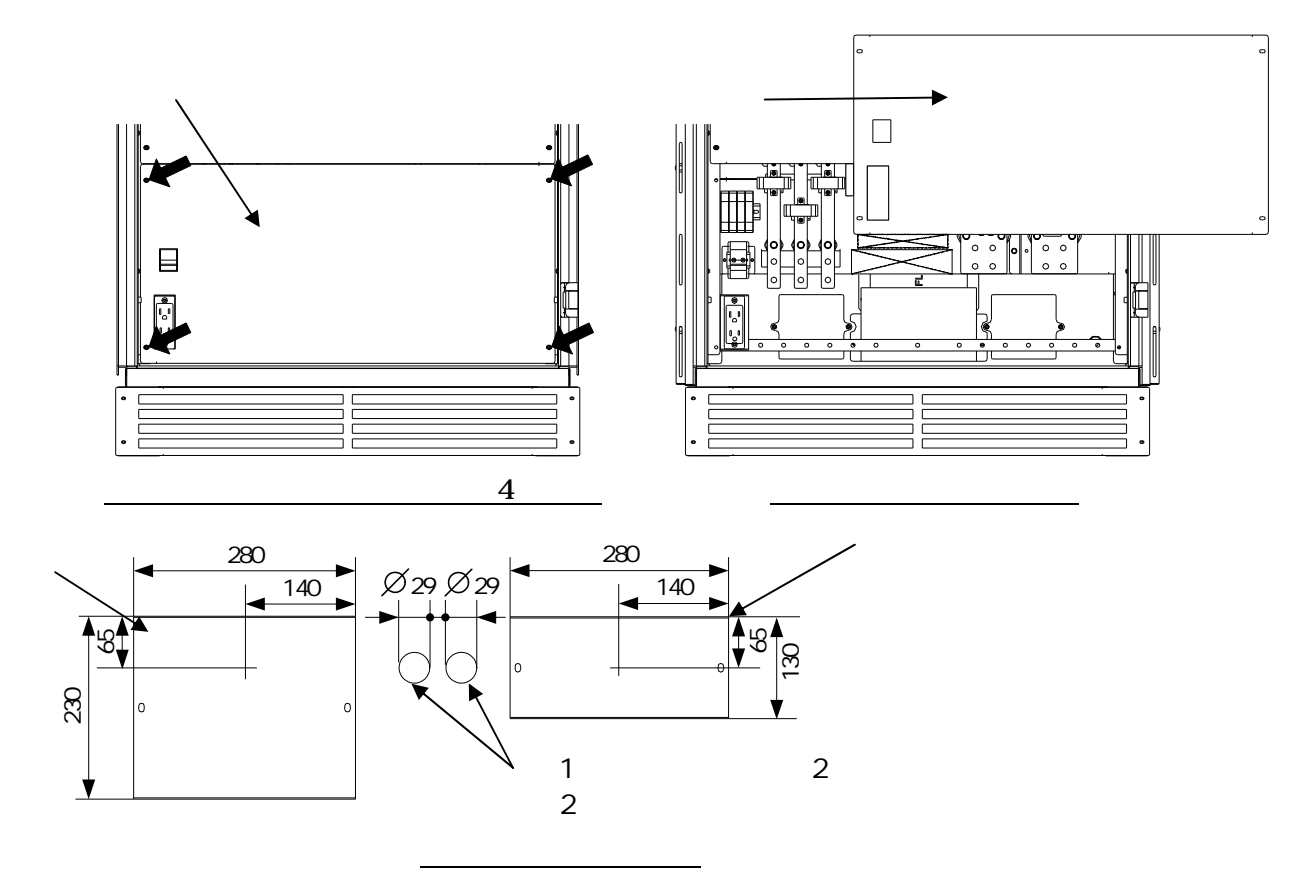

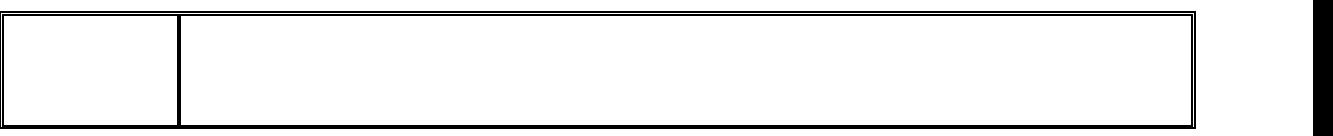

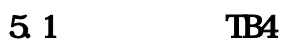

 $TBA$ 

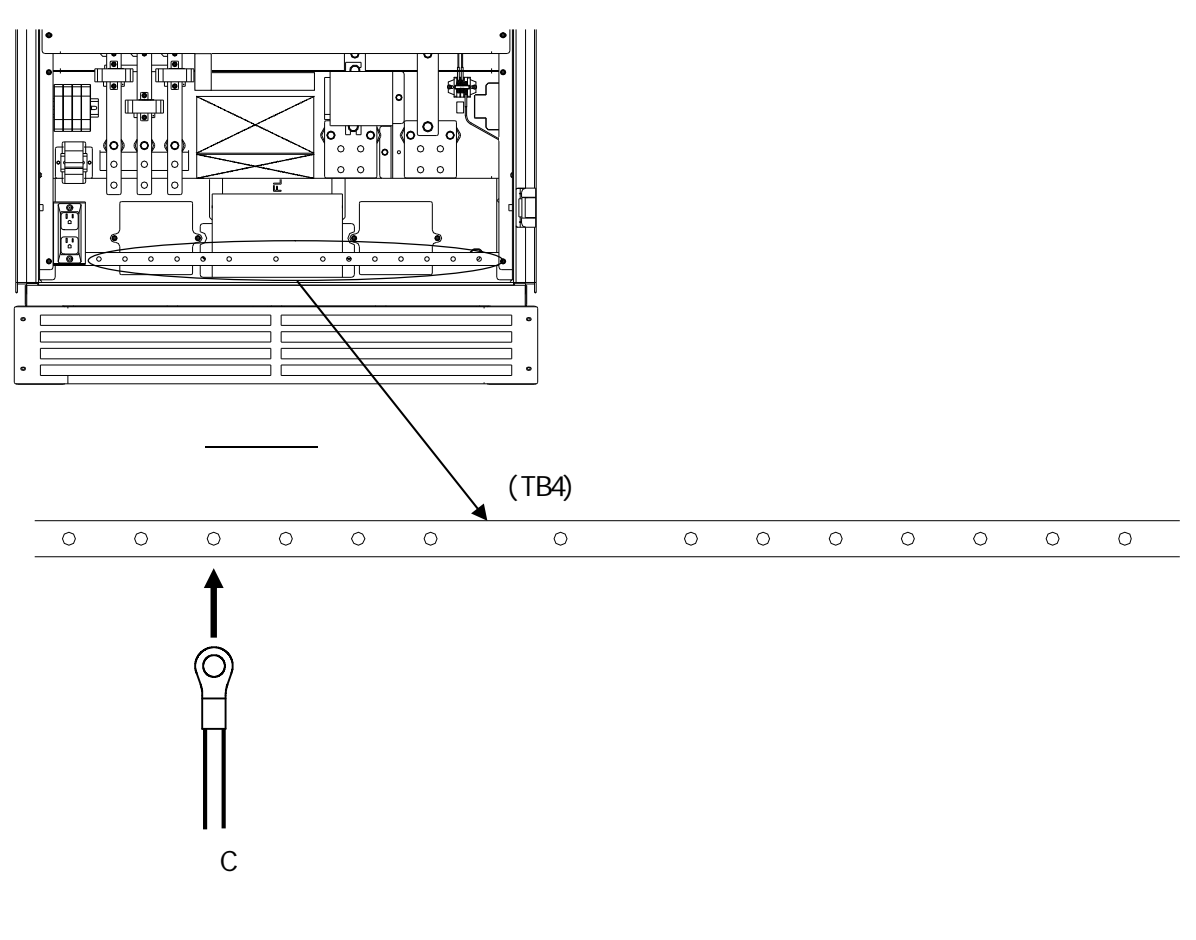

 $5-1$ 

 $5-1$ 

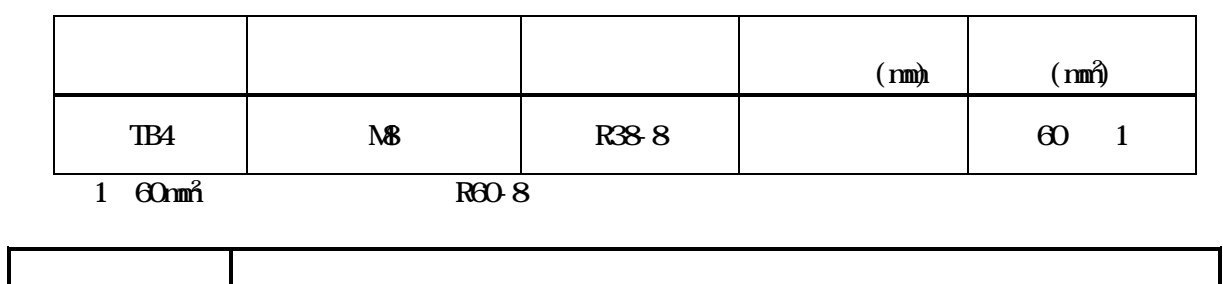

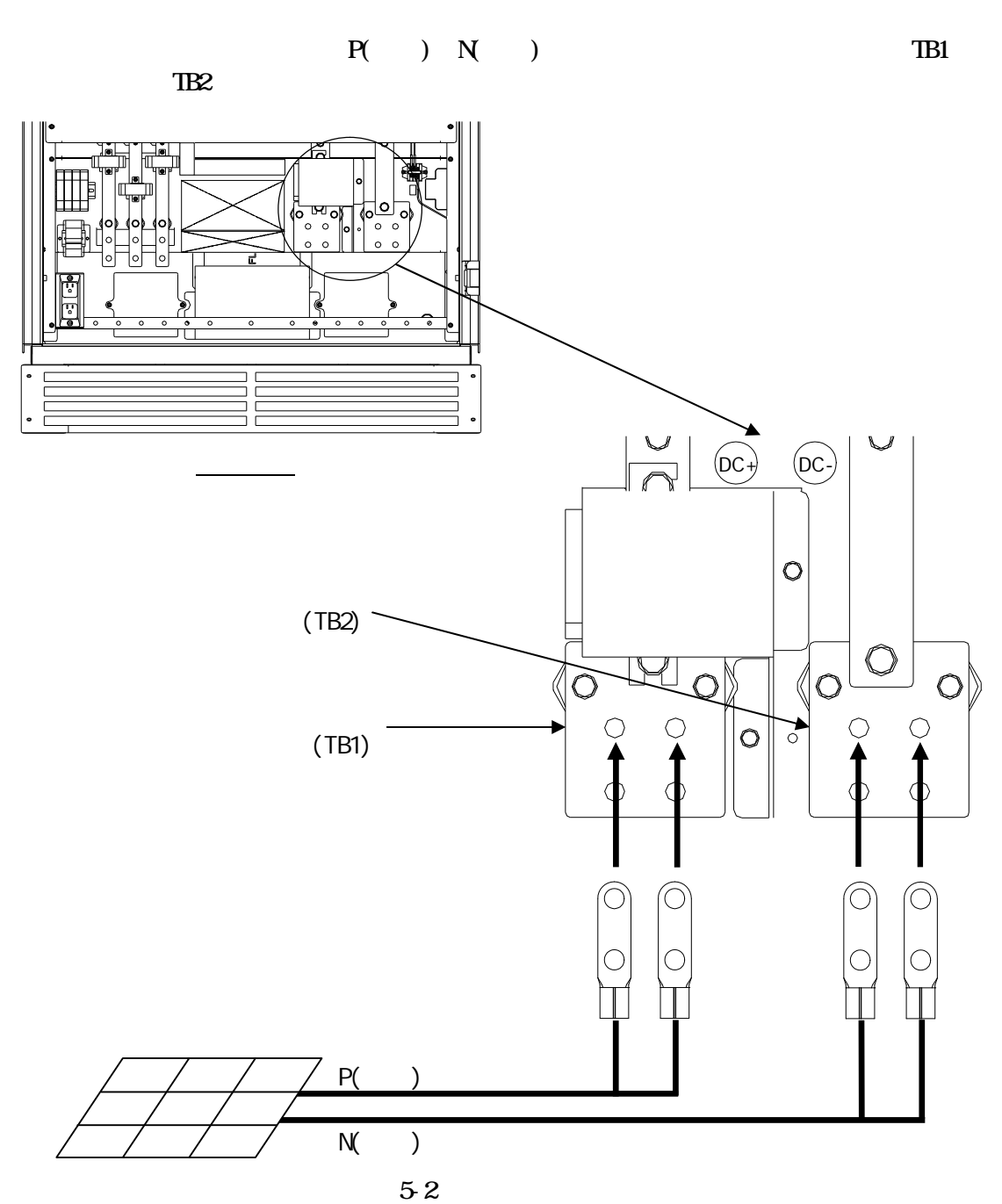

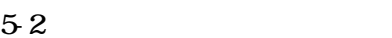

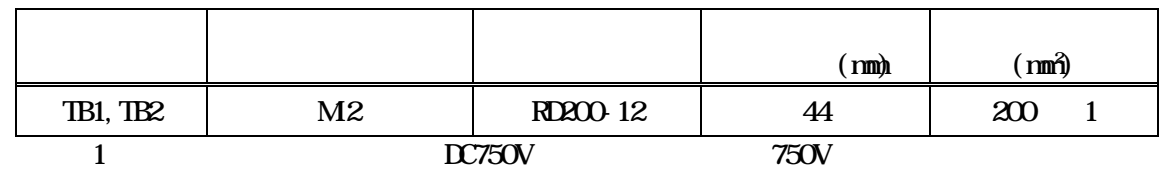

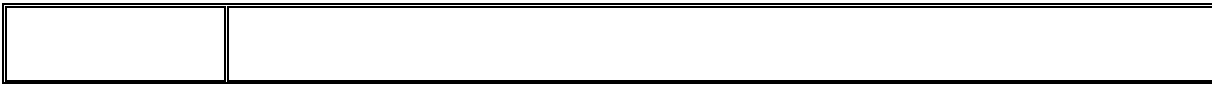

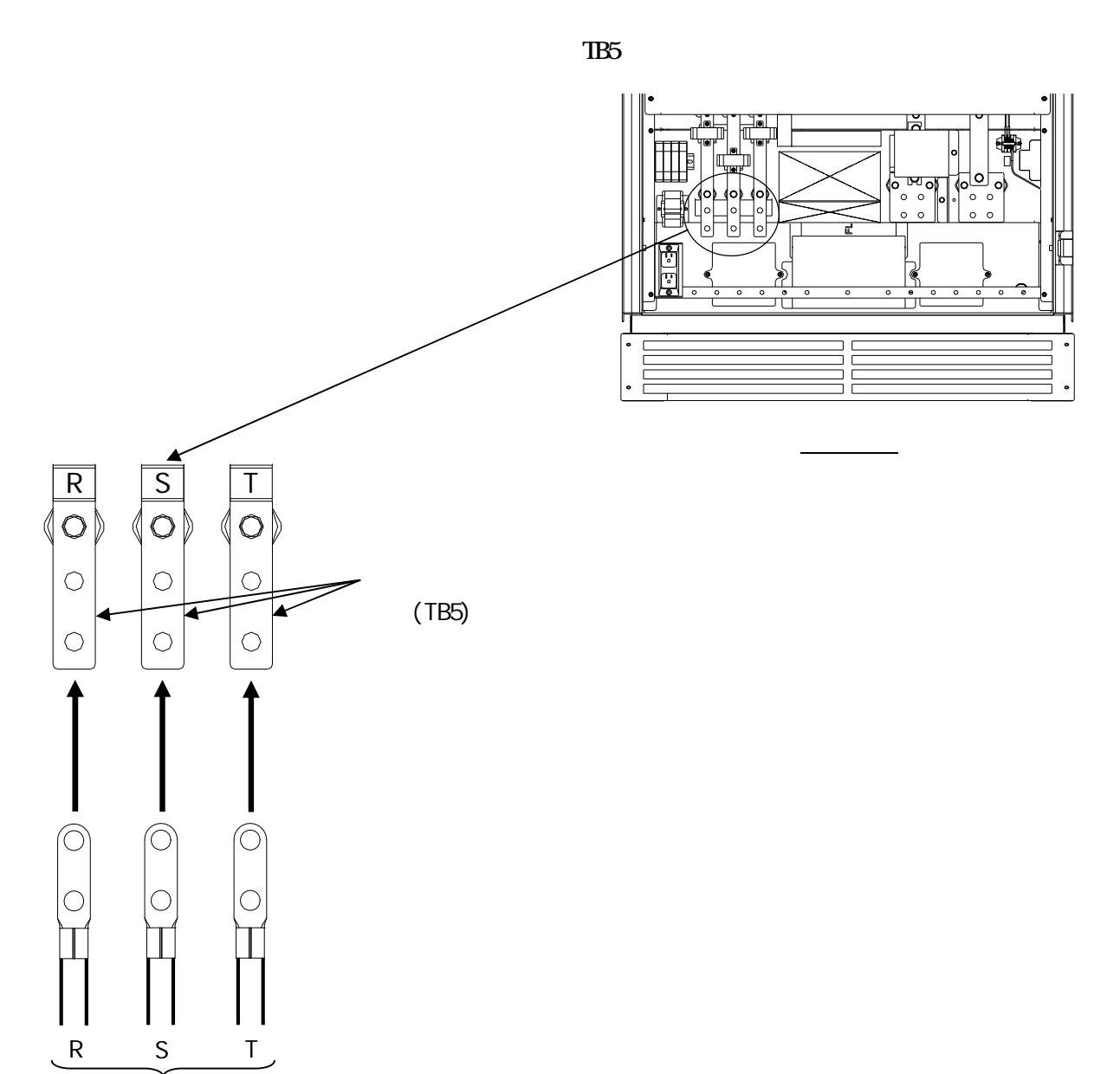

53

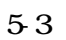

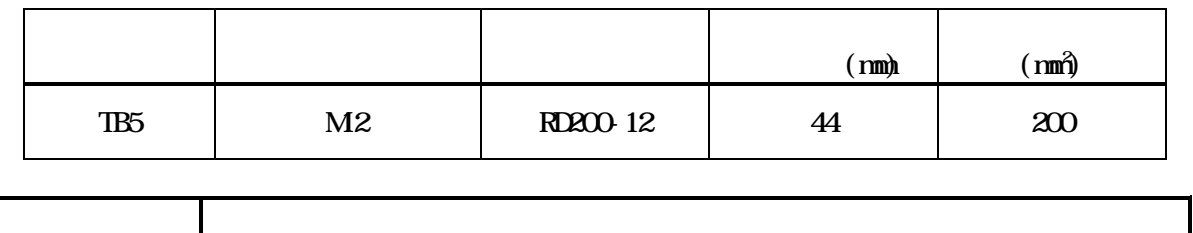

DWG No. INS-130016-4 32/148

 $(TB11)$  TB11-1 TB11-2

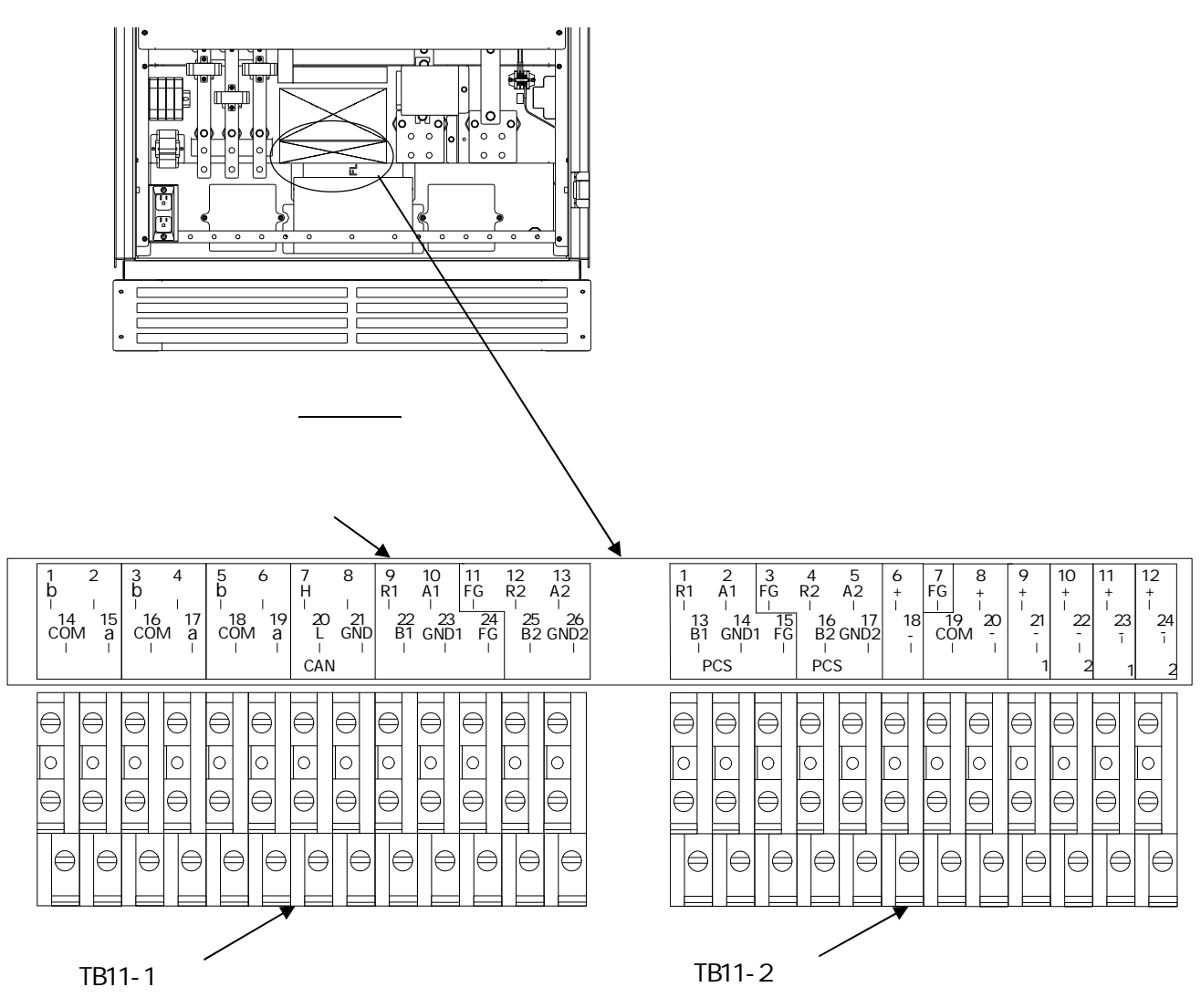

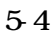

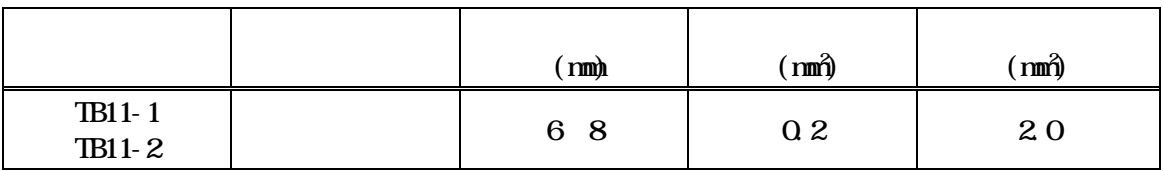

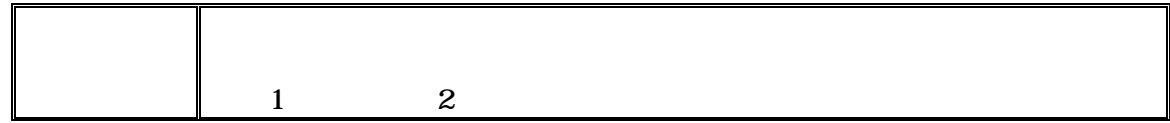

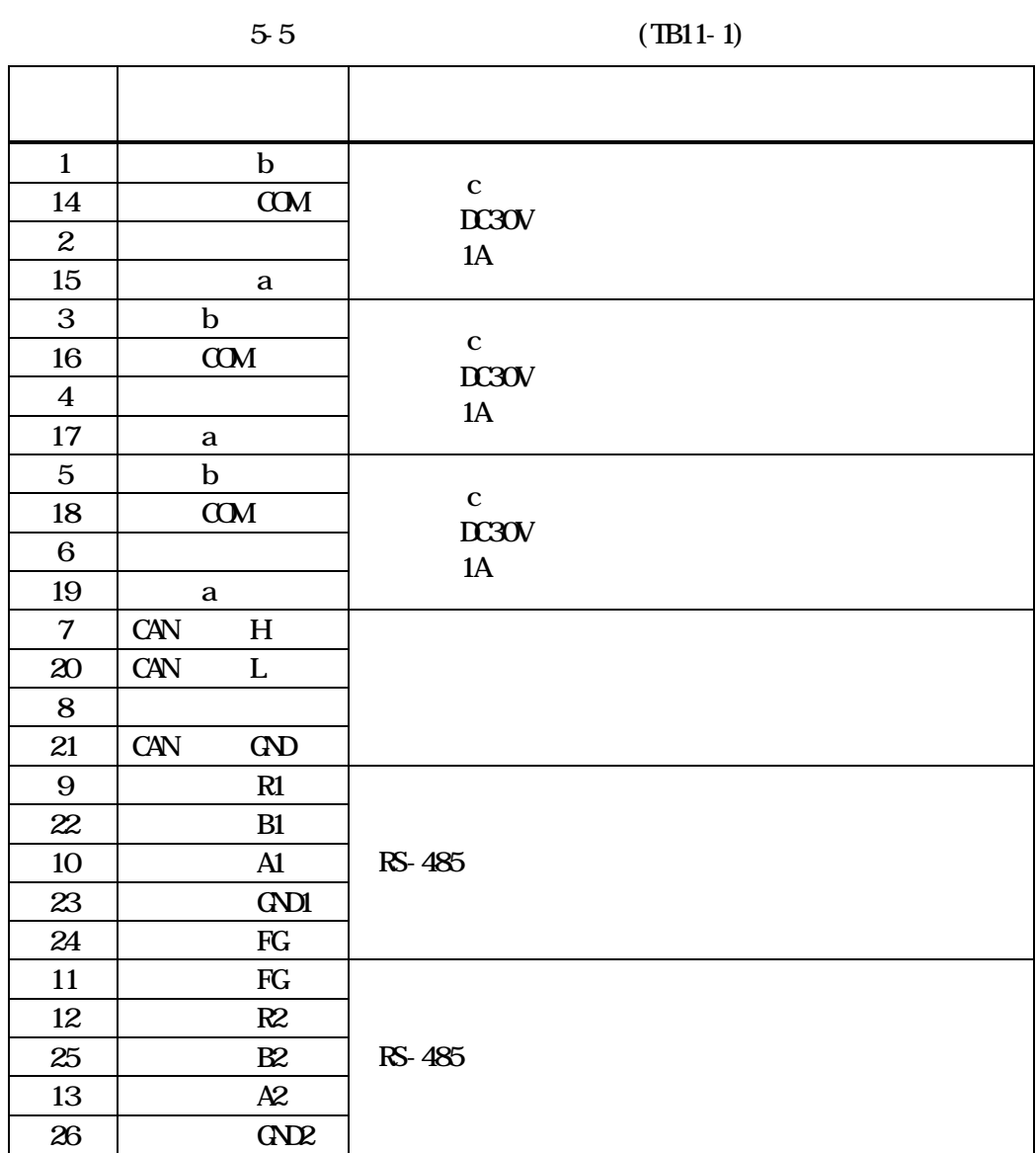

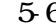

 $-6$  (TB11-2)

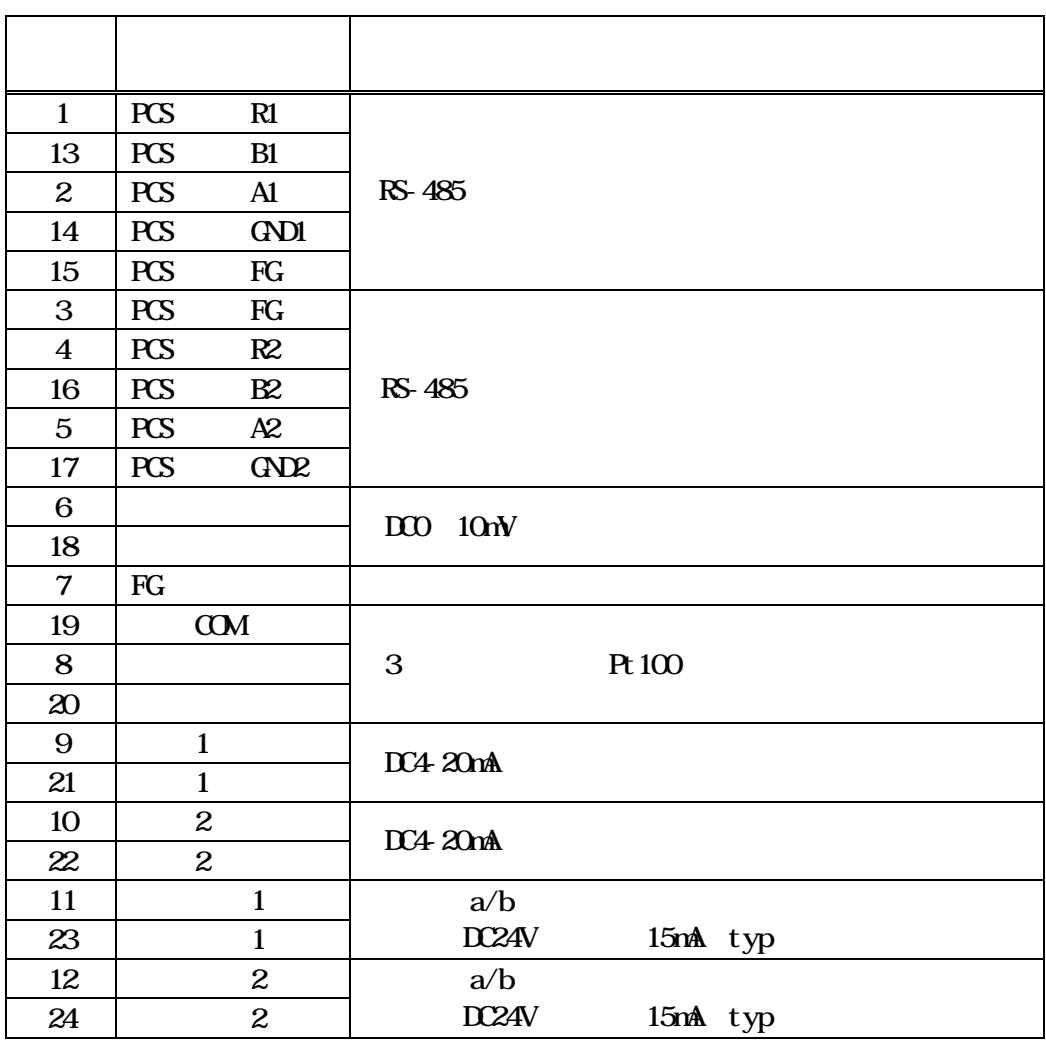

## $DCD$   $10mV$  TB11-2  $6,18$

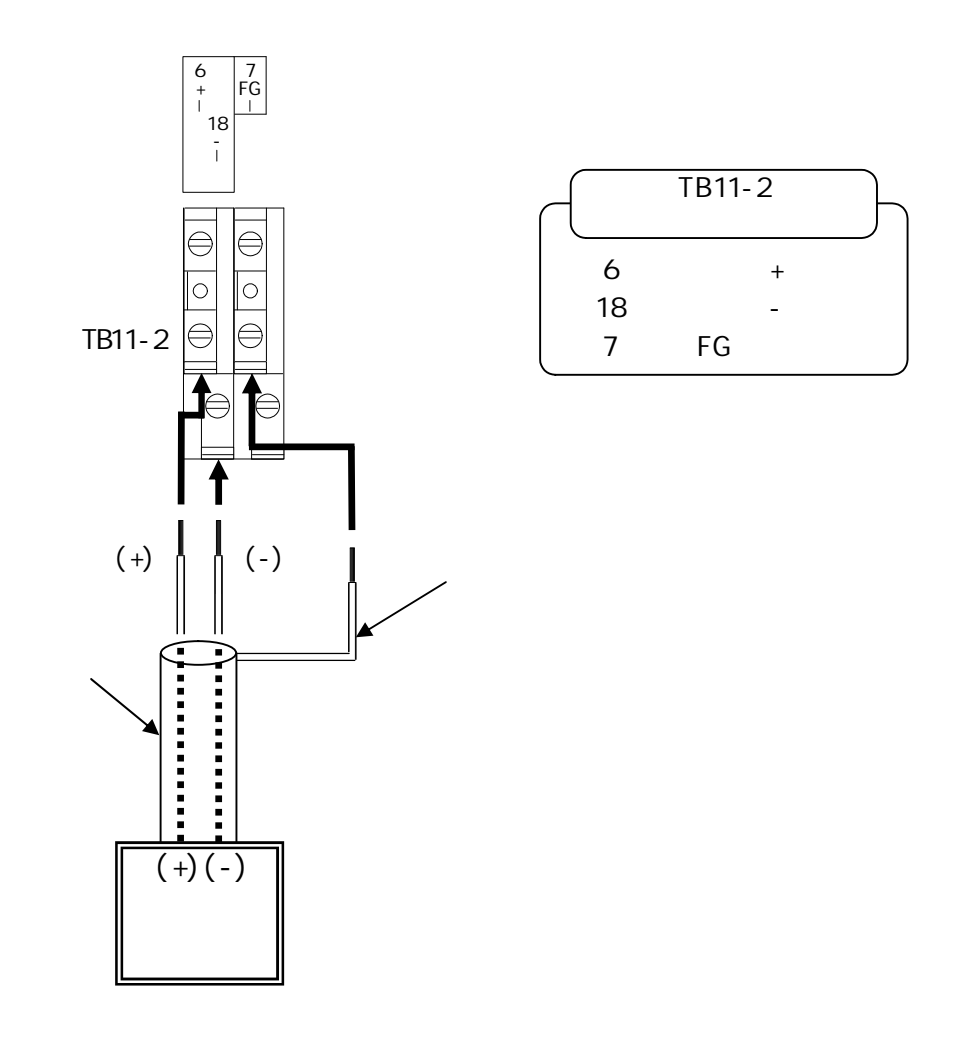

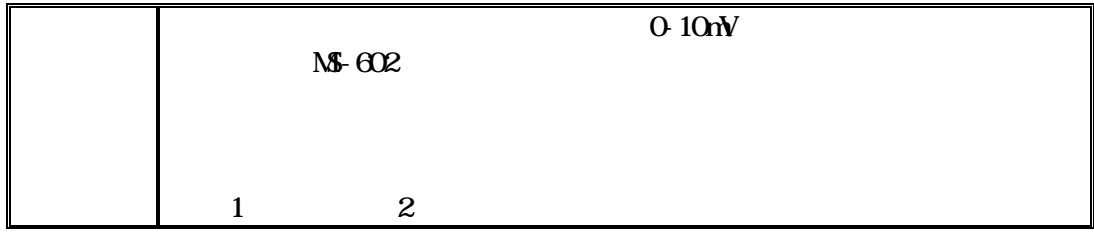
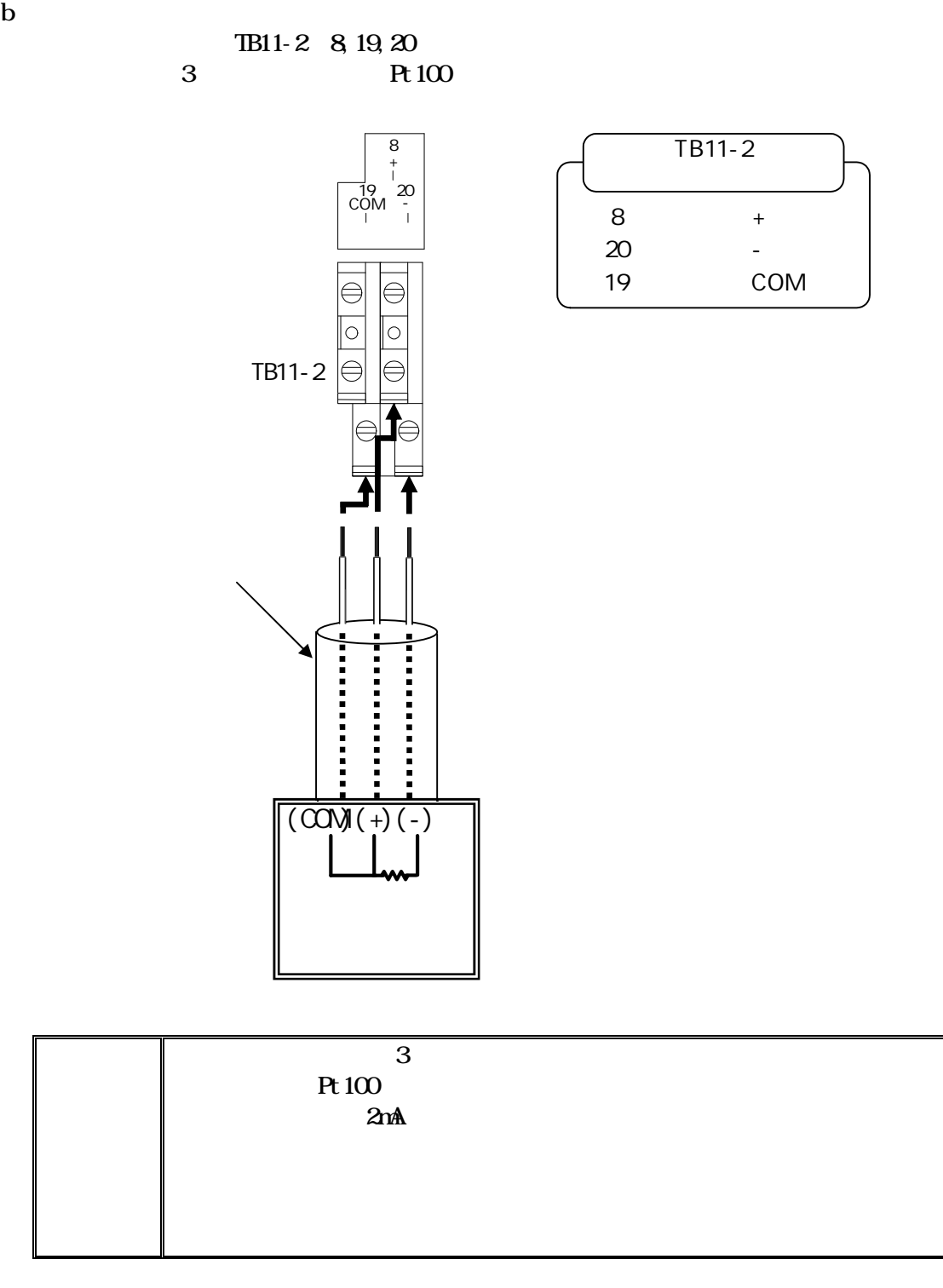

TB11-2 11, 23

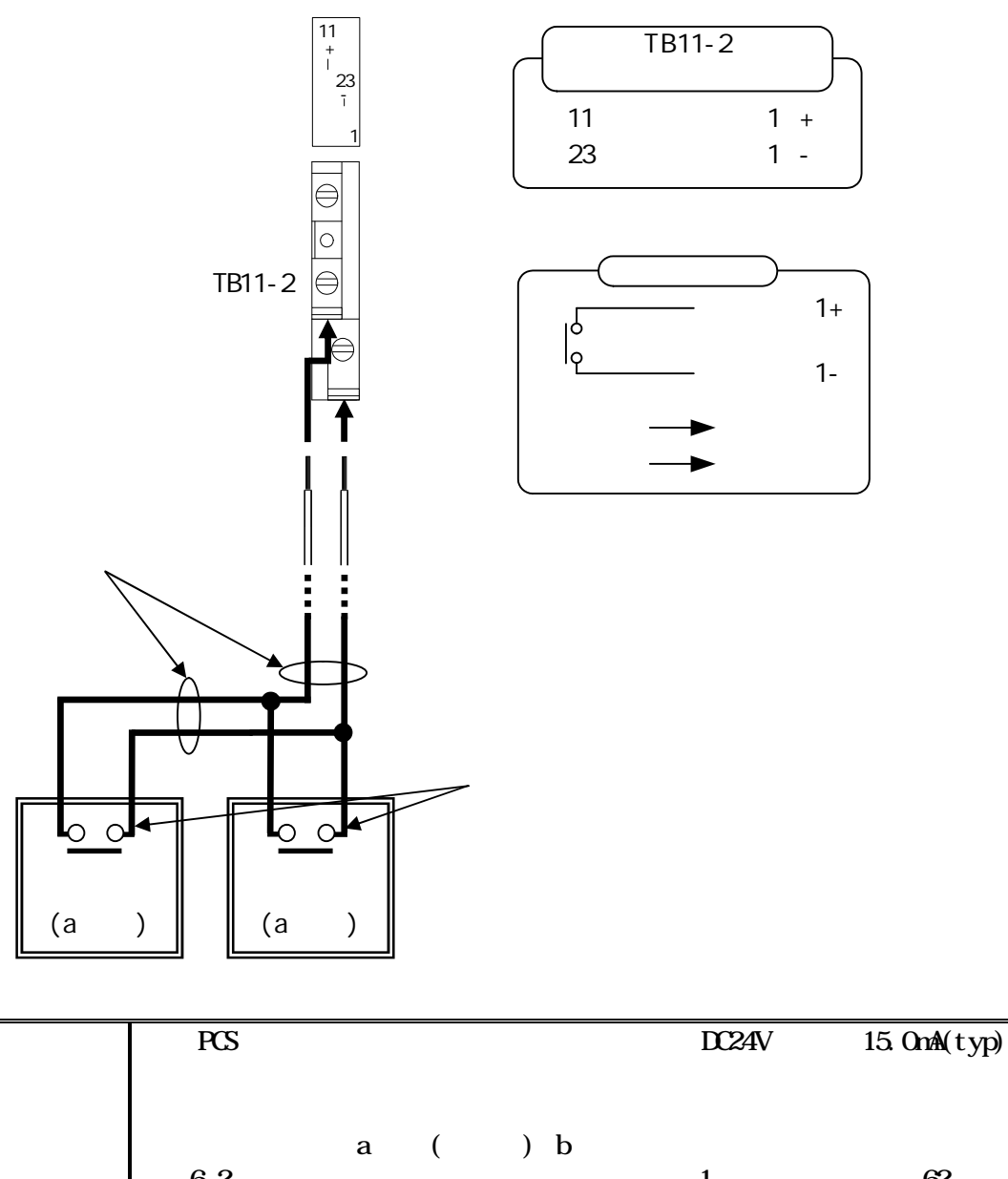

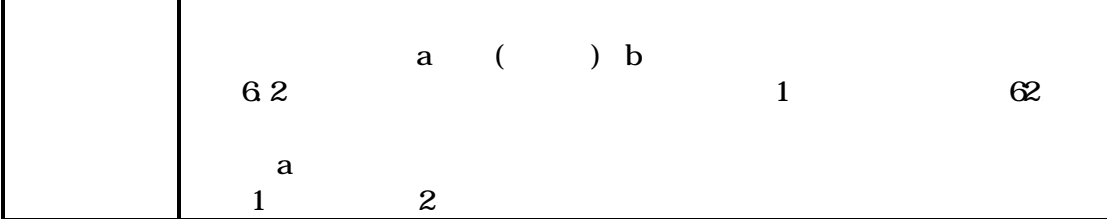

 $1$  a

 $2a$ 

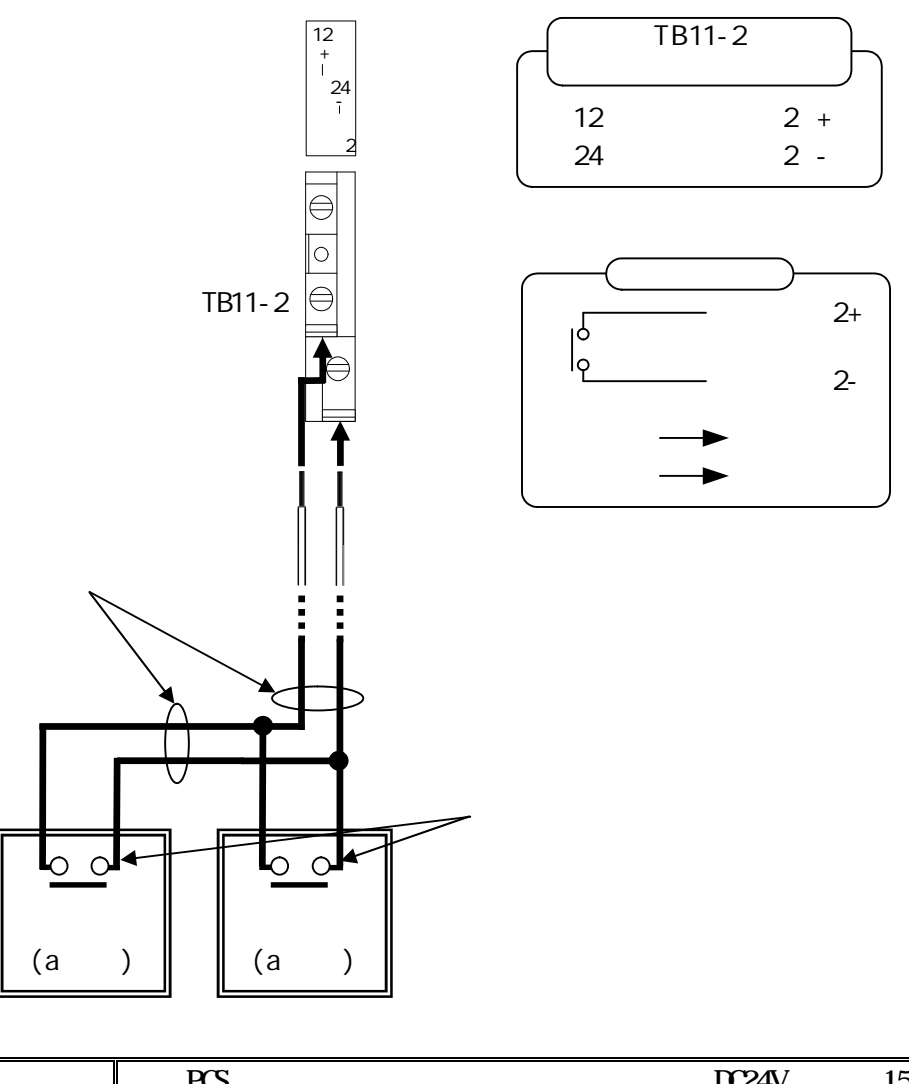

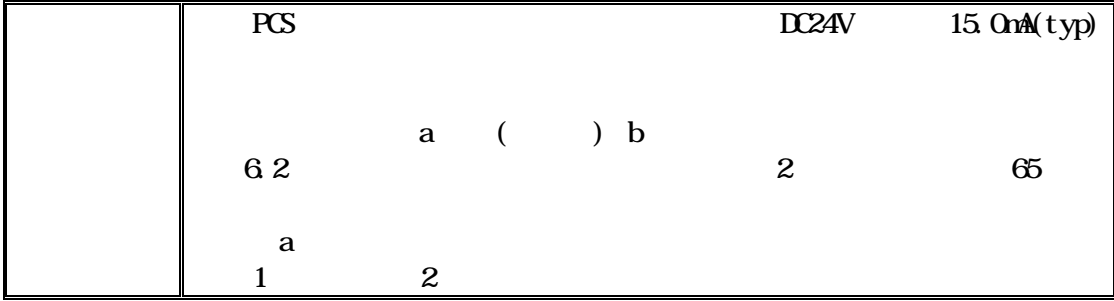

TB11-2 11, 23

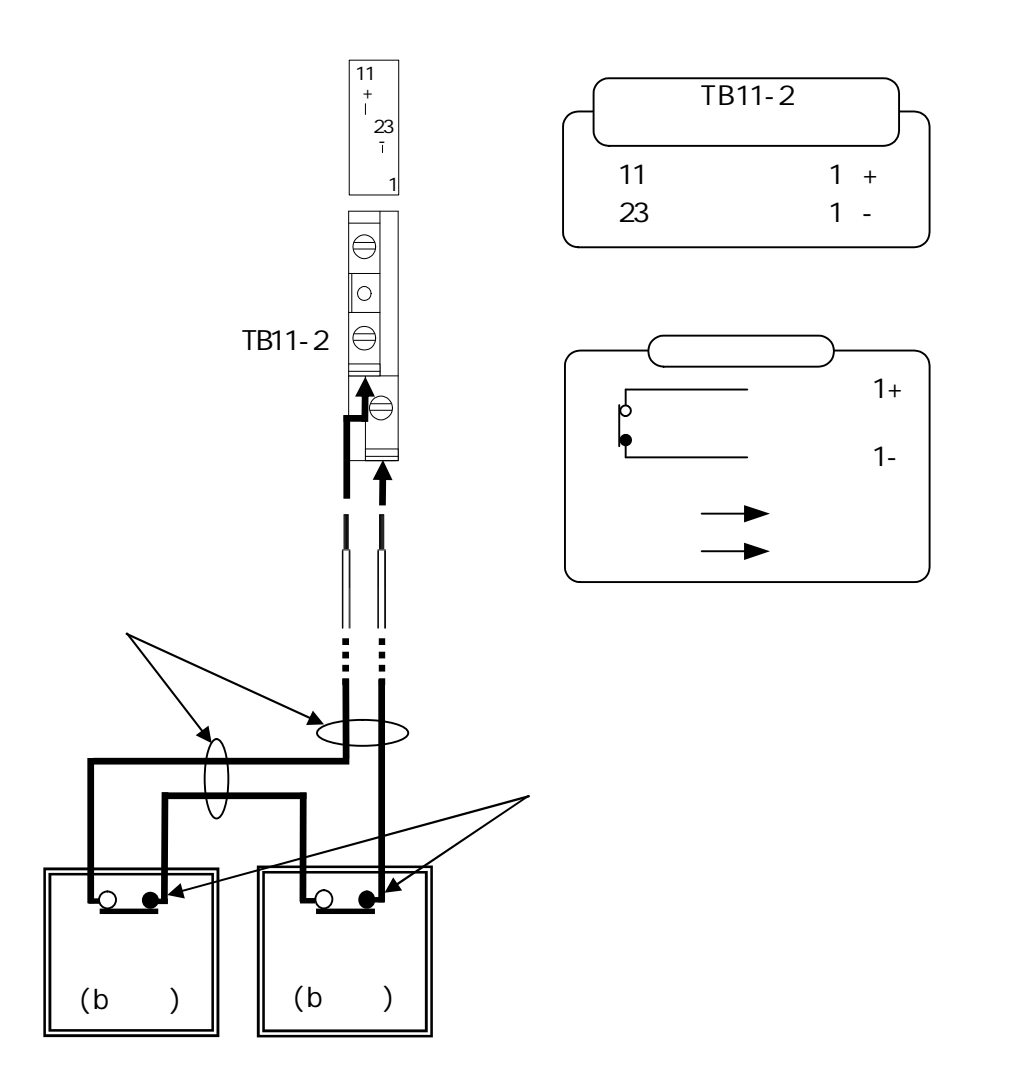

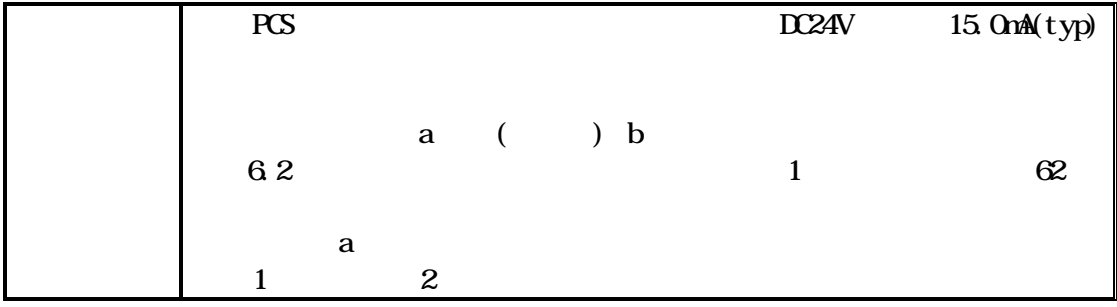

 $1\quad b$ 

 $2 b$ 

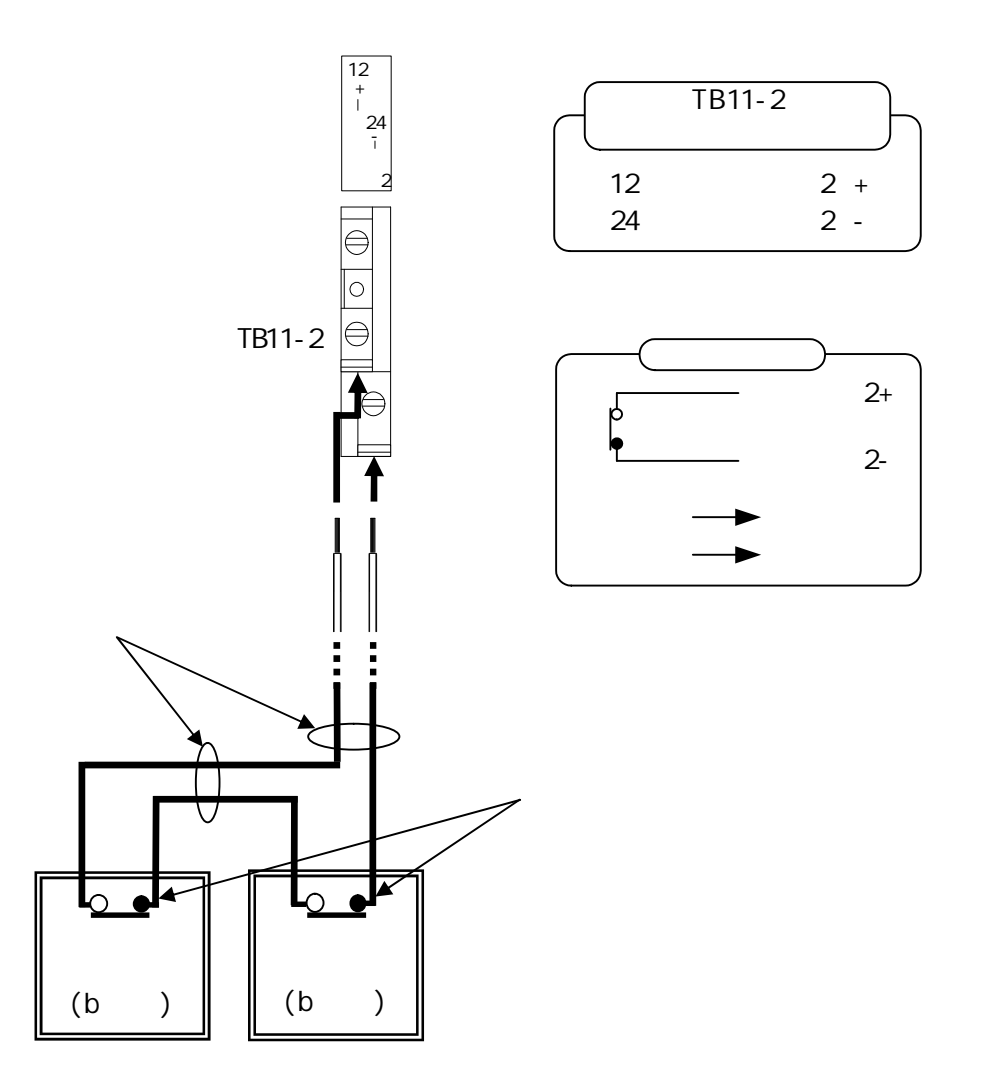

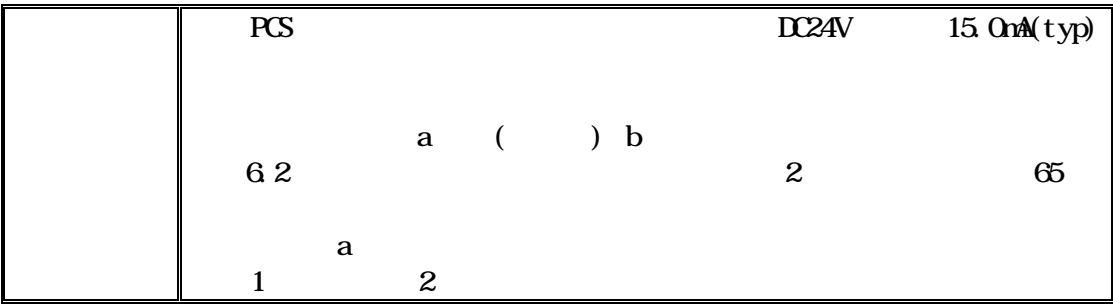

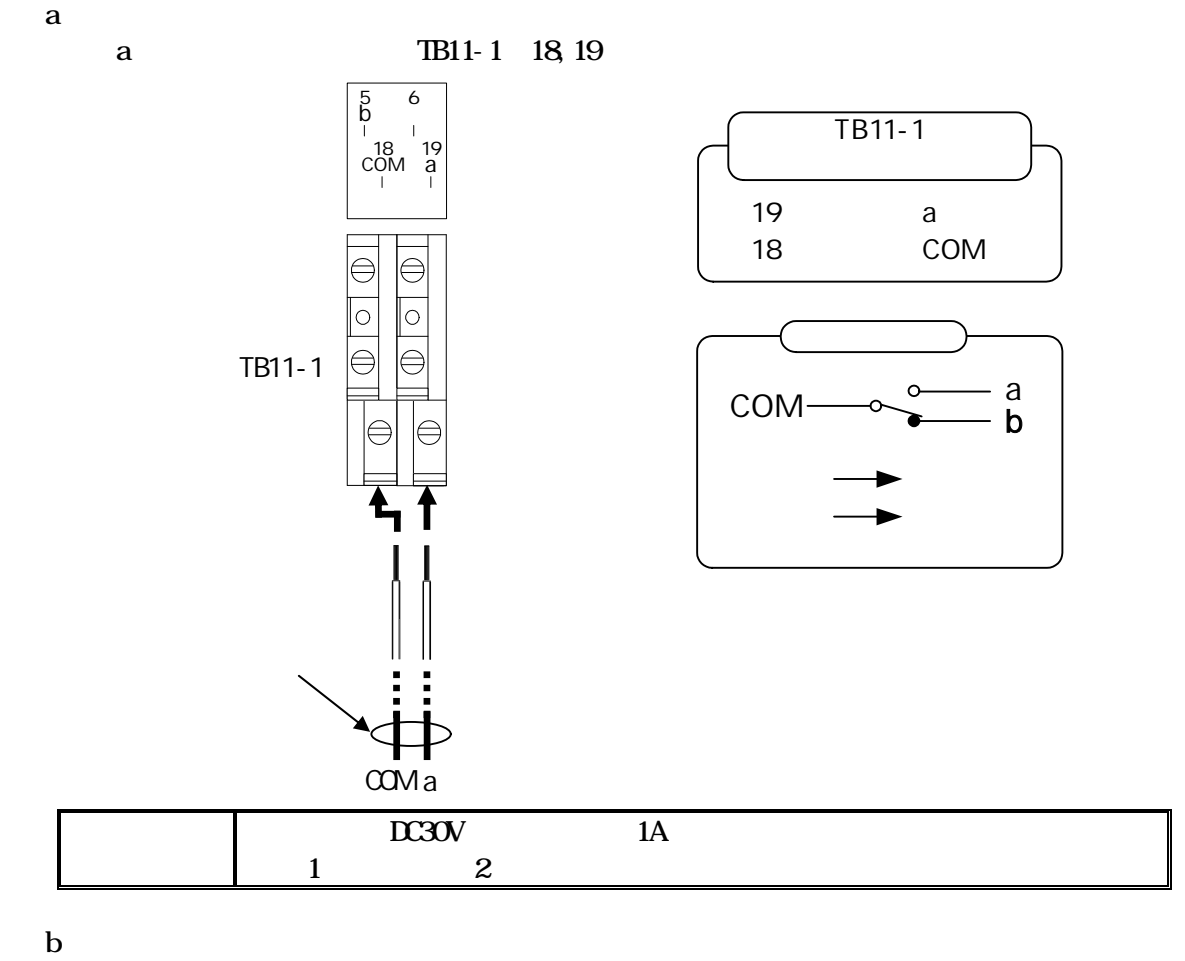

 $\overline{a}$ 

a 1811-1 16,17

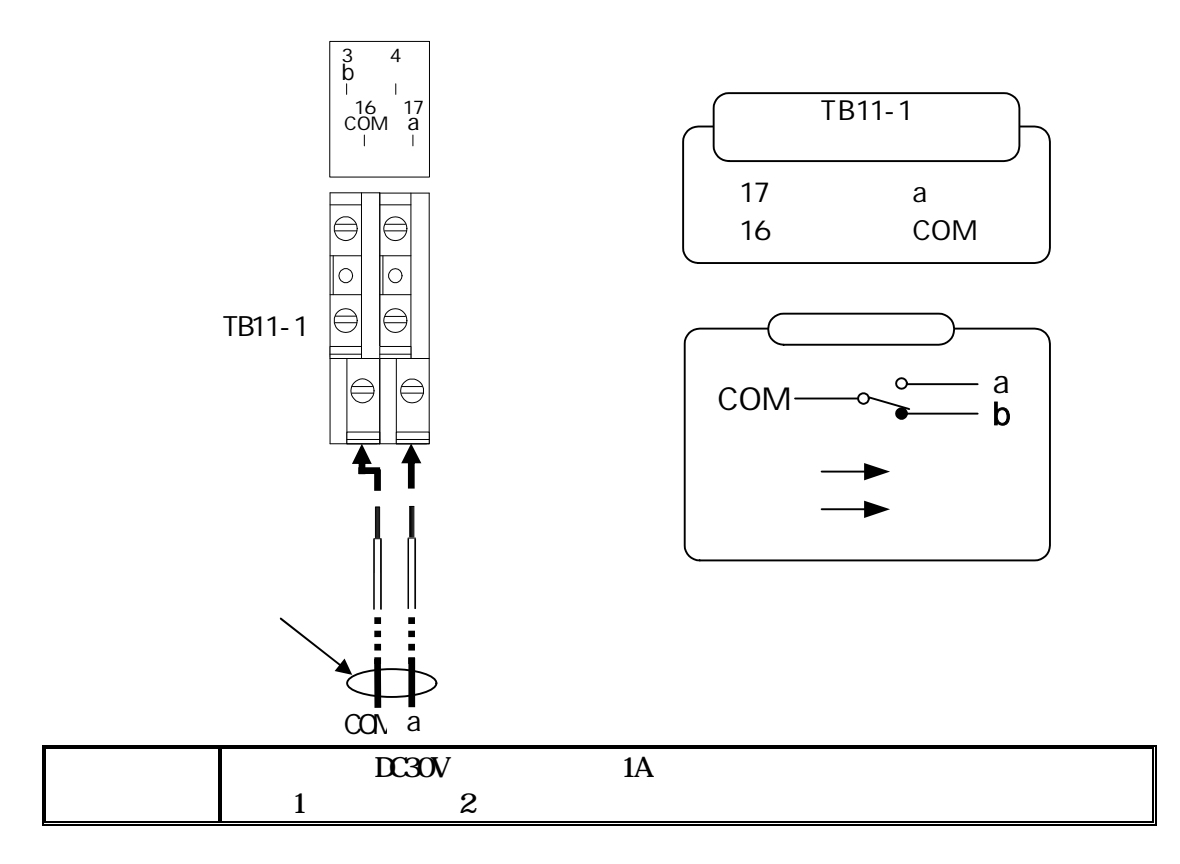

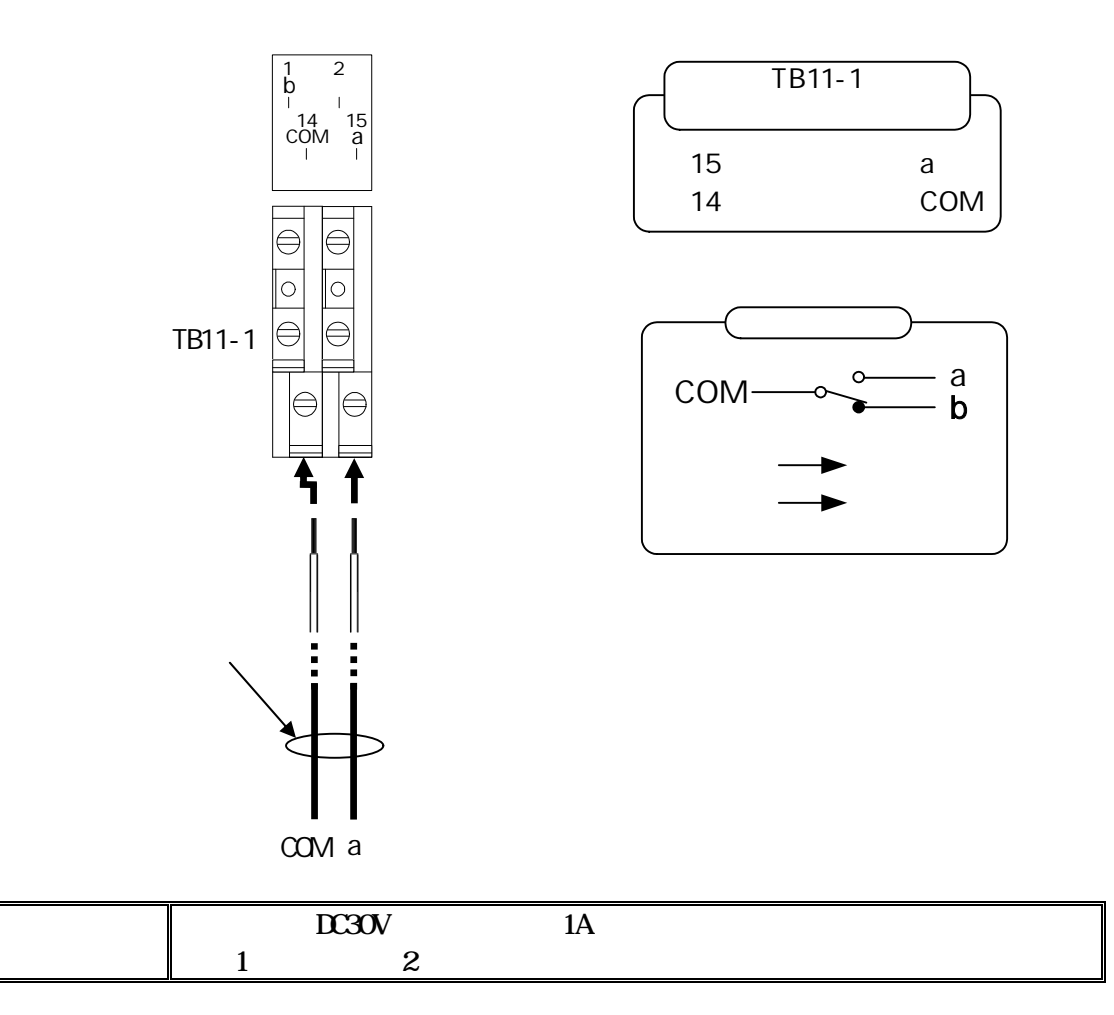

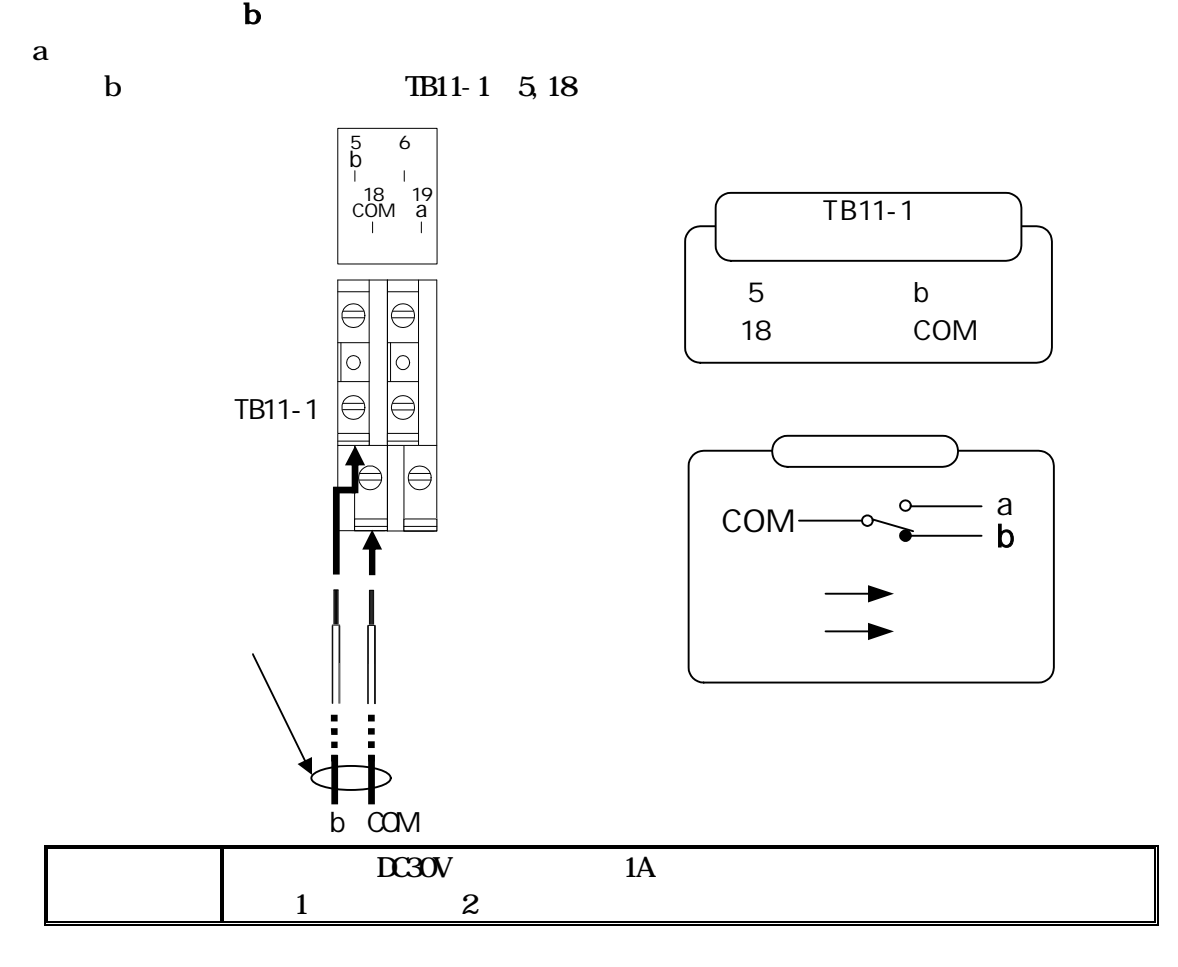

 $\mathbf b$ 

b TB11-1 3,16

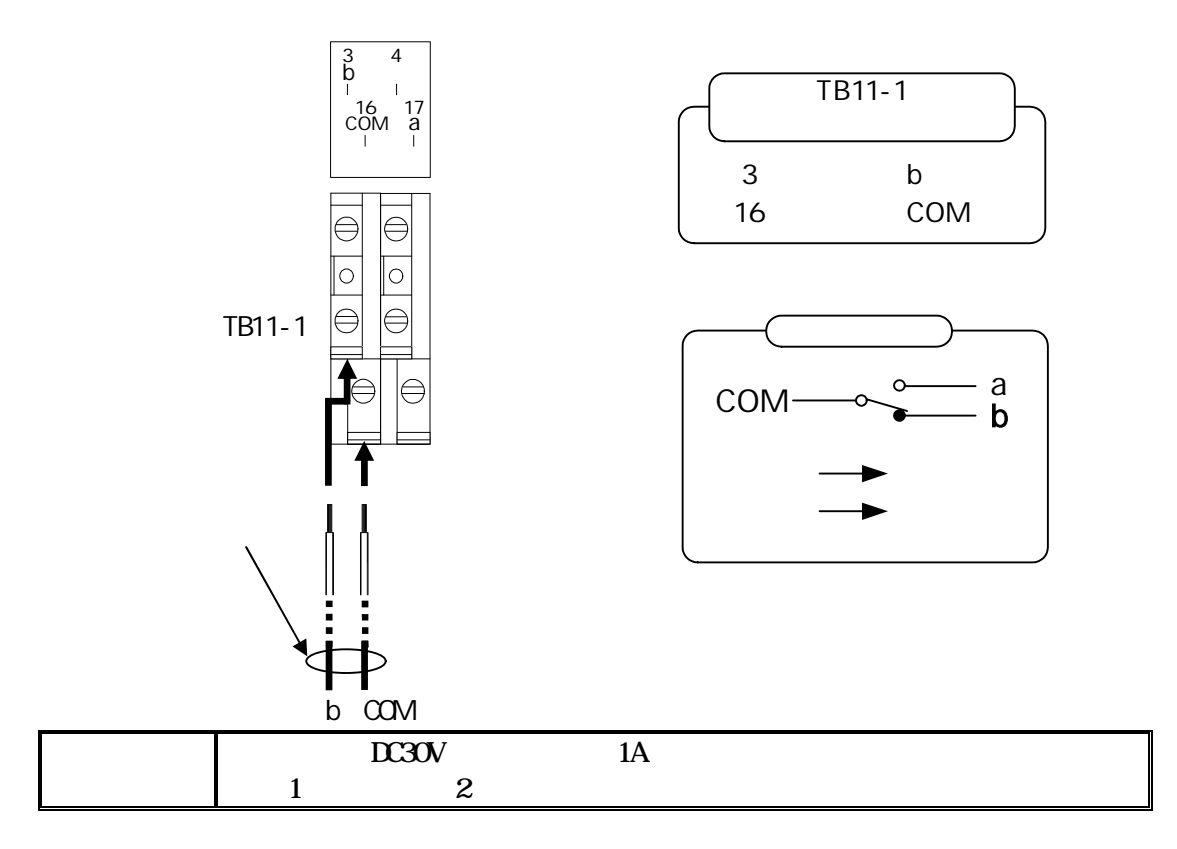

DWG No. INS-130016-4 44/148

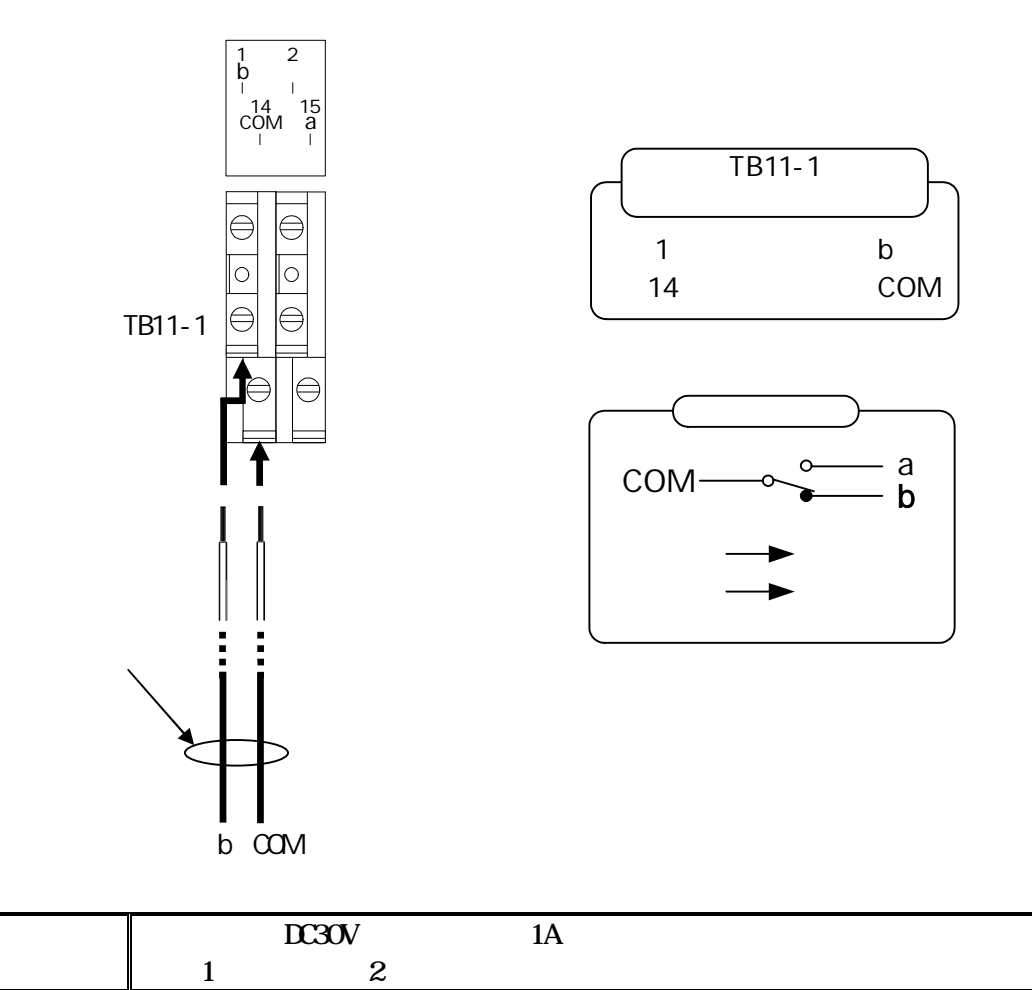

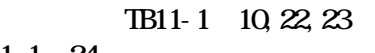

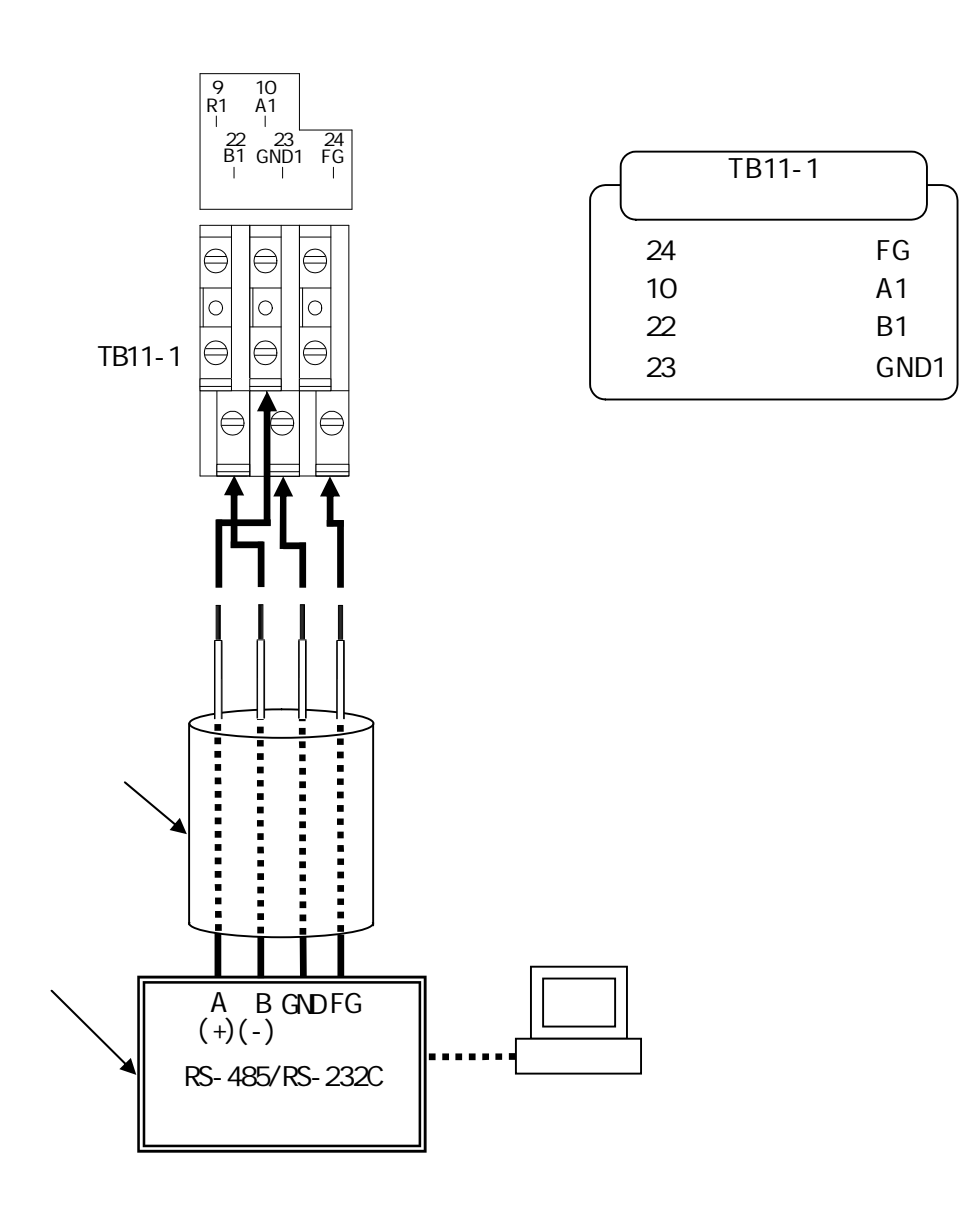

TB11-1 12, 25

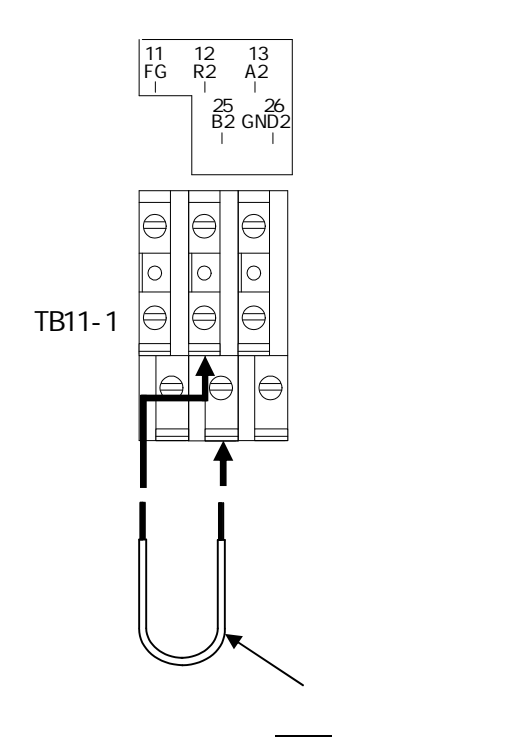

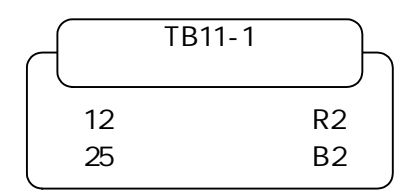

## PCS and  $PSS$

TB11-2 2, 4, 5, 14, 16, 17

TB11-2 1, 13

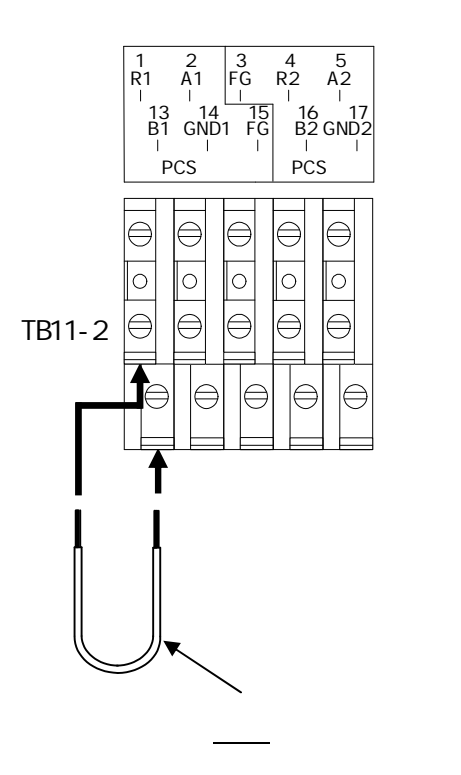

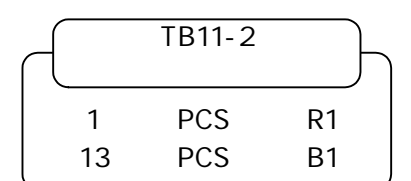

 $1(a)$ 

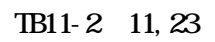

 $36$ 

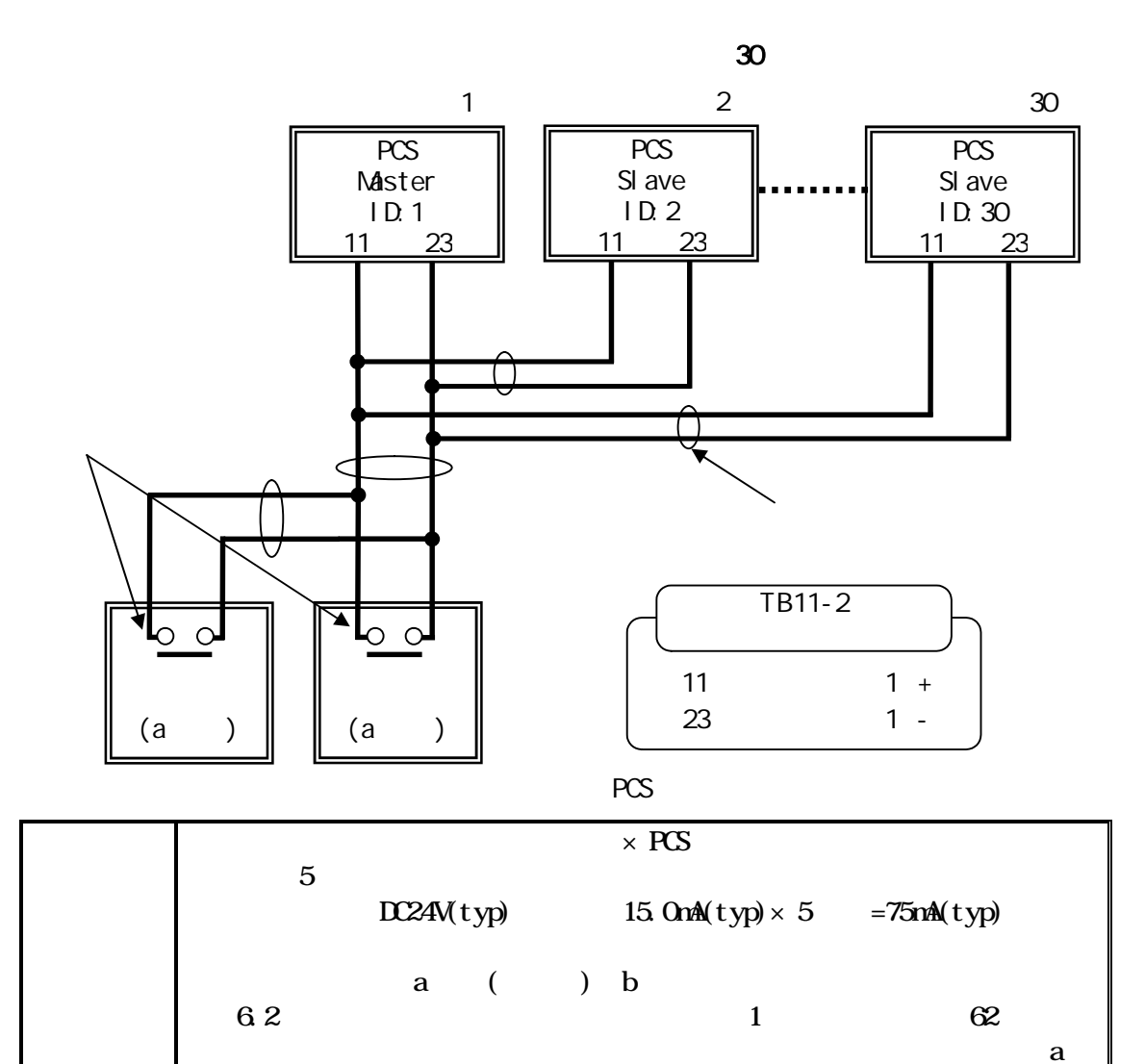

 $1$   $2$ 

 $2(a)$ 

TB11-2 12, 24

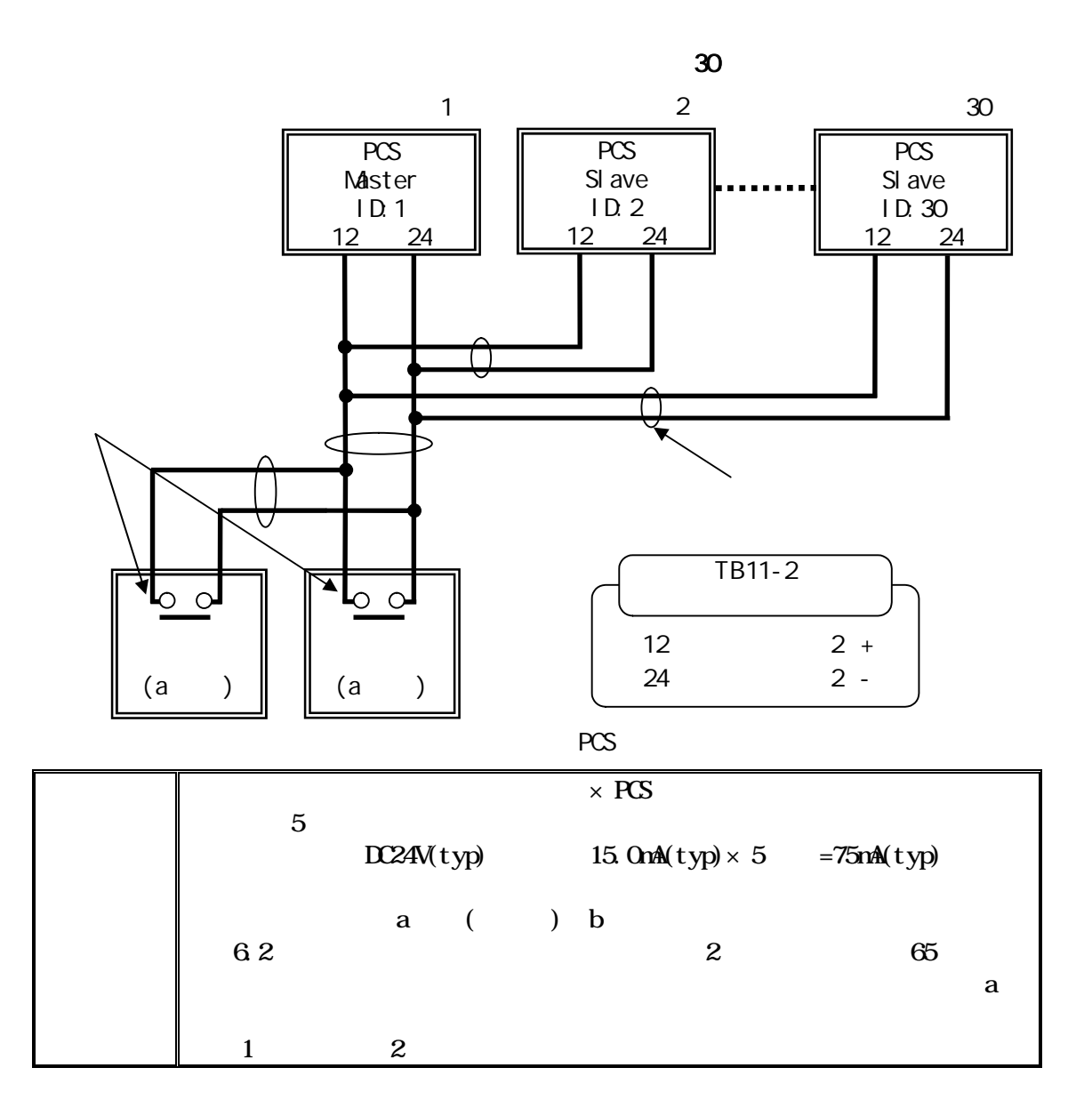

 $1(b)$ 

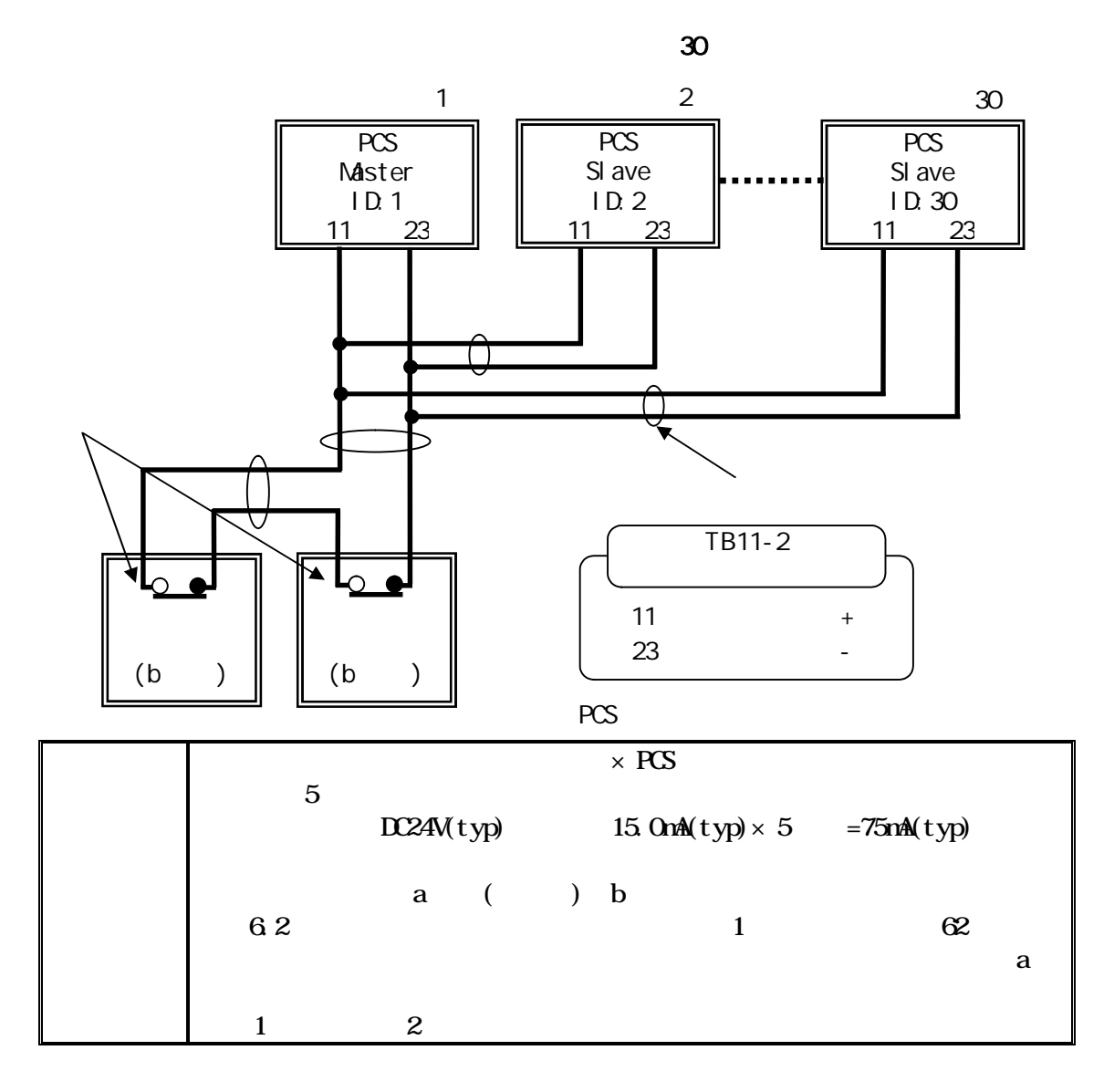

 $2(b)$ 

TB11-2 12, 24

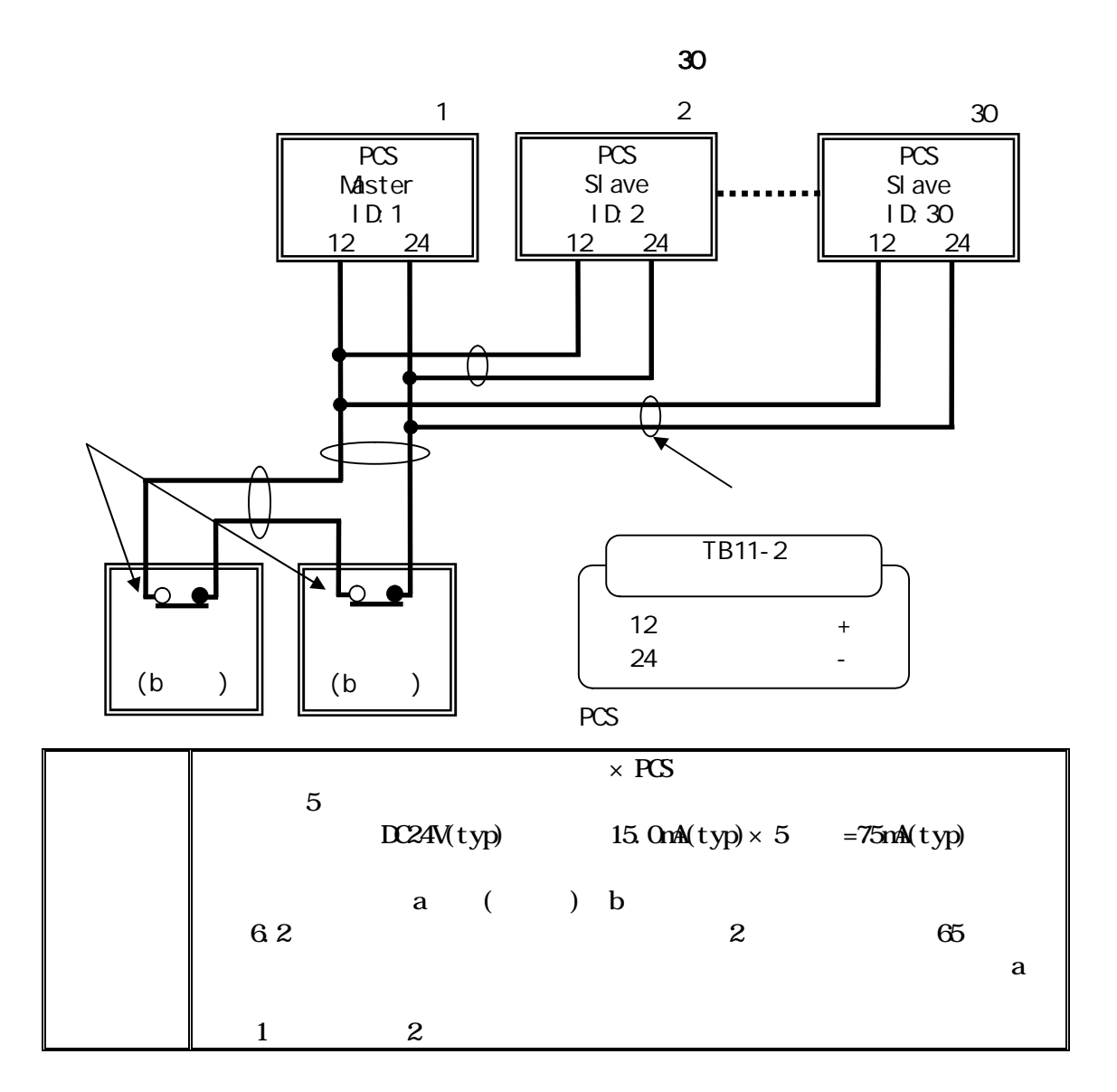

 $\overline{a}$  $42$ 

 $\mathbf b$ 

 $44$ 

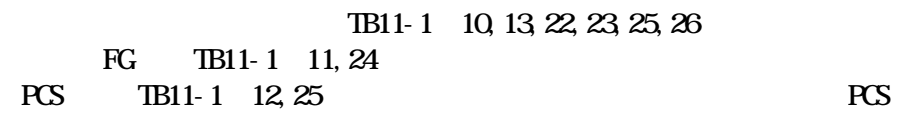

## ID PCS ID 84 ID Master/Slave

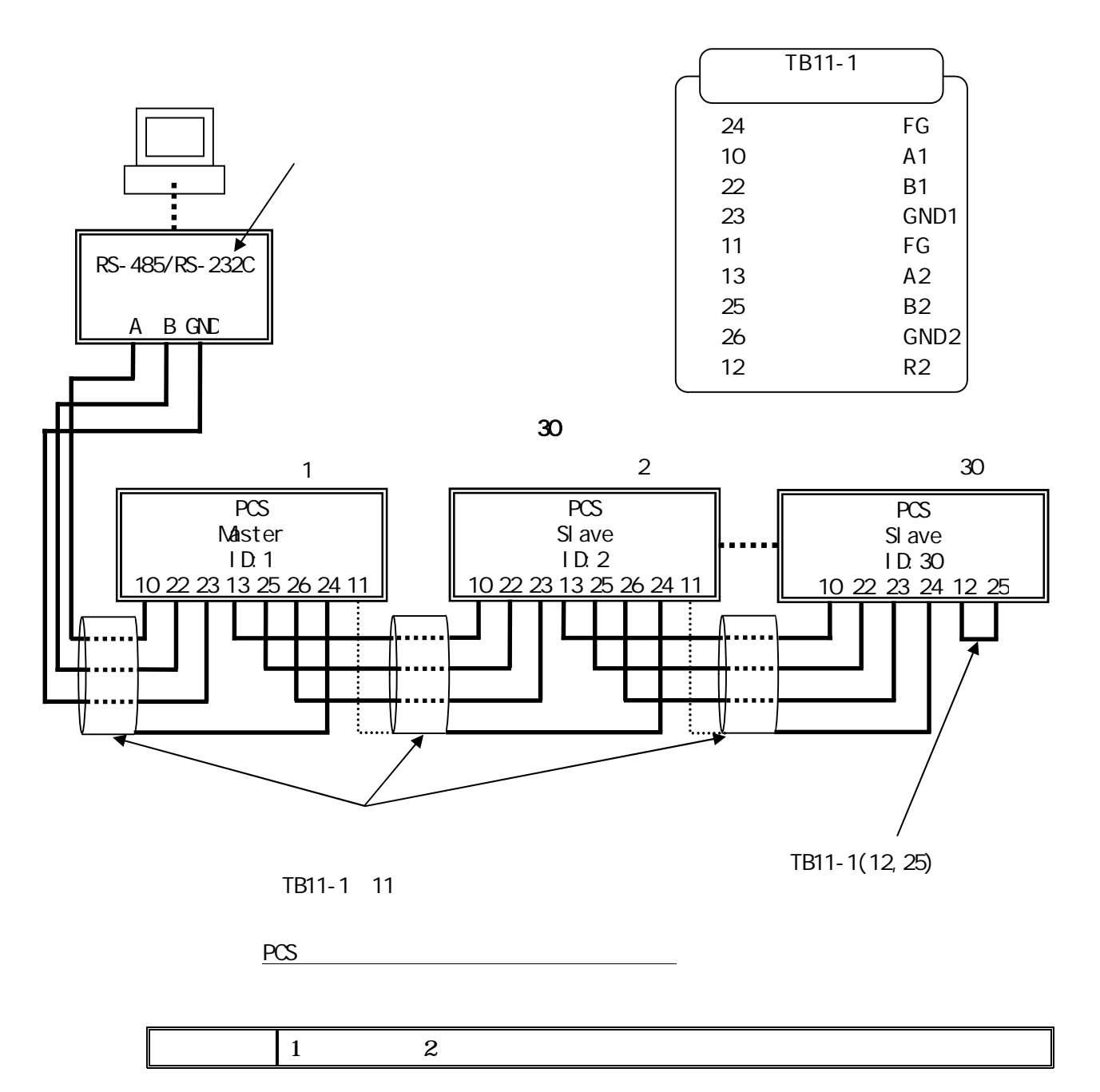

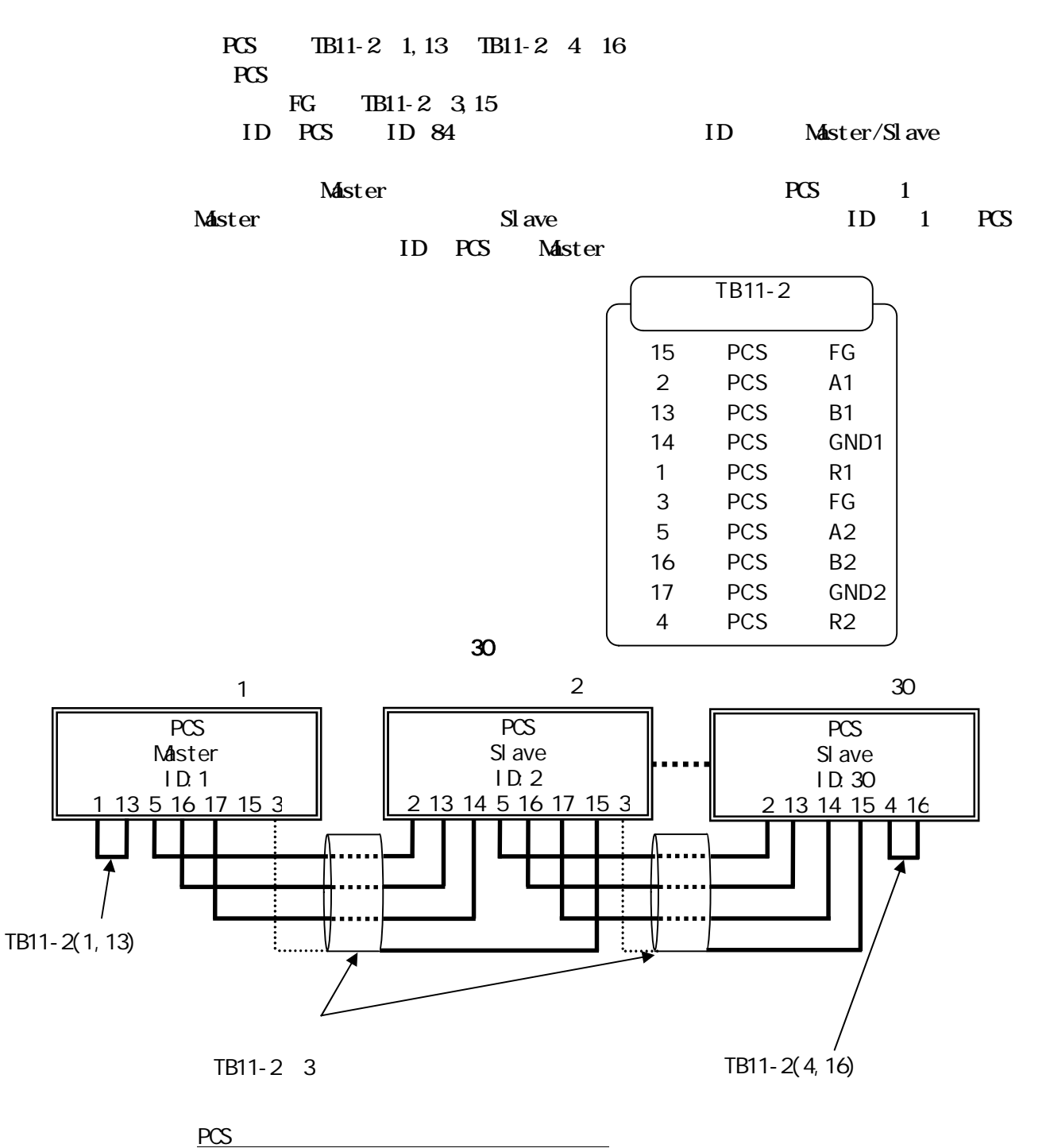

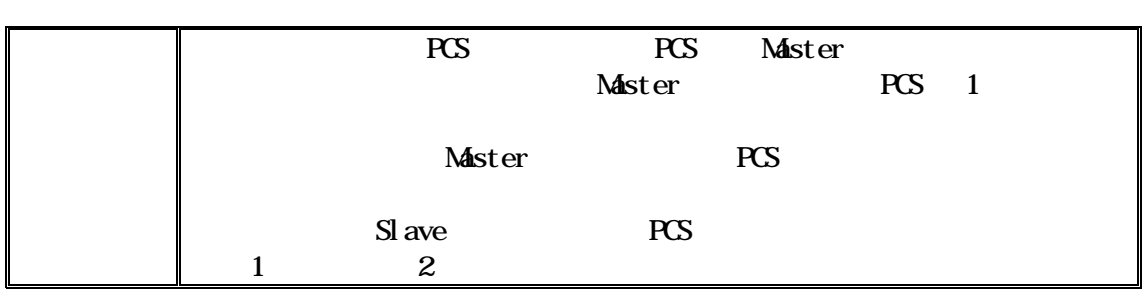

 $PCS$ 

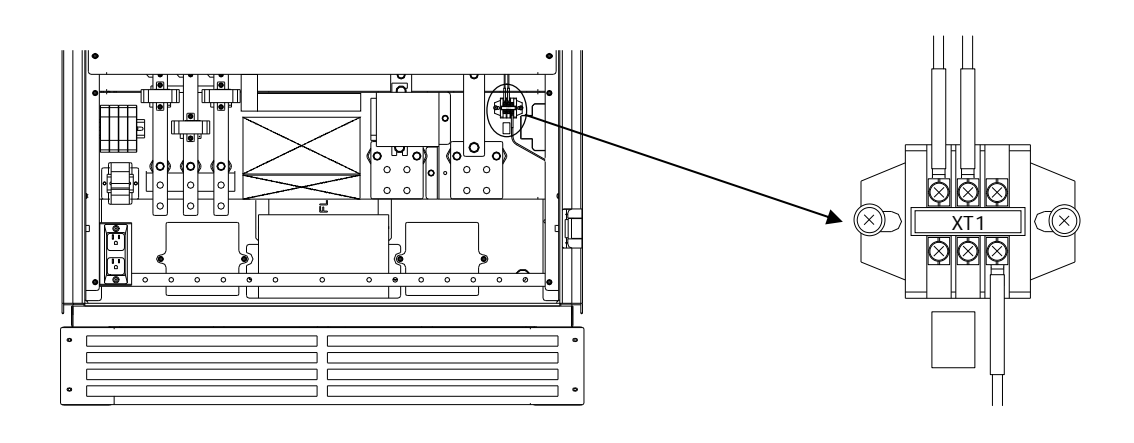

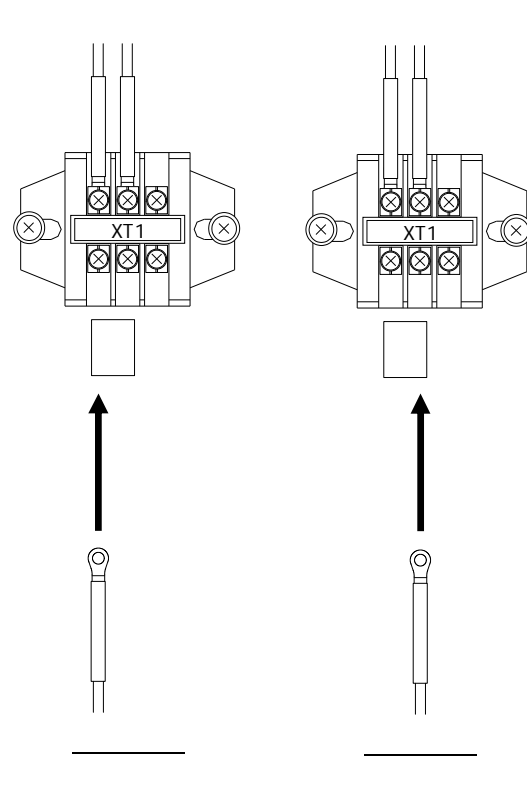

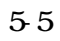

5.5 XT1

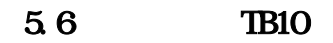

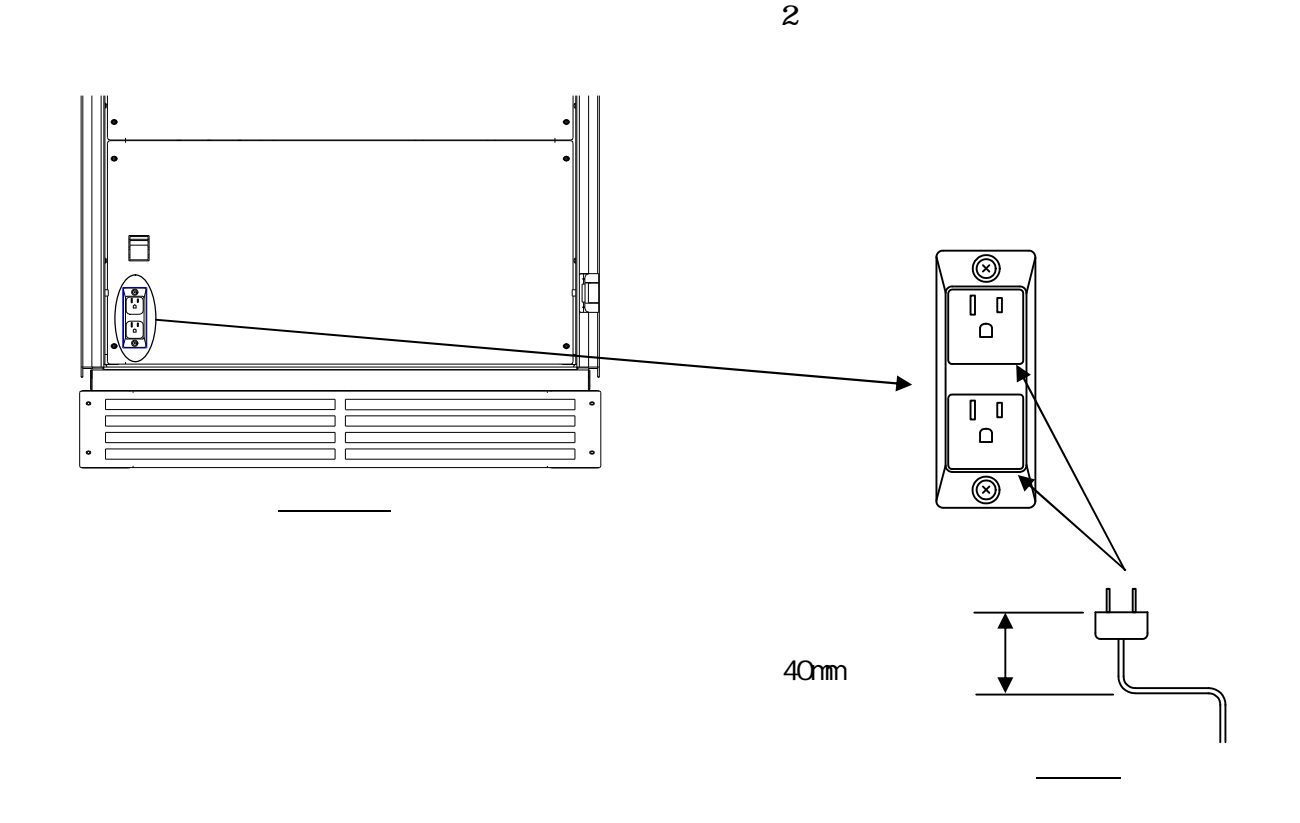

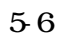

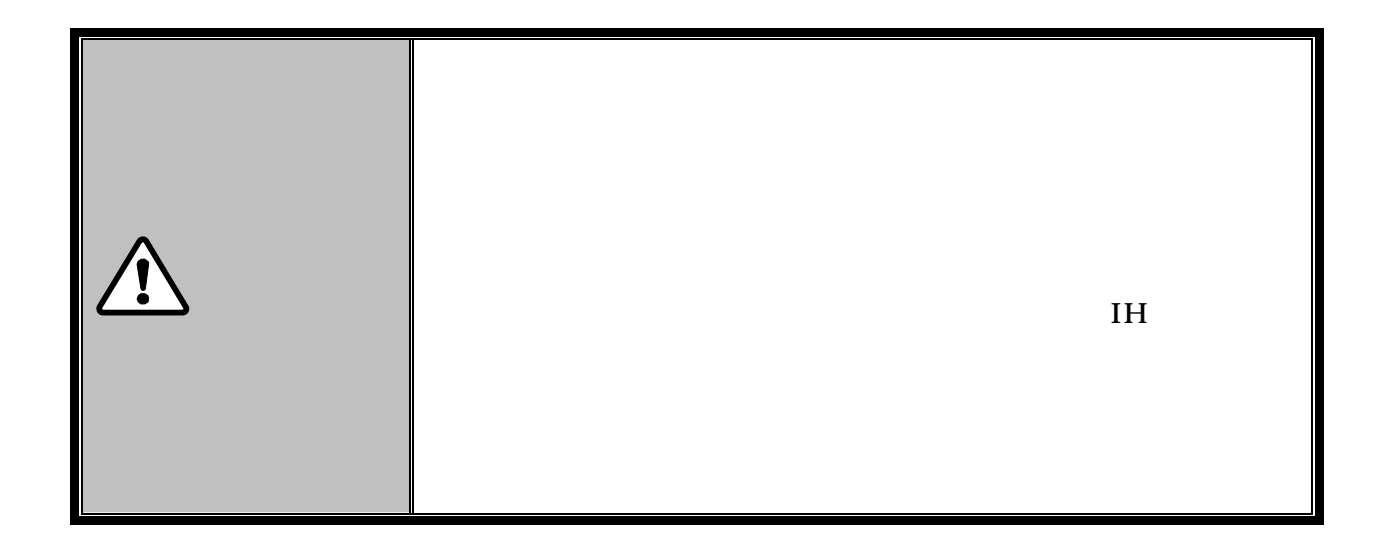

DWG No. INS-130016-4 55/148

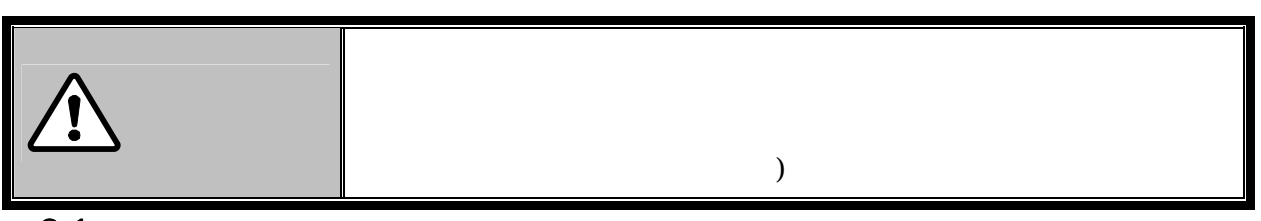

 $\equiv$ 

 $\overline{61}$ 

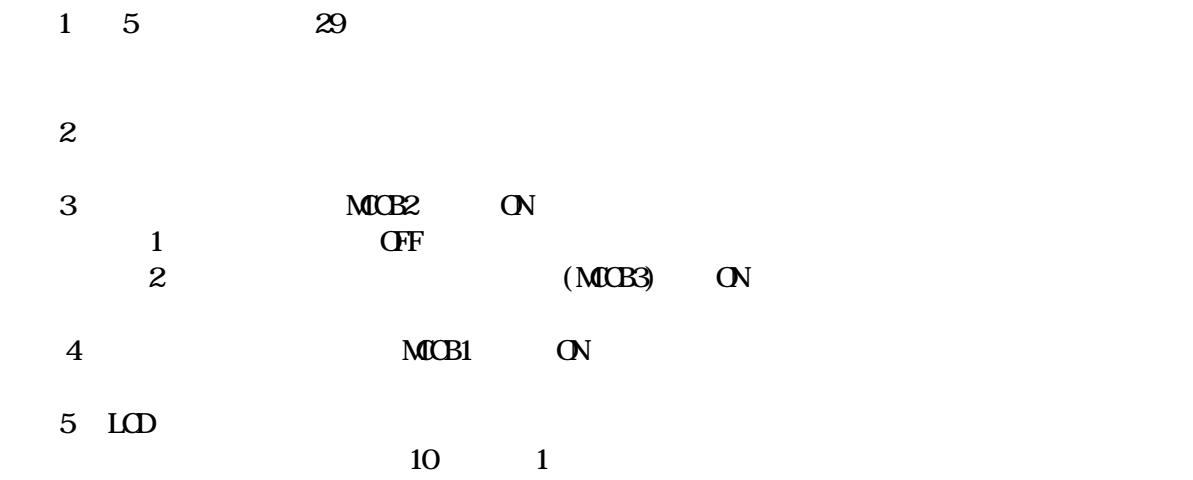

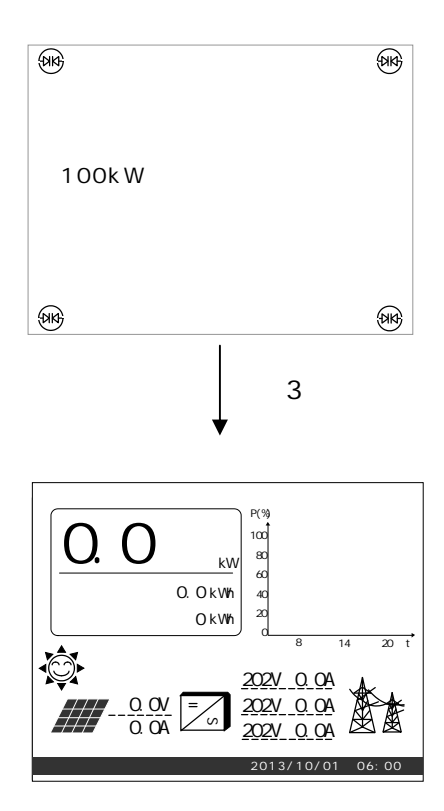

# DWG No. INS-130016-4 56/148

enter a subset of  $\mathbb{R}^n$  and  $\mathbb{R}^n$  are the subset of  $\mathbb{R}^n$  .

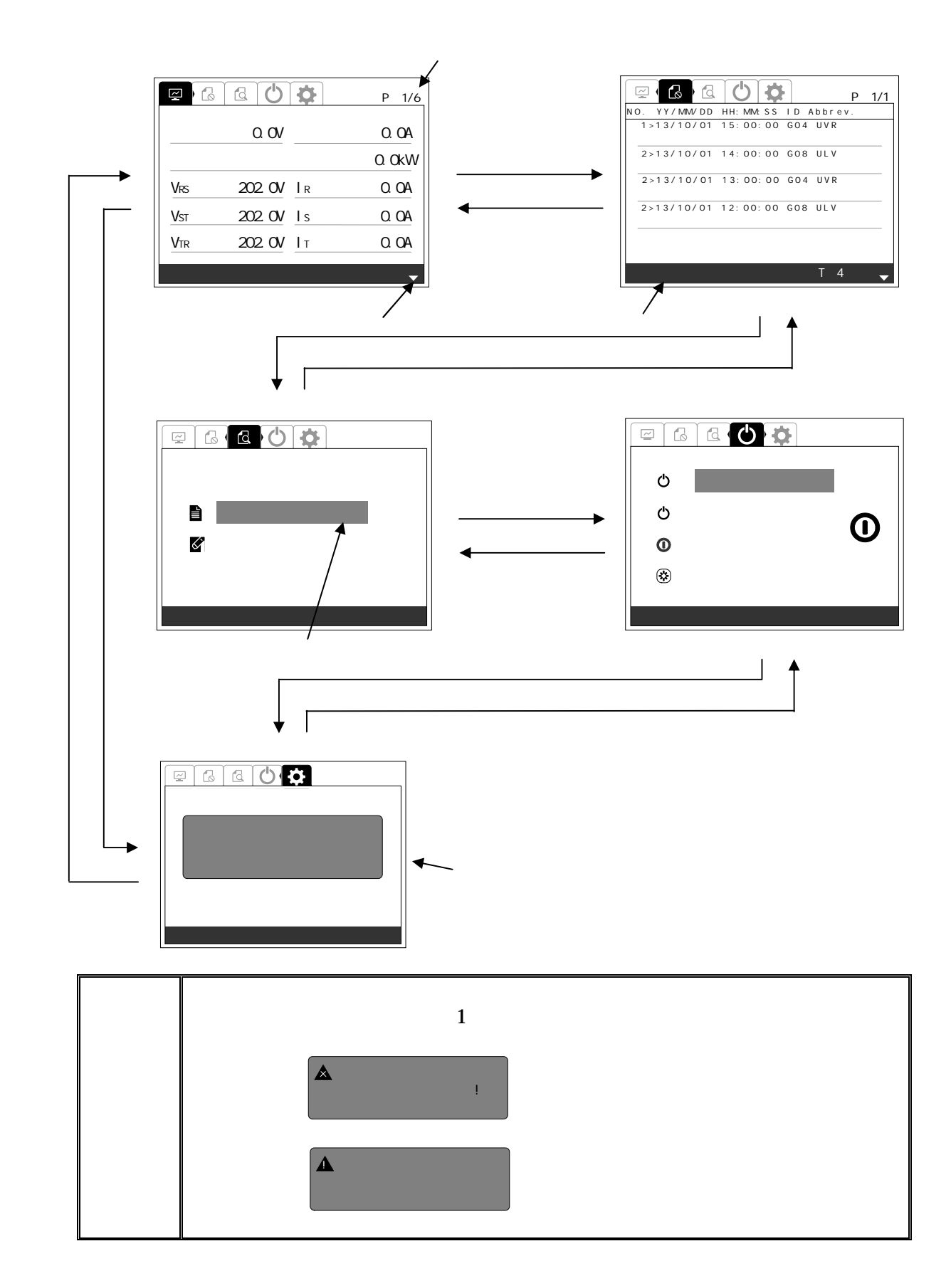

 $\mathbf{P}$   $\mathbf{F}$   $\mathbf{S}$   $\mathbf{C}$ 

6.2.1

## $1$  ENTER

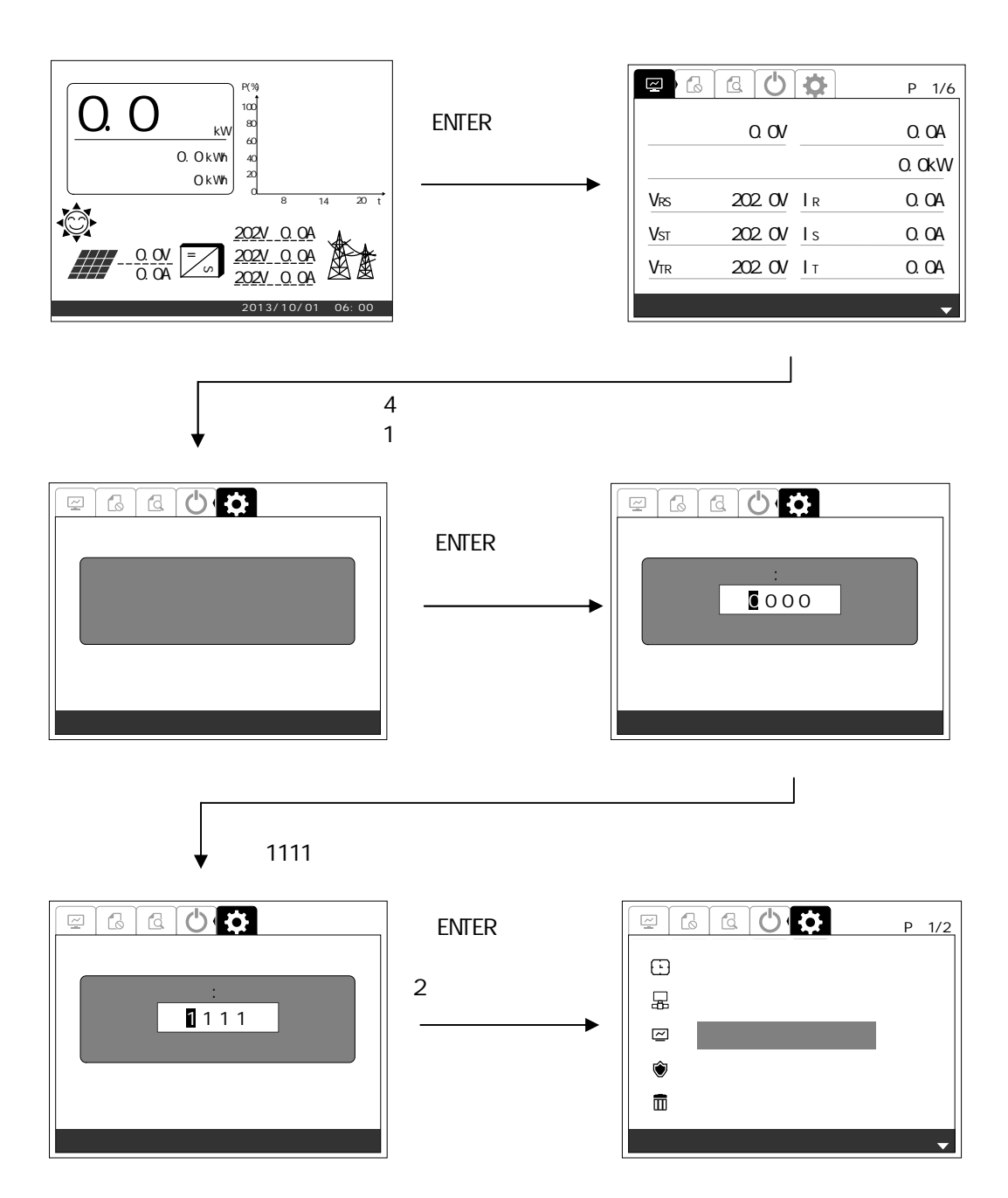

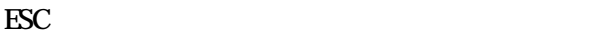

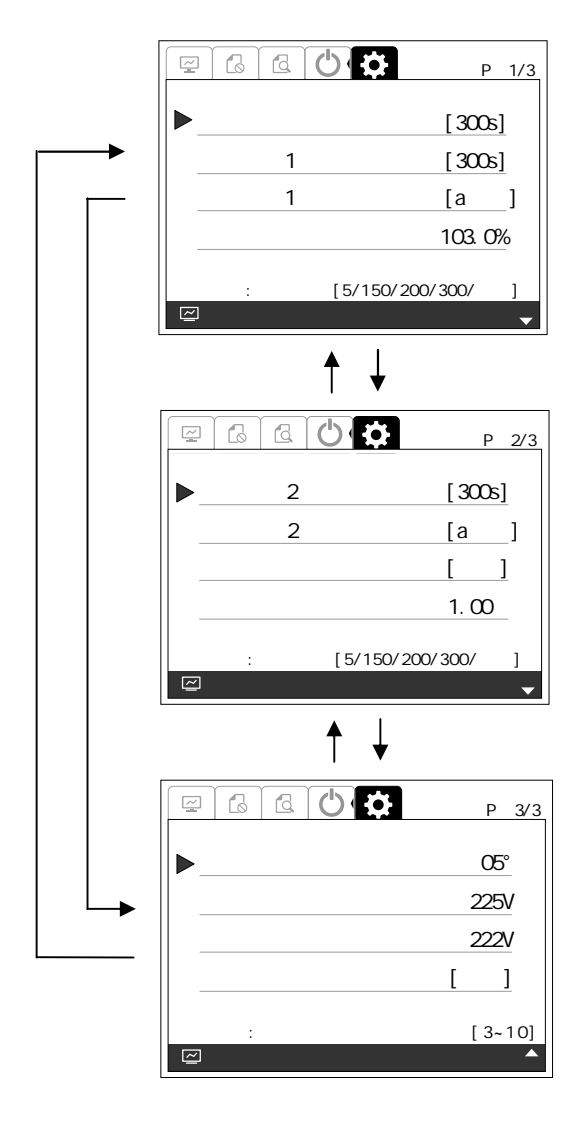

## 手順2 たは タン して 後再投入阻止時間 項目 せて ENTER

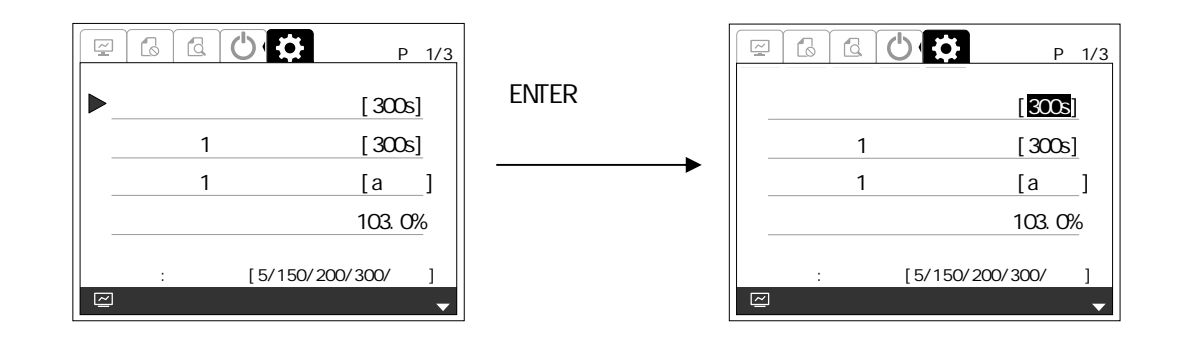

 $3 \left( \frac{1}{2} \right)$ 

 $5s/150s/200s/300s/500s/500s$ 

 $4 \t 3 \t ENIER$ 

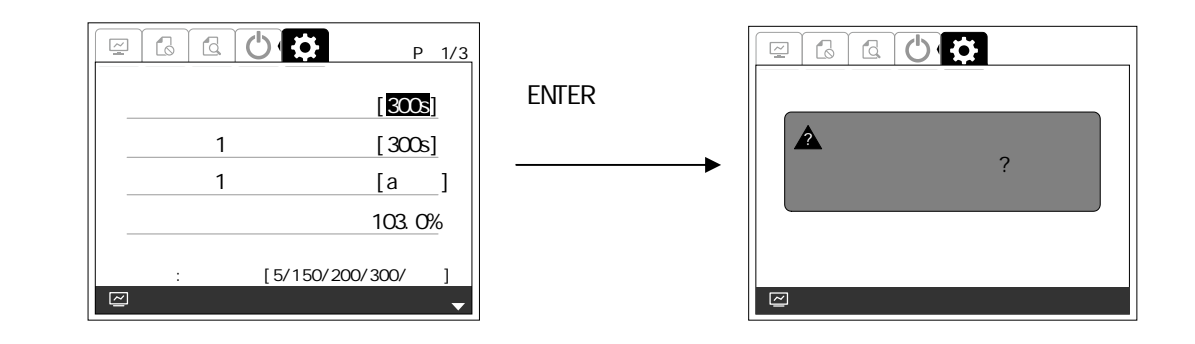

 $5$  ENTER

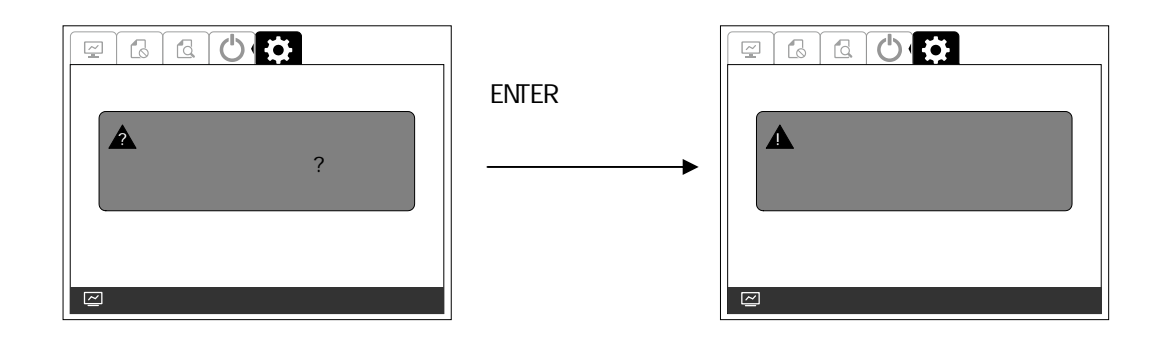

 $\mathbf 1$  , we have the set of  $\mathbf 1$ 

## $\sim$  2 to the mass contract the set of the set of the set of the set of the set of the set of the set of the set of the set of the set of the set of the set of the set of the set of the set of the set of the set of the se

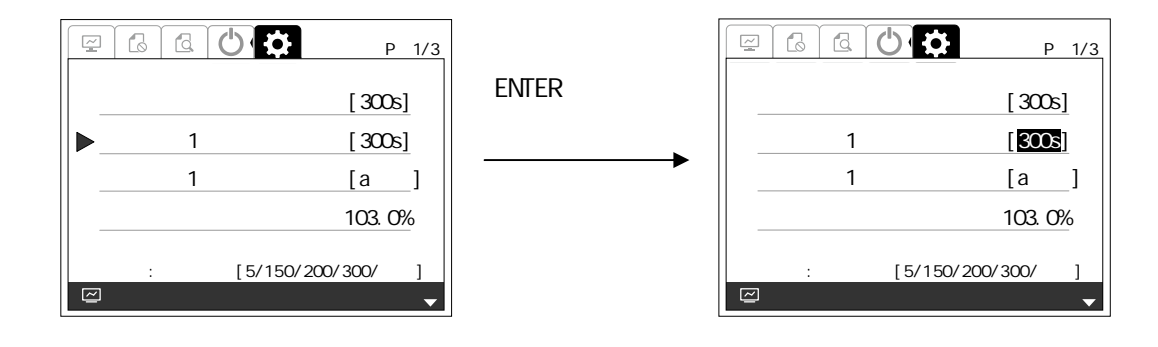

 $3 \left( \frac{1}{2} \right)$ 

 $5s/150s/200s/300s/500s/500s$ 

## $4 \t 3 \t ENIER$

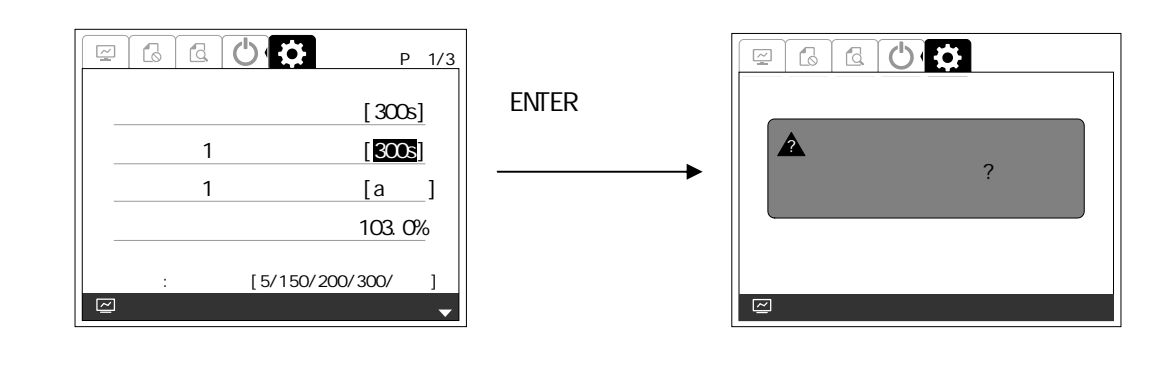

 $5$  ENTER  $\blacksquare$ 

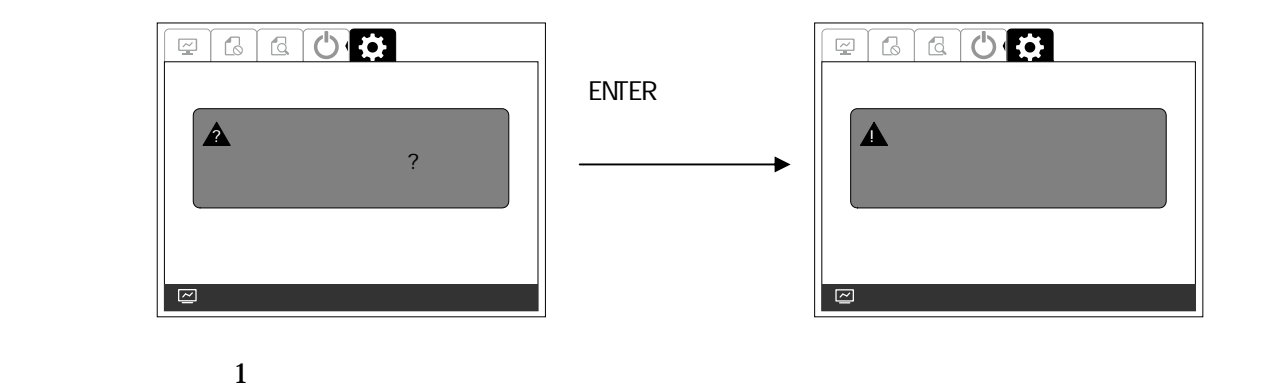

 $\mathbf 1$  and  $\mathbf 1$  is the set of  $\mathbf 1$ 

## $\sim$  2 to the set of the set of the set of the set of the set of the set of the set of the set of the set of the set of the set of the set of the set of the set of the set of the set of the set of the set of the set of th

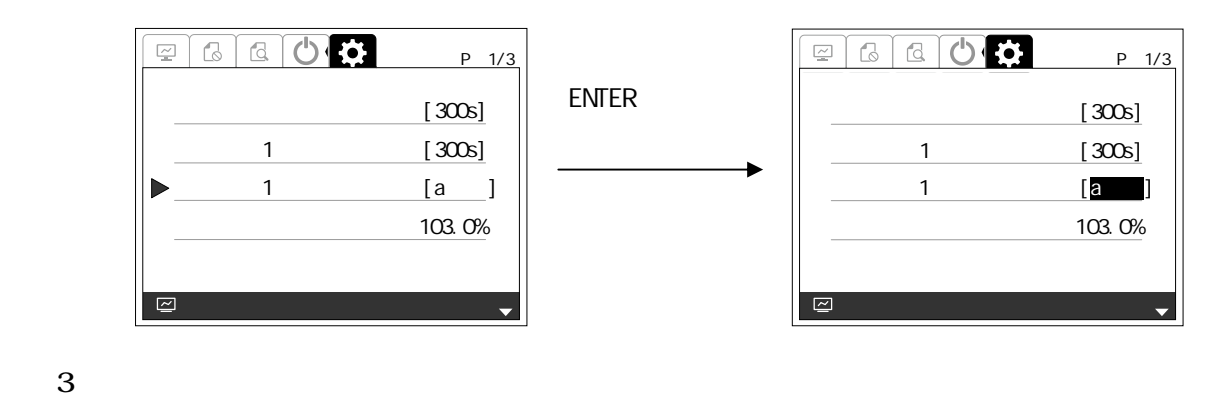

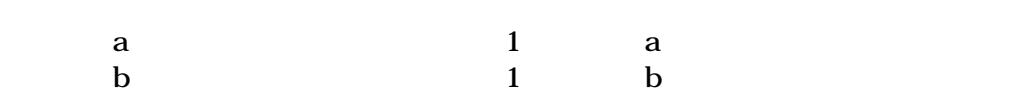

 $4 \t 3 \t ENIER$ 

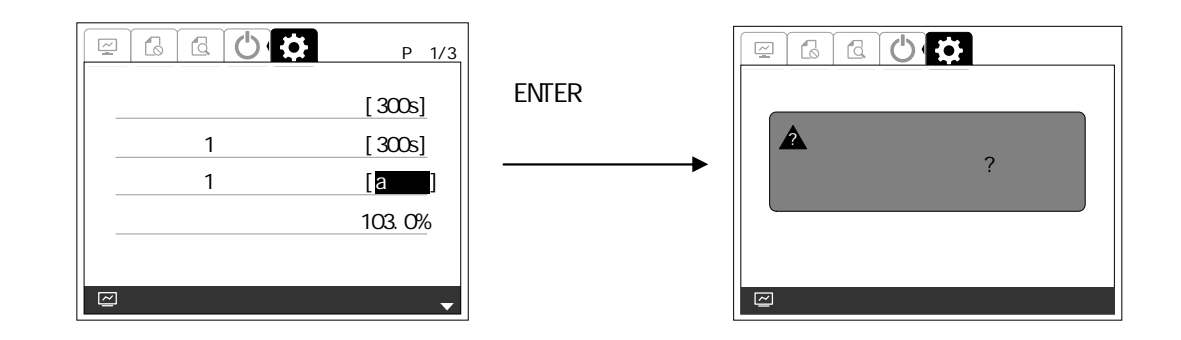

 $5$  ENTER

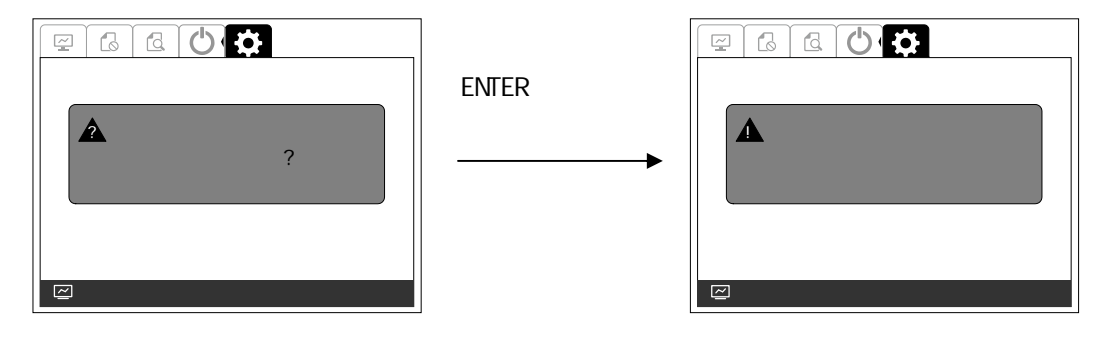

 $\mathbf 1$ 

## 手順2 または タン して 力電力 限値 項目 わせて ENTER

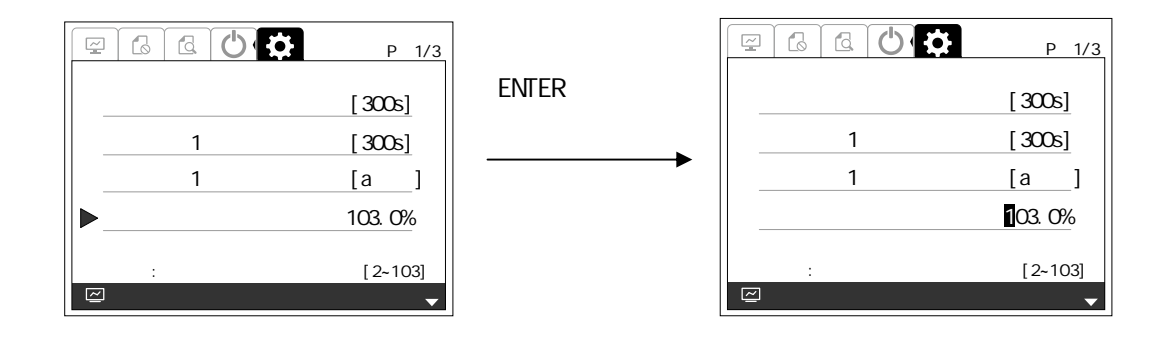

 $3 \left( \frac{1}{2} \right)$ 

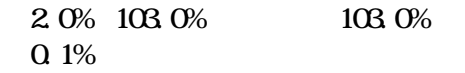

 $4 \t 3 \t ENIER$ 

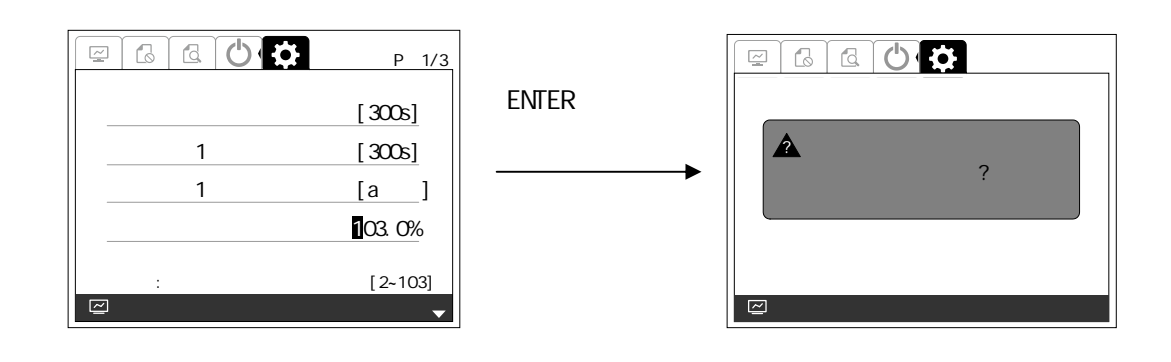

 $5$  enter  ${\rm EWER}$ 

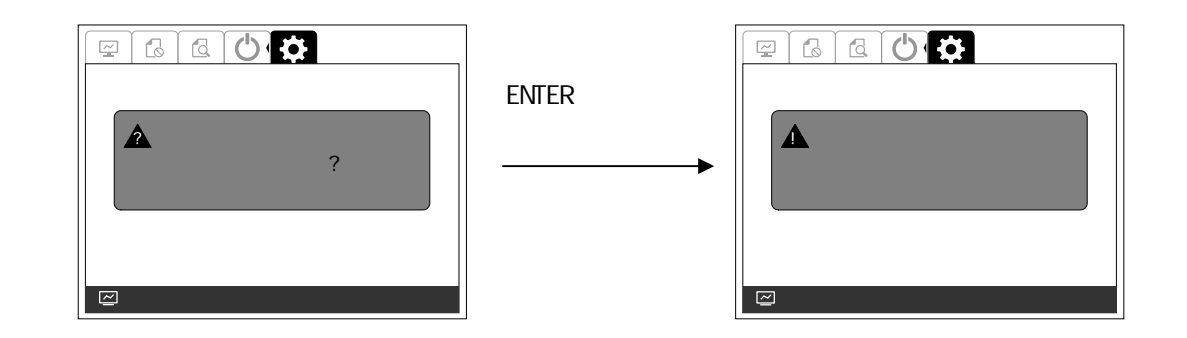

 $\overline{\mathbf{a}}$  2  $\overline{\mathbf{b}}$  2  $\overline{\mathbf{b}}$  2  $\overline{\mathbf{b}}$  3  $\overline{\mathbf{b}}$  3  $\overline{\mathbf{b}}$  3  $\overline{\mathbf{b}}$  3  $\overline{\mathbf{b}}$  3  $\overline{\mathbf{b}}$  3  $\overline{\mathbf{b}}$  3  $\overline{\mathbf{b}}$  3  $\overline{\mathbf{b}}$  3  $\overline{\mathbf{b}}$  3  $\overline{\mathbf{b}}$  3  $\overline{\mathbf{b}}$  3  $\overline{\mathbf{b}}$ 

 $\overline{2}$  experiments and the set of  $\overline{2}$  and  $\overline{2}$  experiments and  $\overline{2}$  experiments and  $\overline{2}$ 

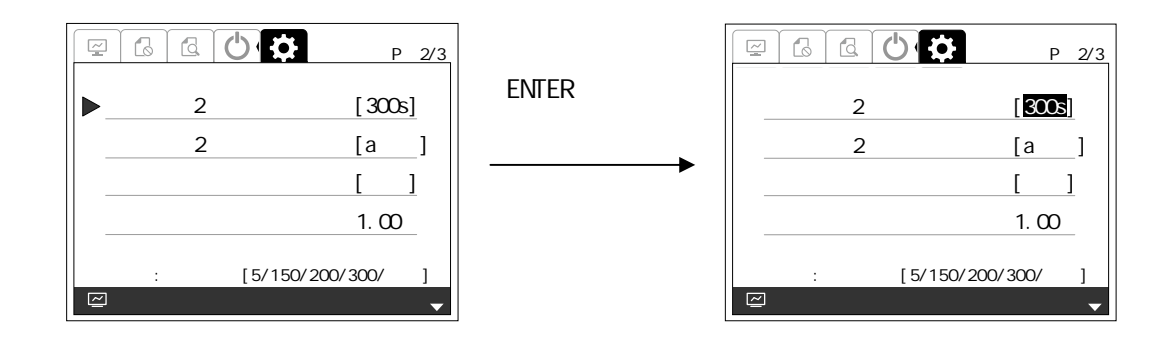

 $3 \left( \frac{1}{2} \right)$ 

 $5s/150s/200s/300s/500s/500s$ 

 $4 \t 3 \t ENIER$ 

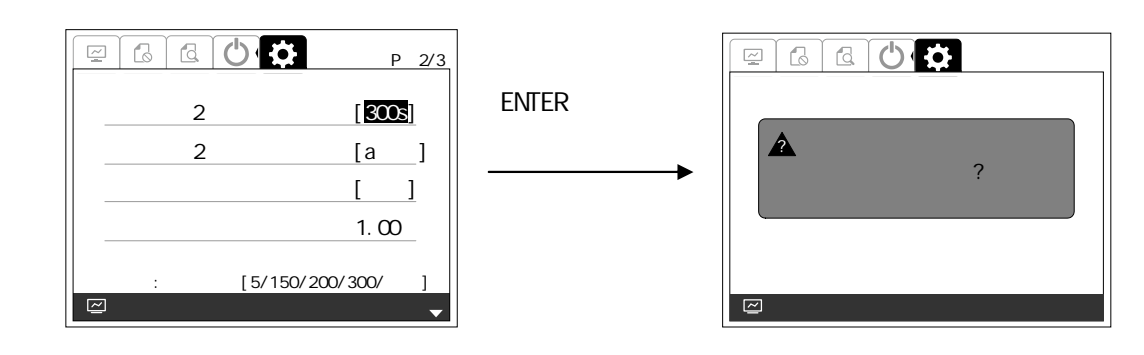

 $5$  ENTER  $\blacksquare$ 

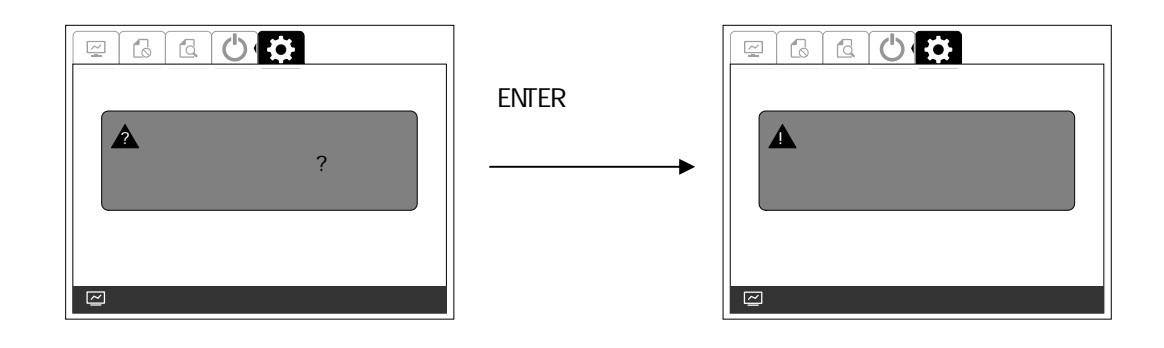

 $\sim$  2  $\sim$  2  $\sim$ 

 $\sim$  2  $\sim$  2  $\sim$ 

## $\overline{2}$  experiments and  $\overline{2}$  experiments  $\overline{2}$  experiments  $\overline{2}$  experiments  $\overline{2}$

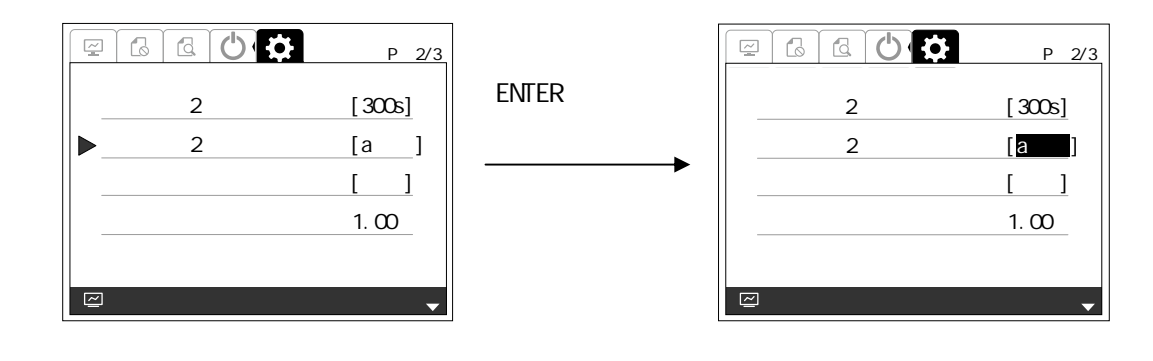

**ENTER** 

 $3$ 

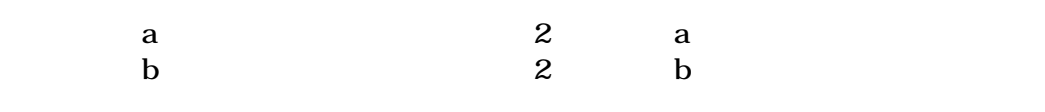

 $4 \t 3 \t ENIER$ 

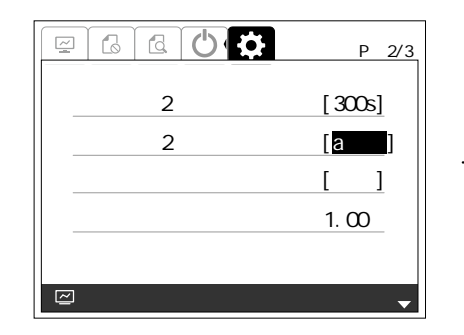

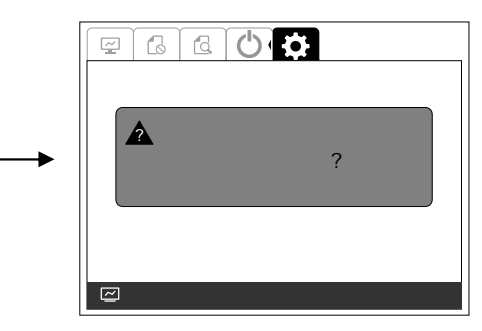

 $5$  ENTER  $\blacksquare$ 

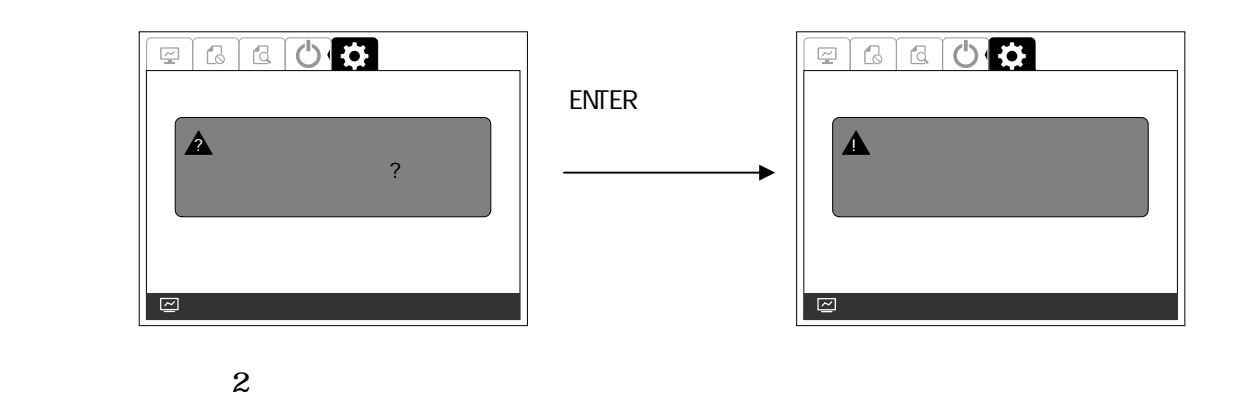

 $1 \t 2/3$ 

## $\mathcal Z$  by the set of  $\mathcal Z$  by the set of  $\mathcal Z$  and  $\mathcal Z$  and  $\math$

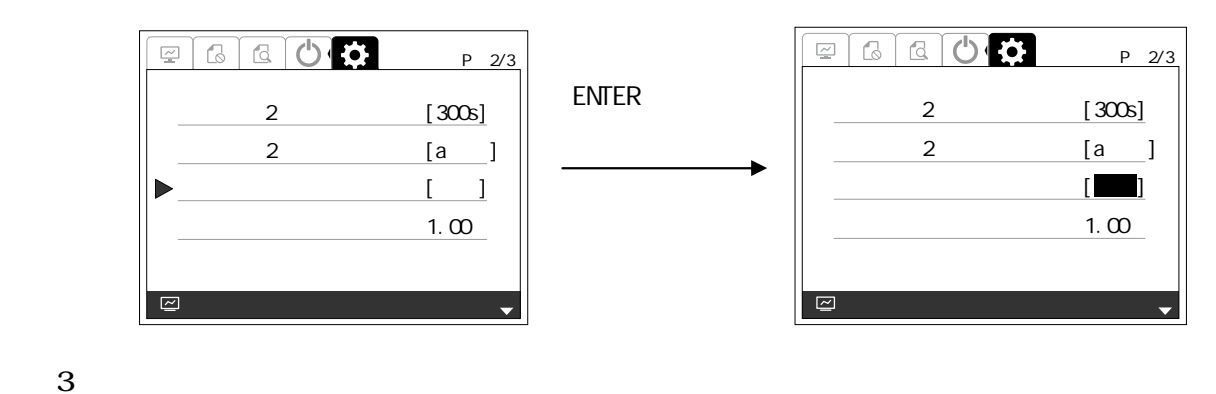

 $1.00$ 

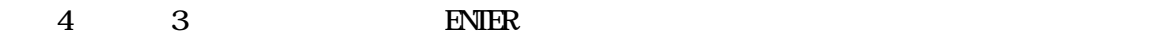

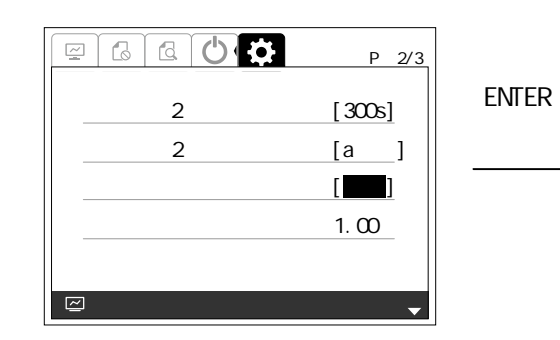

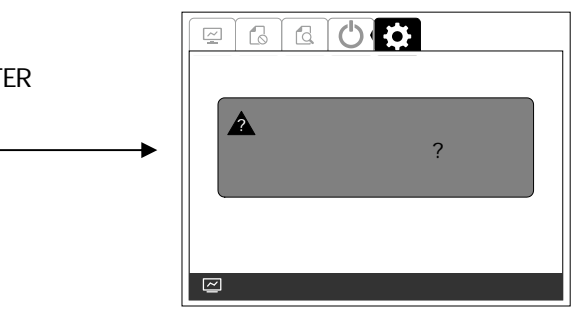

 $5$  enterprise  $25$  ENTER

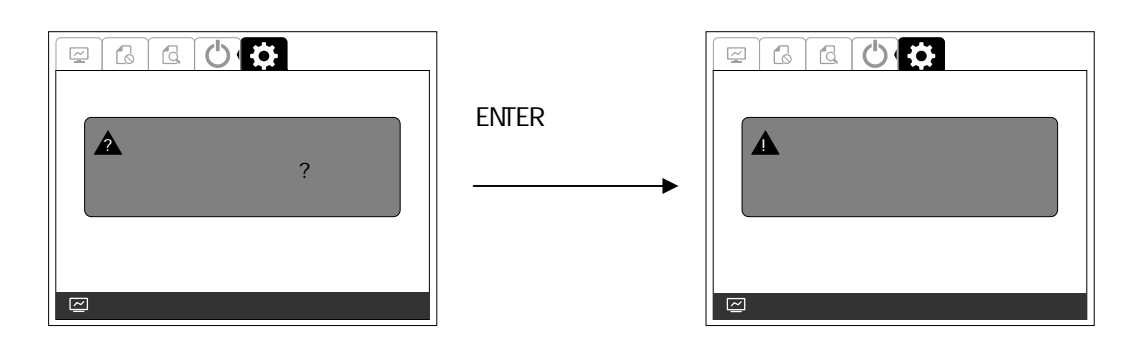

 $1 \t 2/3$ 

手順2 または タン して 力率 項目 わせて ENTER タン

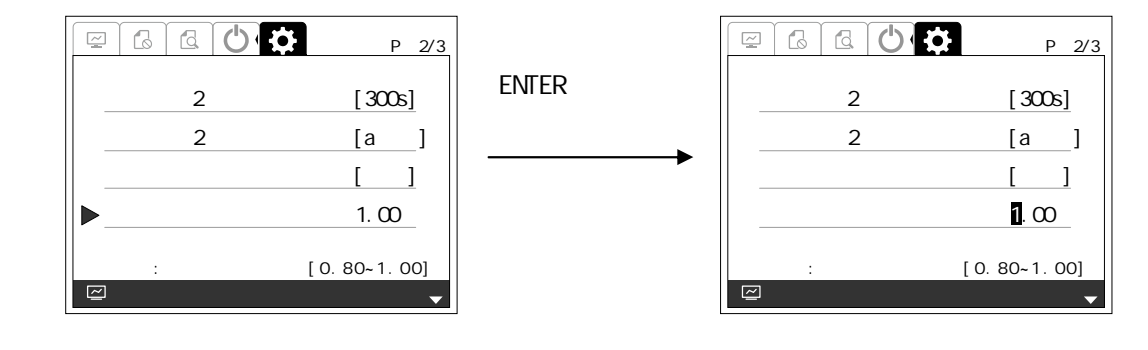

 $3 \left( \frac{1}{2} \right)$ 

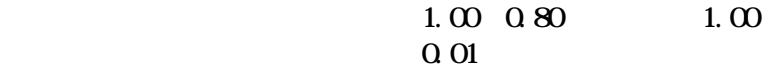

 $4 \qquad 3 \qquad \qquad {\rm ENTER}$ 

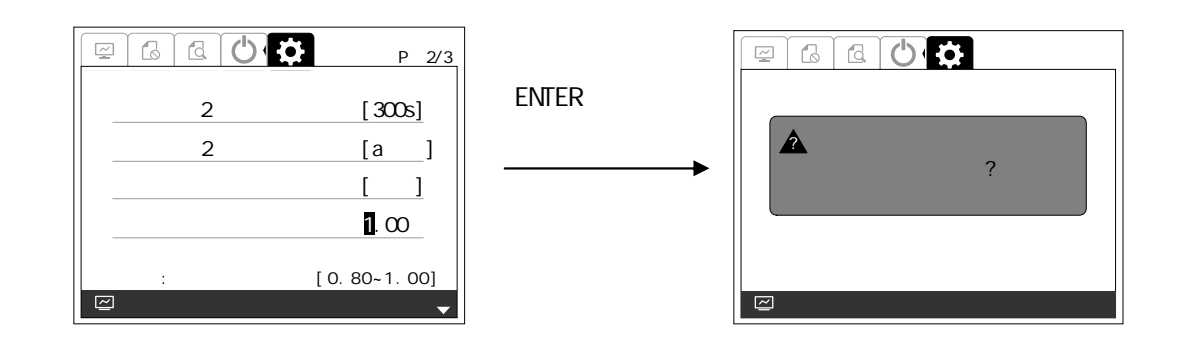

 $5$  eNTER  $\blacksquare$ 

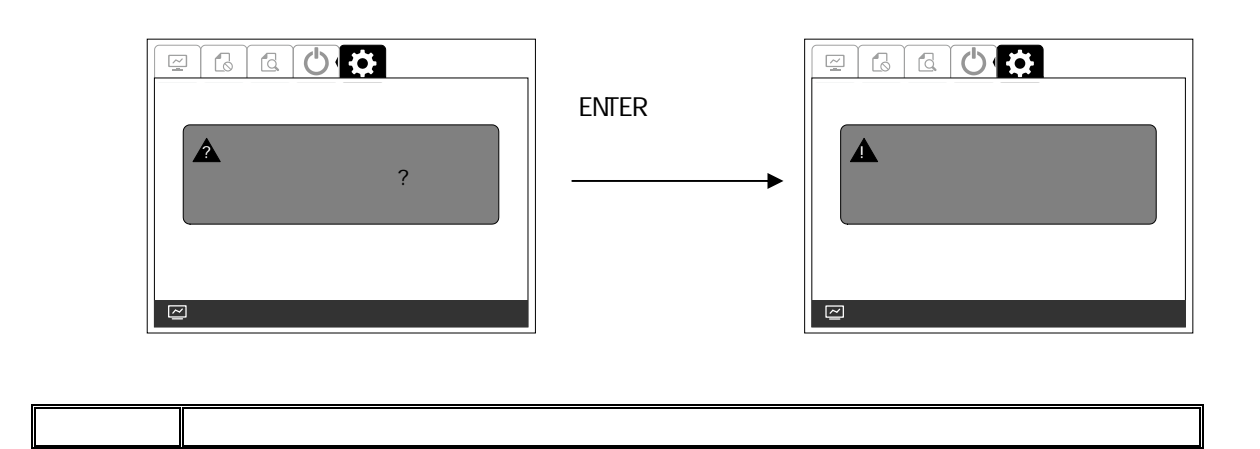

 $1 \qquad \qquad 3/3$ 

## $\mathcal Z$  expected by the set  $\mathcal Z$  extends the  $\mathcal Z$  extends the  $\mathcal Z$  extends the  $\mathcal Z$

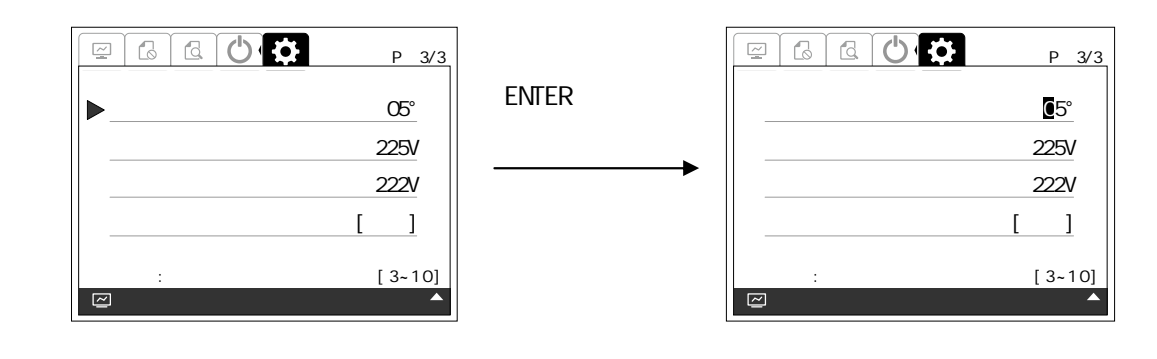

 $3 \left( \frac{1}{2} \right)$ 

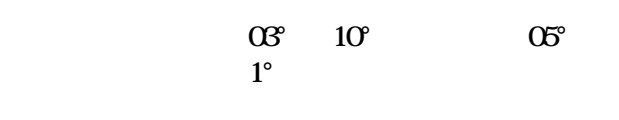

 $4 \t 3 \t ENIER$ 

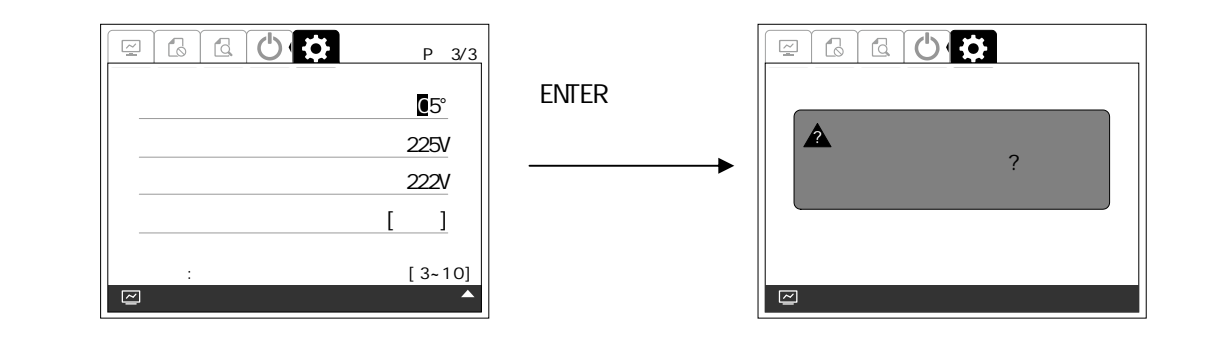

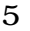

 $5$  enter  $\blacksquare$  enter  $\blacksquare$ 

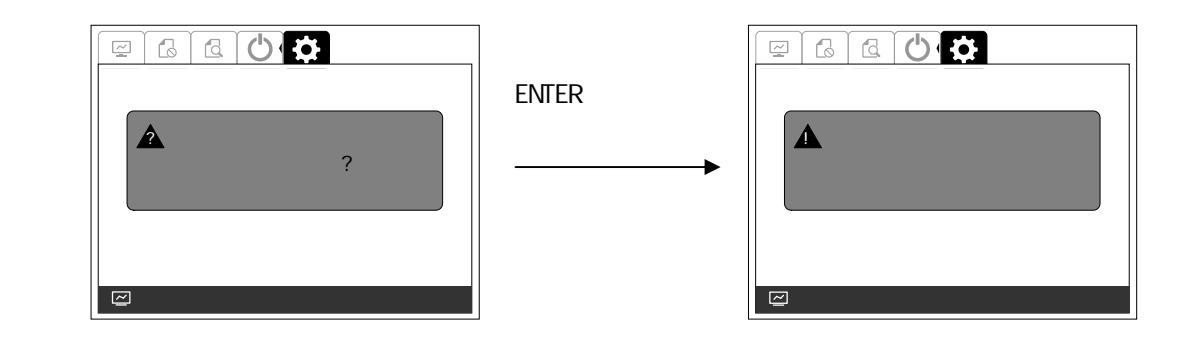

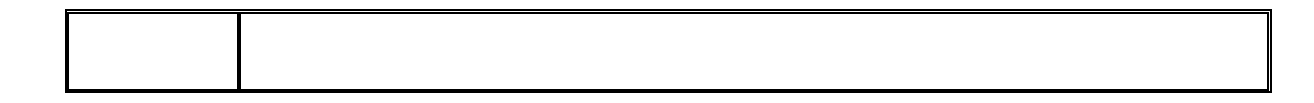

 $2 \leq 2$ 

 $ENIER$ 

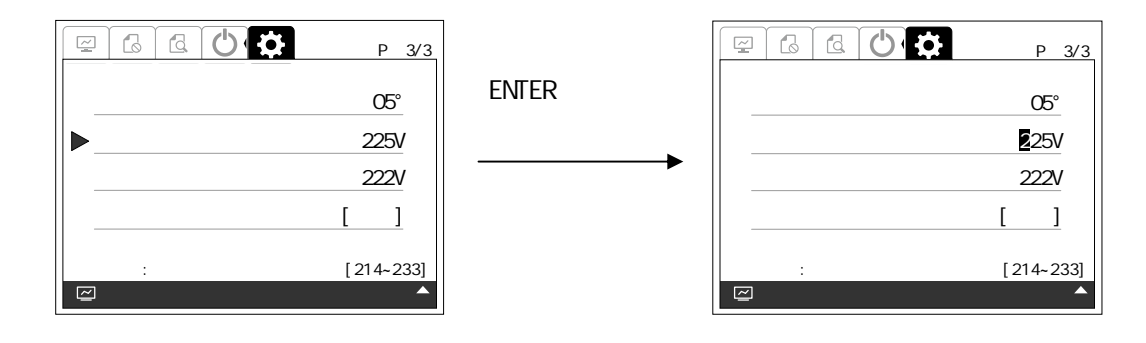

 $3 \left( \frac{1}{2} \right)$ 

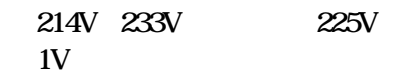

 $4 \t 3 \t ENIER$ 

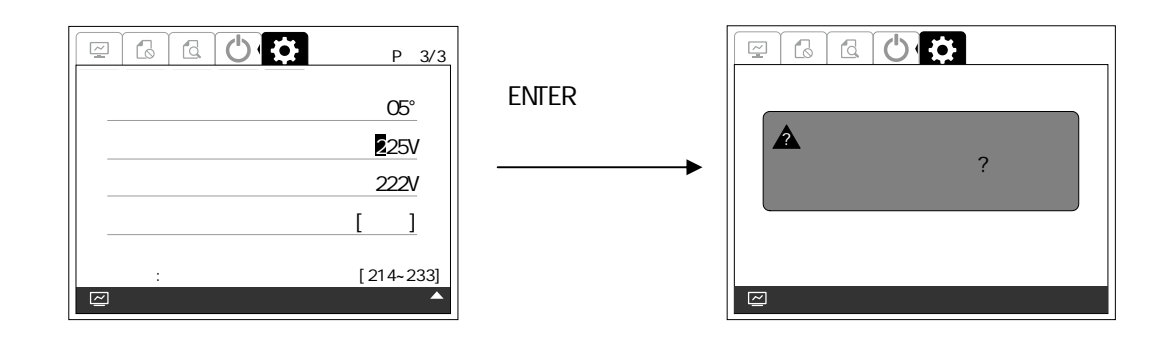

 $5$  Symbol ENTER  $\blacksquare$ 

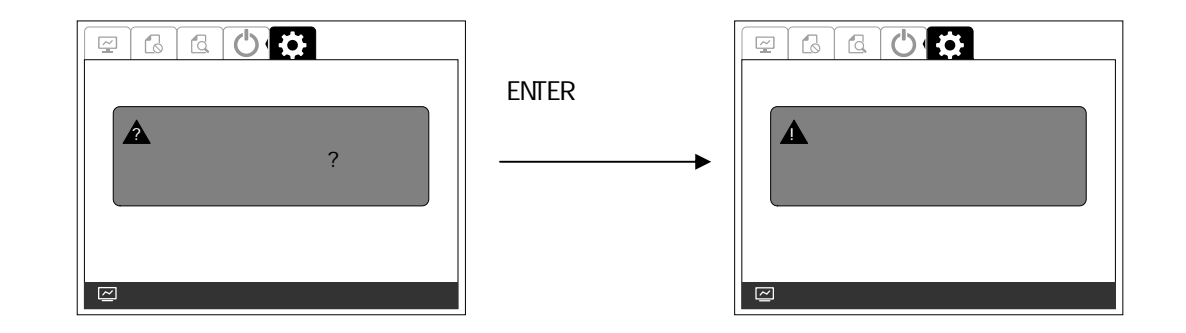

 $1 \qquad \qquad 3/3$ 

 $2 \leq 2$ 

ENTER

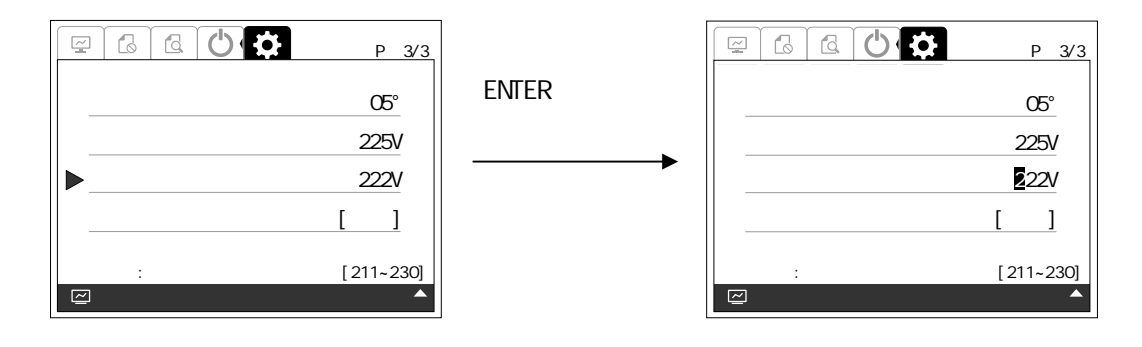

 $3 \left( \frac{1}{2} \right)$ 

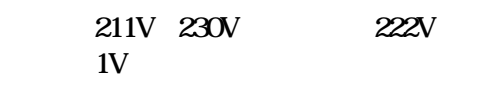

 $4 \t 3 \t ENIER$ 

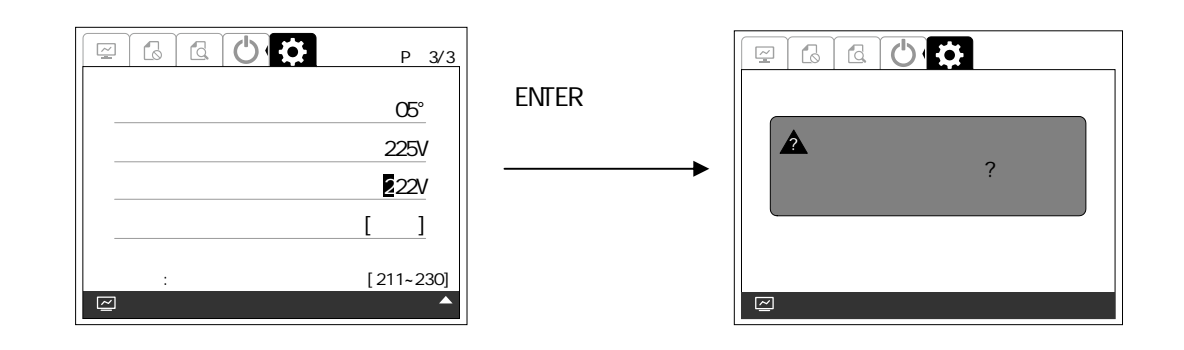

 $5$  enter  $\blacksquare$  enter  $\blacksquare$ 

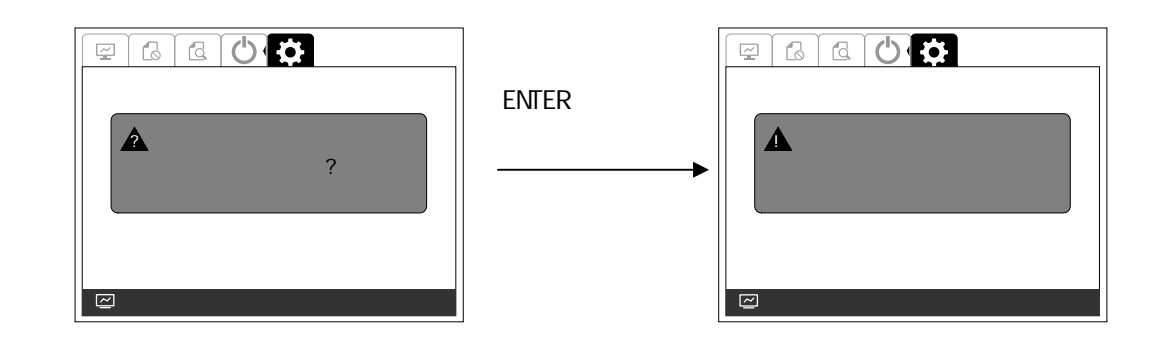

## 手順2 または タン して 圧上昇 制機能 項目 せて ENTER

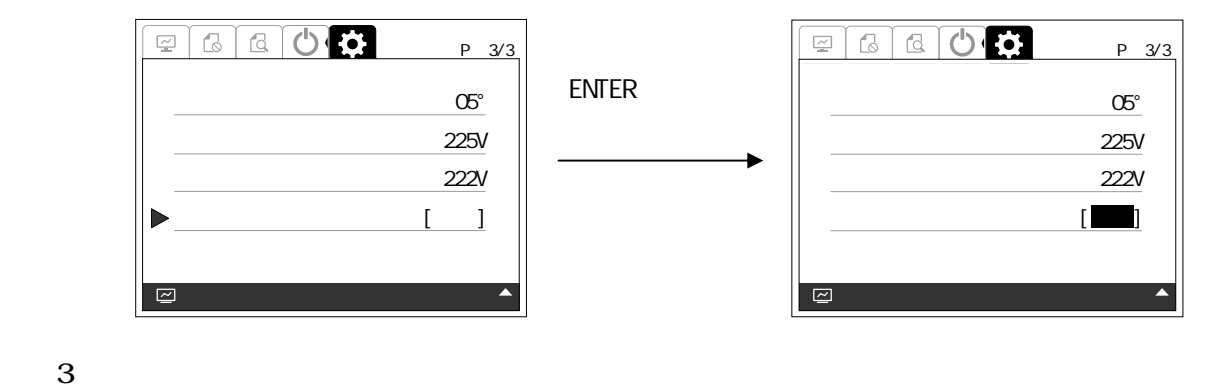

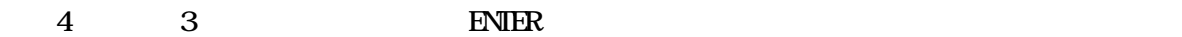

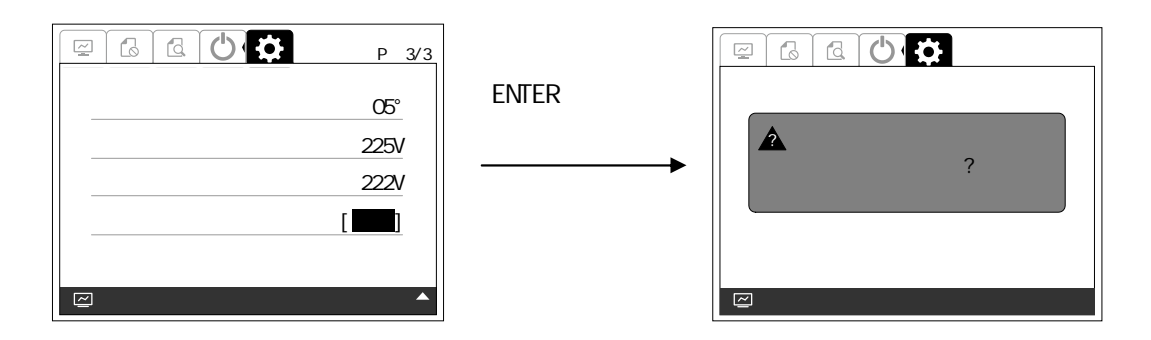

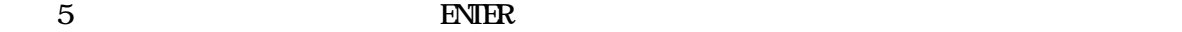

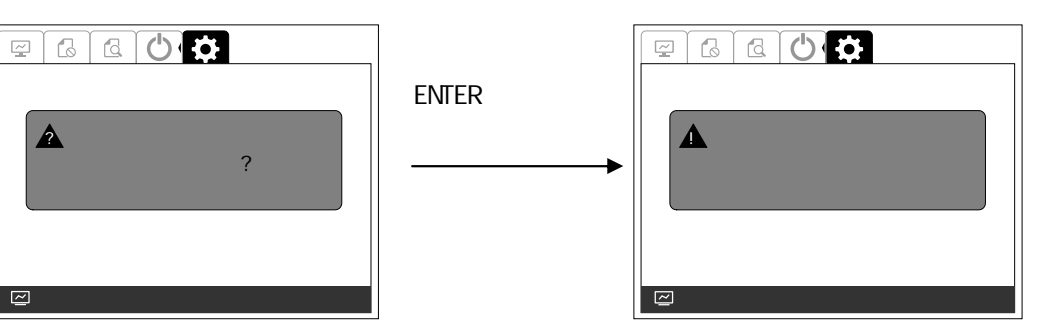

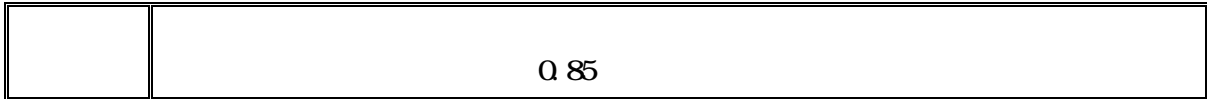

6.2.2

 $1$  between the set of  $\mathbb{R}^n$ 

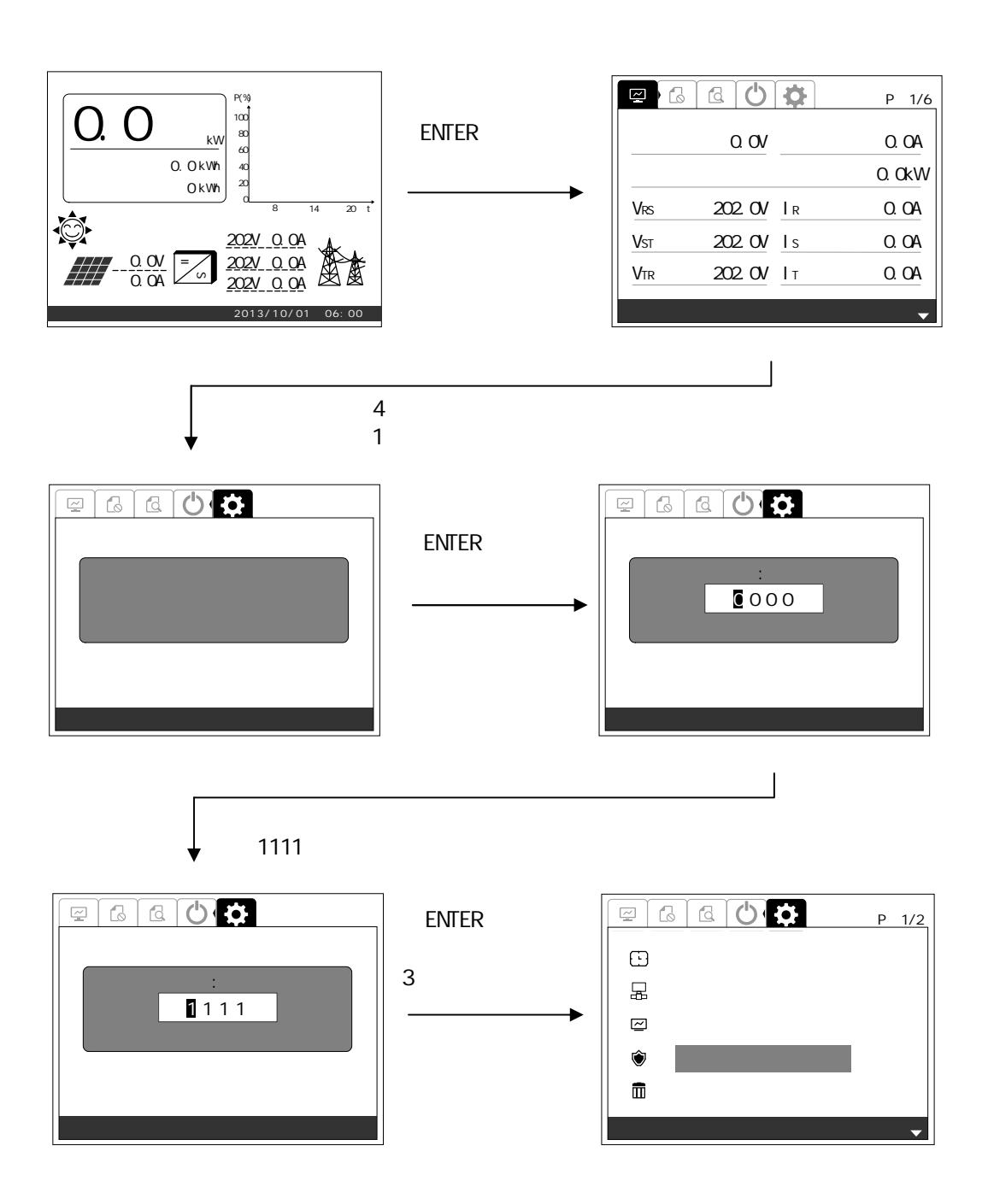
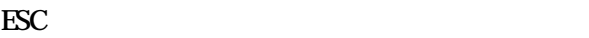

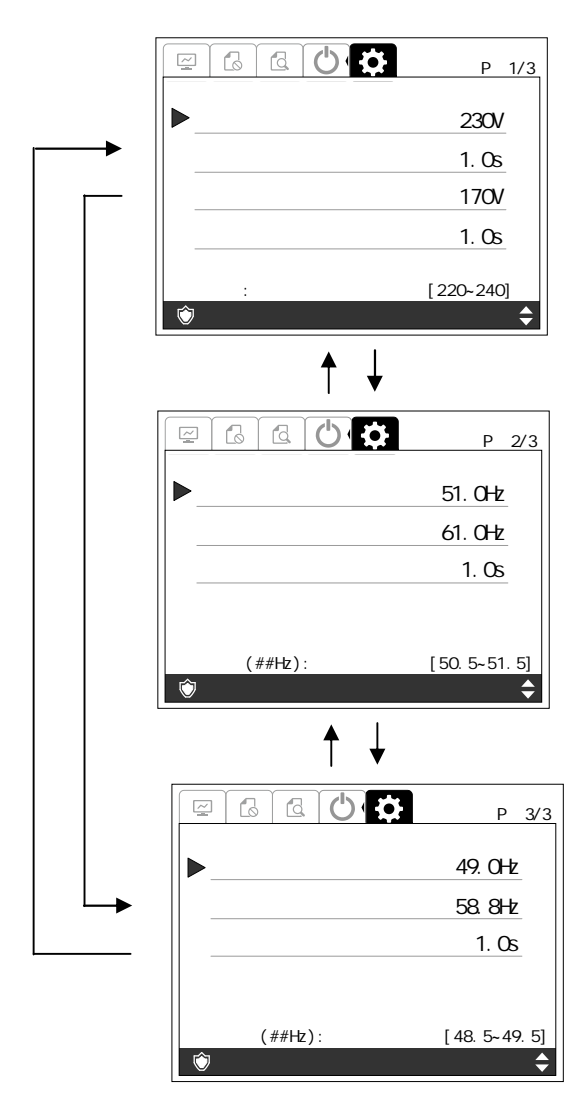

#### 手順2 たは タン して 電圧検出 ベル 項目 せて ENTER

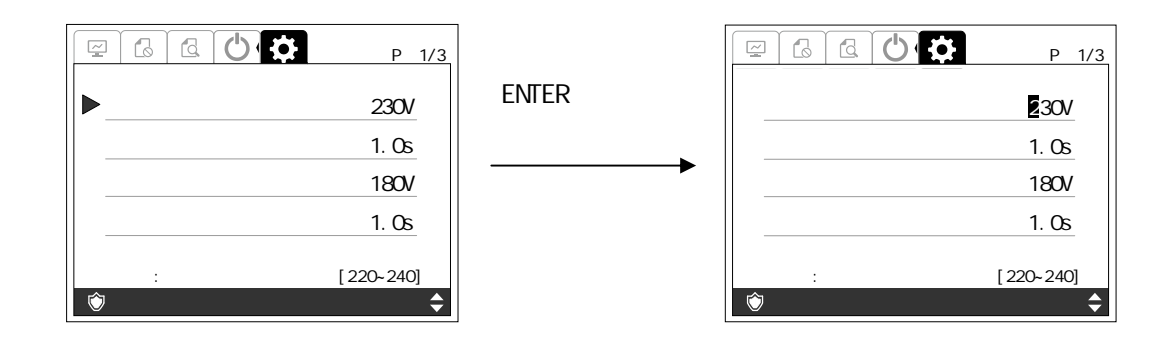

 $3 \left( \frac{1}{2} \right)$ 

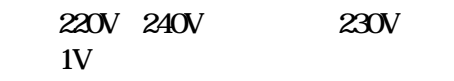

 $4 \t 3 \t ENIER$ 

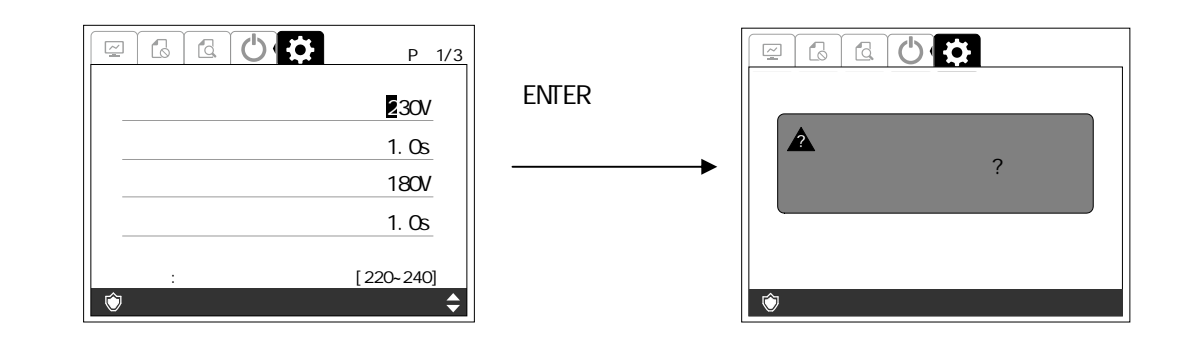

 $5$  enter  $\blacksquare$  enter  $\blacksquare$ 

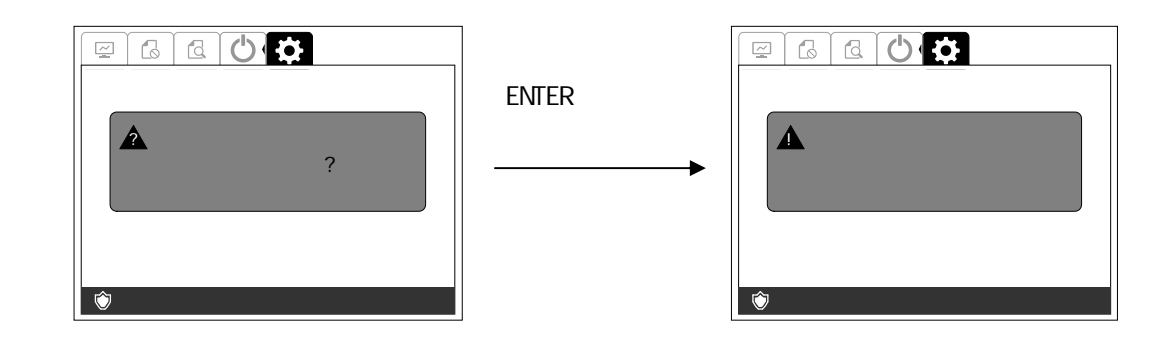

### $\sim$  2 to the ENTER that is a contract to the entries of the ENTER that is a contract of the ENTER that is a contract of the ENTER that is a contract of the entries of the ENTER that is a contract of the entries of the en

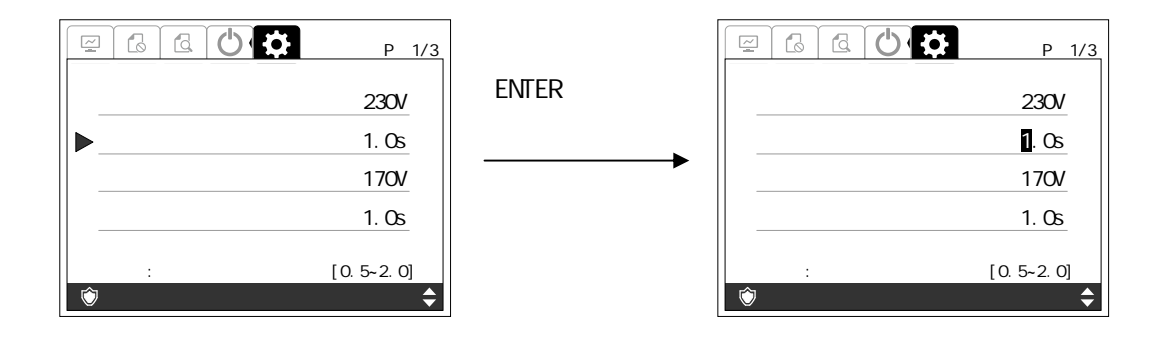

 $3 \left( \frac{1}{2} \right)$ 

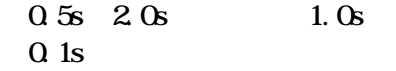

 $4 \t 3 \t ENIER$ 

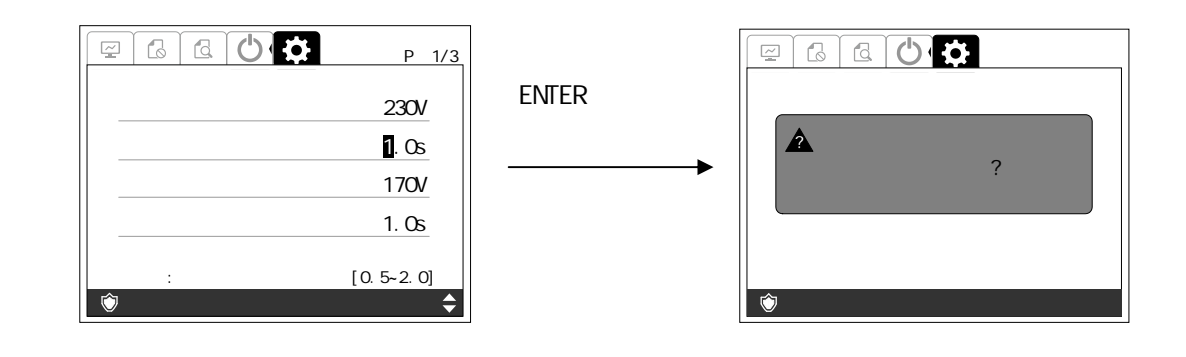

 $5$  enter  $E$  enter  $\overline{C}$ 

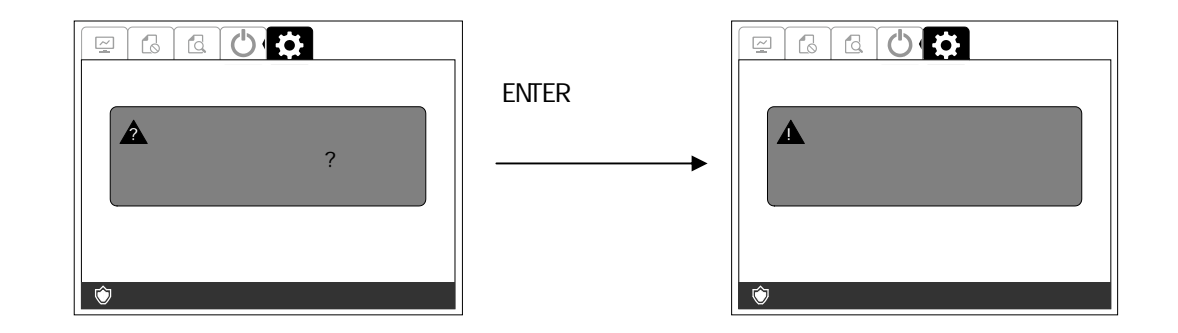

#### 手順2 たは タン して 電圧検出 ベル 項目 せて ENTER

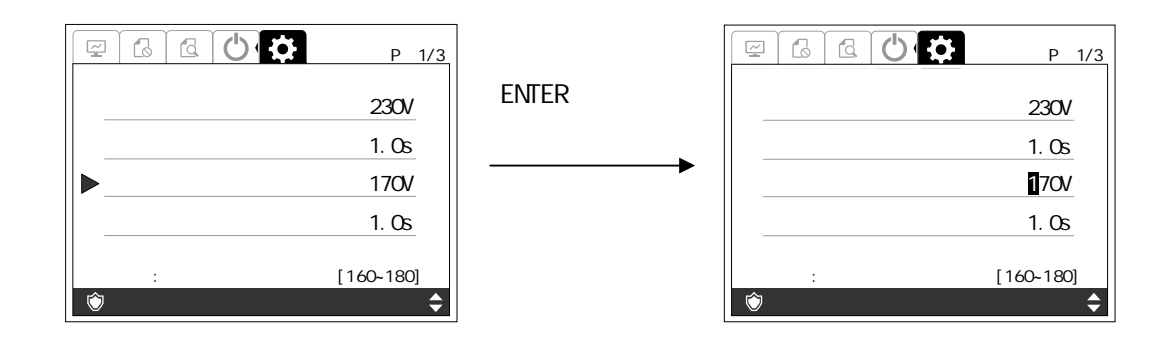

 $3 \left( \frac{1}{2} \right)$ 

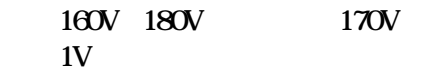

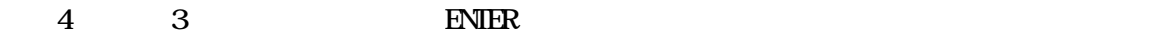

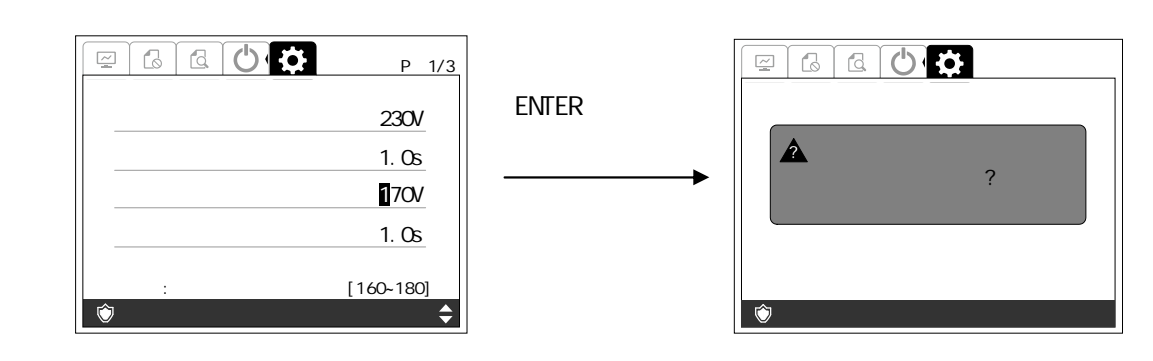

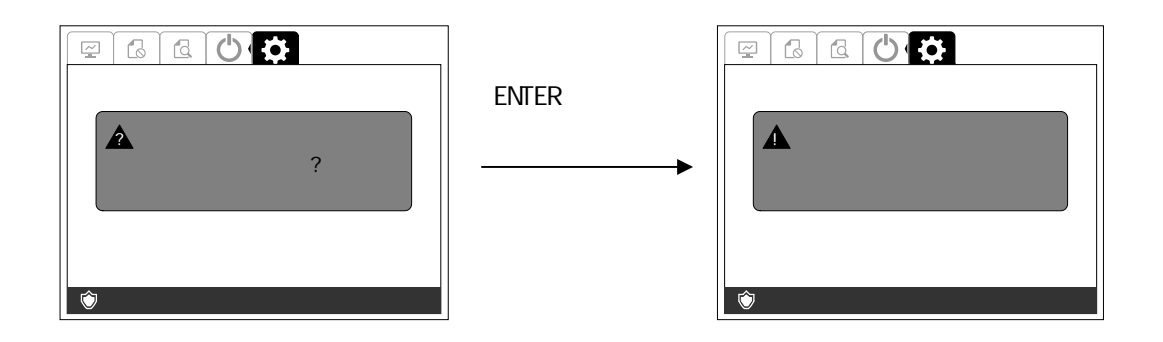

 $\sim$  2 to the ENTER that is a contract to the entries of the ENTER that is a contract of the ENTER that is a contract of the ENTER that is a contract of the entries of the ENTER that is a contract of the entries of the en

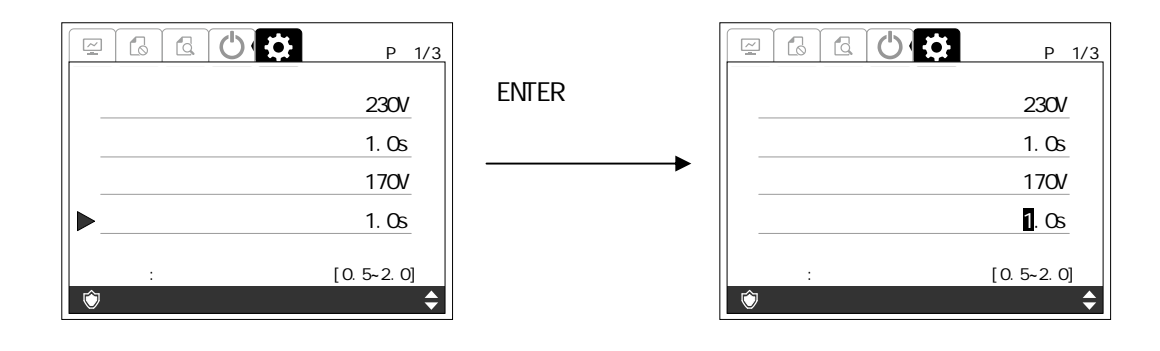

 $3 \left( \frac{1}{2} \right)$ 

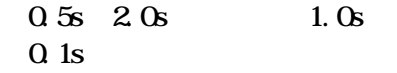

 $4 \t 3 \t ENIER$ 

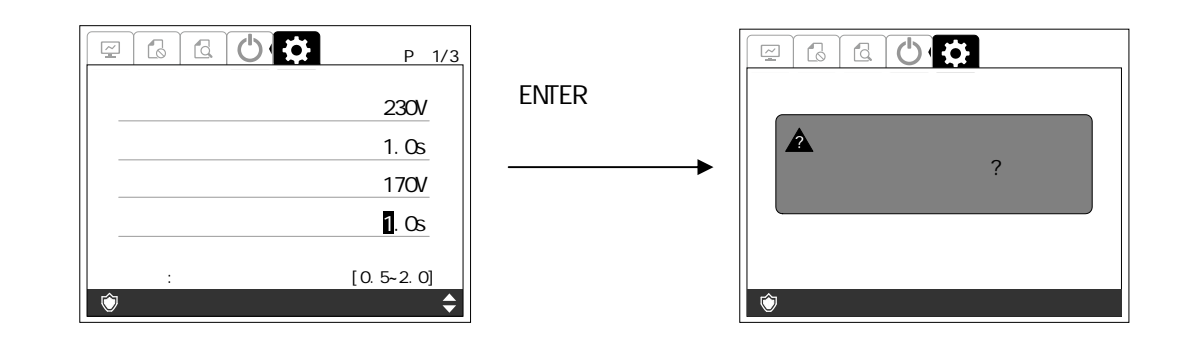

 $5$  enter  ${\rm EWER}$ 

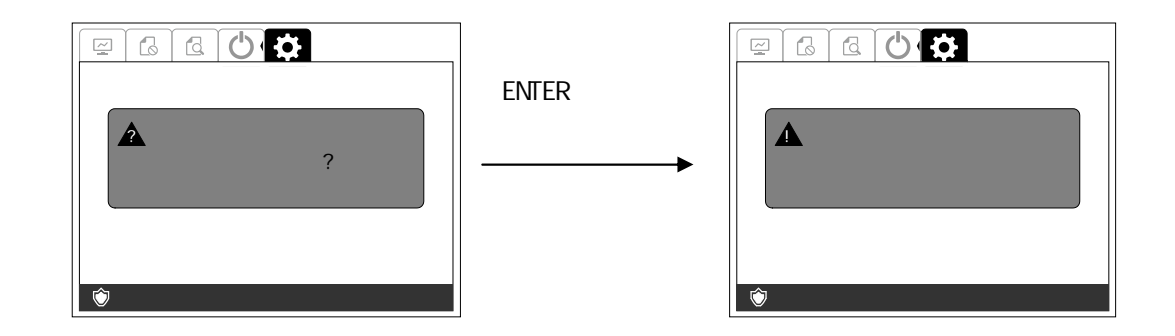

 $1 \t2/3$ 

手順2 たは タン して 上昇検出 ベル 項目 せて ENTER

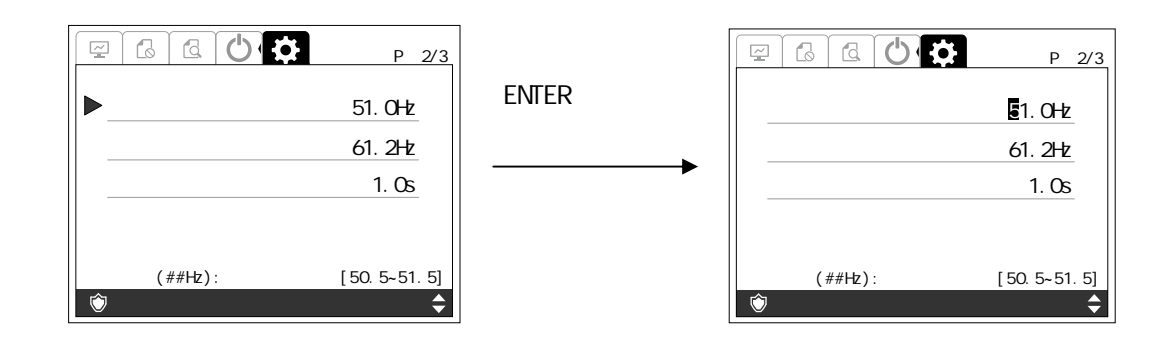

 $3 \left( \frac{1}{2} \right)$ 

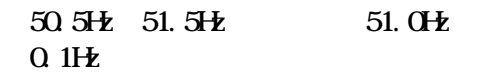

 $4 \t 3 \t ENIER$ 

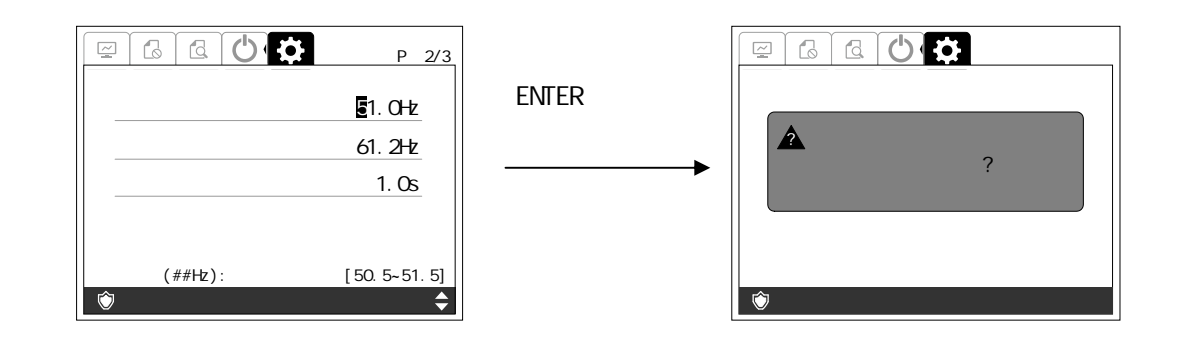

 $5$  enter  $\blacksquare$  enter  $\blacksquare$ 

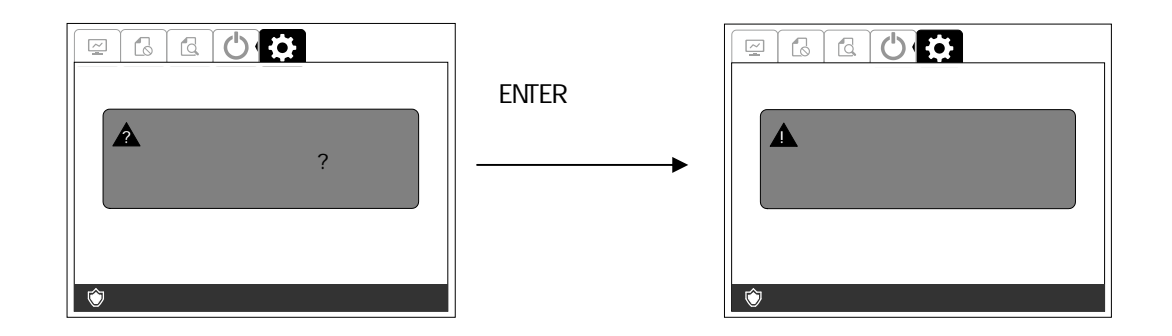

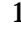

 $1 \t23$ 

手順2 たは タン して 上昇検出 ベル 項目 せて ENTER

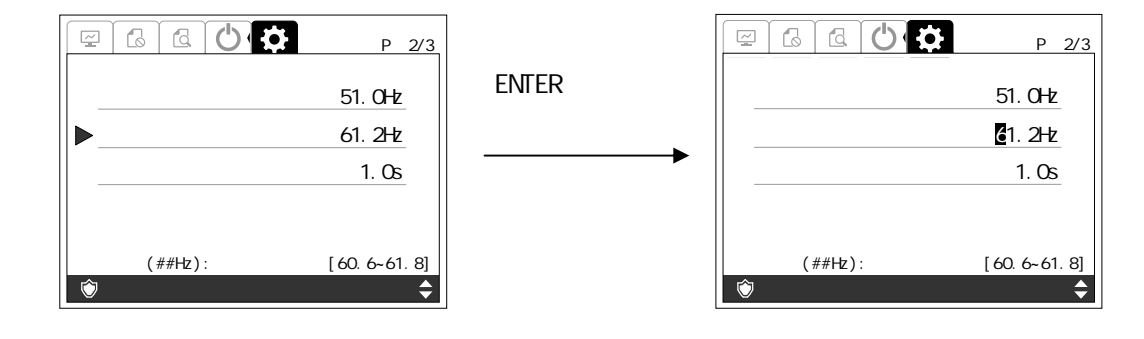

 $3 \left( \frac{1}{2} \right)$ 

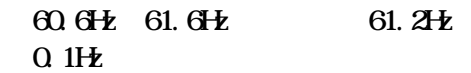

 $4 \t 3 \t ENIER$ 

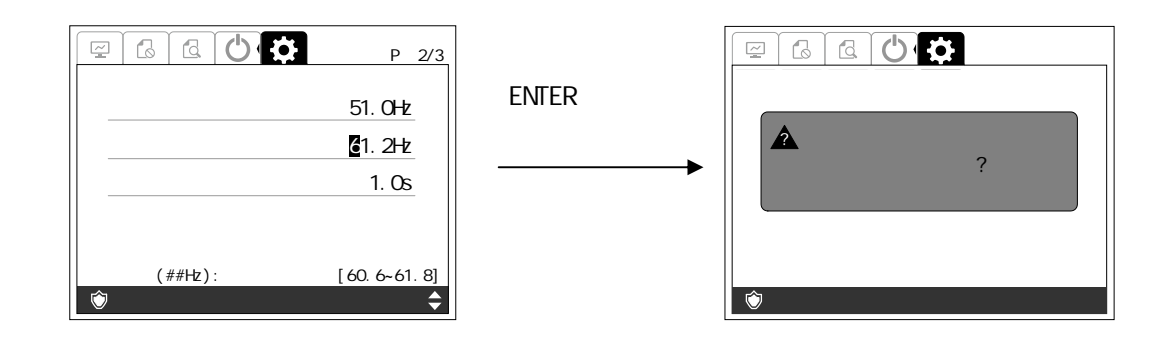

 $5$  enter  ${\rm EWER}$ 

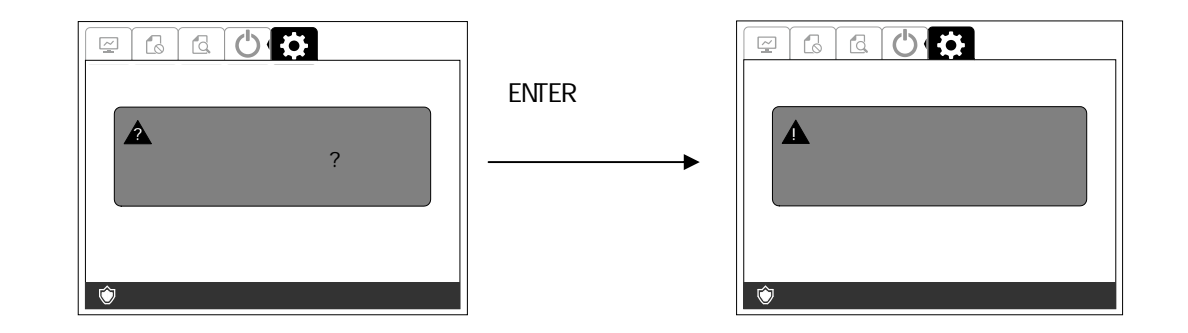

#### $\sim$  2 to the contract to the contract of the ENTER extended at the ENTER extended at  $\sim$  ENTER

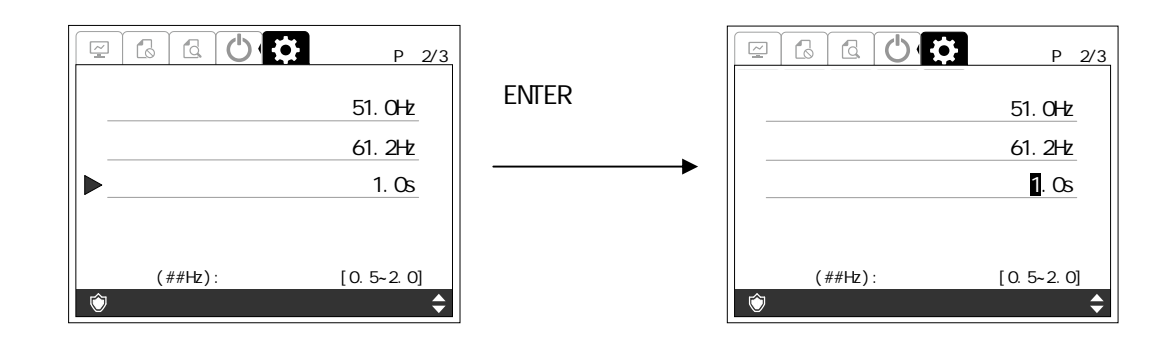

 $3 \left( \frac{1}{2} \right)$ 

 $0.5s$  2.0s 1.0s  $Q$  1s

 $4 \t 3 \t ENIER$ 

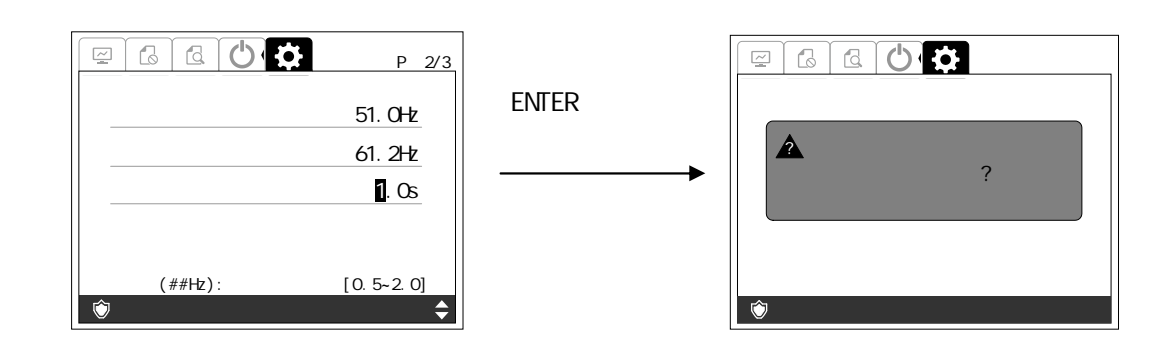

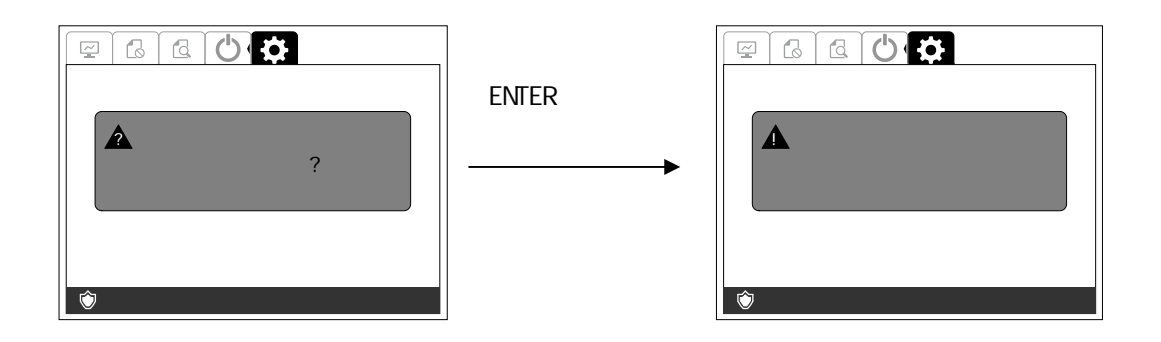

 $1 \qquad \qquad 3/3$ 

手順2 たは タン して 低下検出 ベル 項目 せて ENTER

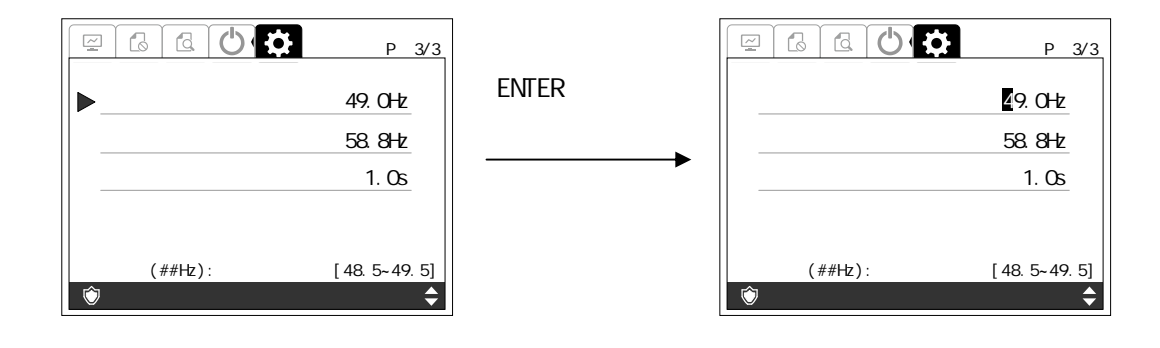

 $3 \left( \frac{1}{2} \right)$ 

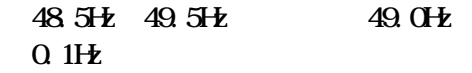

 $4 \t 3 \t ENIER$ 

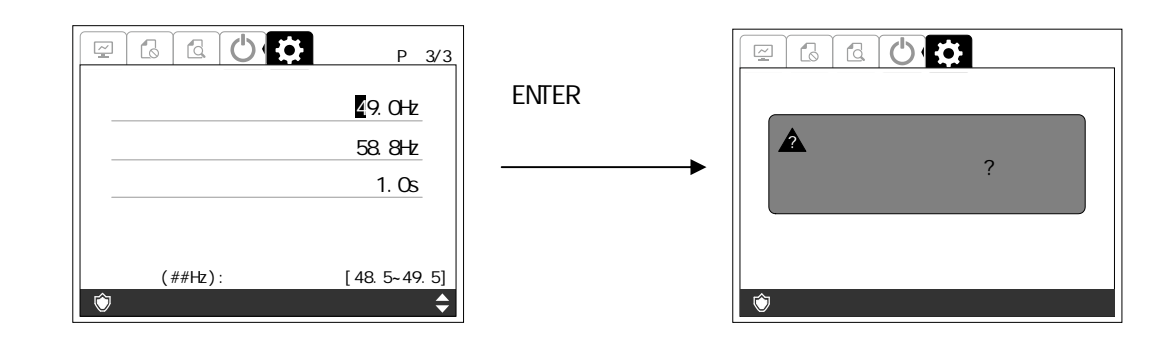

 $5$  enter  $\blacksquare$ 

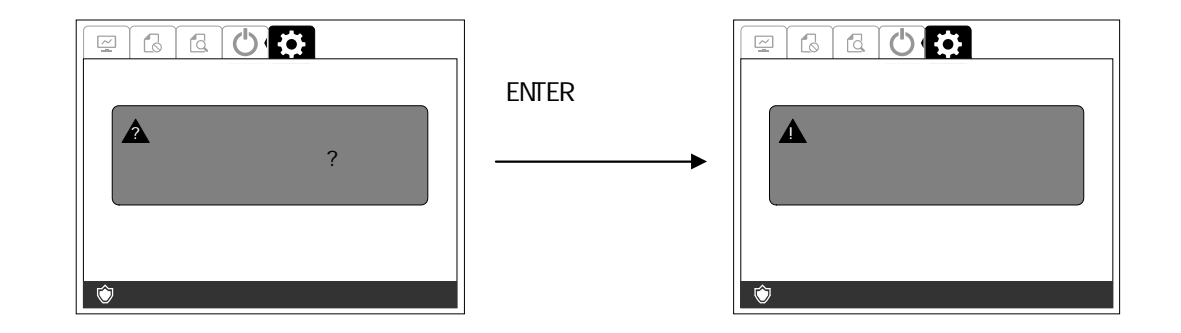

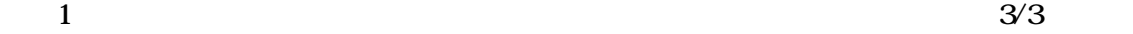

手順2 たは タン して 低下検出 ベル 項目 せて ENTER

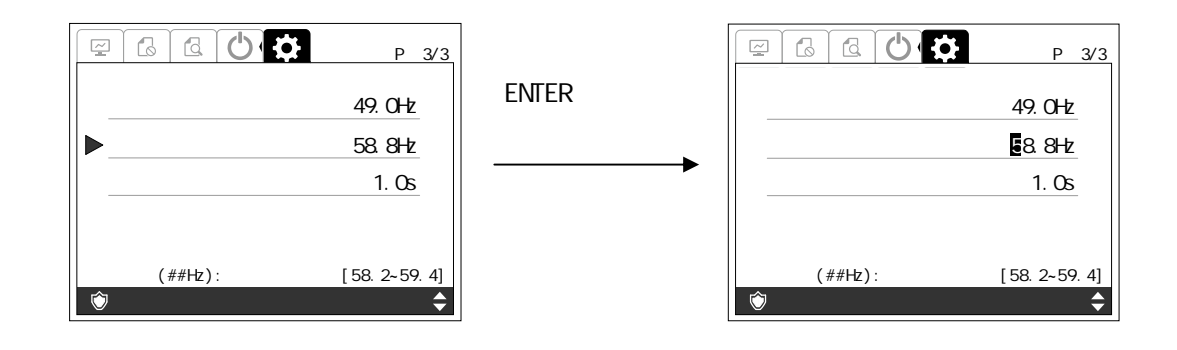

 $3 \left( \frac{1}{2} \right)$ 

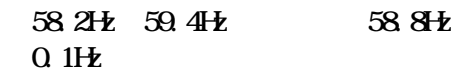

 $4 \t 3 \t ENIER$ 

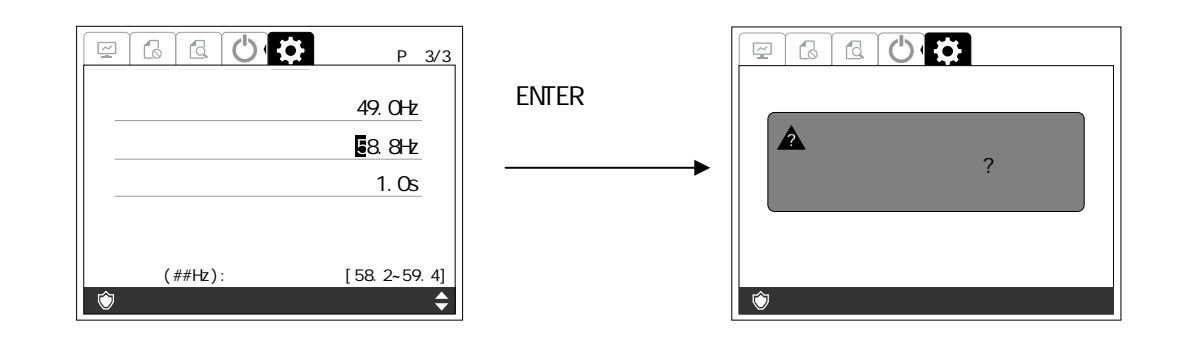

 $5$  enterprise  $25$  ENTER

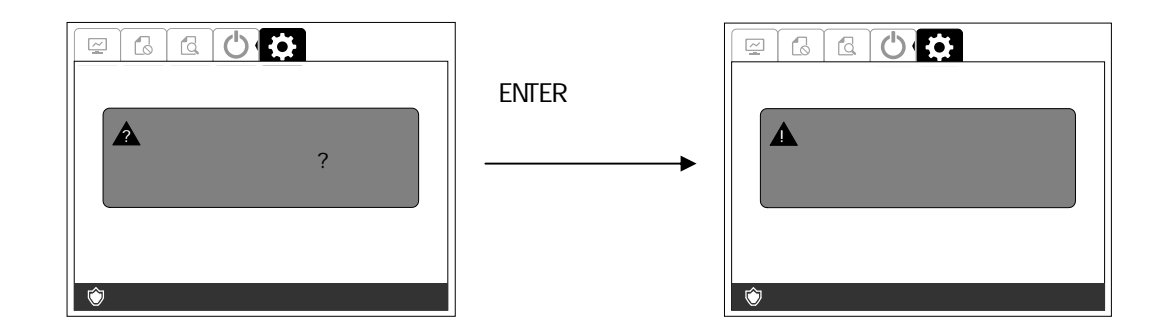

### $\sim$  2 to the contract to the contract of the contract of the ENTER

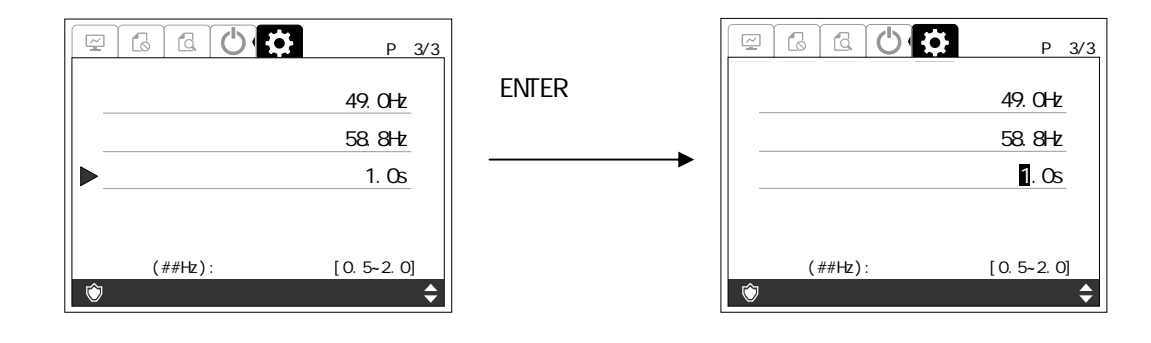

 $3 \left( \frac{1}{2} \right)$ 

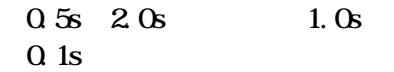

 $4 \t 3 \t ENIER$ 

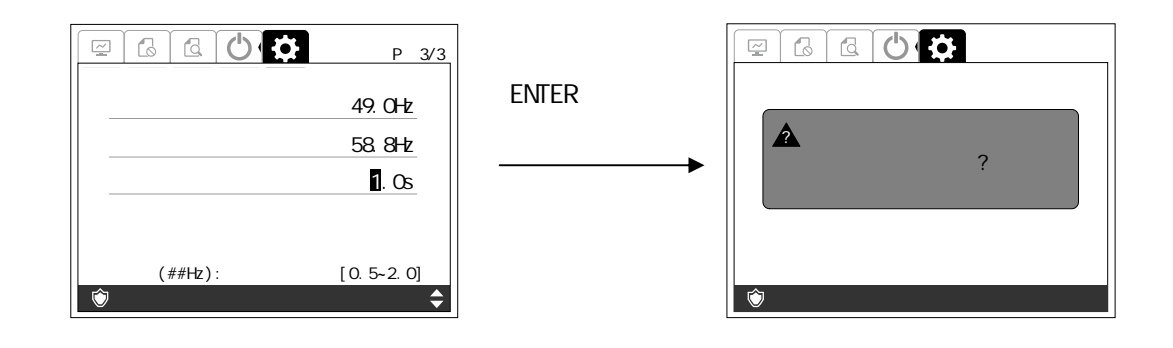

 $5$  enter  $\blacksquare$ 

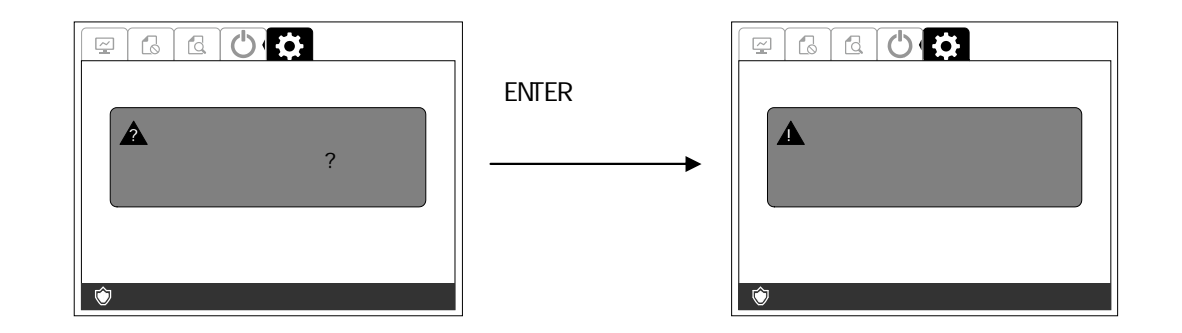

6.3

6.3.1

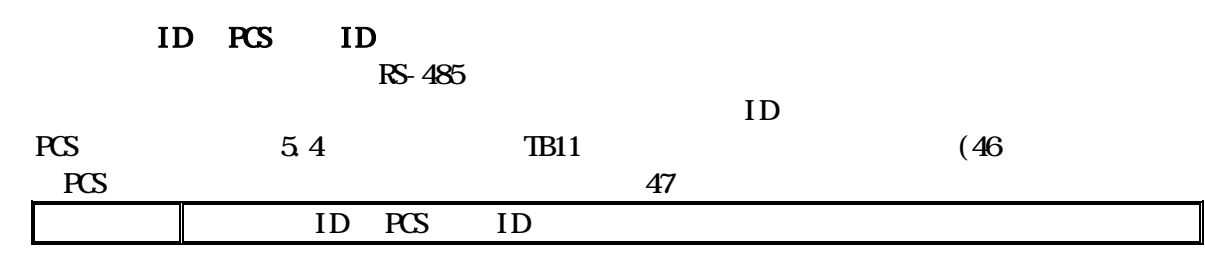

 $1$  enter  $\blacksquare$ 

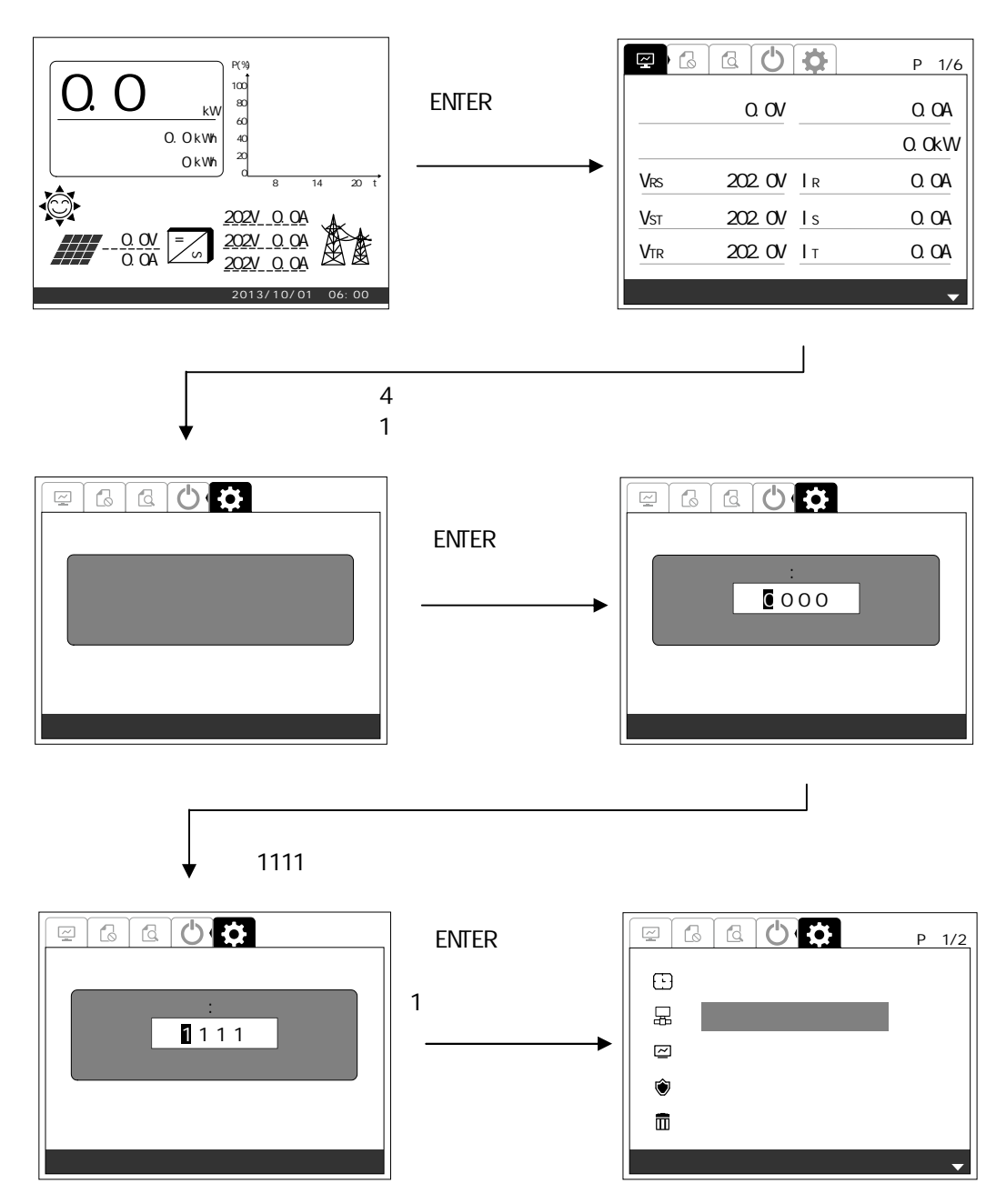

2 1 ENTER

ESC  $\overline{C}$ 

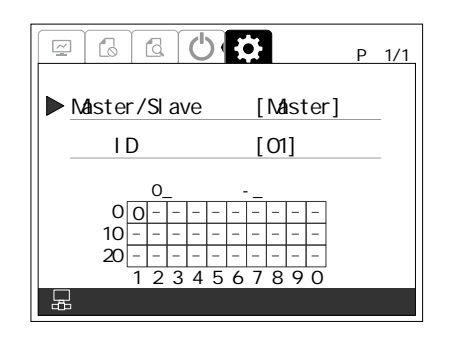

Master/Slave

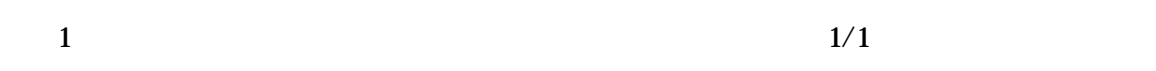

2 Master/Slave Master/Slave ENTER

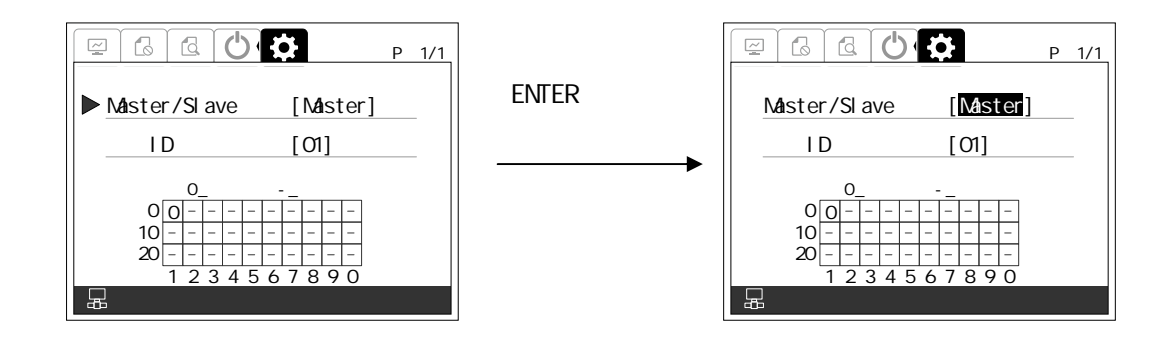

 $3 \left( \frac{1}{2} \right)$ 

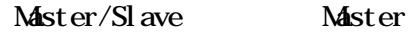

 $4 \t 3 \t ENIER$ 

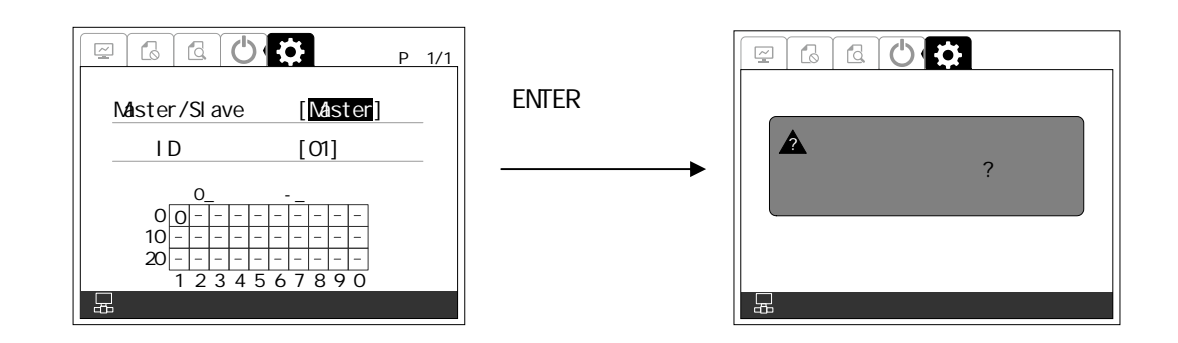

 $5$  ENTER  $\blacksquare$ 

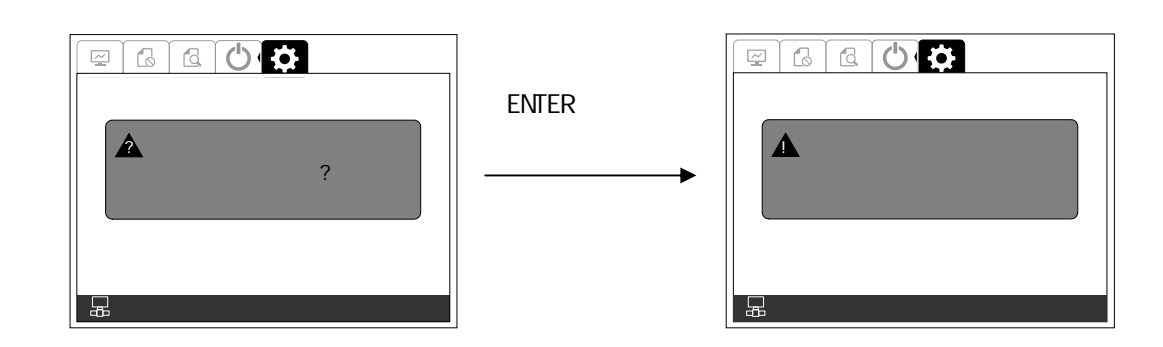

Master/Slave

 $1 \quad 1/1$ 

 $\overline{2}$  and  $\overline{1}$  and  $\overline{1}$  and  $\overline{1}$  and  $\overline{1}$  enter  $\overline{1}$  enter  $\overline{1}$  enter  $\overline{1}$  enters  $\overline{1}$  enters  $\overline{1}$  enters  $\overline{1}$  enters  $\overline{1}$  enters  $\overline{1}$  enters  $\overline{1}$  enters  $\overline{1}$  ent

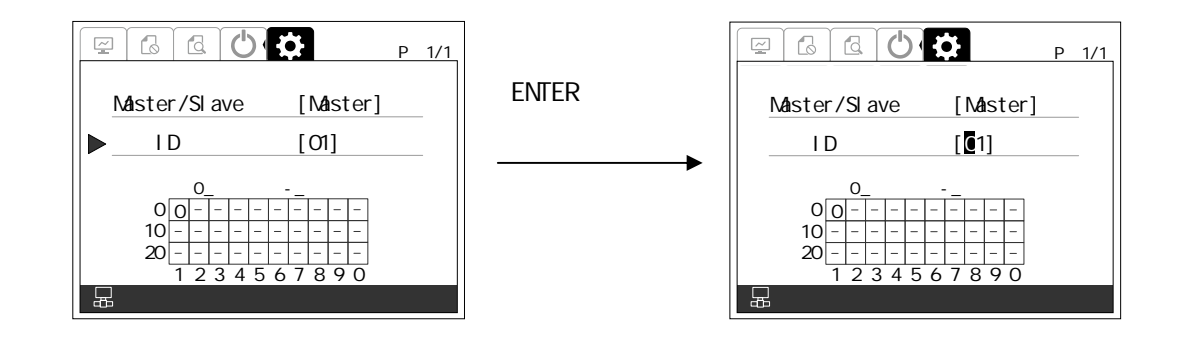

 $3 \left( \frac{3}{2} \right)$ 

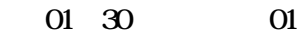

 $4 \t 3 \t ENIER$ 

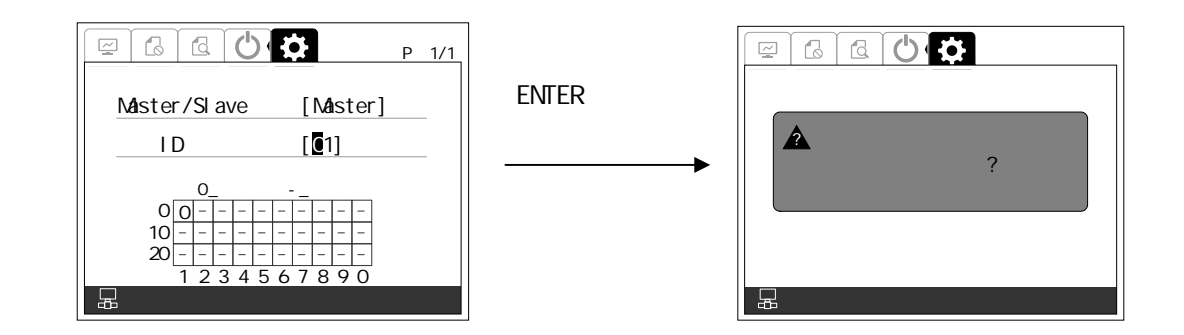

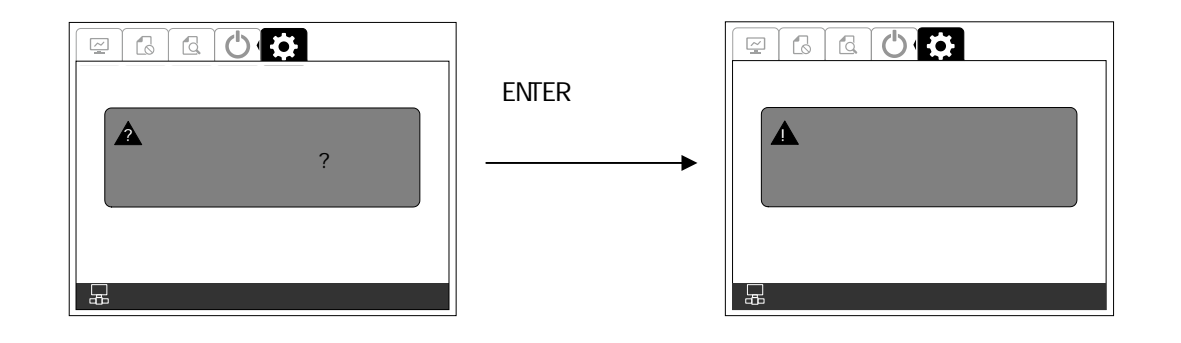

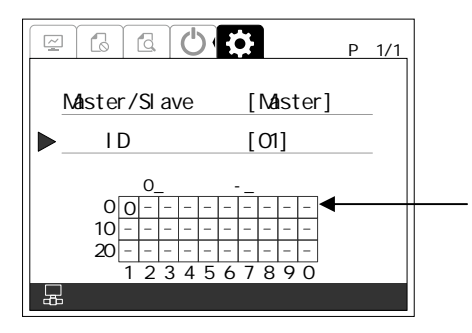

ID  $ID$ 1, 2, 3, 4, 5, 6, 7, 8, 9, 0 0, 10, 20 UD  $0\quad 10$ 

以上 通信 ID 設定 完了です

632

 $R$ S-485  $\sim$  1985  $\sim$  1985  $( )$  $10(m)$  1.429(kWm<sup>2</sup>)

> 7(mV/kWm<sup>2</sup> )  $\lambda$

 $7(mV/kWm<sup>2</sup>)$  10mV

 $10 \, \text{m}$  /  $7 \, \text{m}$ /kWm<sup>2</sup> = 1.429 (kWm<sup>2</sup>)

DWG No. INS-130016-4 89/148

 $)$ 

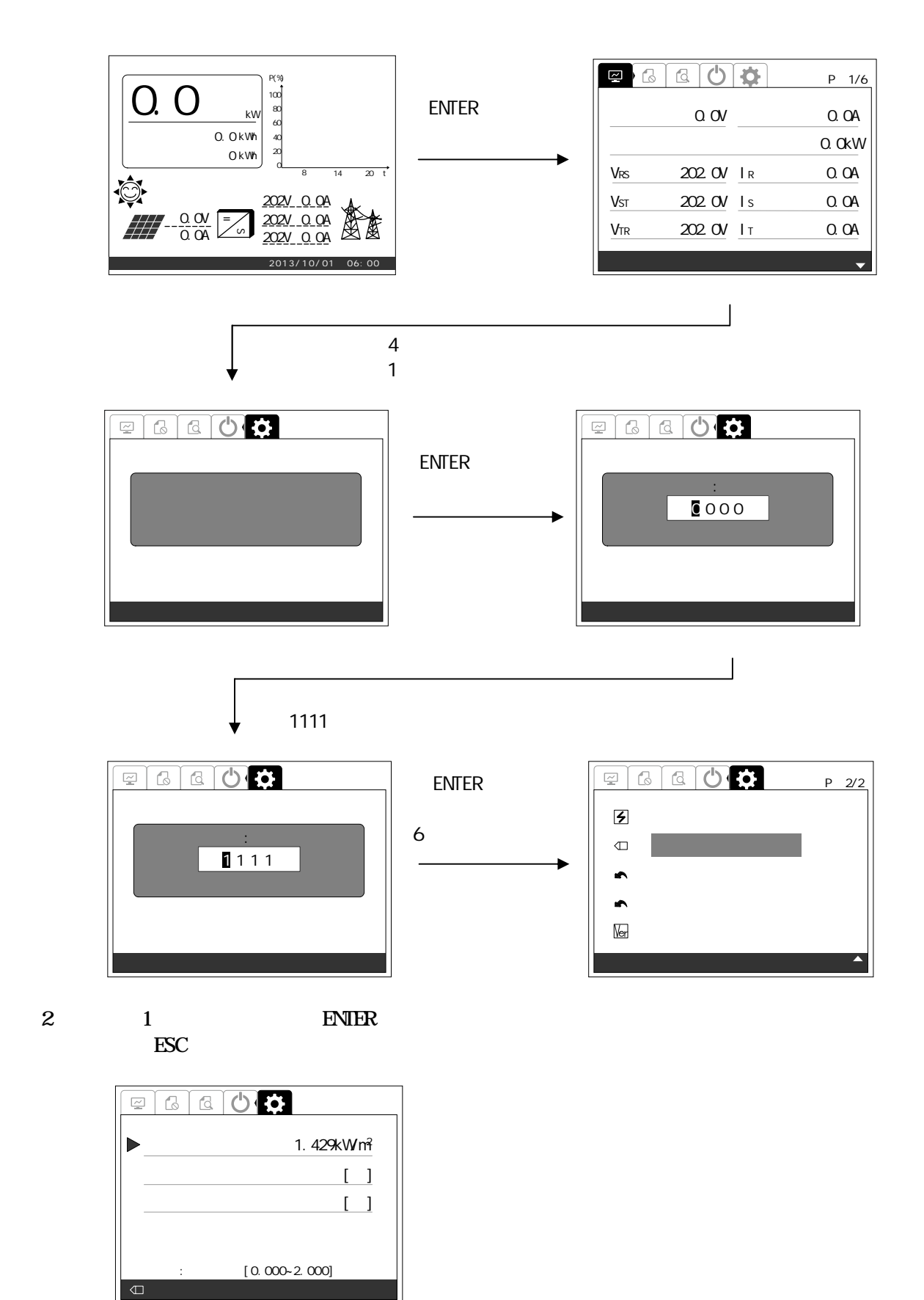

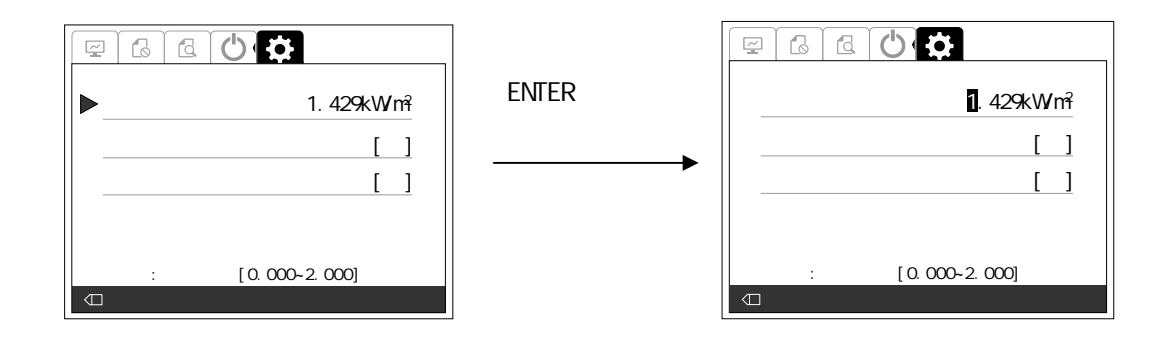

 $3 \left( \frac{1}{2} \right)$ 

0 2.000kWm2 0.001kW m<sup>2</sup>

 $\hat{a}$ )

 $4 \t 3 \t ENIER$ 

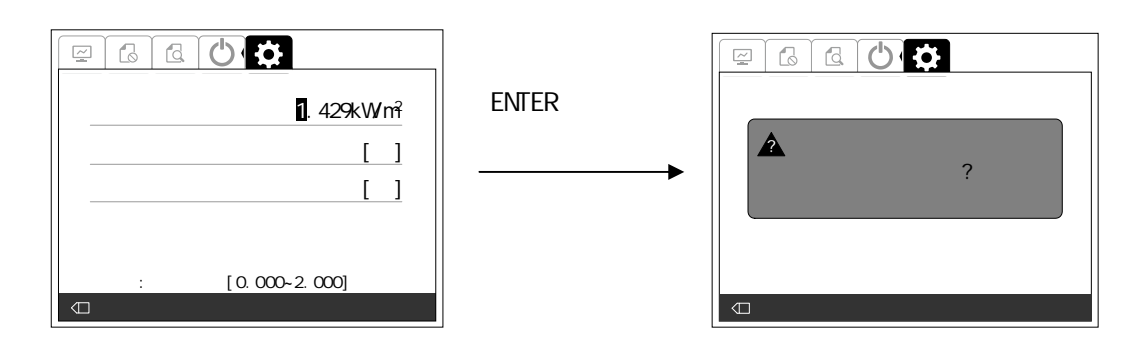

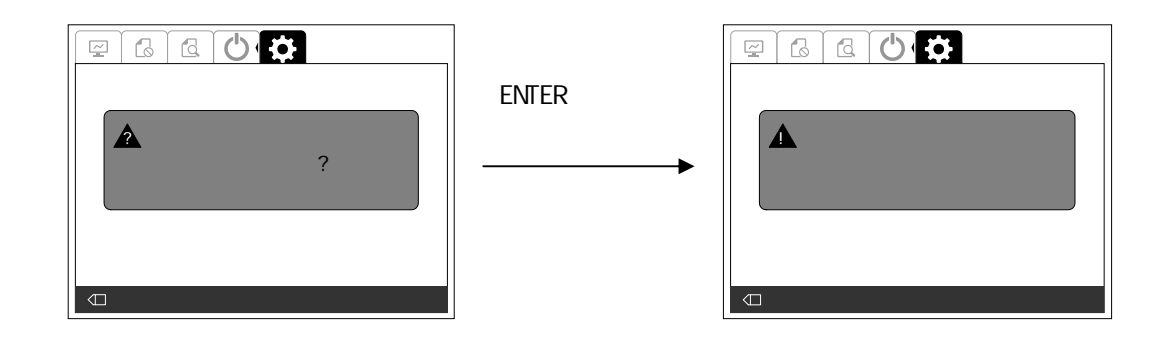

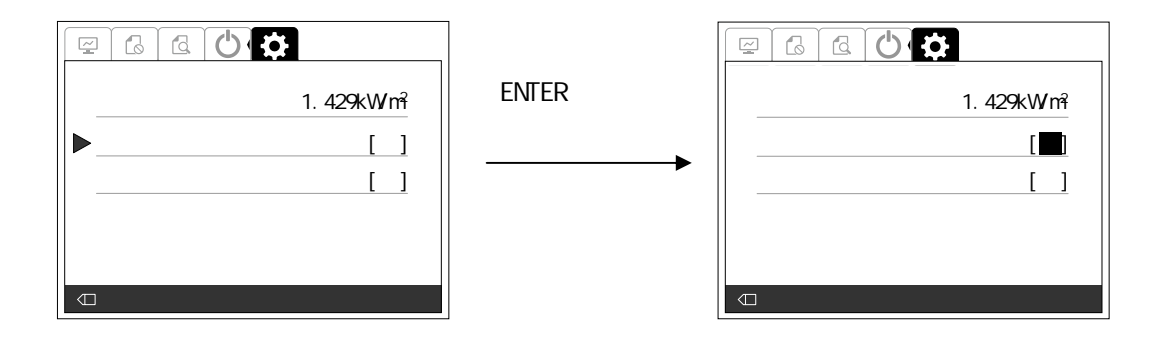

 $3$ 

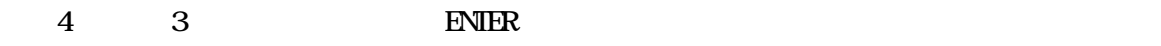

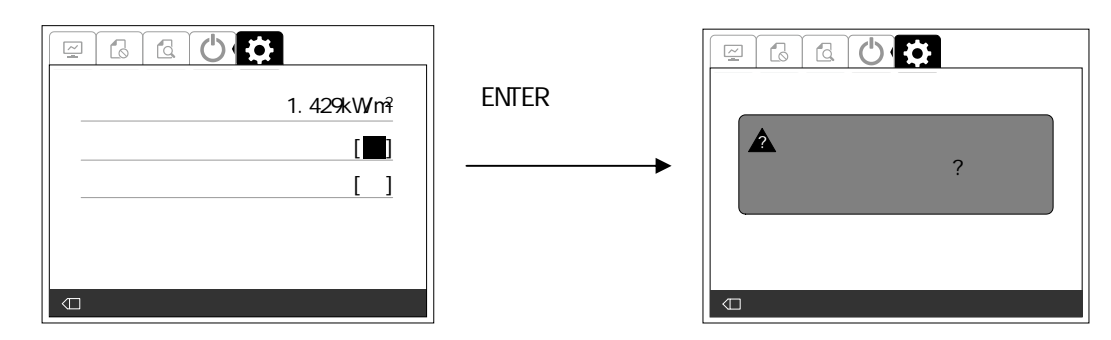

 $5$  ENTER  $\blacksquare$ 

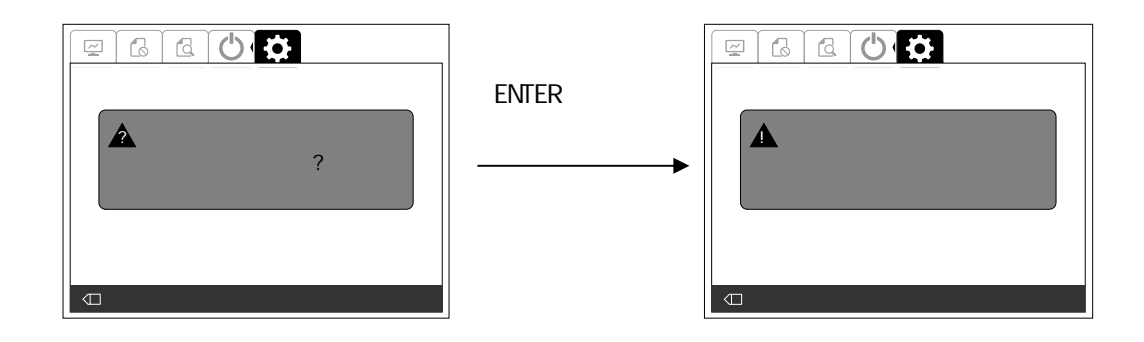

 $\sim$  2 ENTER

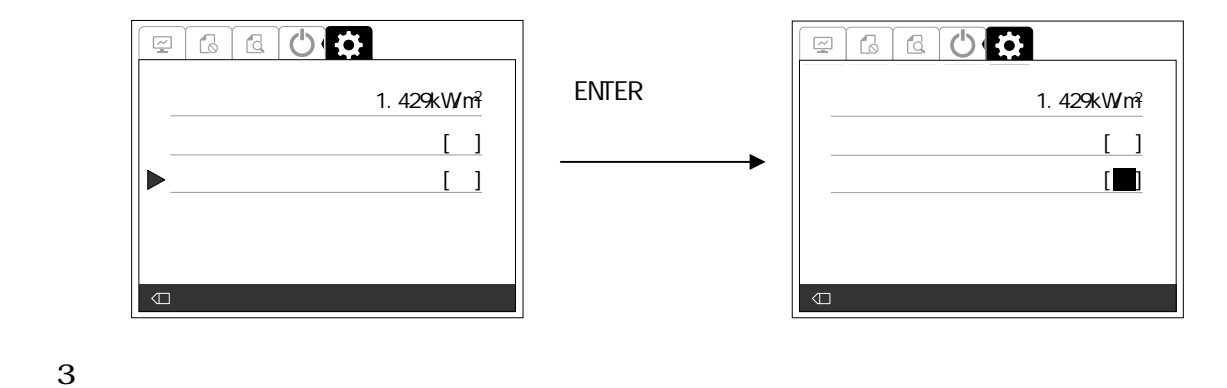

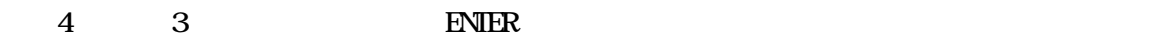

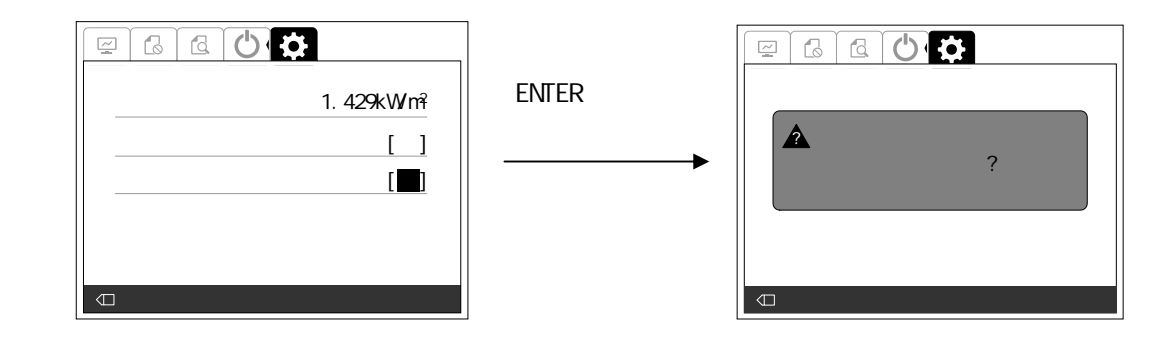

 $5$  ENTER  $\blacksquare$ 

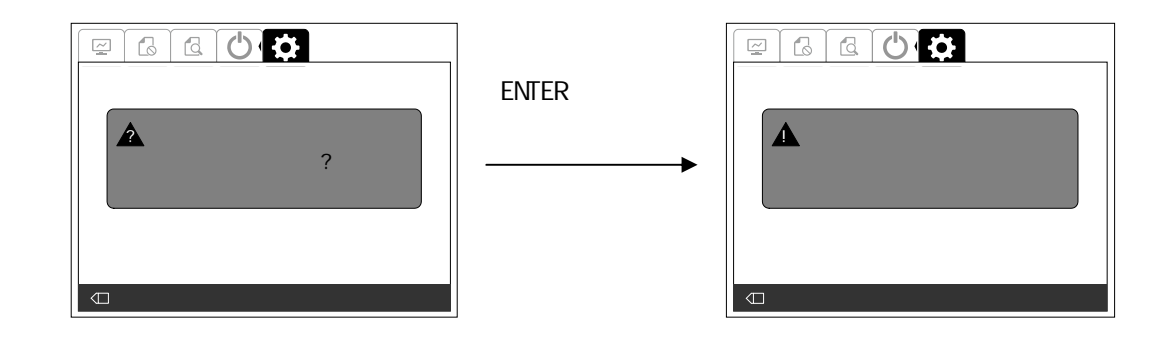

633

## $1$  between  $\mathbb{R}^n$

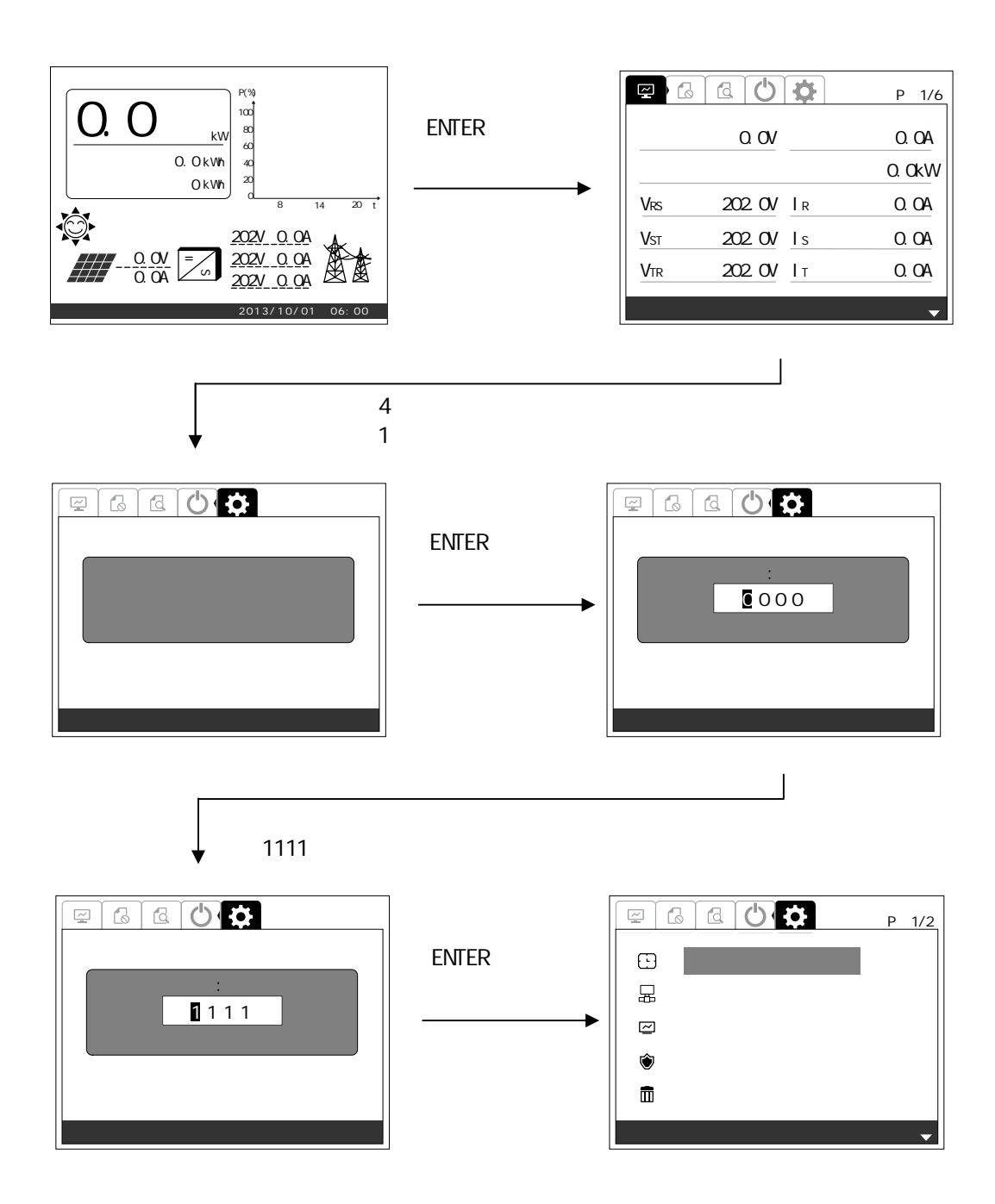

 $\sim$  2 ENTER

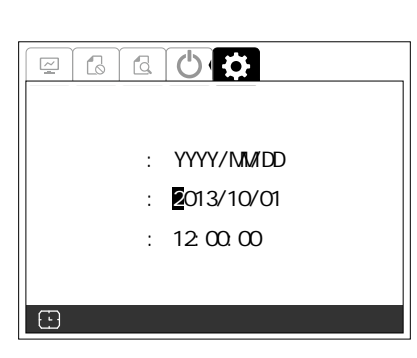

 $3 \left( \frac{1}{2} \right)$ 

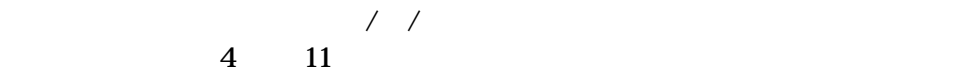

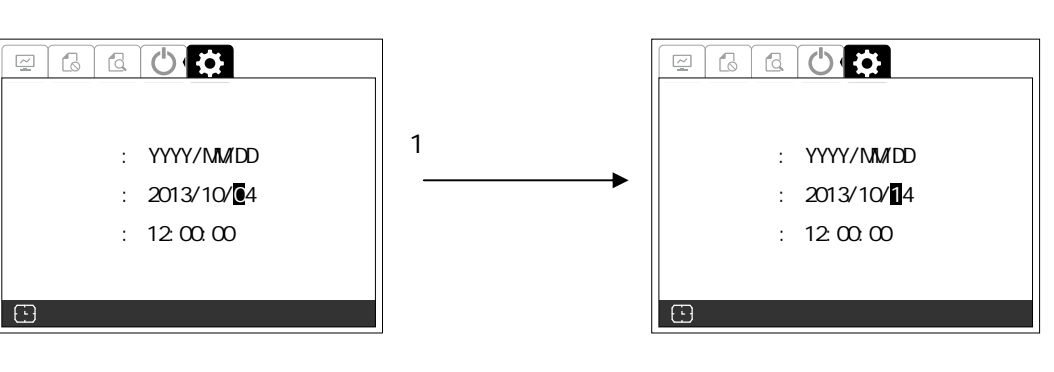

 $4$  1 3

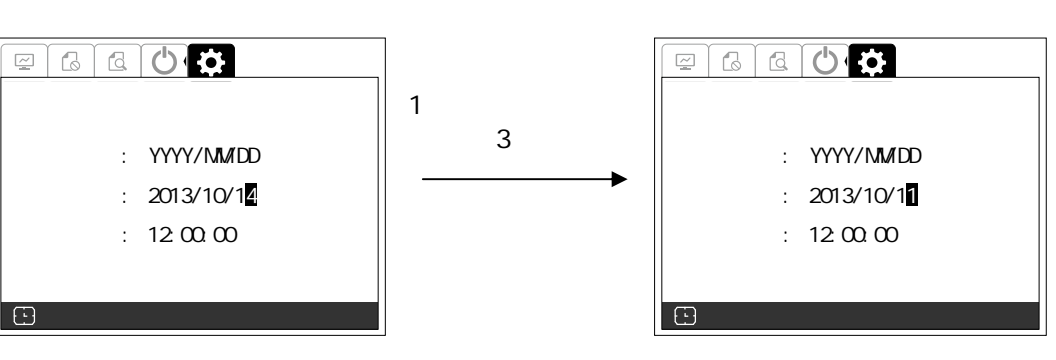

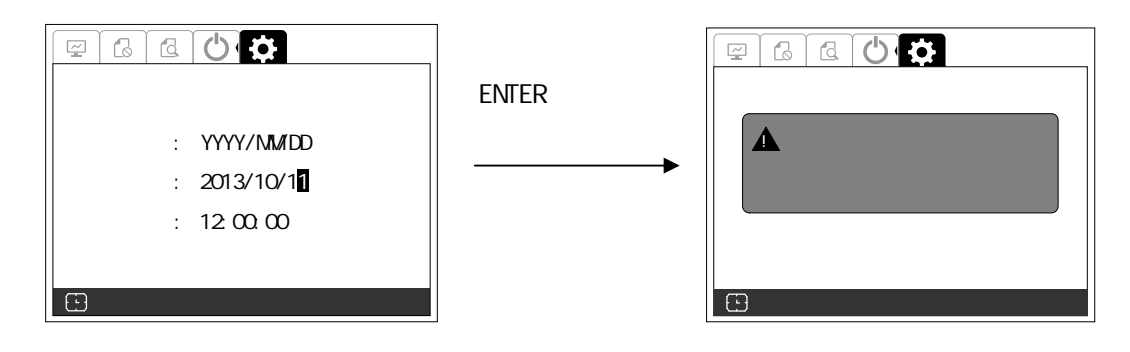

 $1 \qquad \qquad \text{Esc}$ 

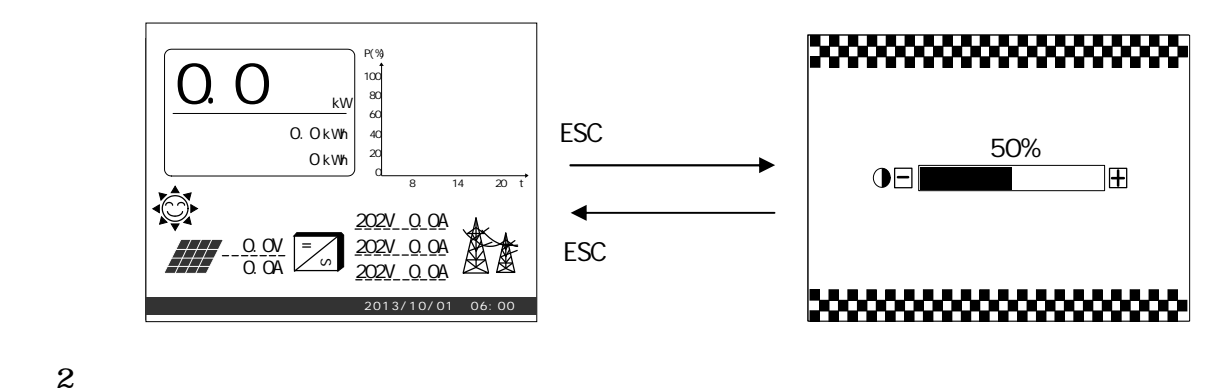

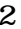

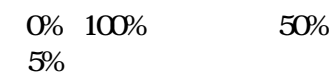

 $3$ 

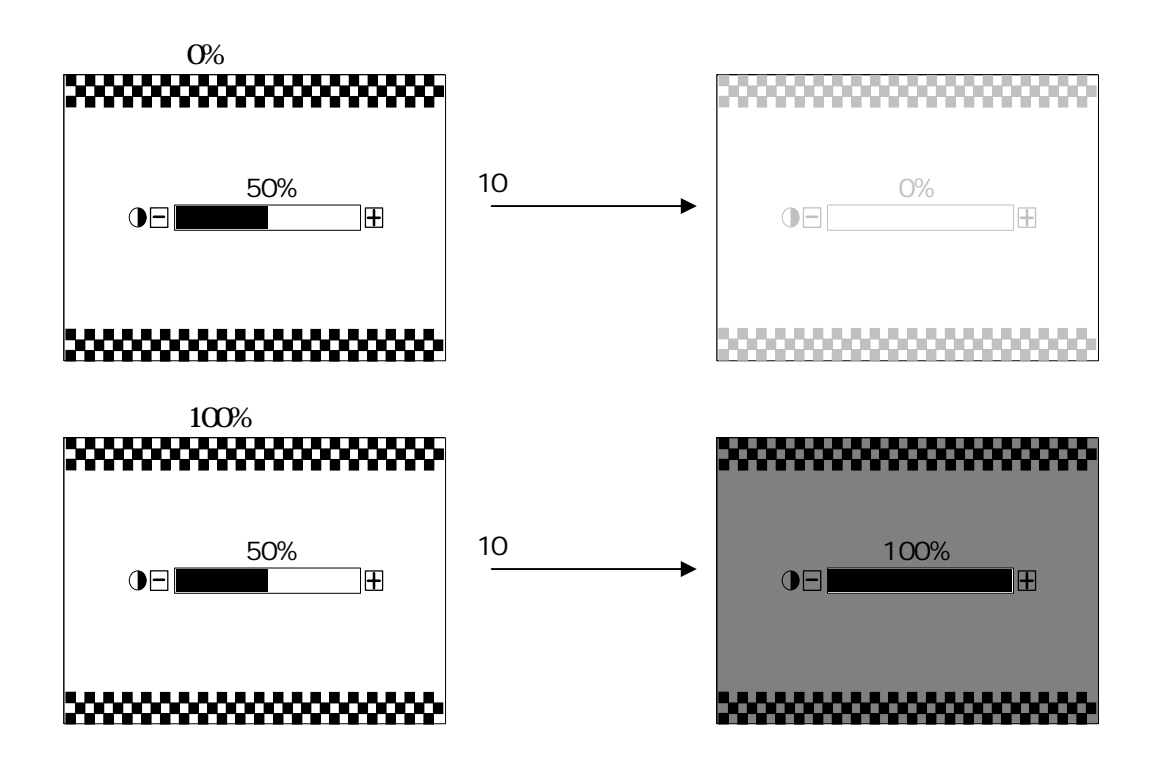

 $1$  enter  $\blacksquare$ 

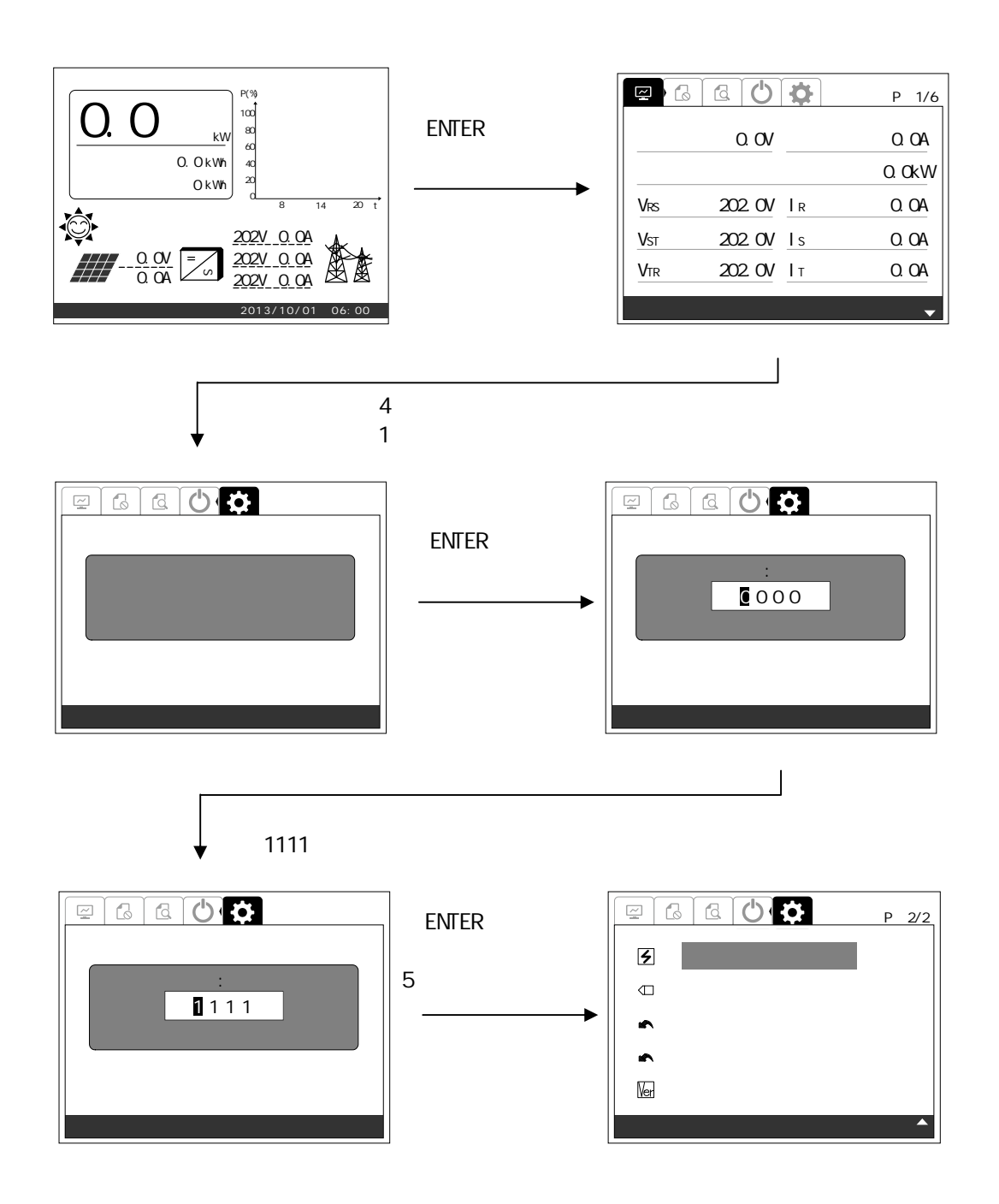

 $1$ 

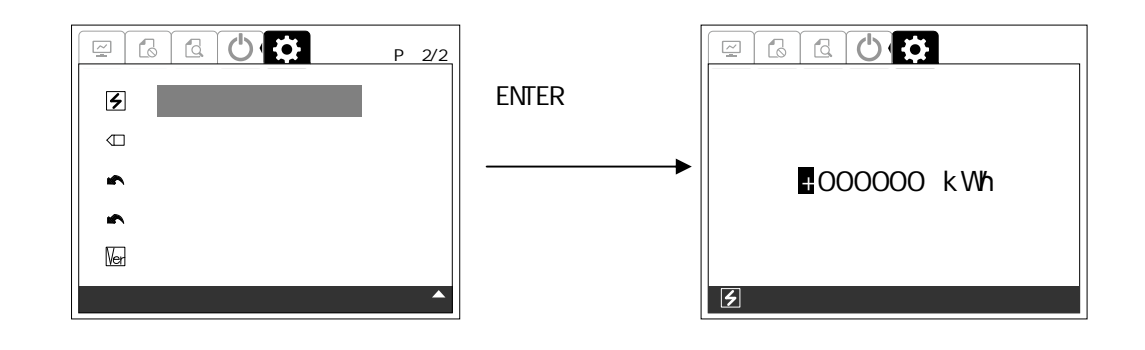

 $2 \angle$ 

 $-999999kWh +999999kWh +00000kWh$ 1kWh 0 9999999kWh

 $3 \t2$  ENTER

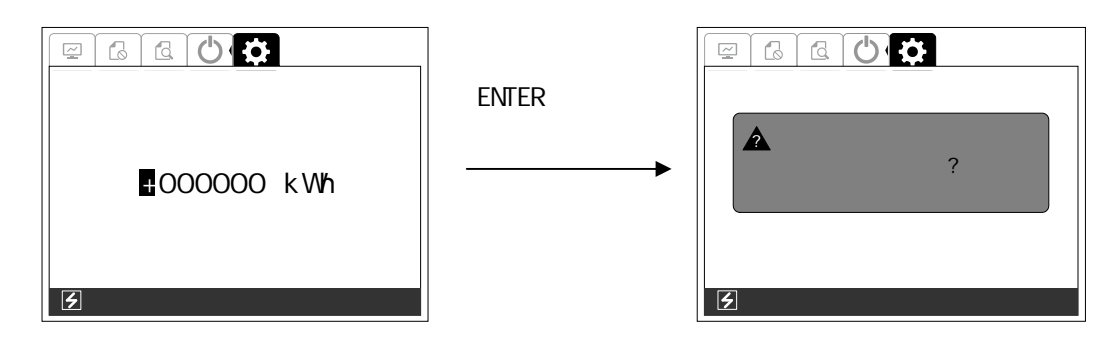

 $4$  ENTER  $\overline{a}$ 

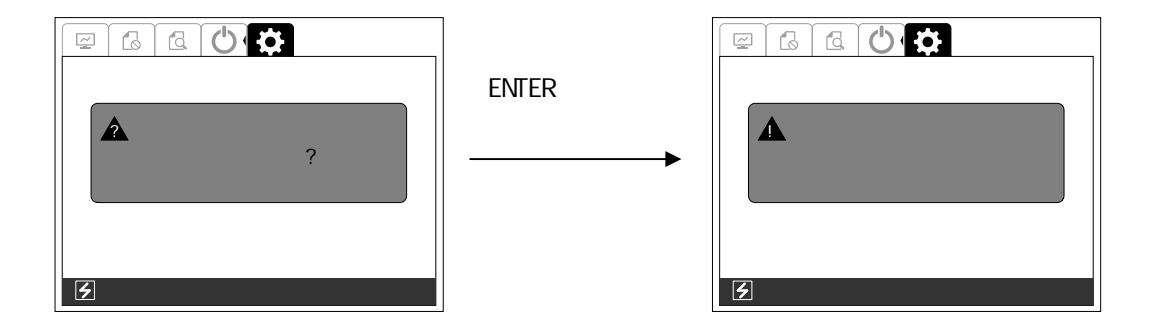

 $8\,2$ LCD  $(2/2)$   $(145)$ 

 $1$  enter  $\blacksquare$ 

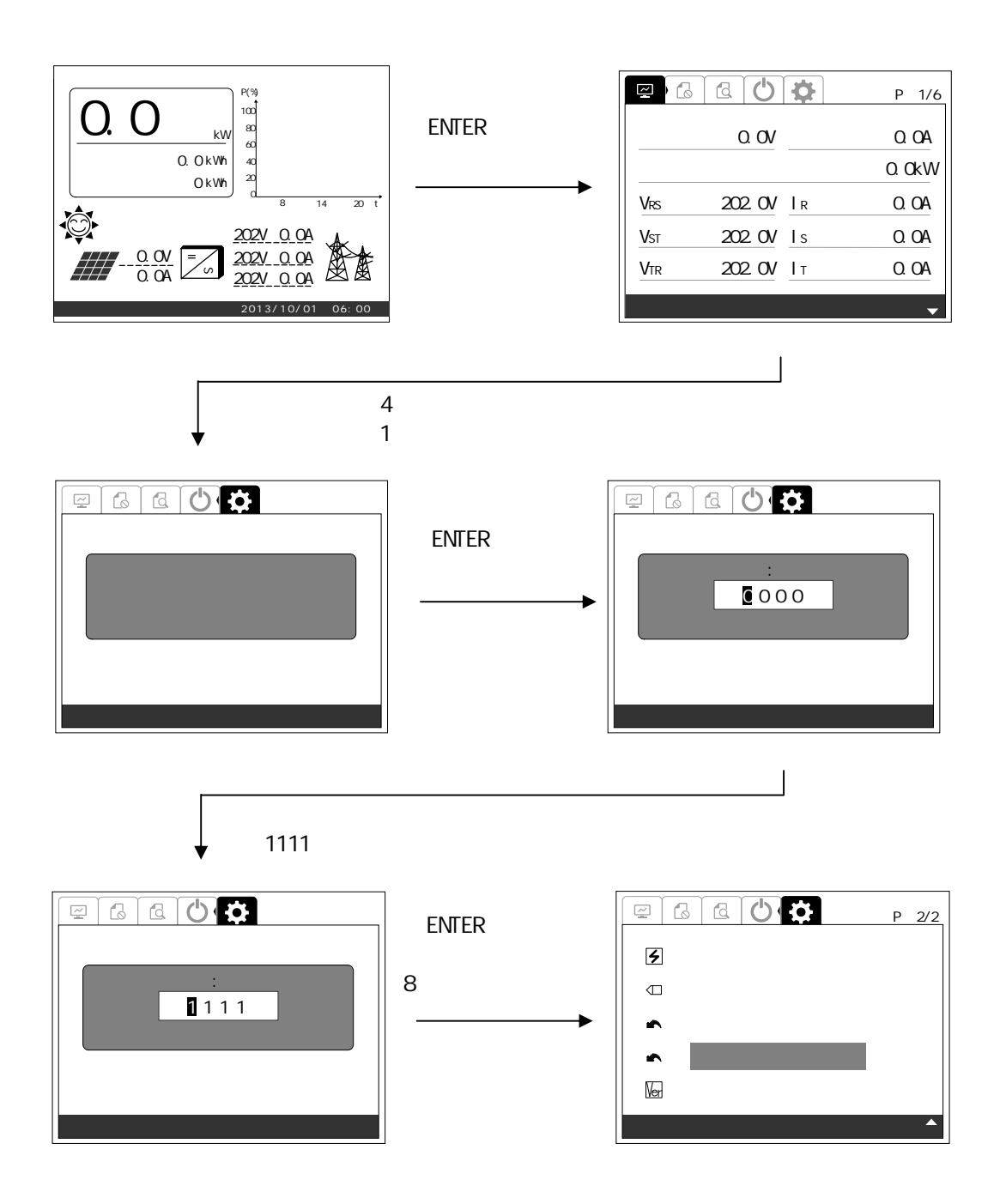

 $1$ 

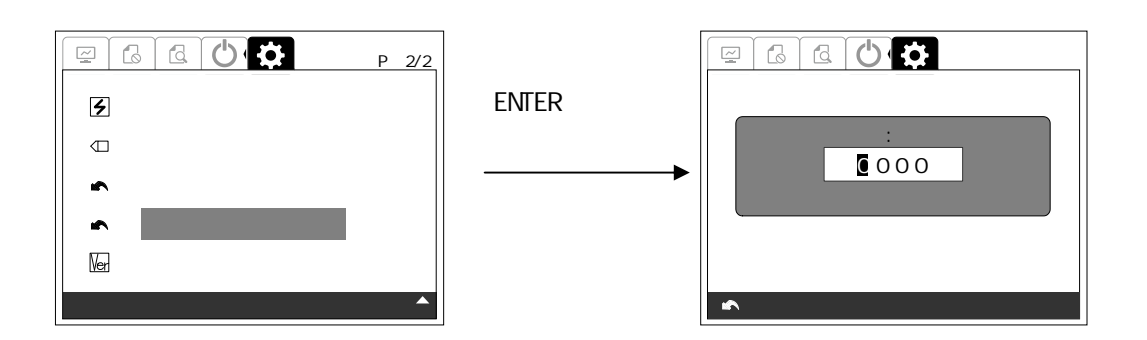

 $2 \t\t 1111$ 

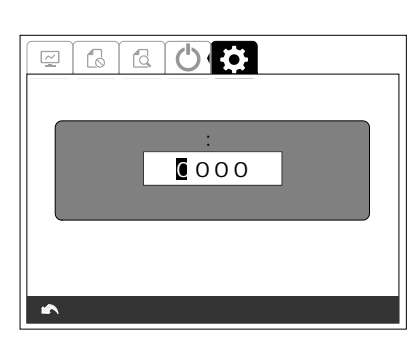

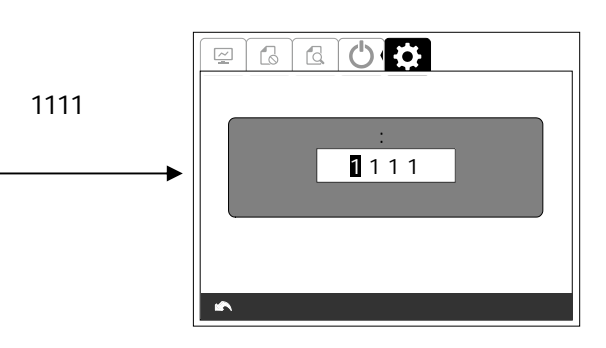

3 ENTER

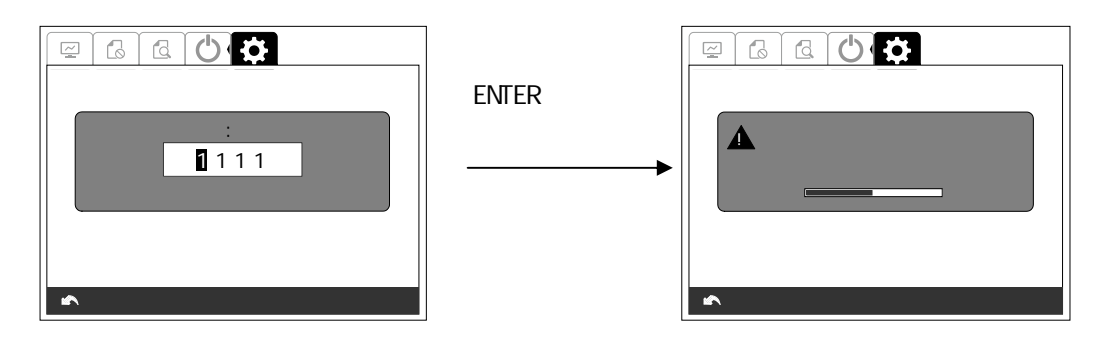

手順4 5 秒後 下記 うな画面 表示 ます

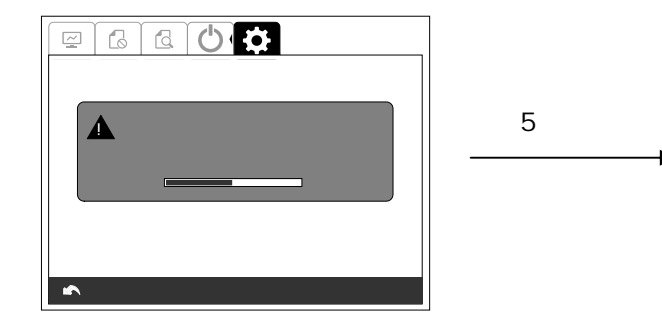

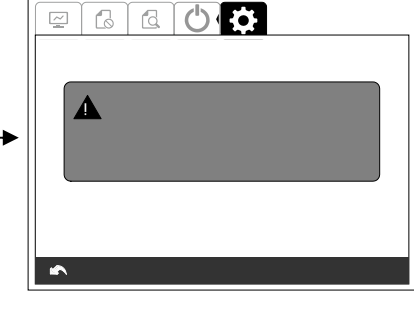

 $82 \text{LO}$   $(2/2) (145)$ 

# 641

 $1$  enterprise the term  $\blacksquare$  ENTER

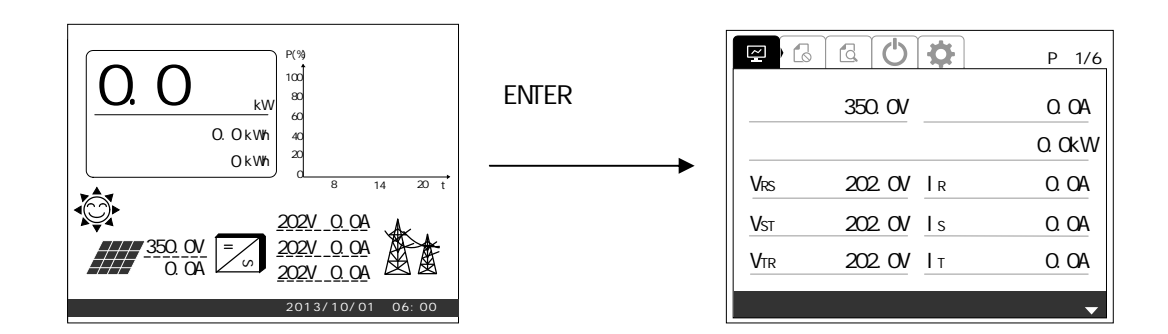

 $\overline{3}$ 

 $2 \hspace{2.5cm} 3$ 

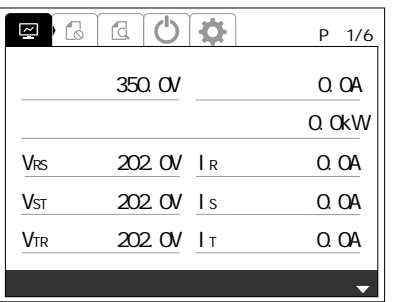

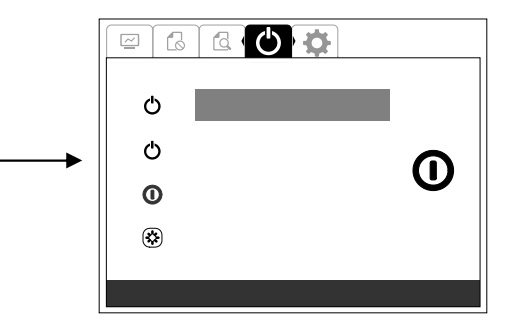

 $\sim$  3

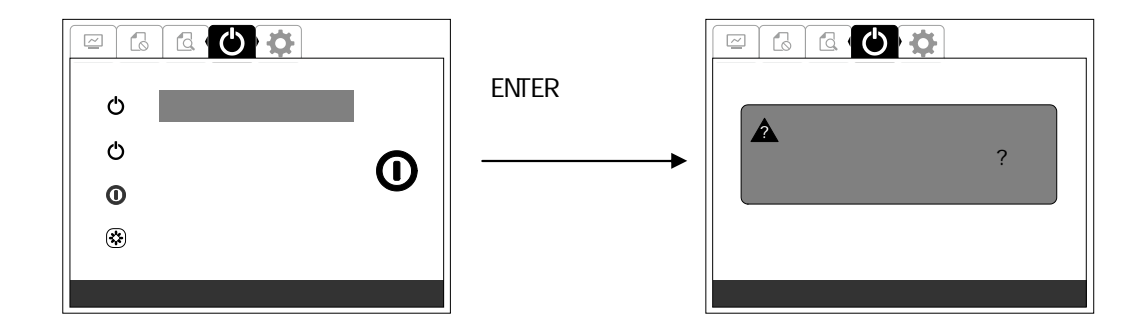

## $4 \quad \text{EWIER}$

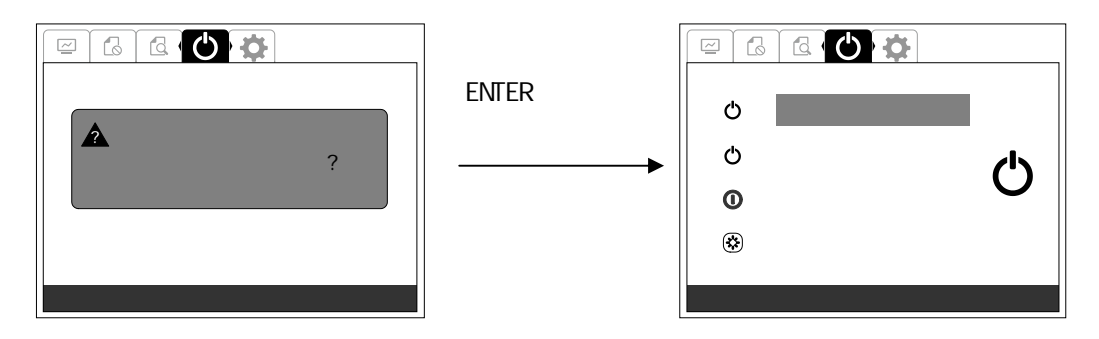

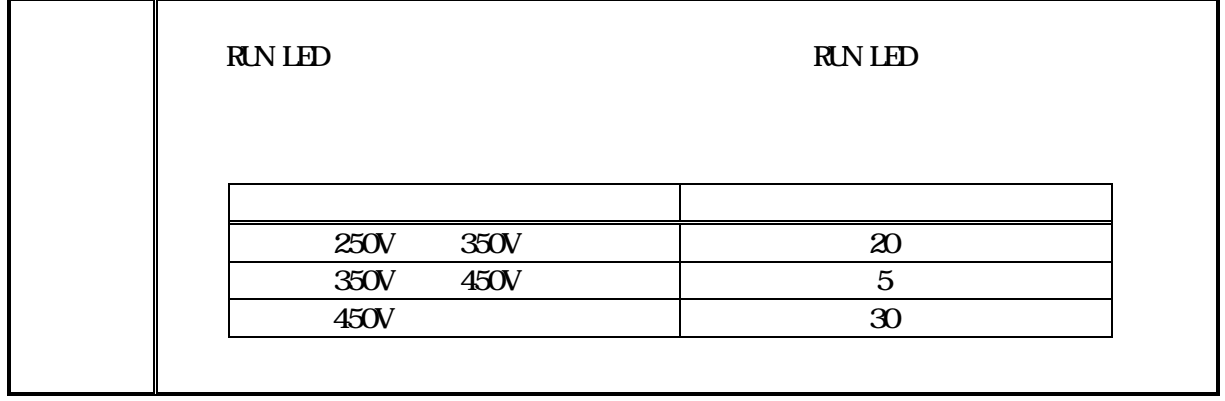

6.4.2

 $1$  enterprise the term  $\blacksquare$  ENTER

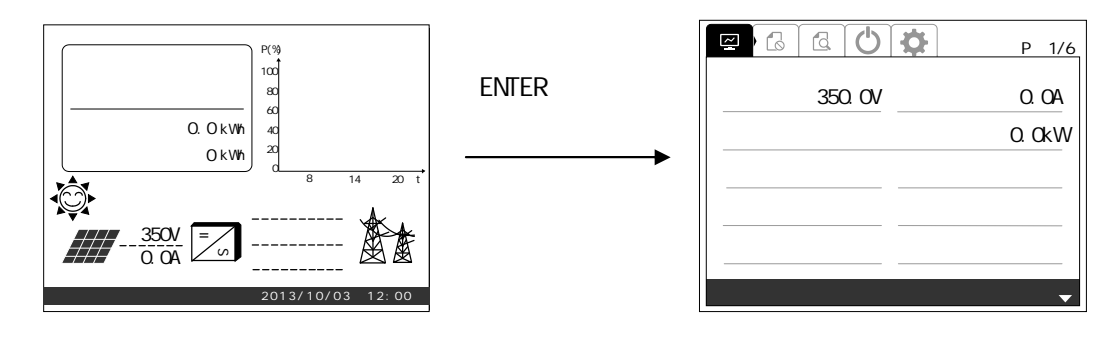

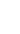

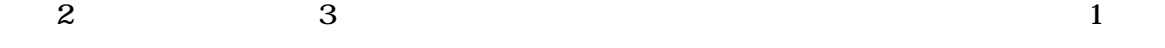

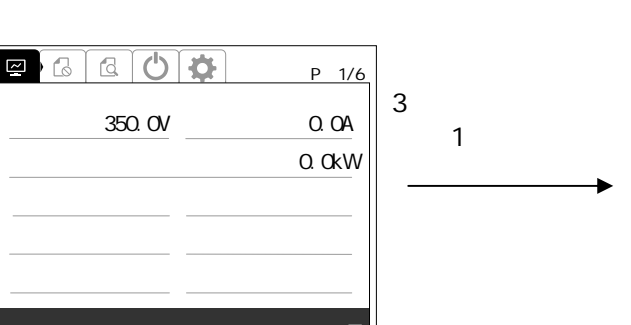

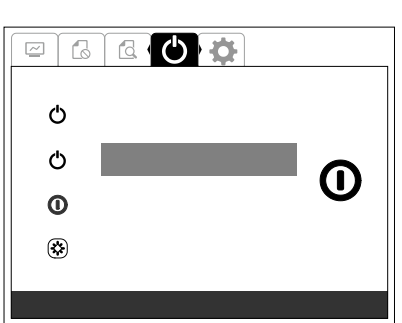

 $3$  ENTER  $\blacksquare$ 

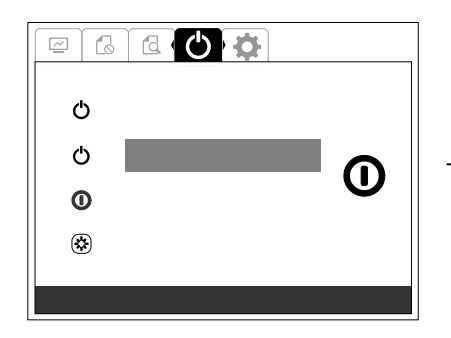

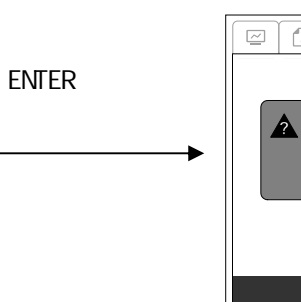

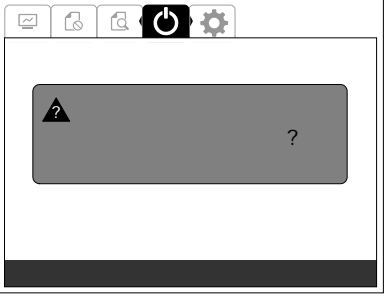

 $4 \quad \text{FWIER}$ 

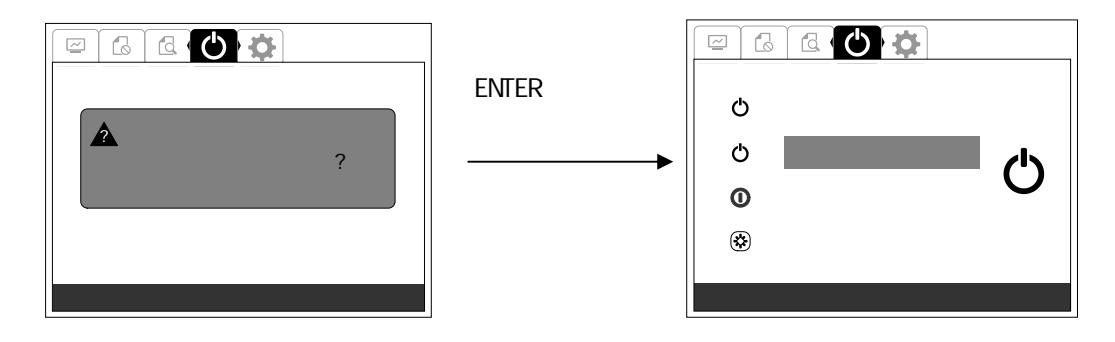

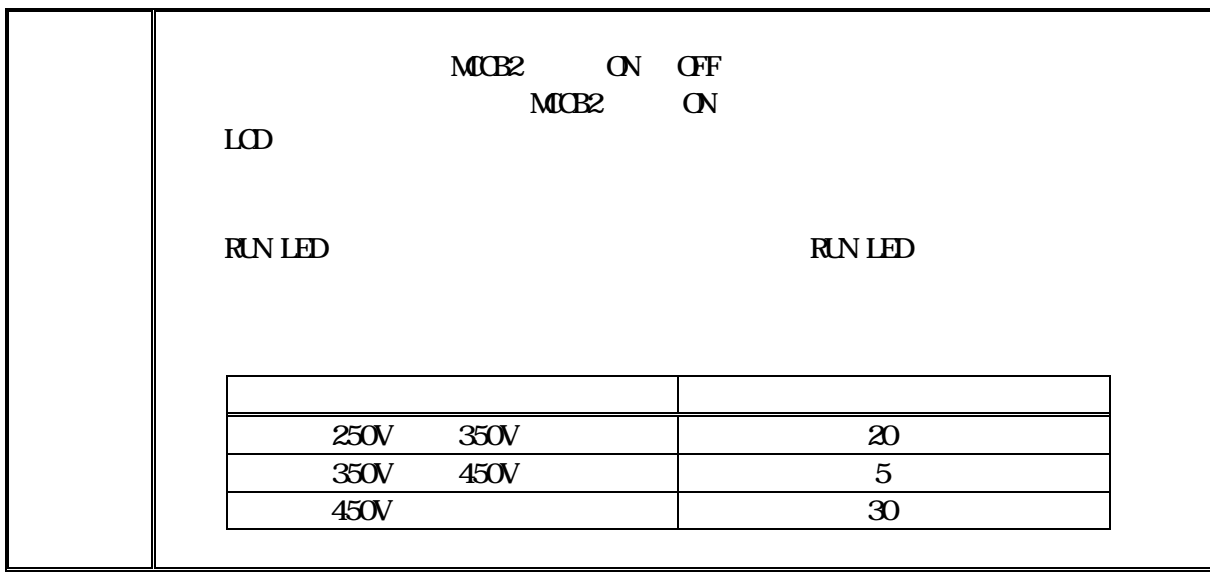

6.5.1

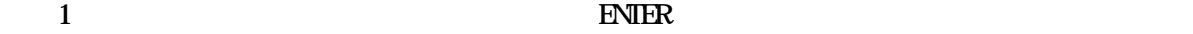

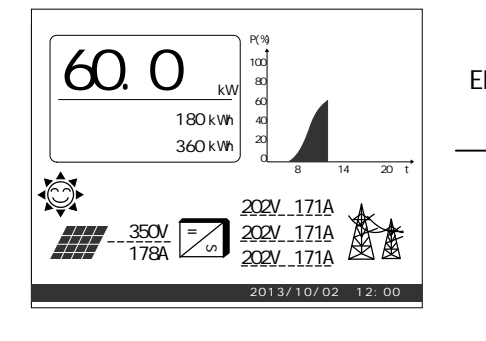

350.0V 178.0A

Vrs 202.0V IR 171.0A Vst 202 0V 1s 171.0A VTR 202 OV 1 T 171.0A

◎ ① ☆

P 1/6

入力電力 62.2kW

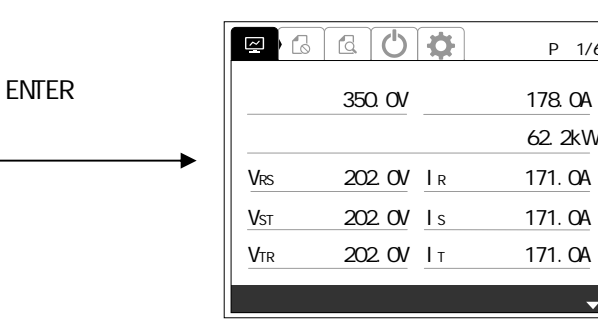

手順2 >」 タン 3 回押して 画面 表示 ます タン 2 回押

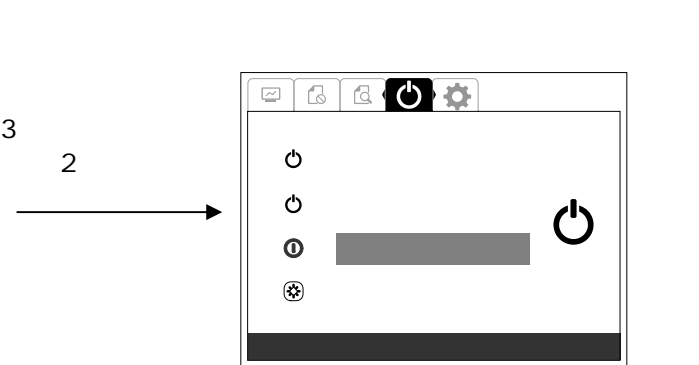

P 1/6

62.2kW

 $\overline{\phantom{0}}$ 

3 ENTER

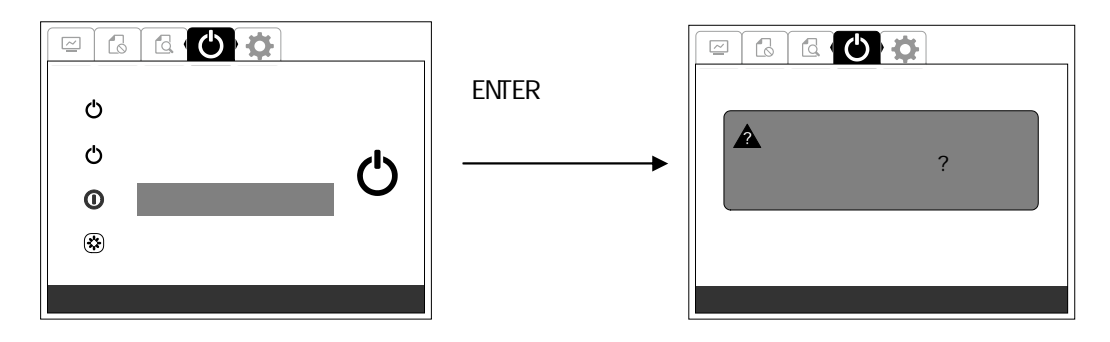

 $\overline{c}$ 

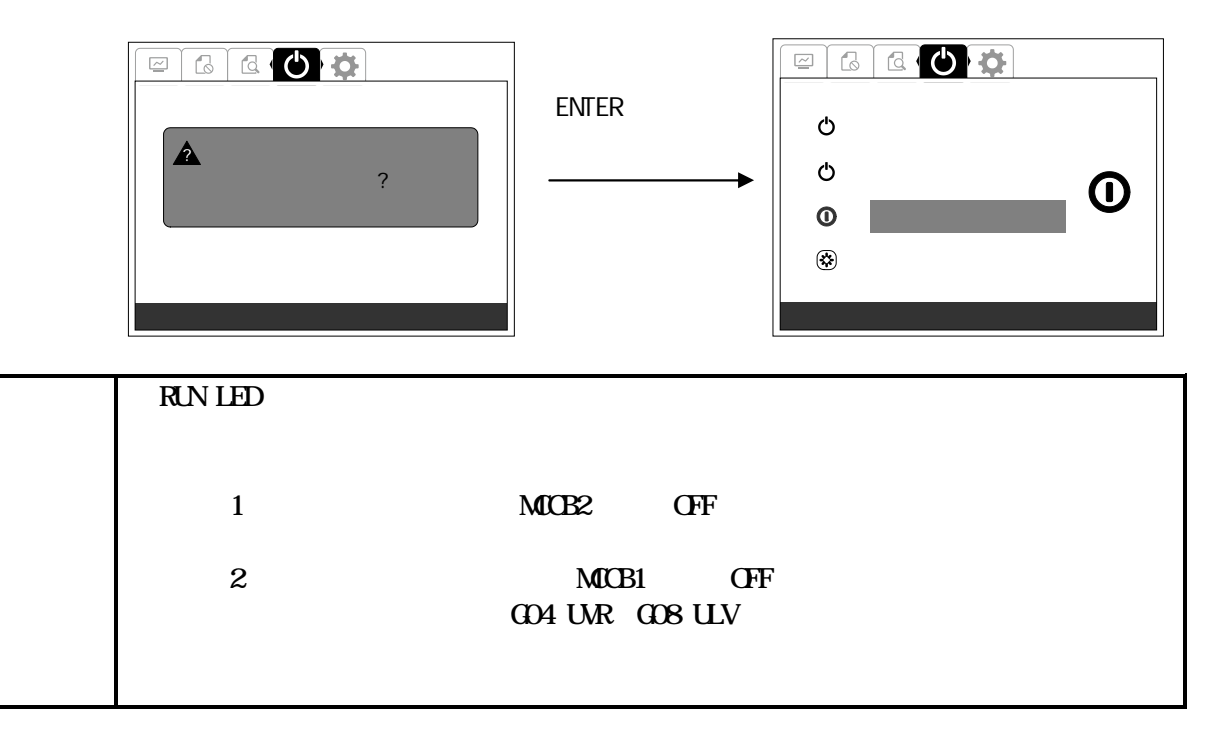

6.5.2

 $1$  enterprise the term  $\blacksquare$  ENTER

**ENTER** 

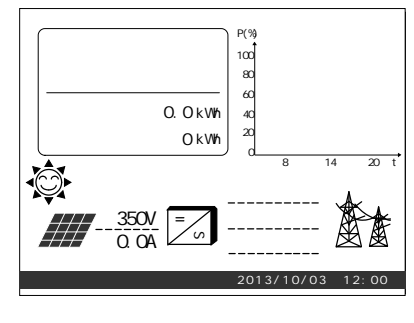

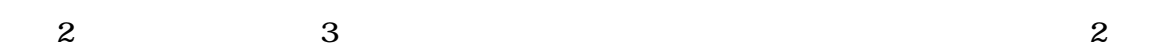

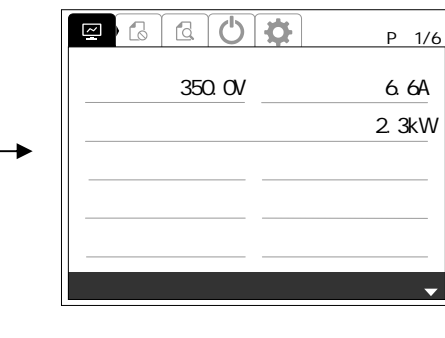

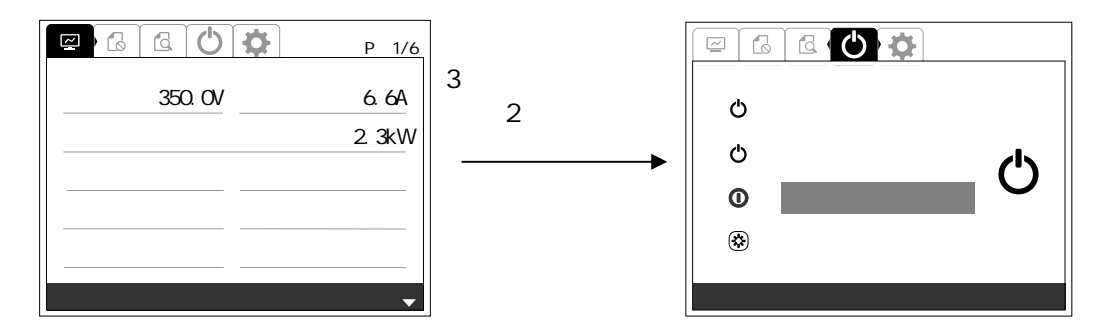

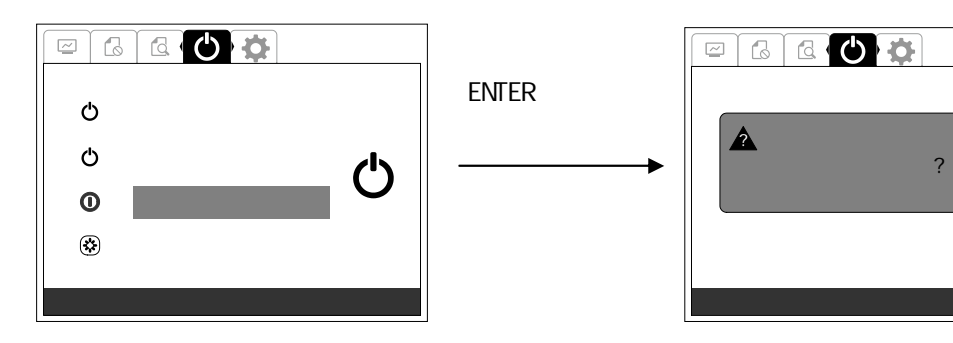

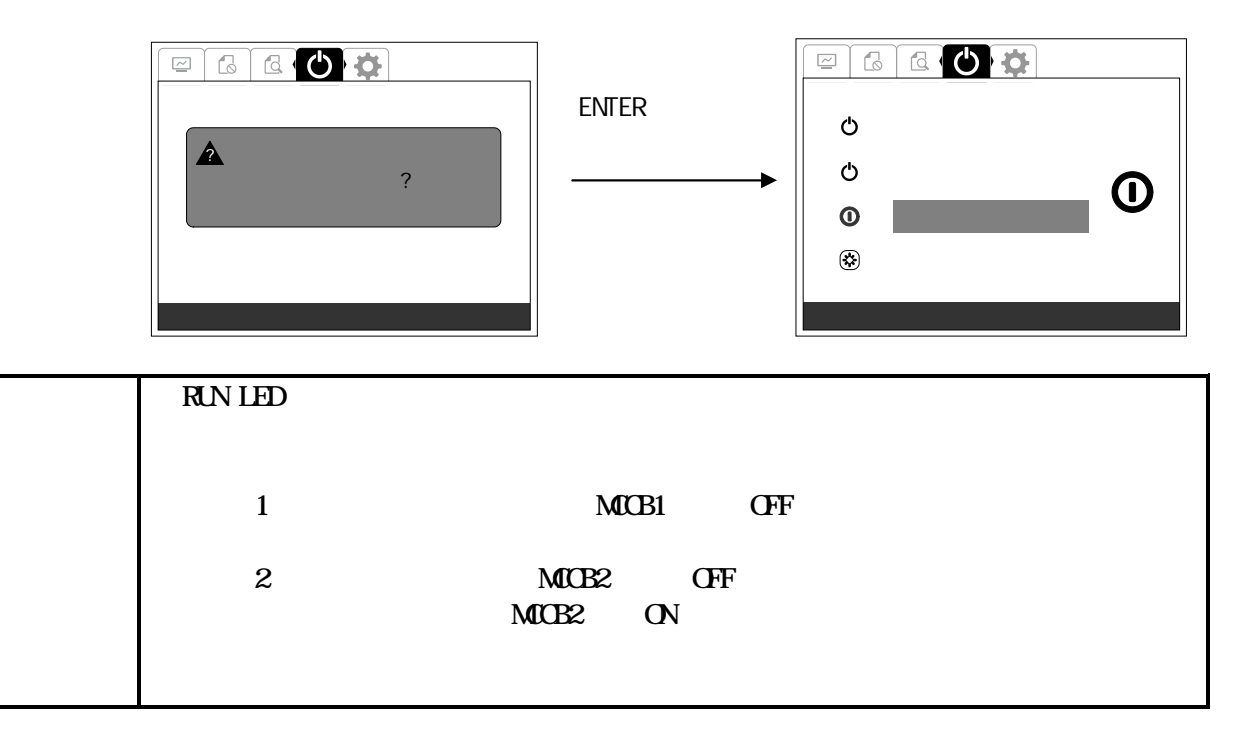
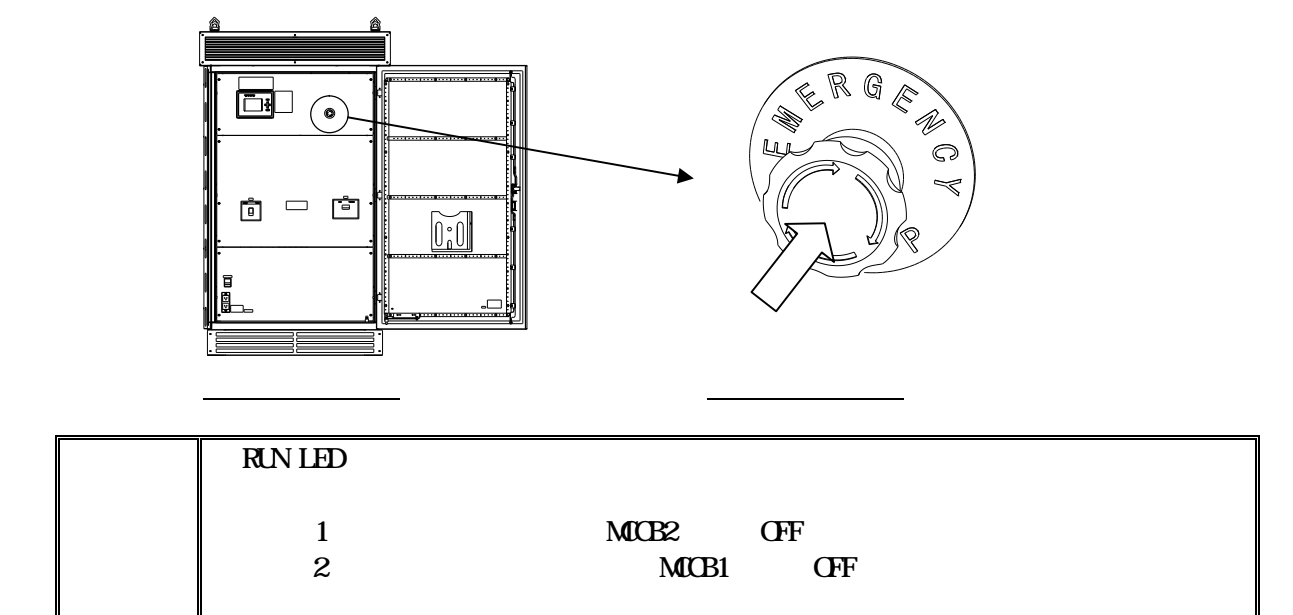

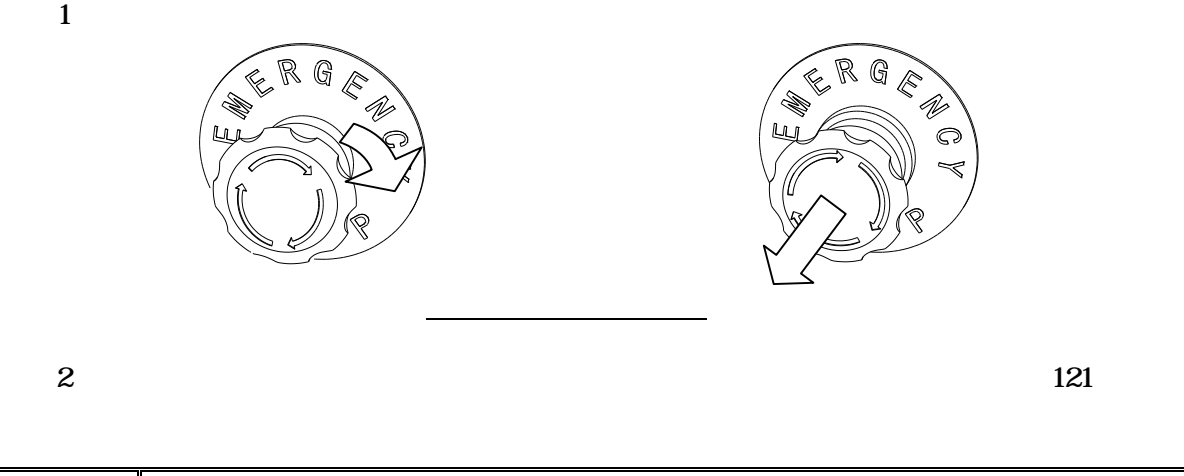

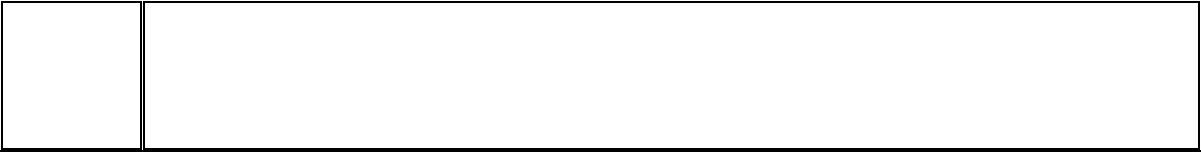

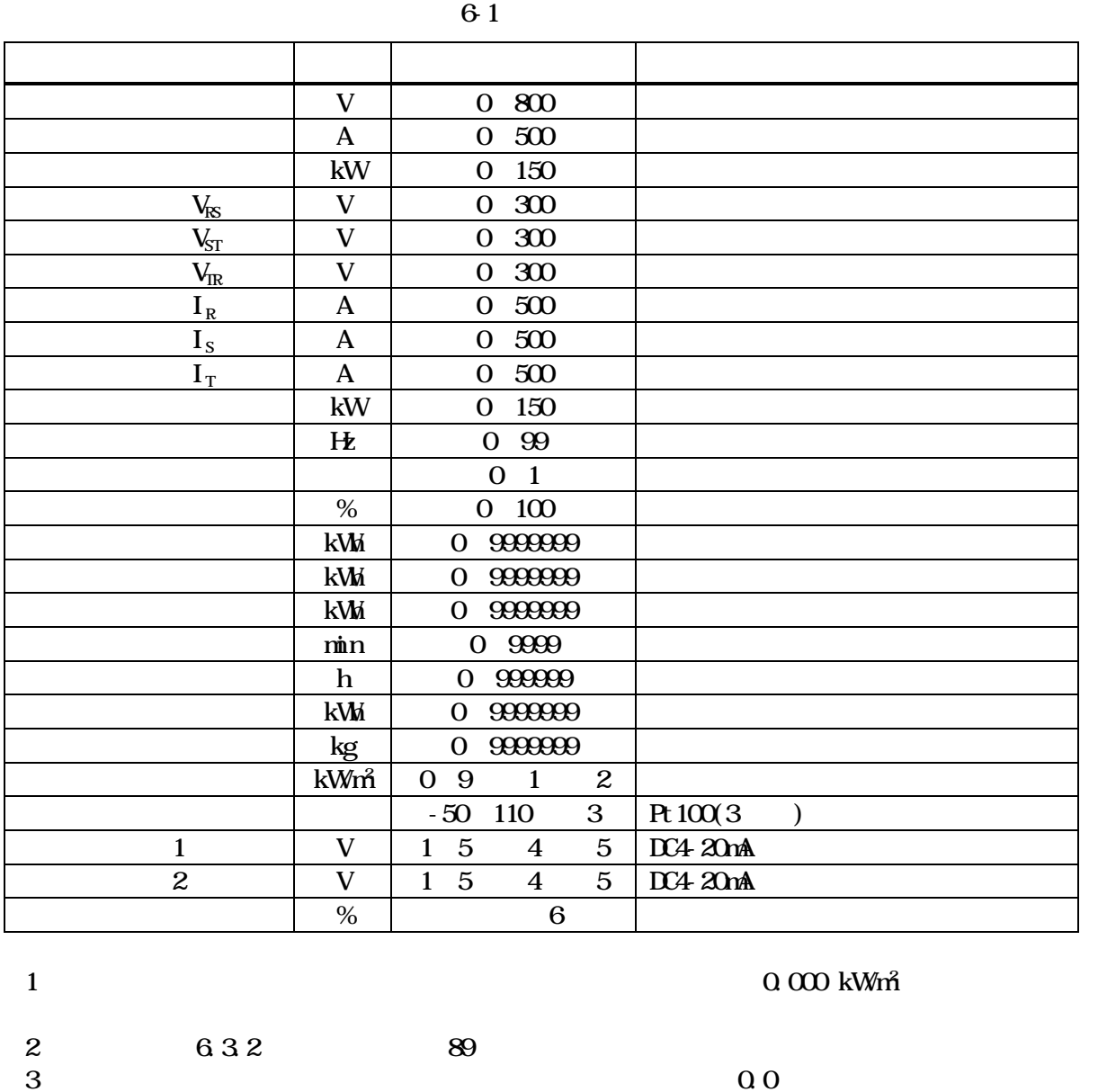

4  $1$   $2$ 

 $5 \t 1 \t 2 \t 0.000V$ 6  $4 \text{ } \Omega$  21:00  $1 \text{ } 9$ 

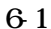

DWG No. INS-130016-4 110/148

 $\frac{1}{2}$  and  $\frac{1}{2}$  enterprise  $\frac{1}{2}$  . ENTER

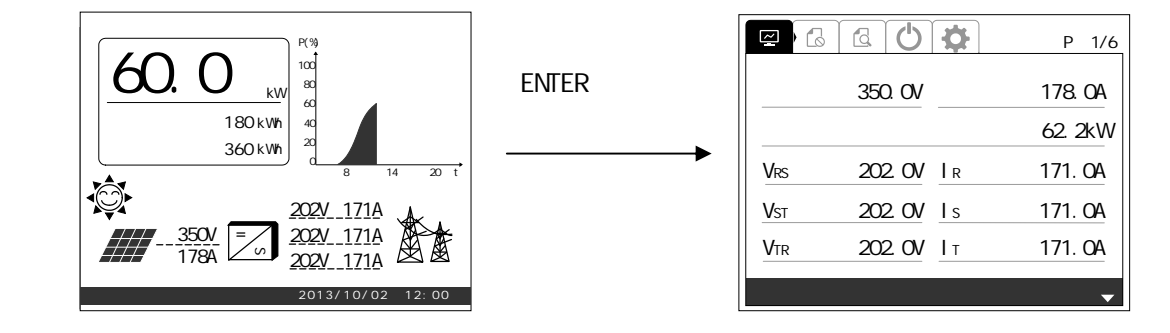

 $\overline{2}$  2

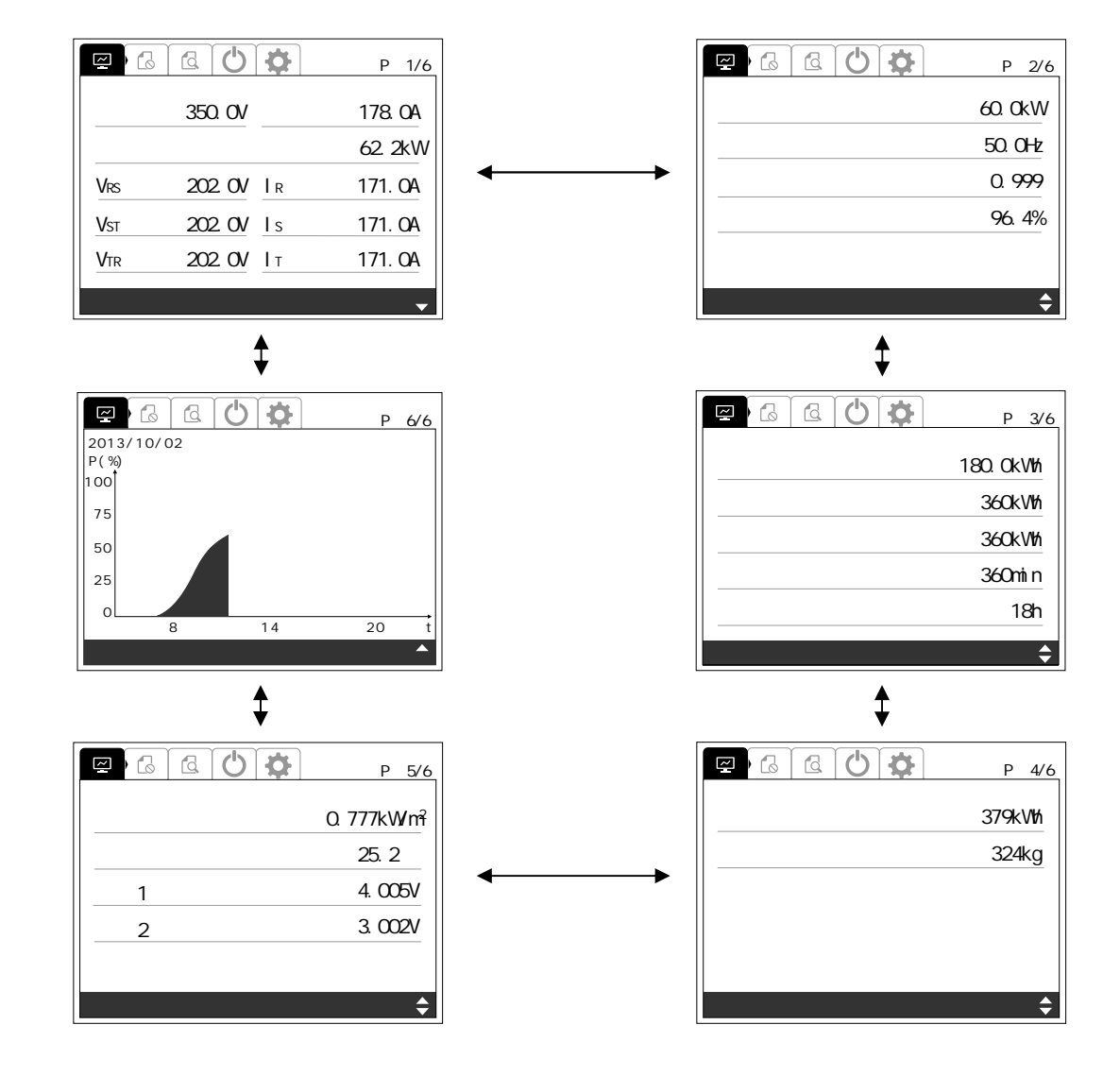

 $1$  2

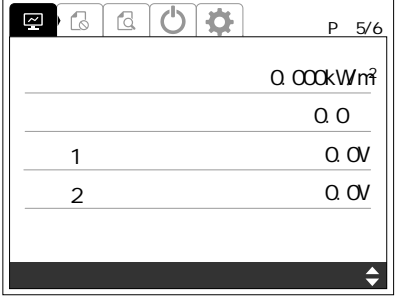

 $1$ 

3-3 21

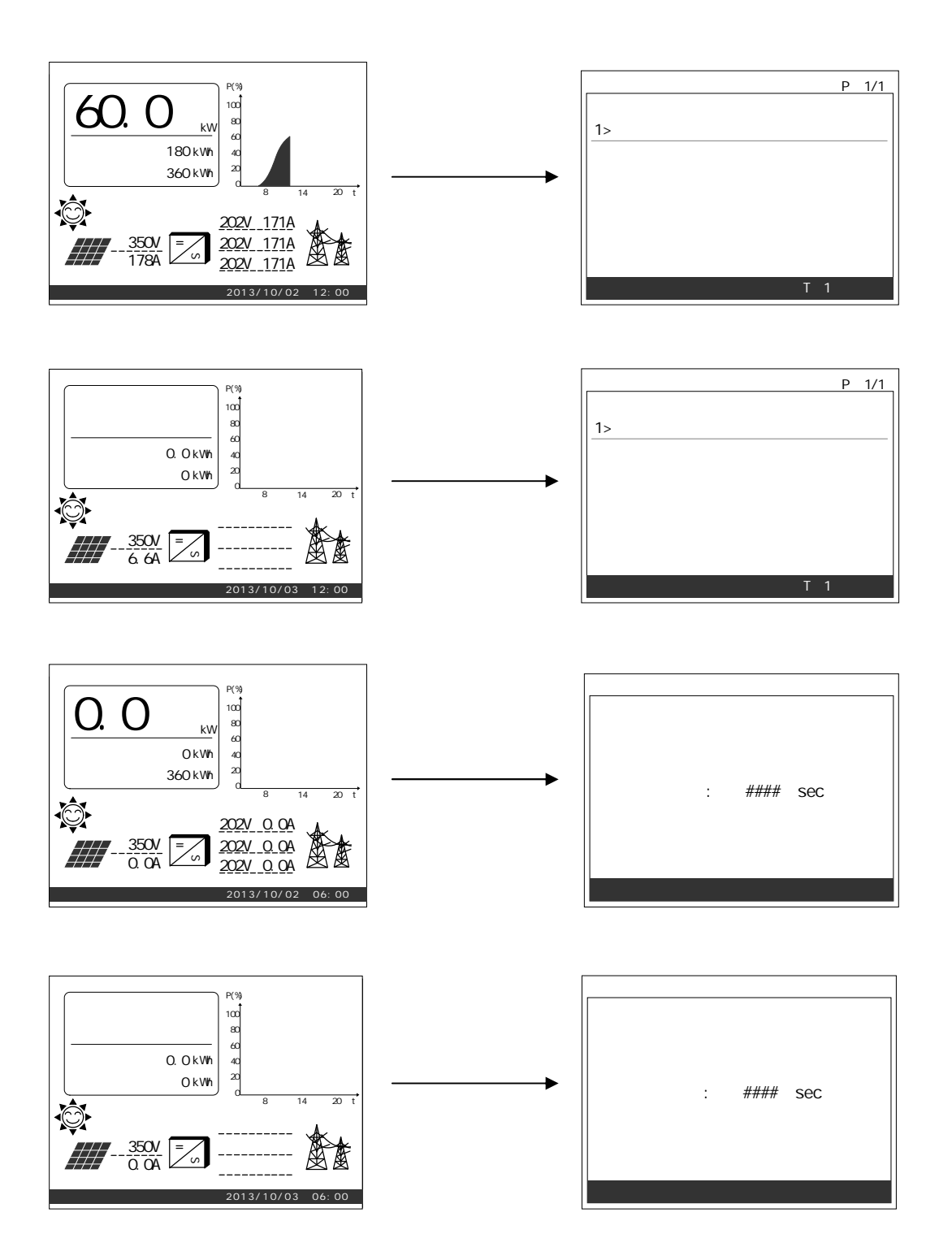

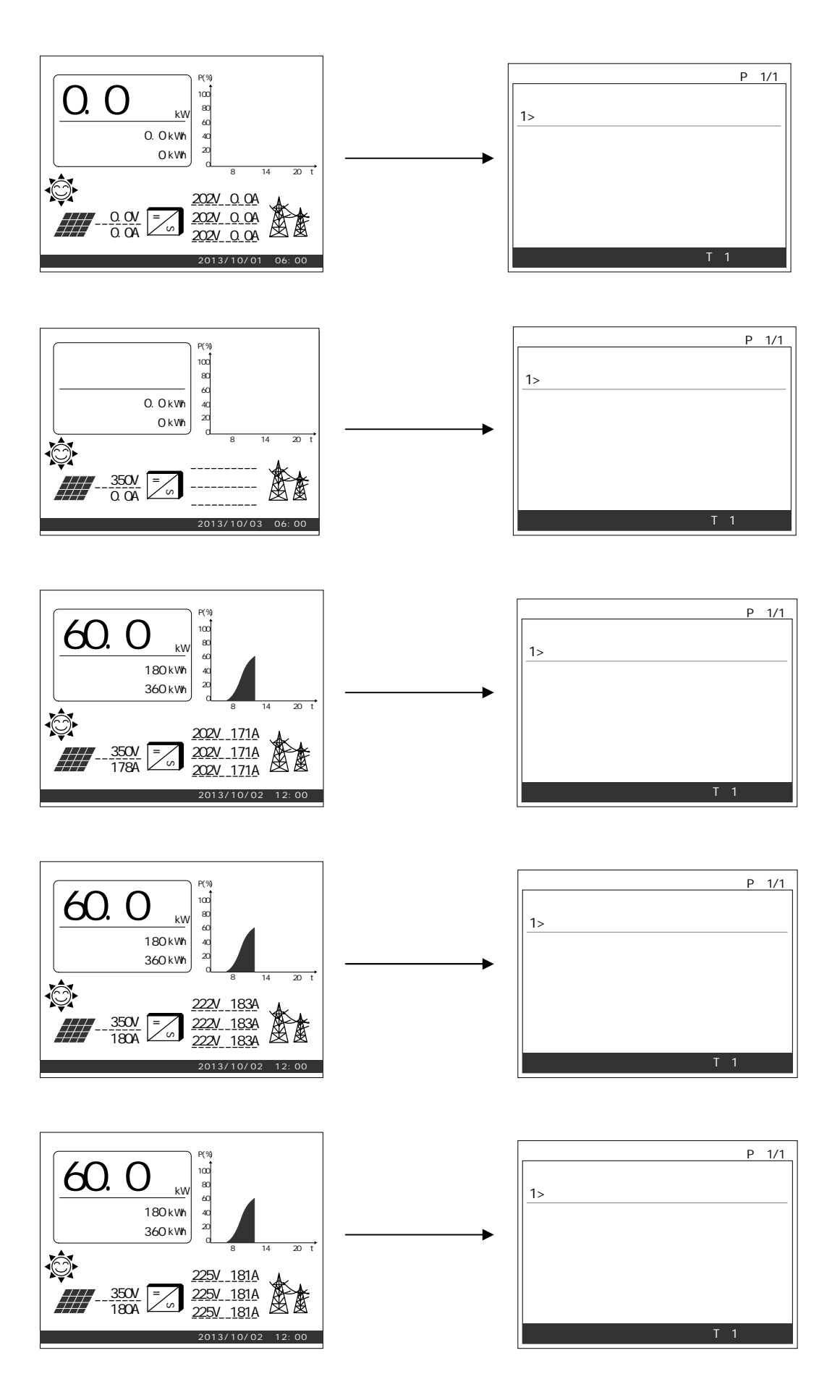

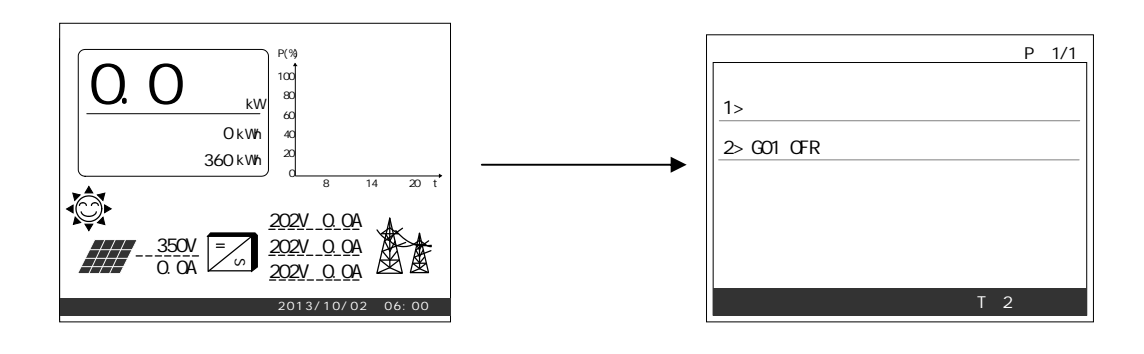

6.9 117

 $1$  enter  $\blacksquare$ 

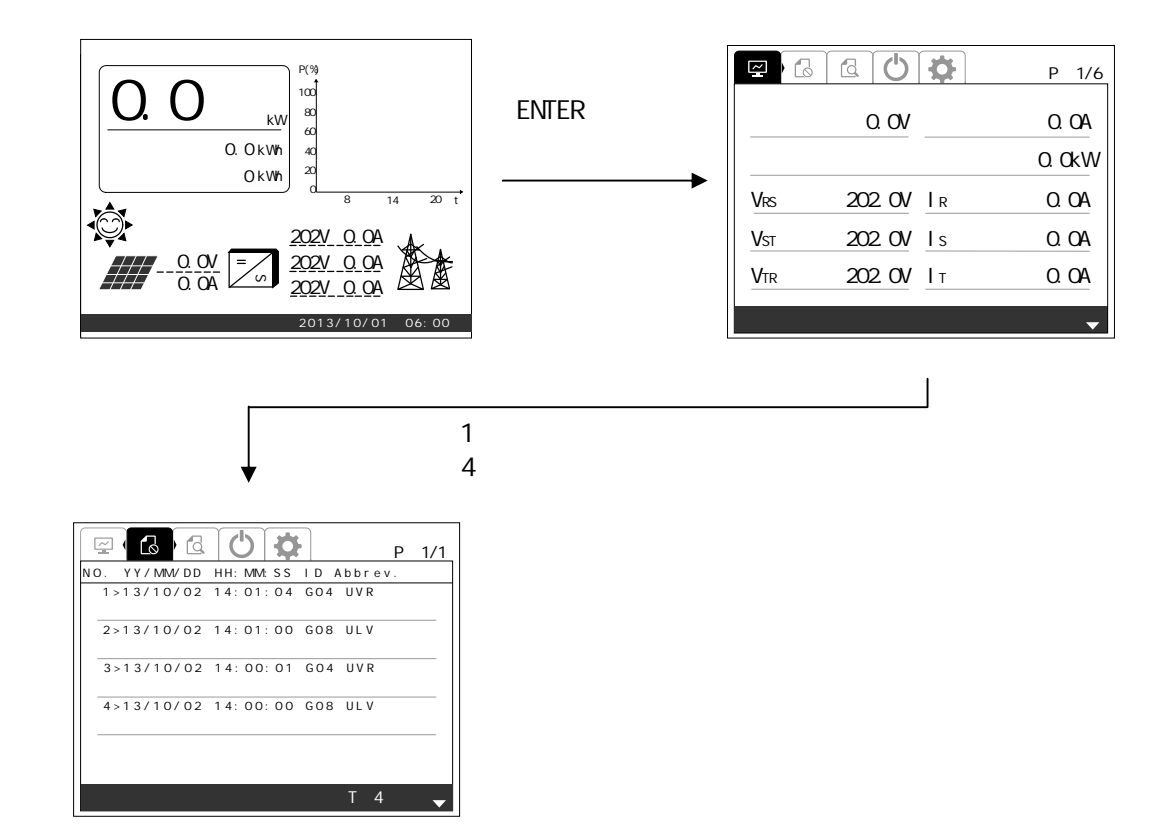

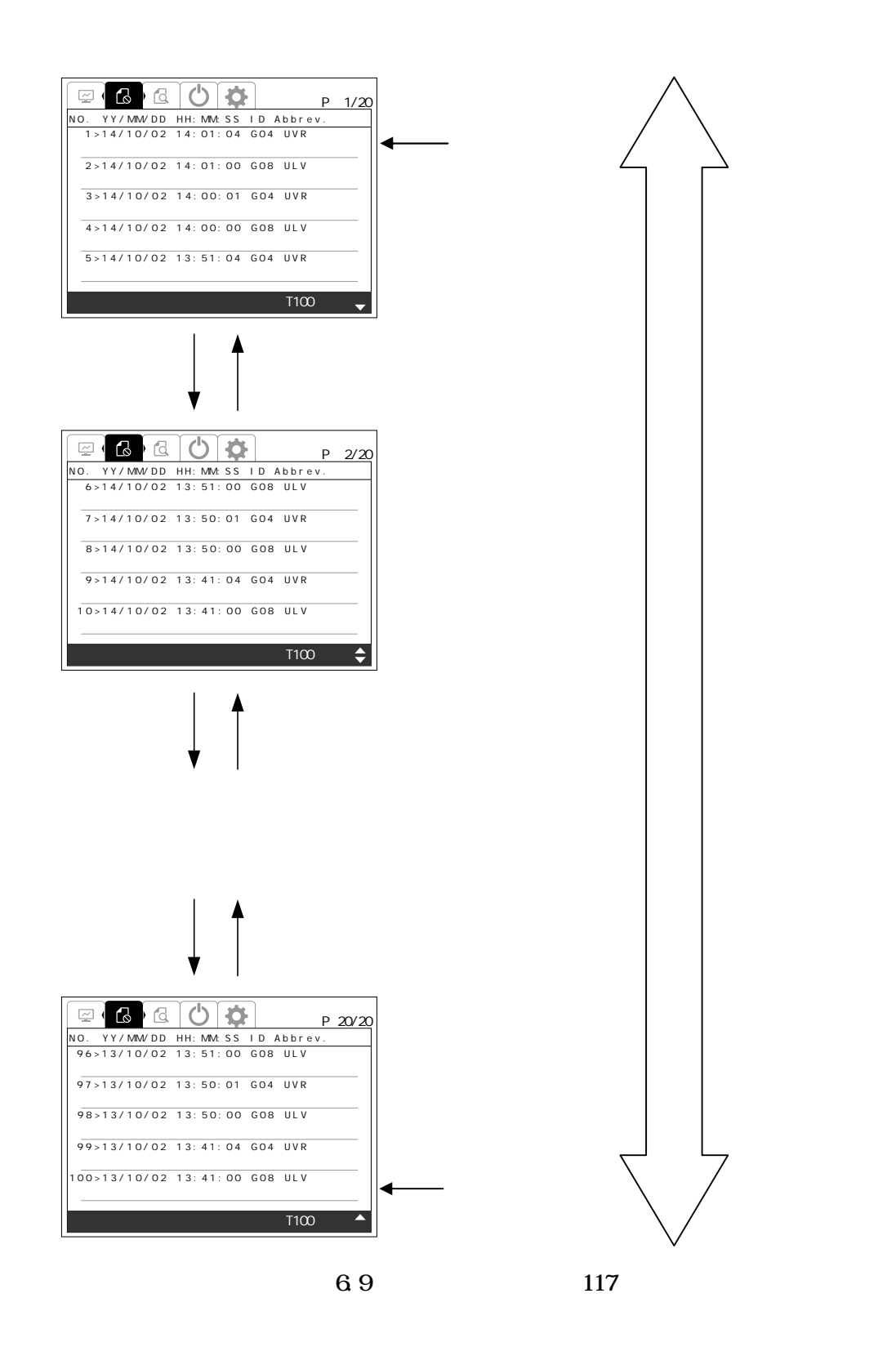

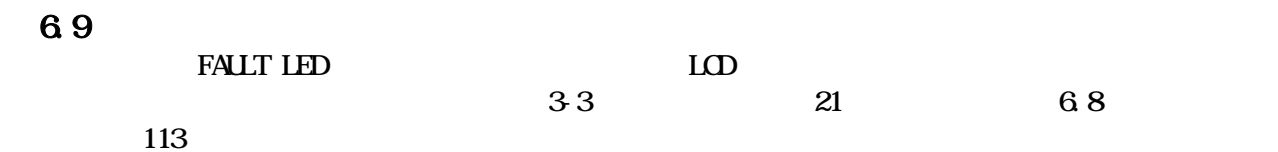

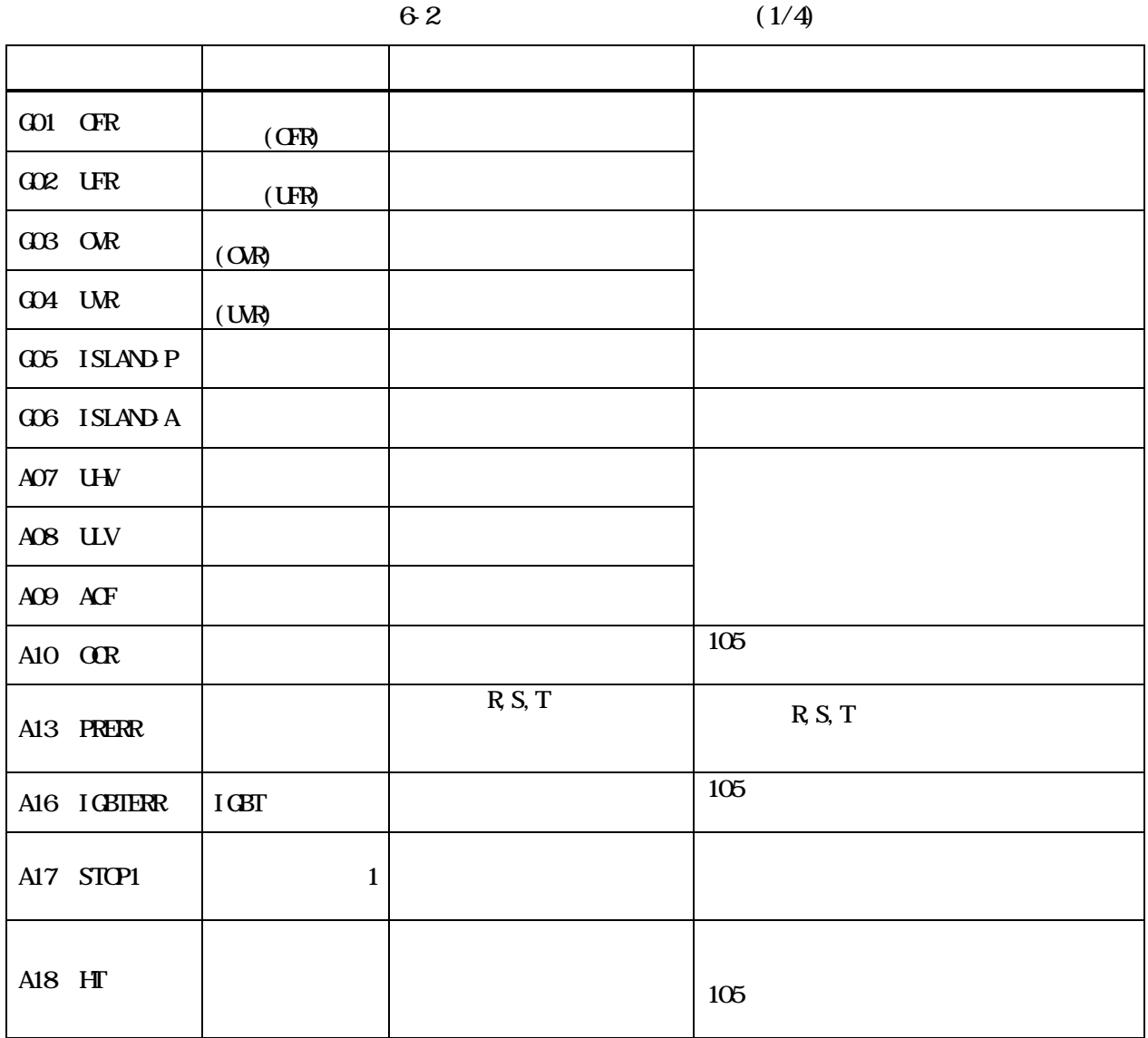

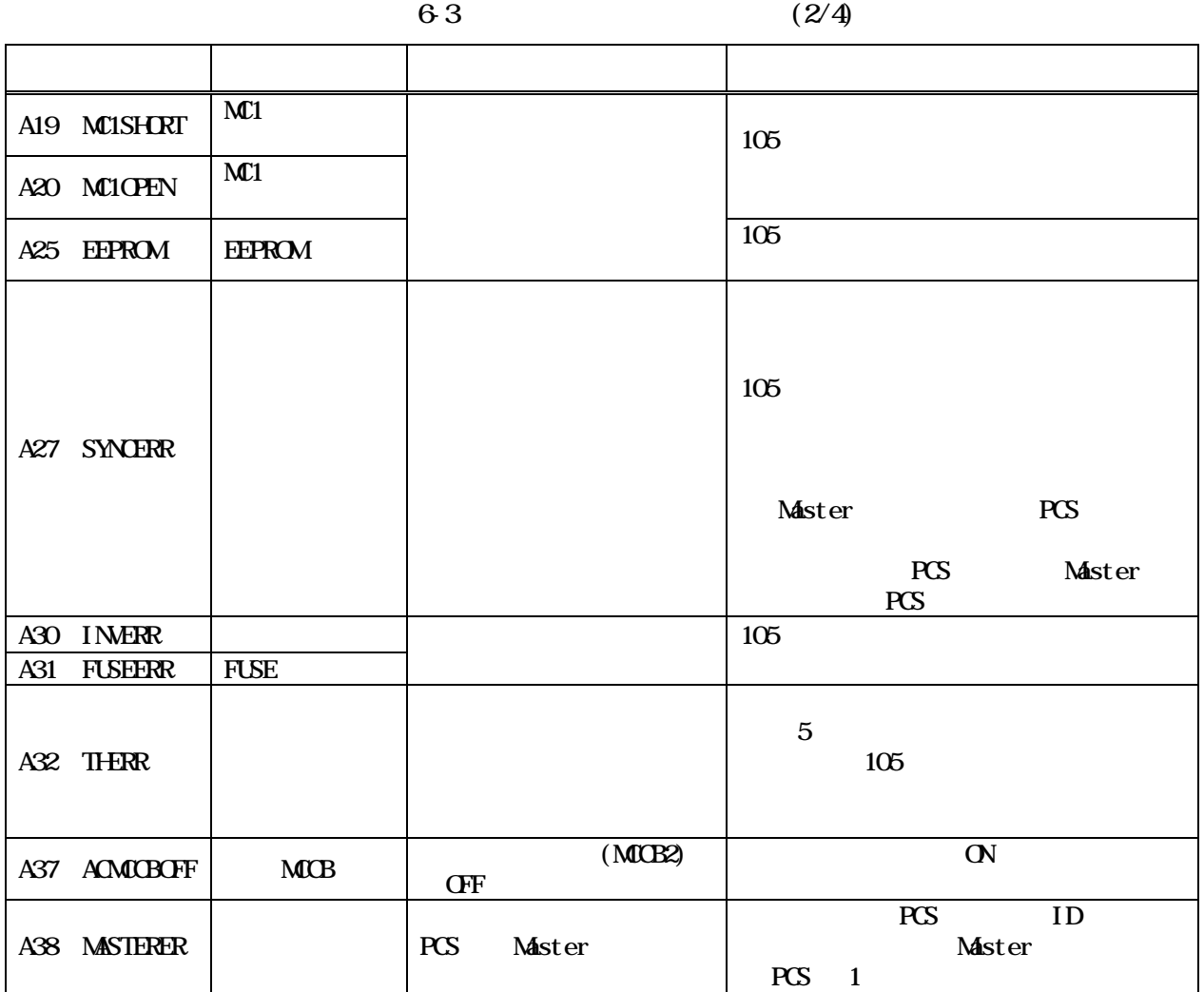

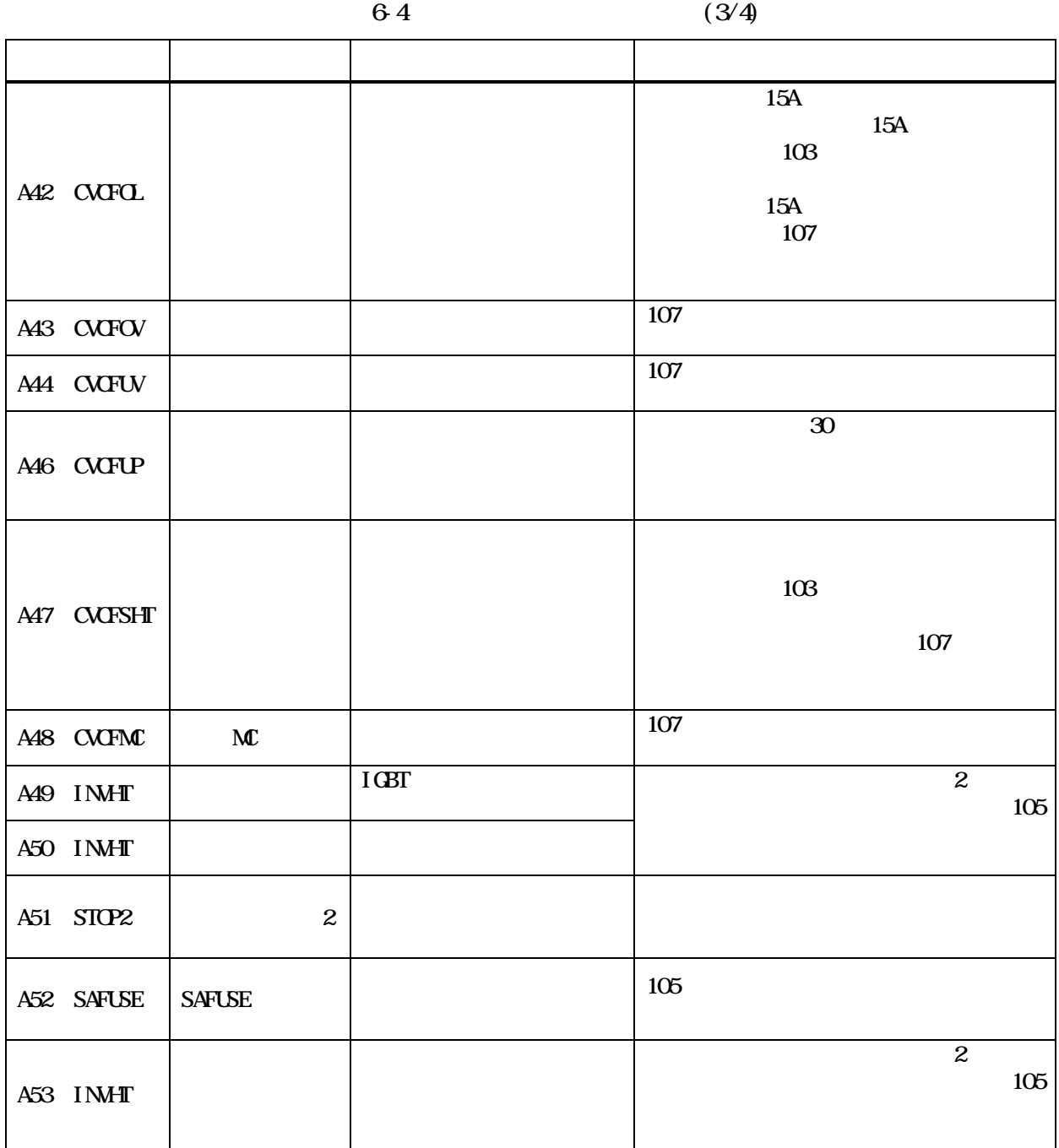

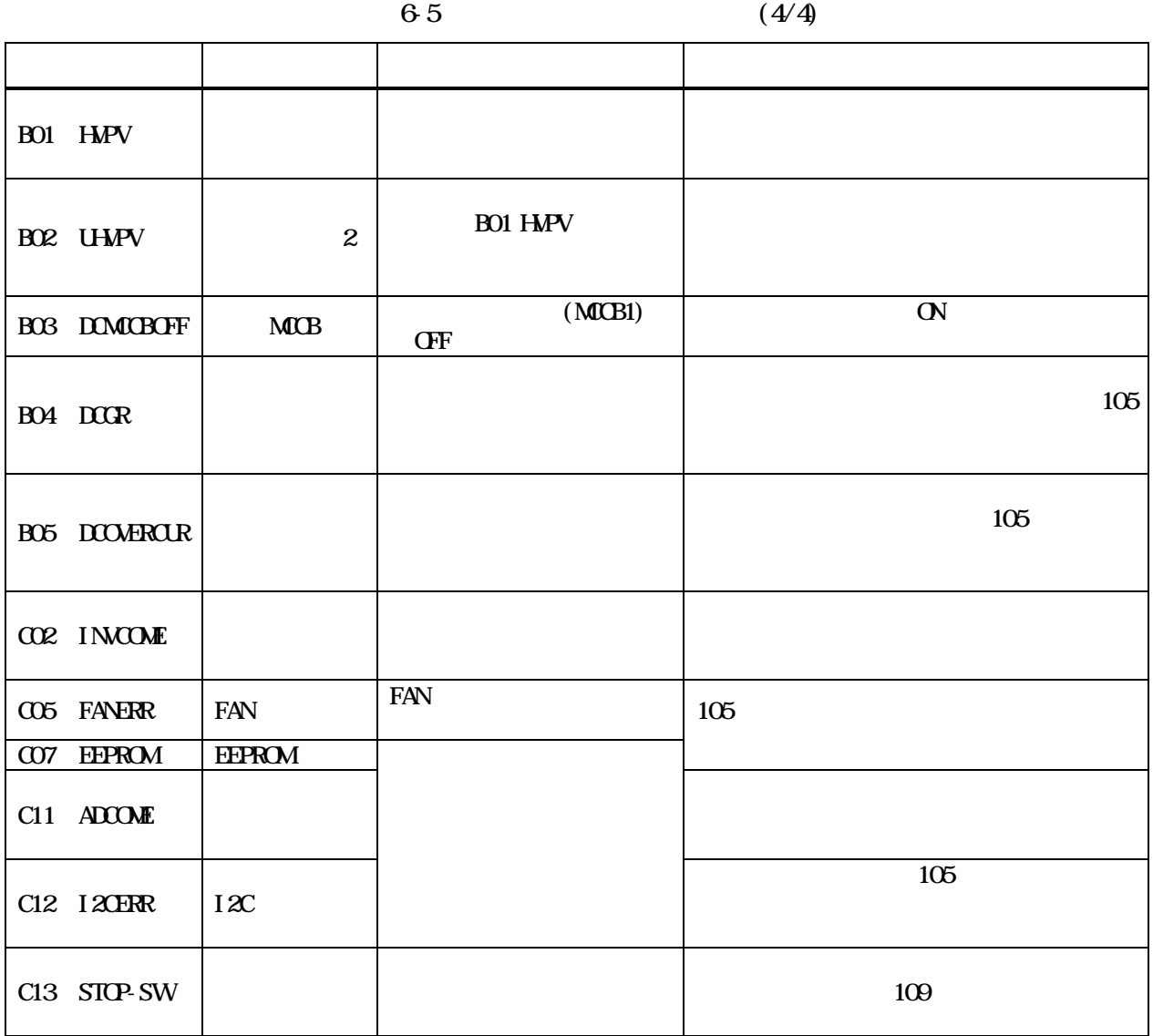

 $1$  enter  $\blacksquare$ 

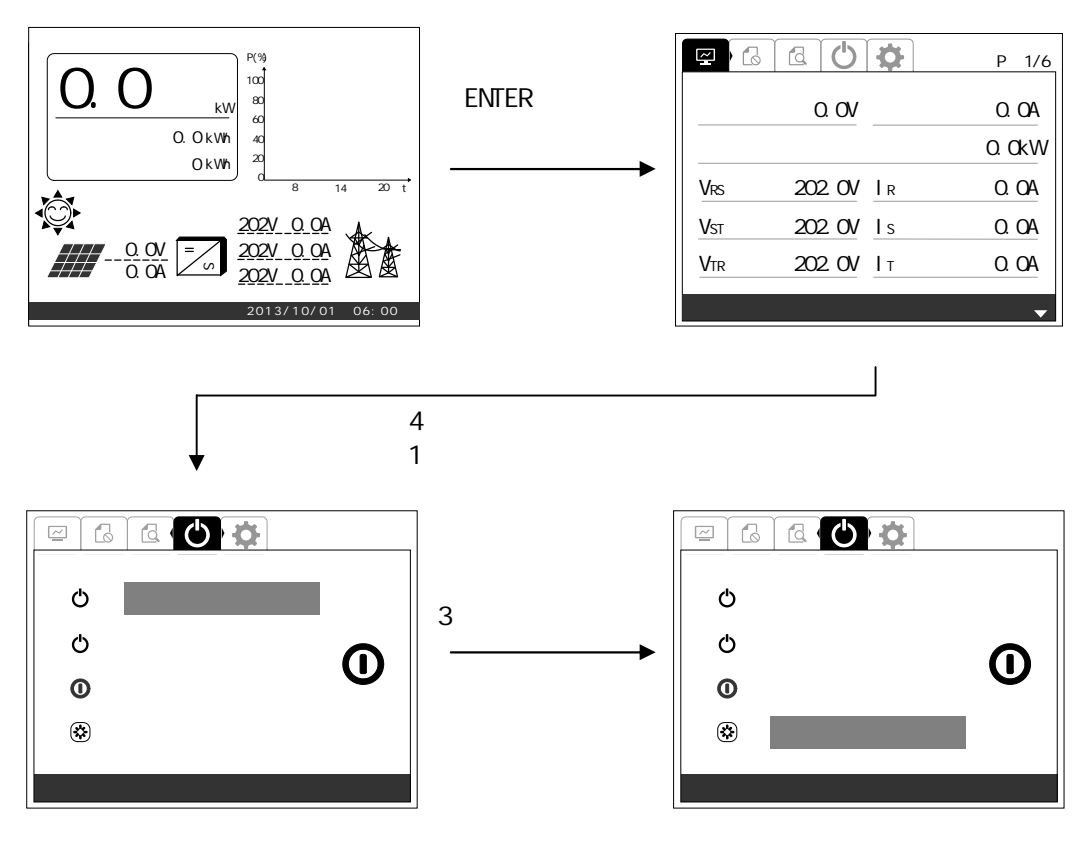

 $2 \quad \text{EWER}$ 

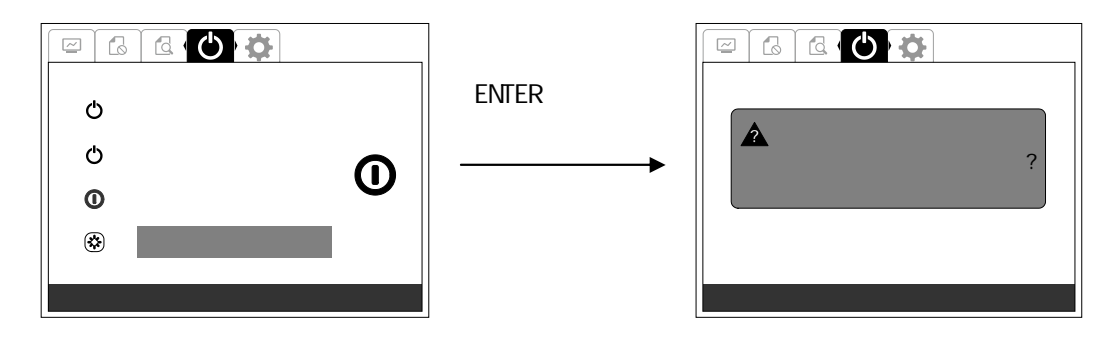

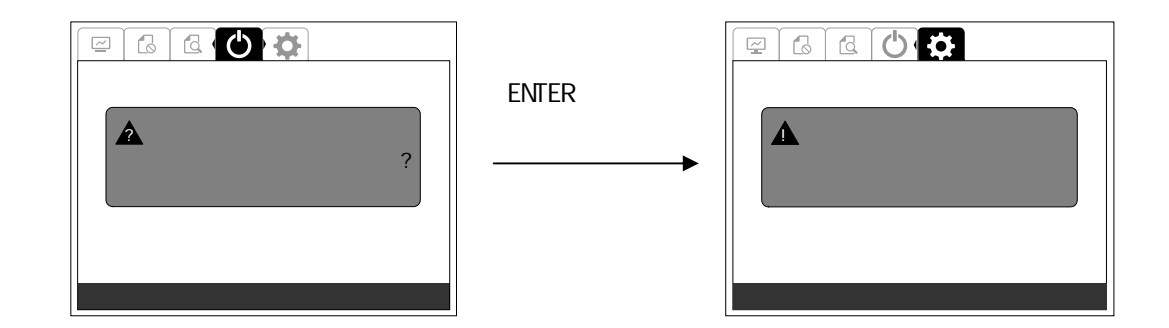

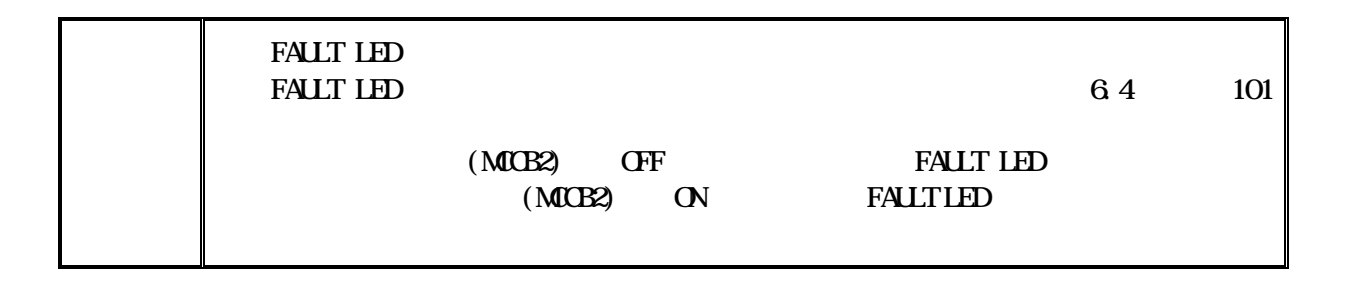

 $1$  enters and  $2$  ENTER

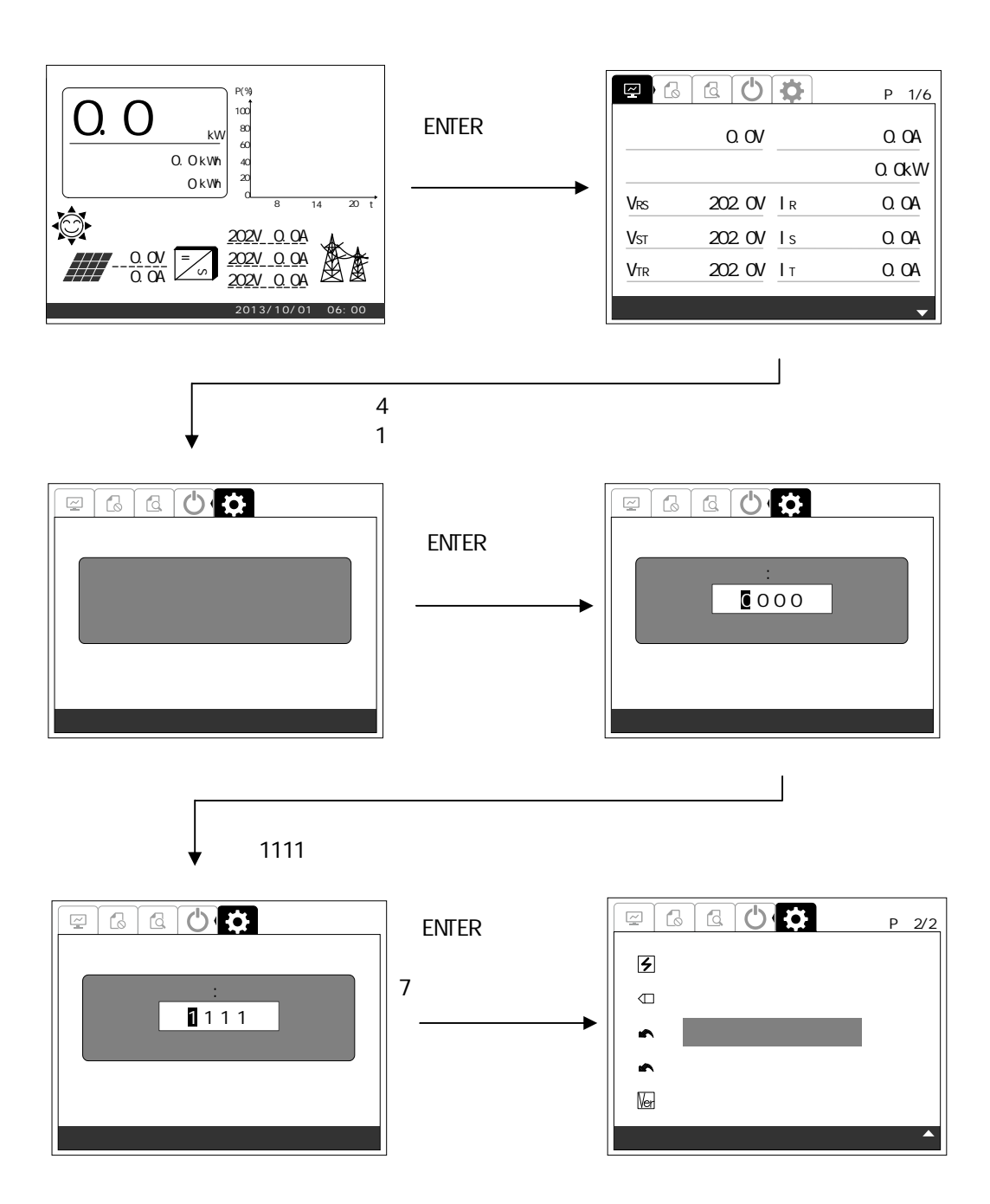

DWG No. INS-130016-4 123/148

## $2 \quad \text{EWIER}$

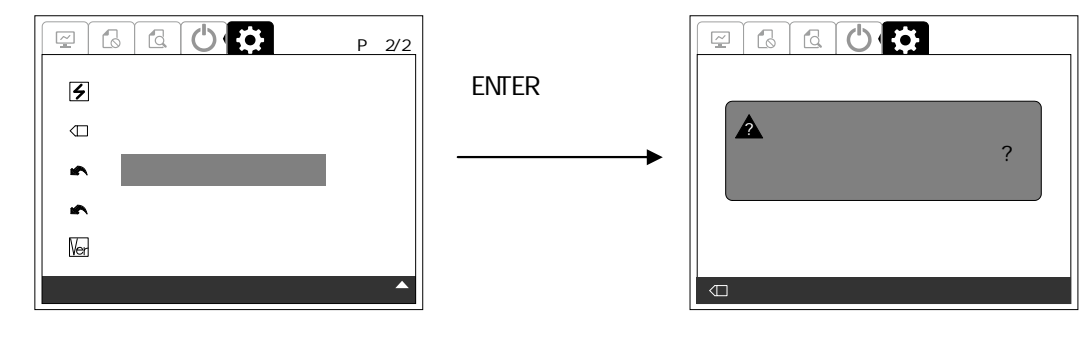

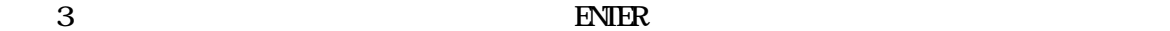

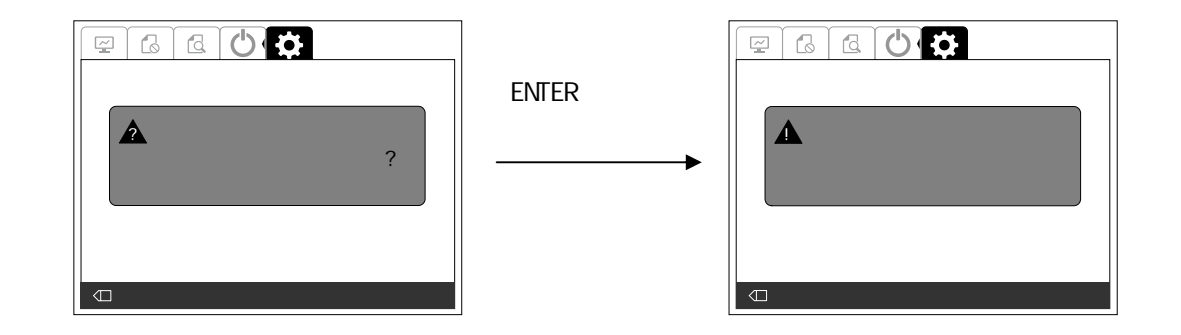

6.10  $123$ 

 $1$  enters and  $2$  ENTER

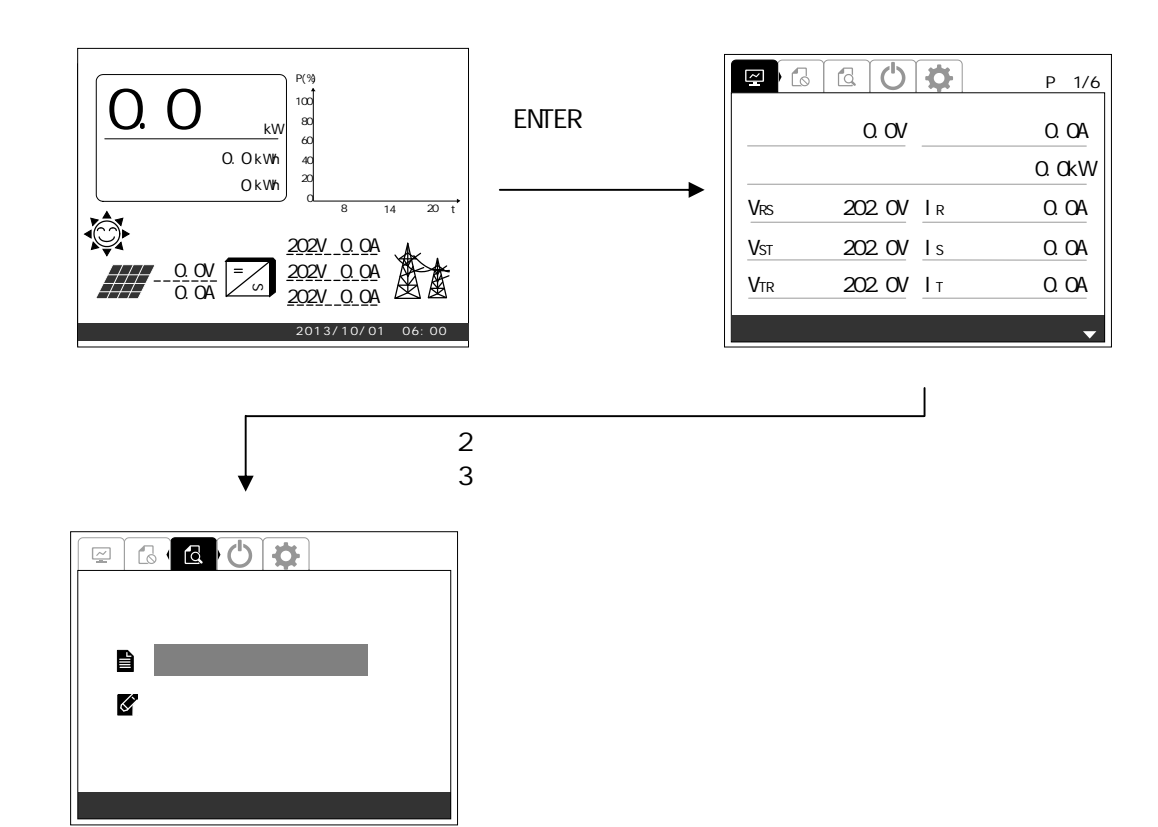

 $2 \quad \text{FWIER}$ 

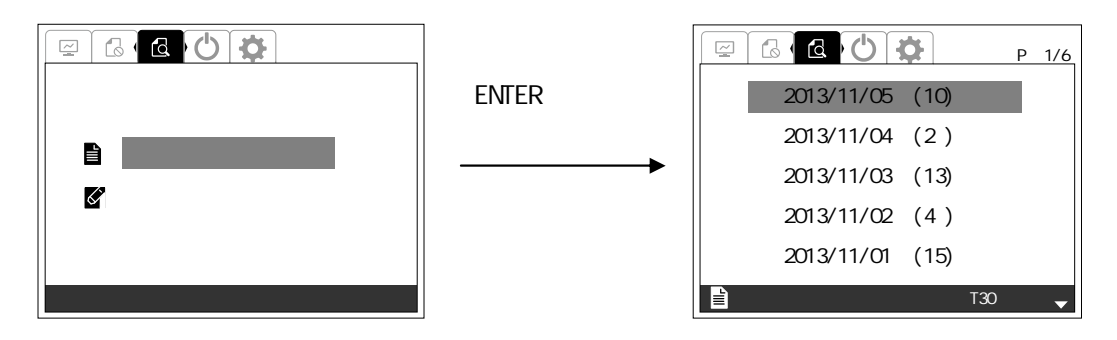

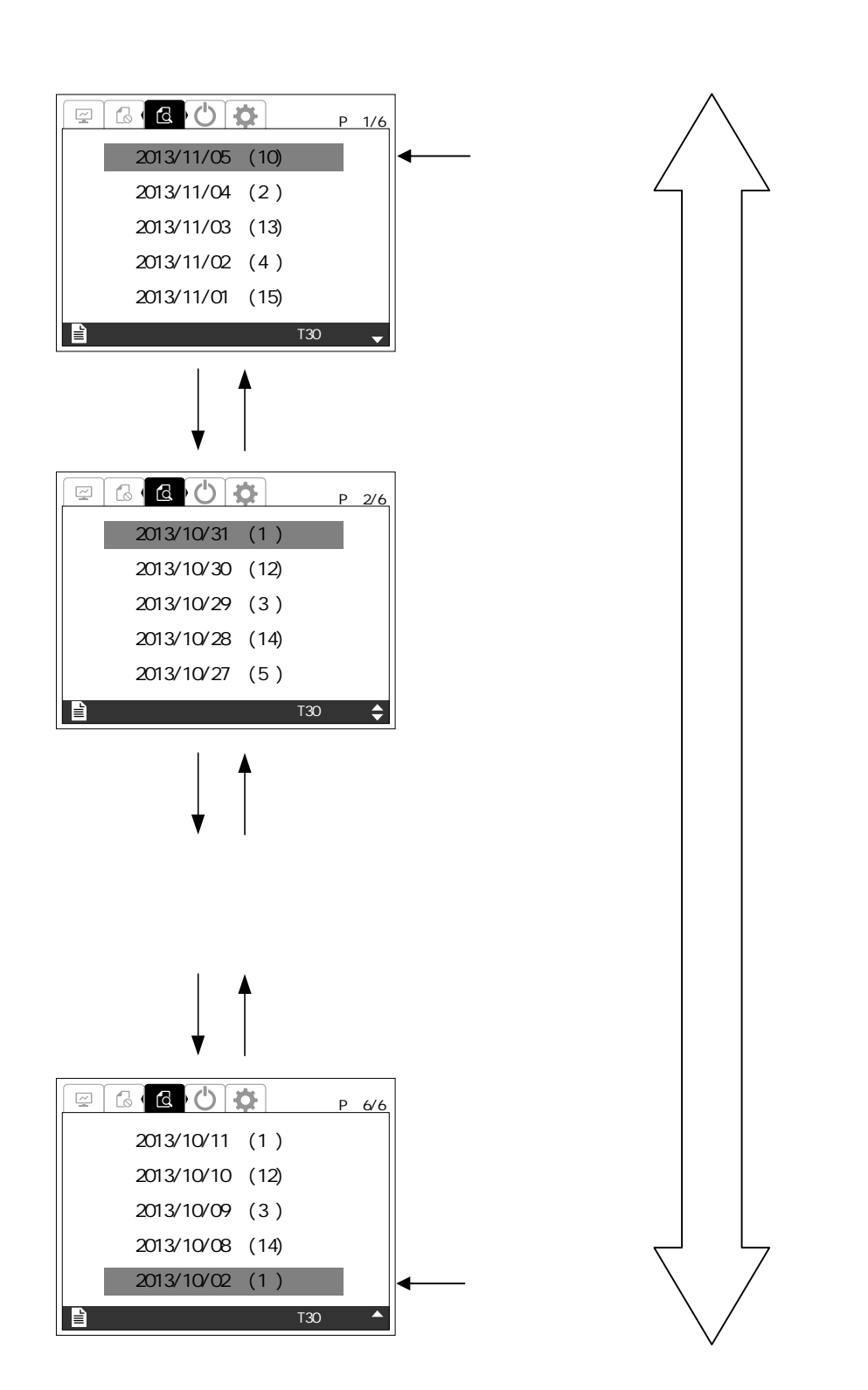

手順3 または タン して項目 選択 ENTER ボタン ください

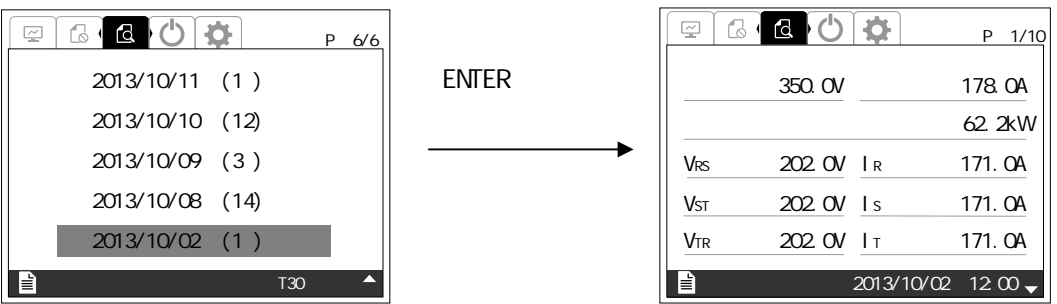

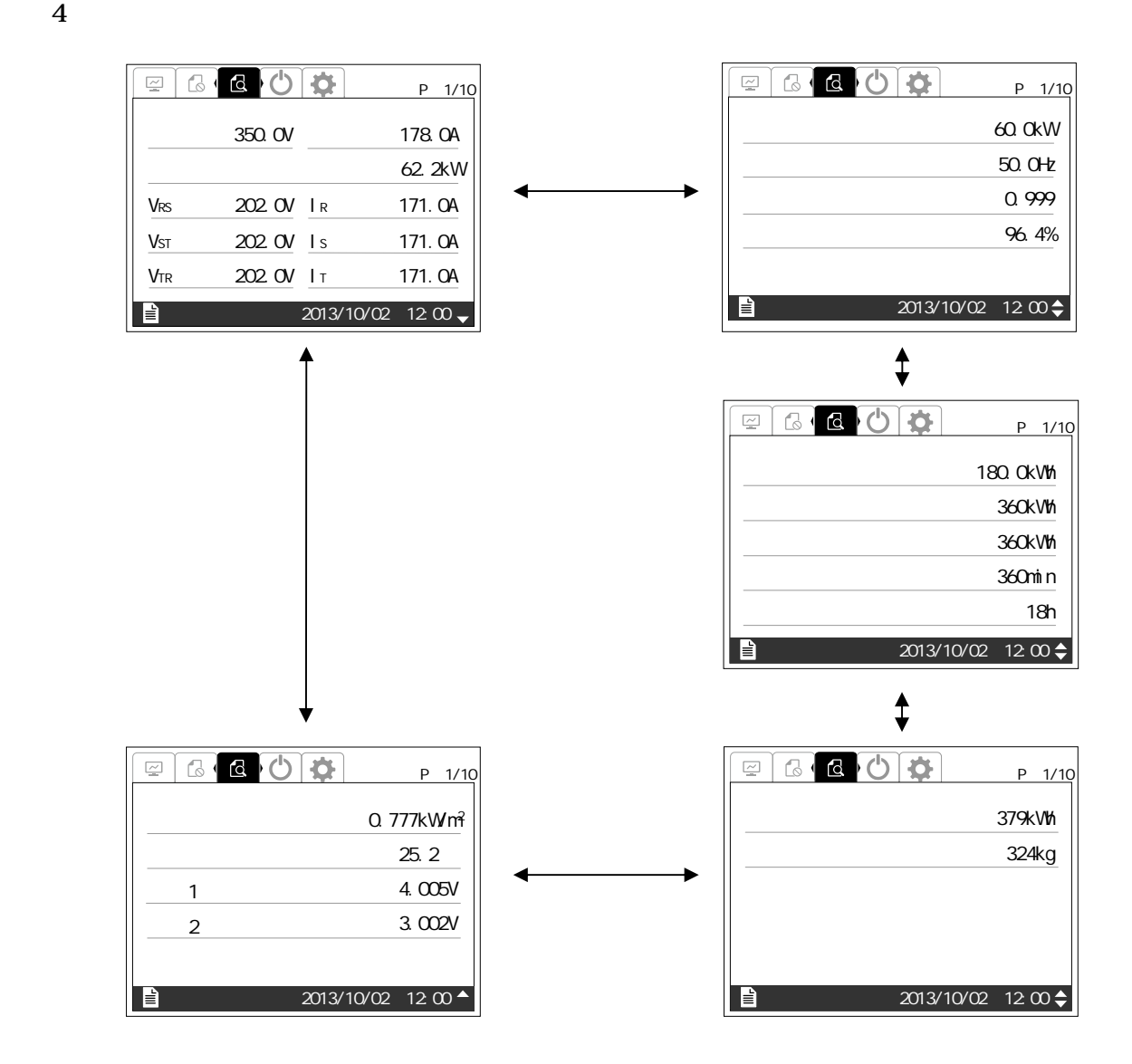

 $1$  enters and  $2$  ENTER

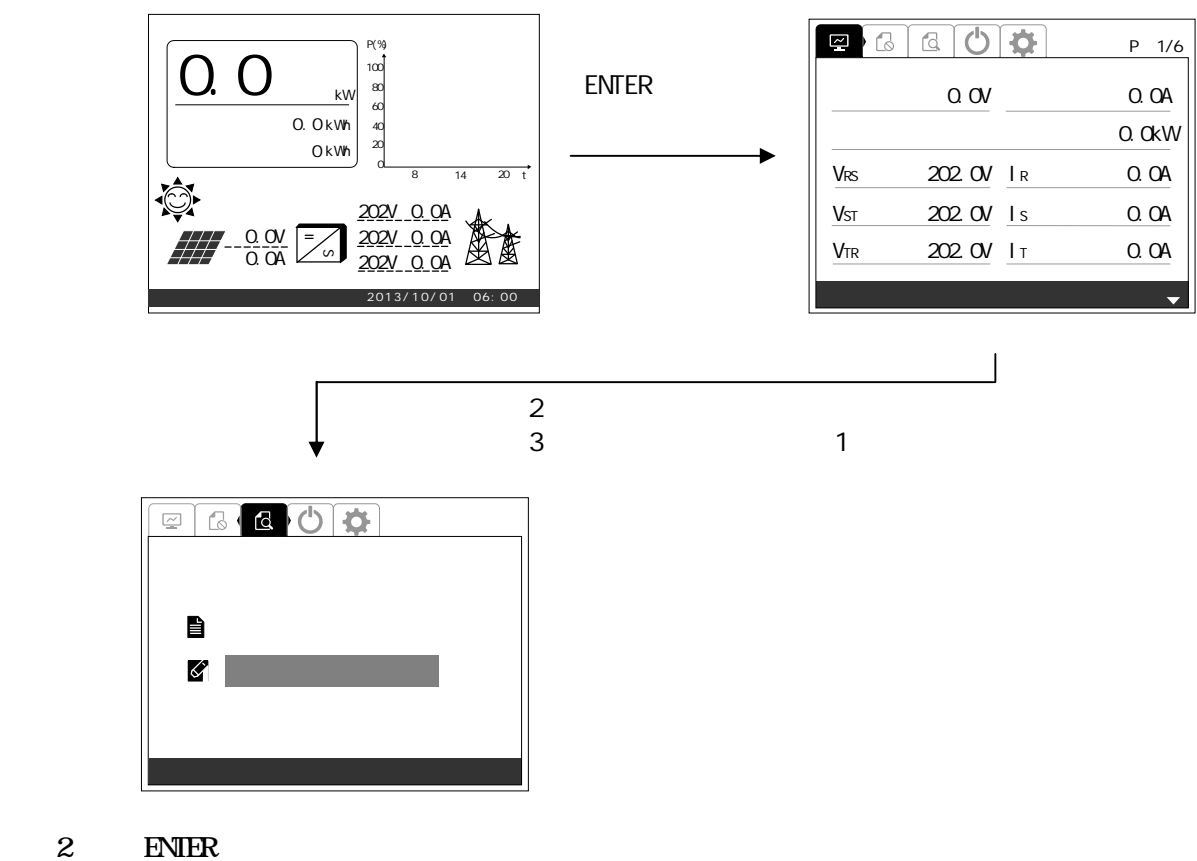

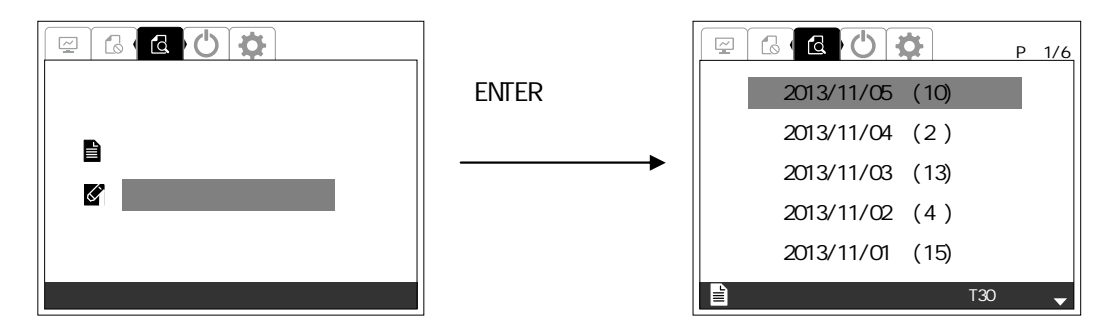

 $P$  1/20 NO. YY/MW DD HH: MM SS ID Abbrev.  $1$ > 13/12/01 12 $000$ d  $2$  13/12/01 12:10:00  $3$  13/12/01 12:20:00  $4$  13/12/01 12:30:00  $5$  13/12/01 12:40:00  $T100$ タン タン **EGGGOO** P 2/20 NO. YY/MM/DD HH: MM SS ID Abbrev.  $5\!\!\!\!\sim$  13/12/02 12:00:00  $6$  13/12/02 12:10:00 7> 13/12/02 12:20:00 8 13/12/02 12:30:00  $9$  13/12/02 12:40:00  $T100$  $\sqrt{a}$ タン タン タン タン**EGGGOO** P 20/20 VO. YY/MWDD HH: MM SS ID Abbrev  $96$  13/12/12 12 $000$  $97 > 13/12/12$  12 10  $00$ 98 13/12/12 12:20:00 99> 13/12/12 12:30:00 100 13/12/12 12:40:00 T100 M

6.13

 $1$  enters and  $2$  ENTER

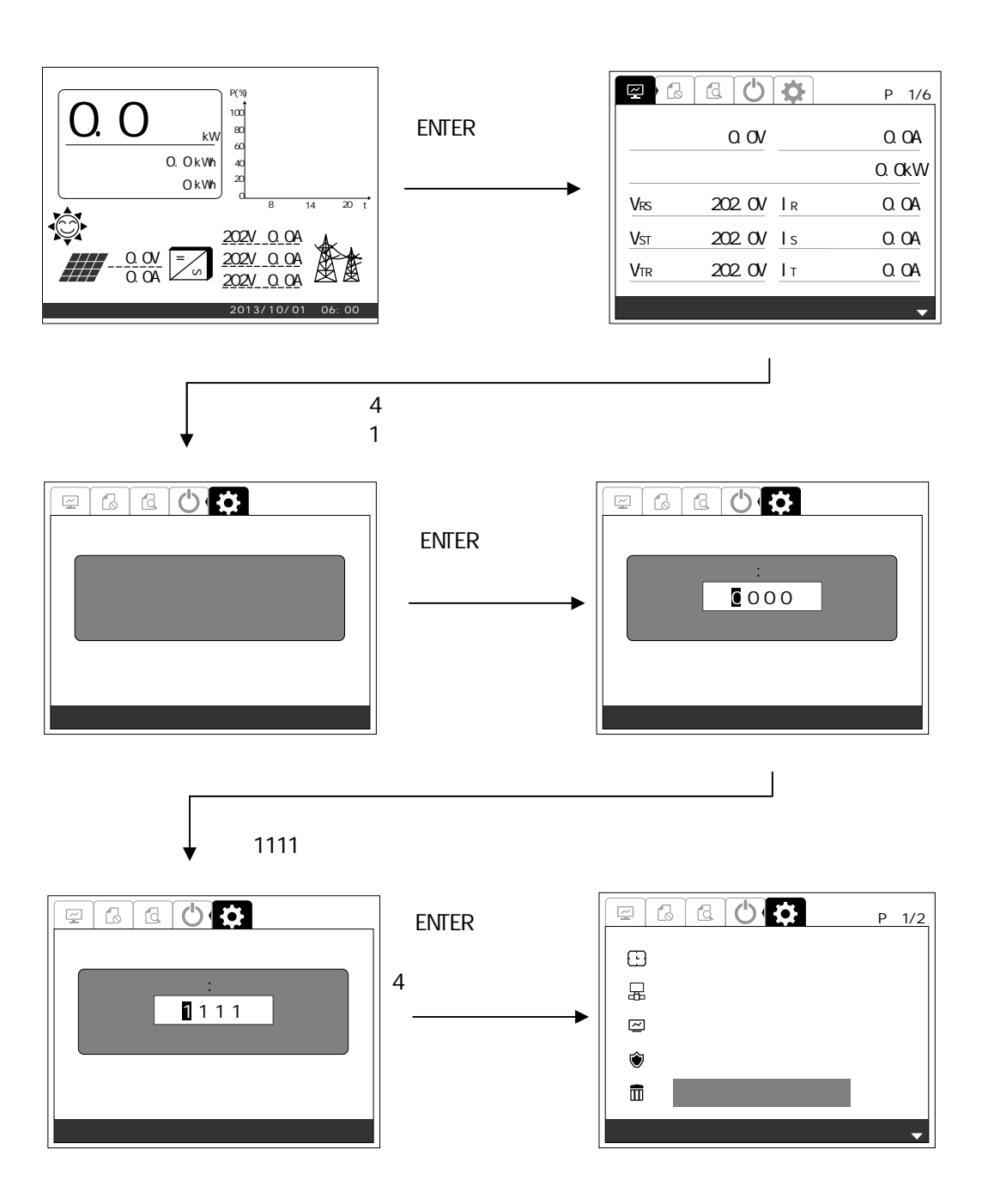

 $2 \quad \text{EWIER}$ 

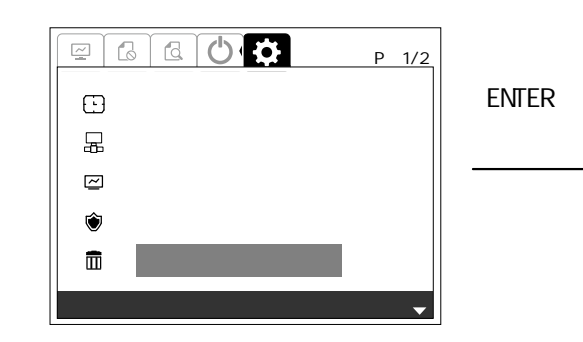

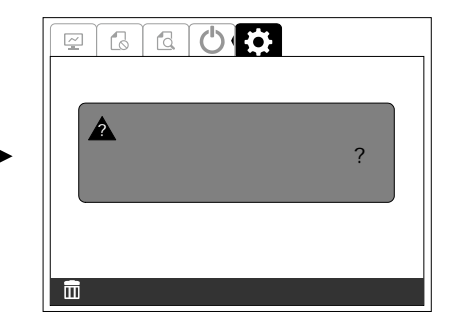

 $3 \t\t\t \text{FWIER}$ 

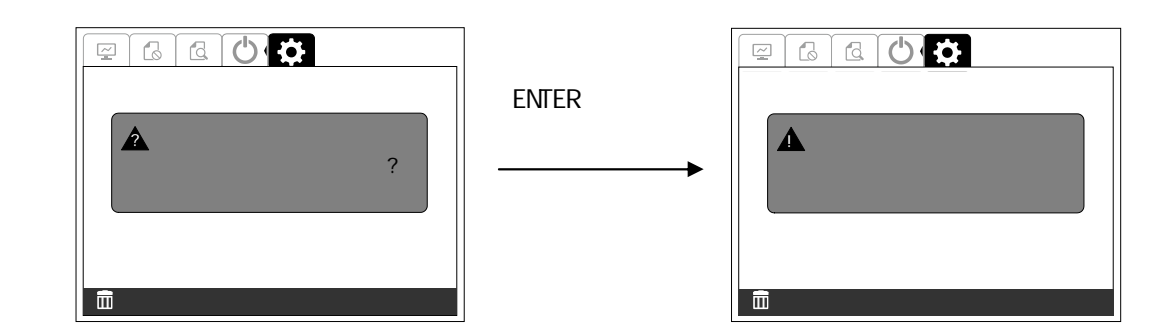

6.8  $115$ 

6.14

 $1$  enters and  $2$  ENTER

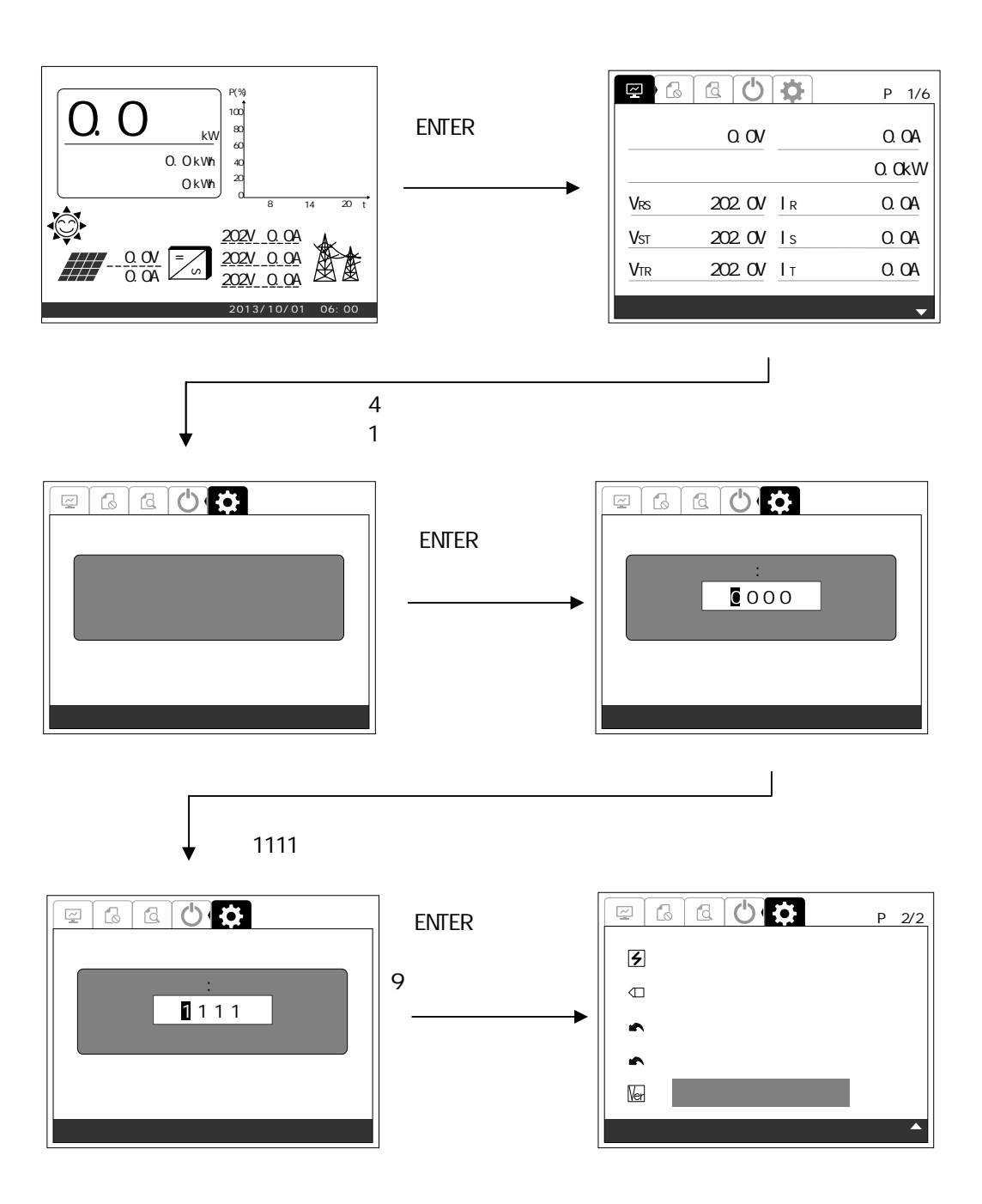

## $2$  ENTER

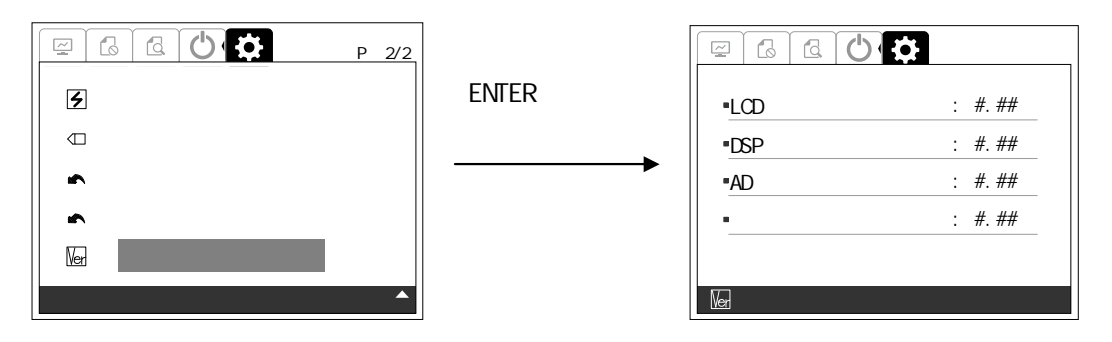

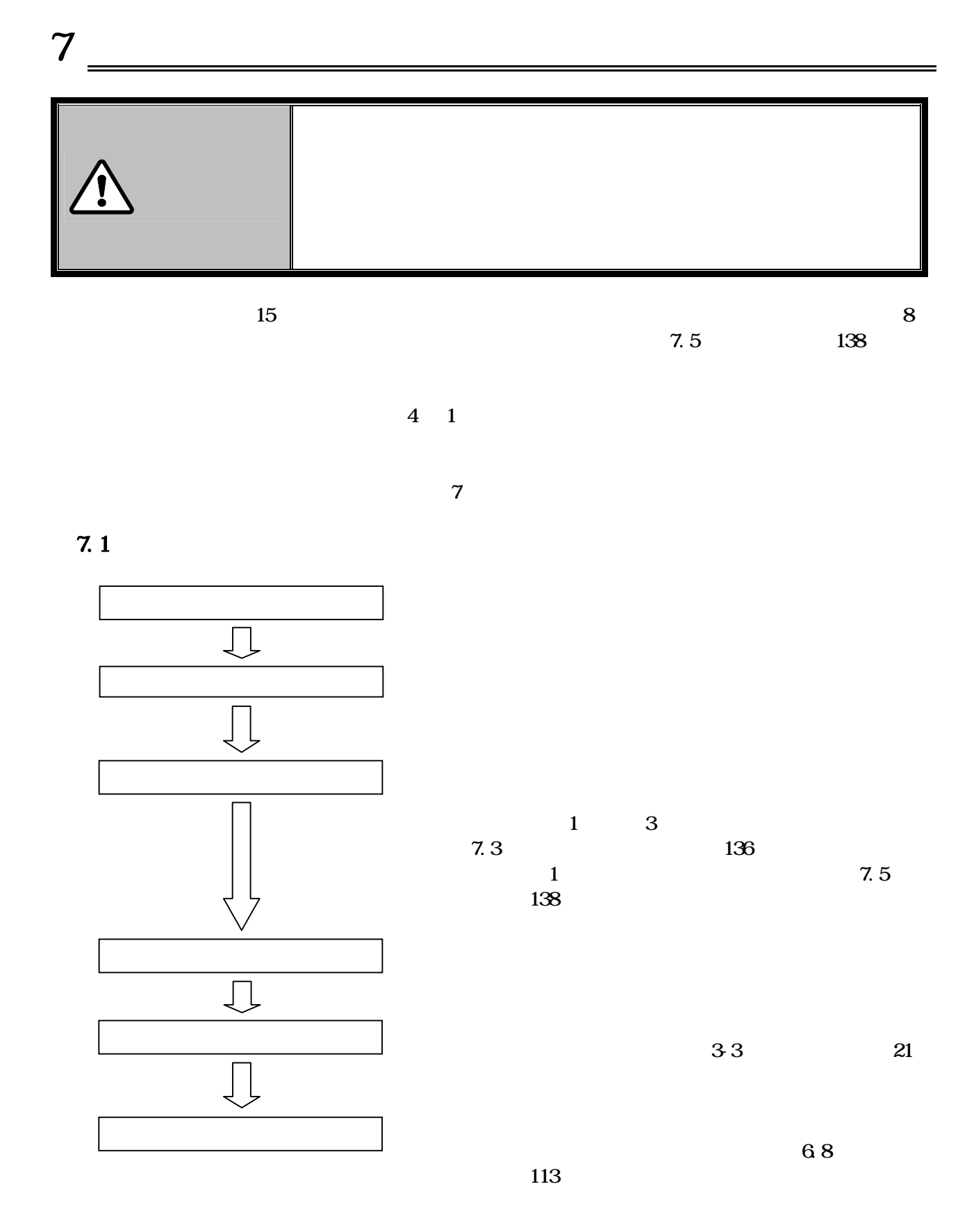

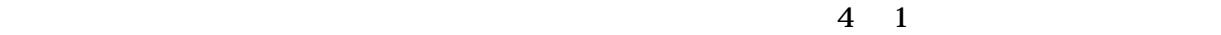

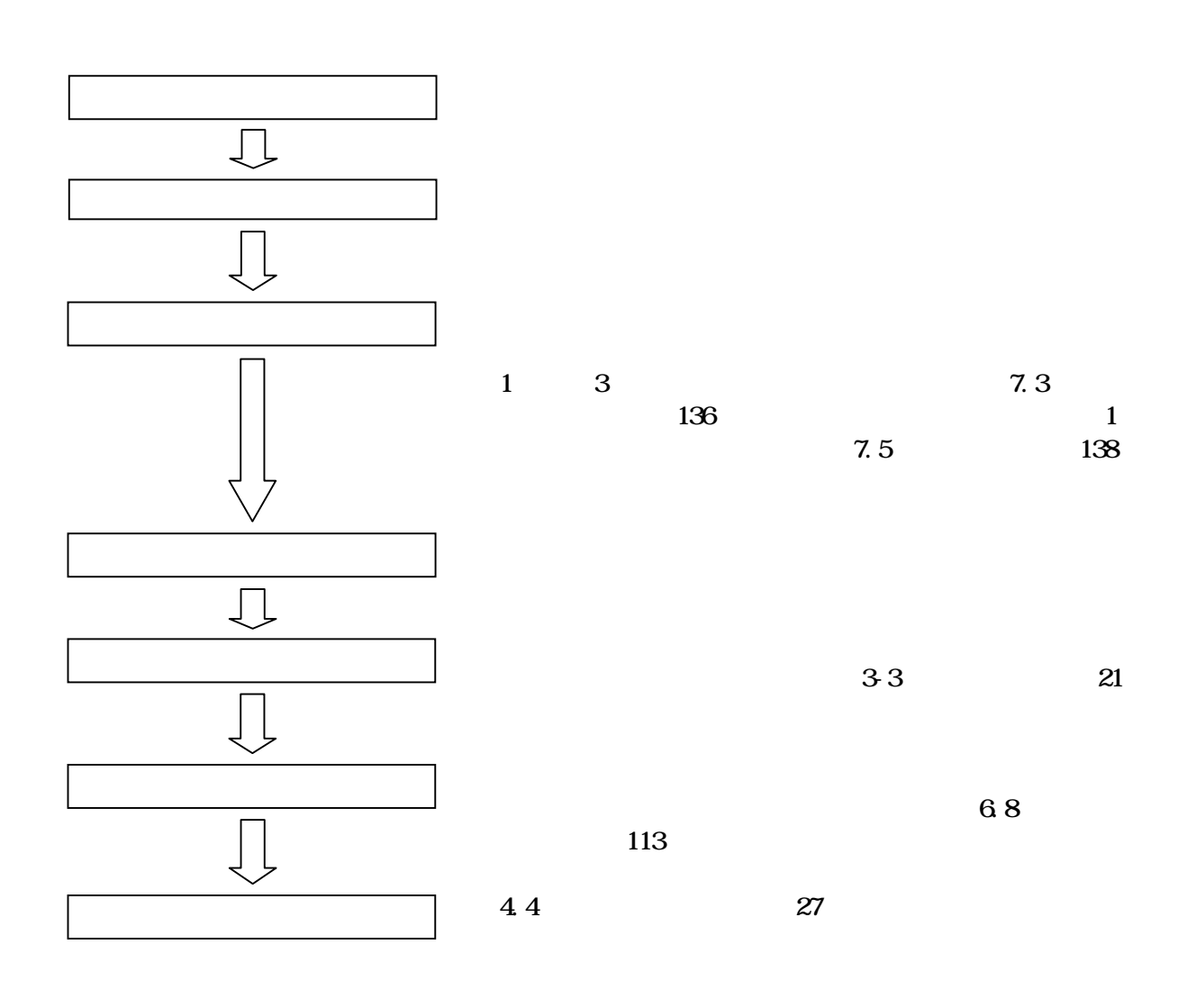

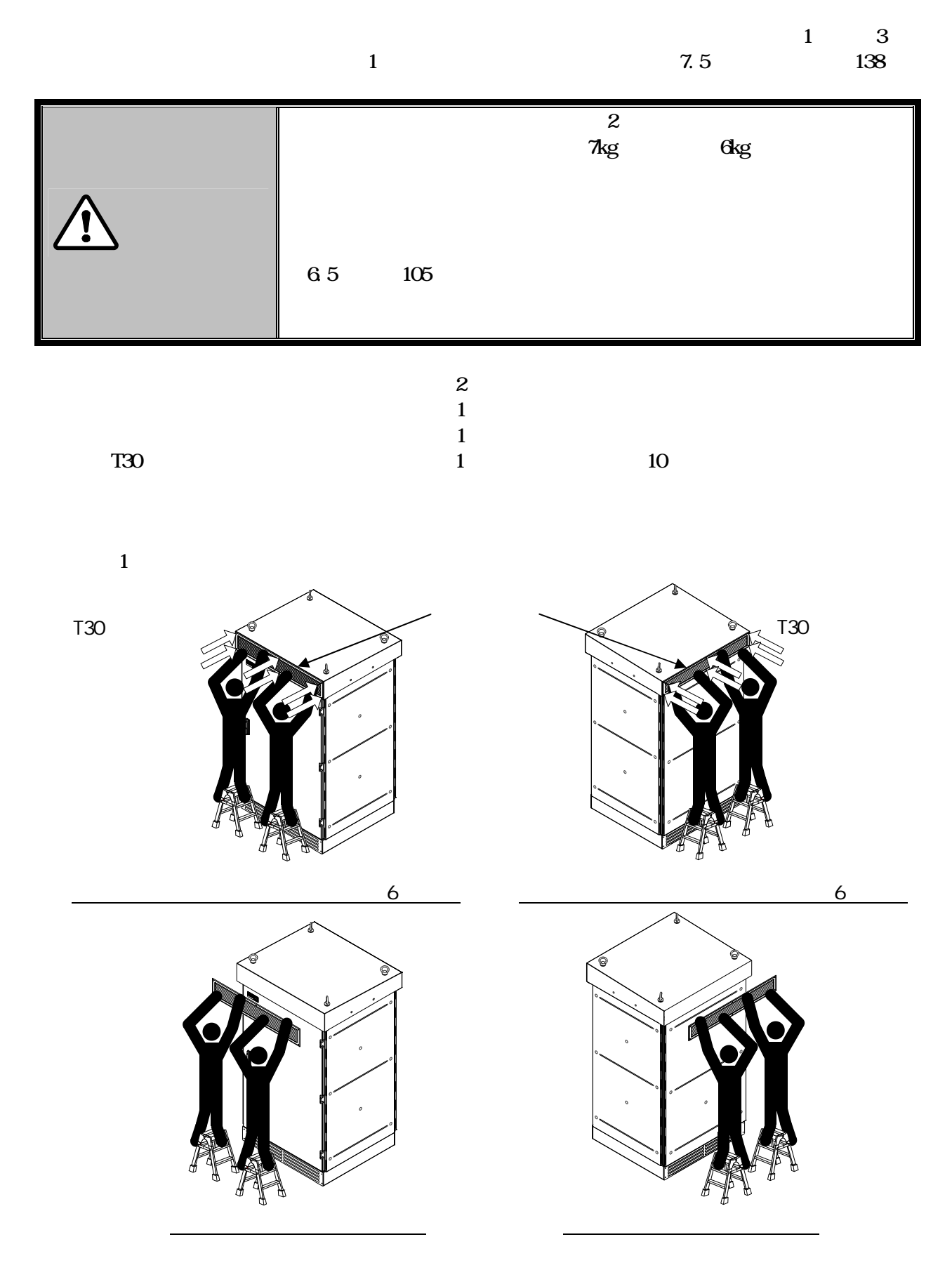

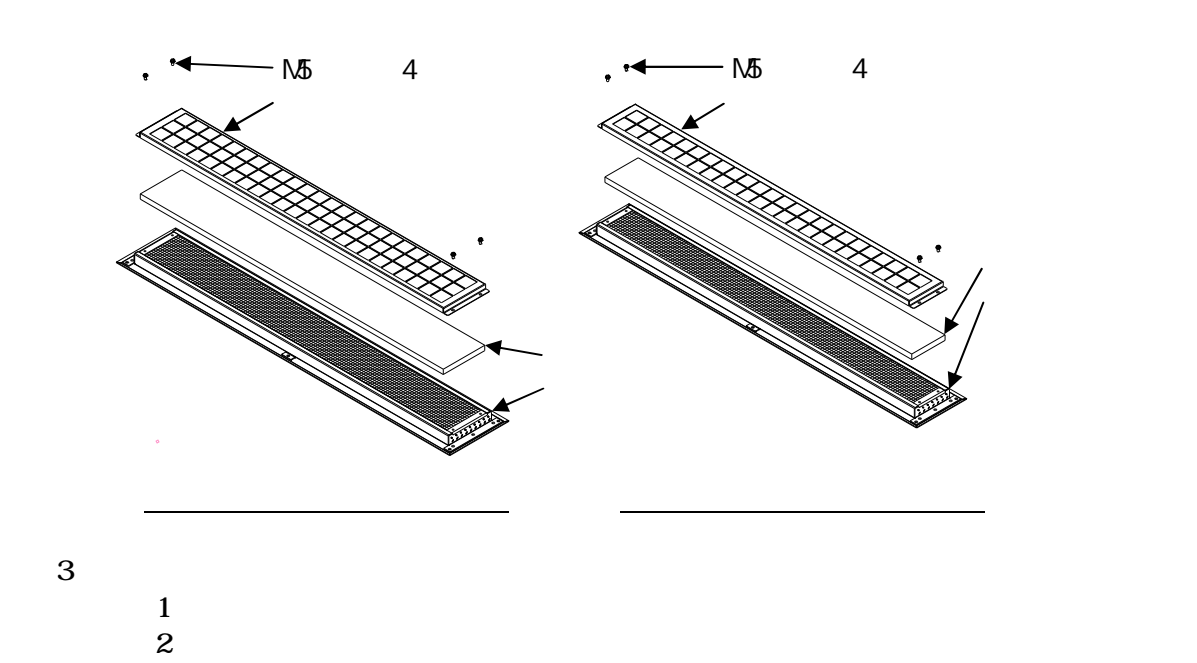

 $3 \nightharpoonup$ 

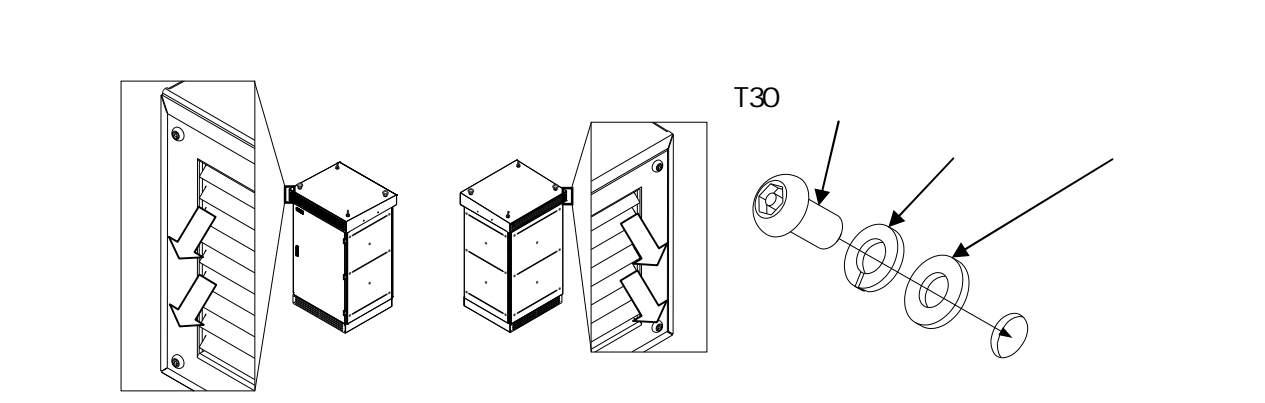

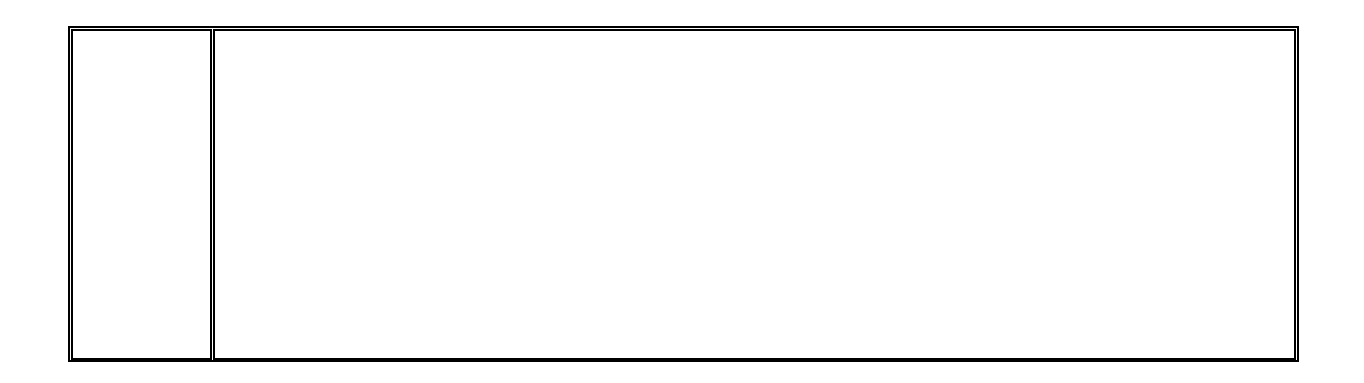

DWG No. INS-130016-4 137/148

 $\mathbf{z}$ 

 $7.4$ 

 $\begin{matrix}&&6&1\\6&&&&&1\end{matrix}$  $6 \leq$  $5<sub>5</sub>$  $6.3$   $6.3.3$   $94$ 

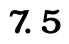

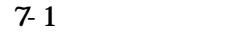

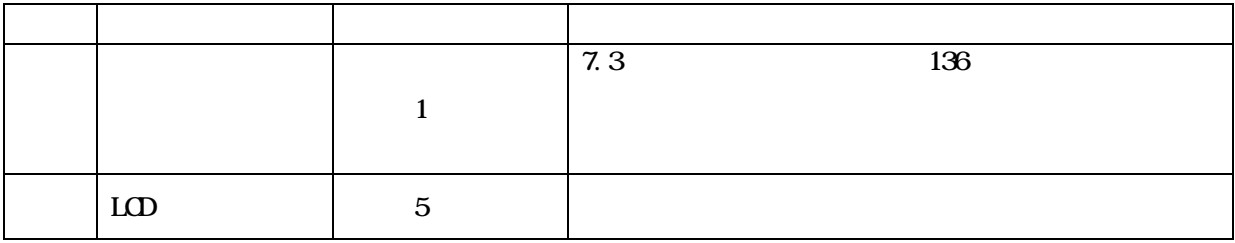

 $24$ 

 $1 \t 13$ 

DWG No. INS-130016-4 140/148

8 付図

**8.1** 

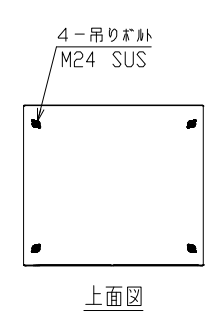

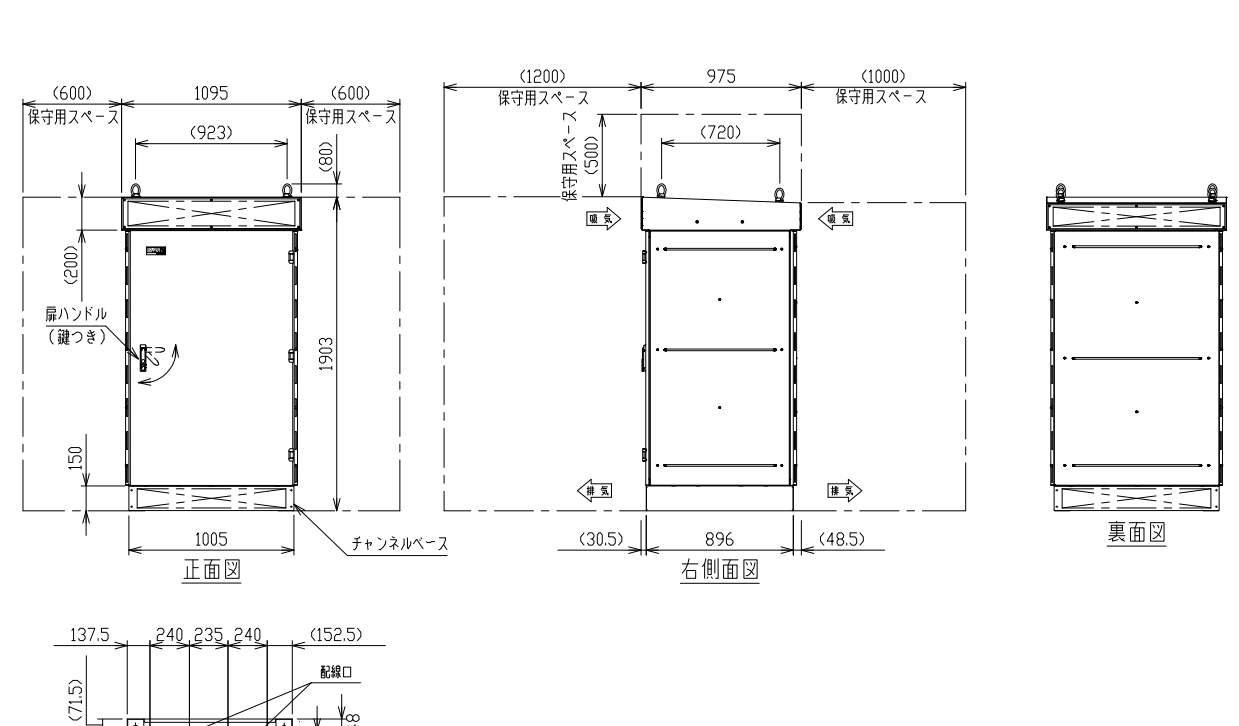

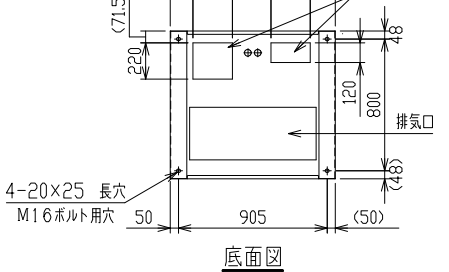

mm

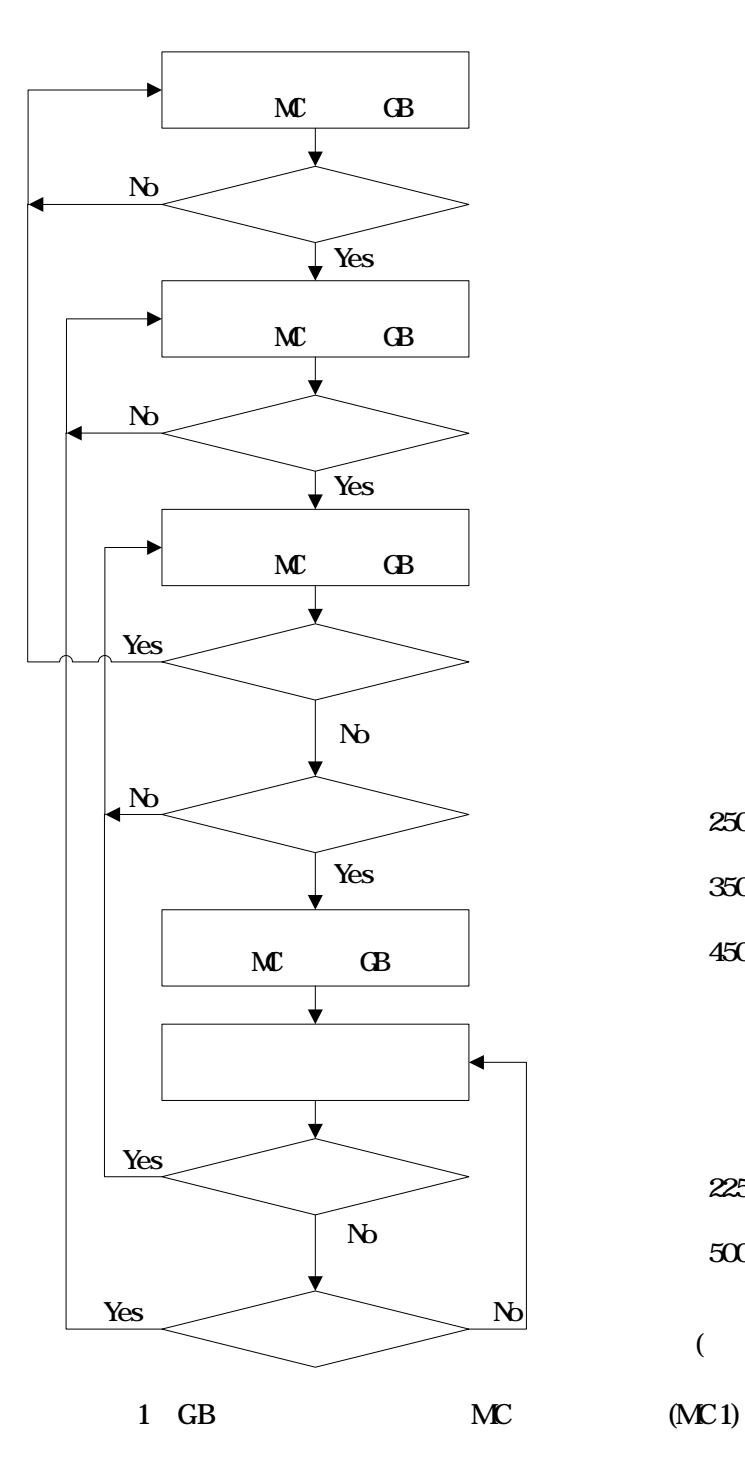

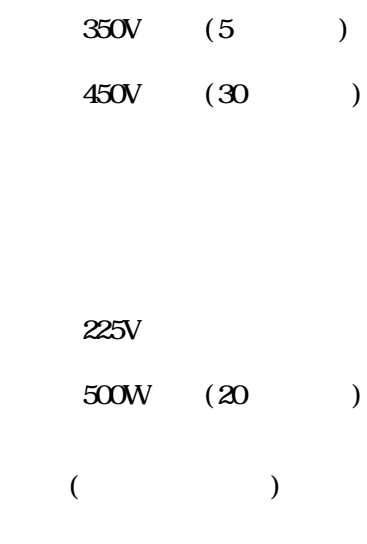

 $250V \qquad (20) \qquad \quad$ 

 $($ 

 $8-2$ 

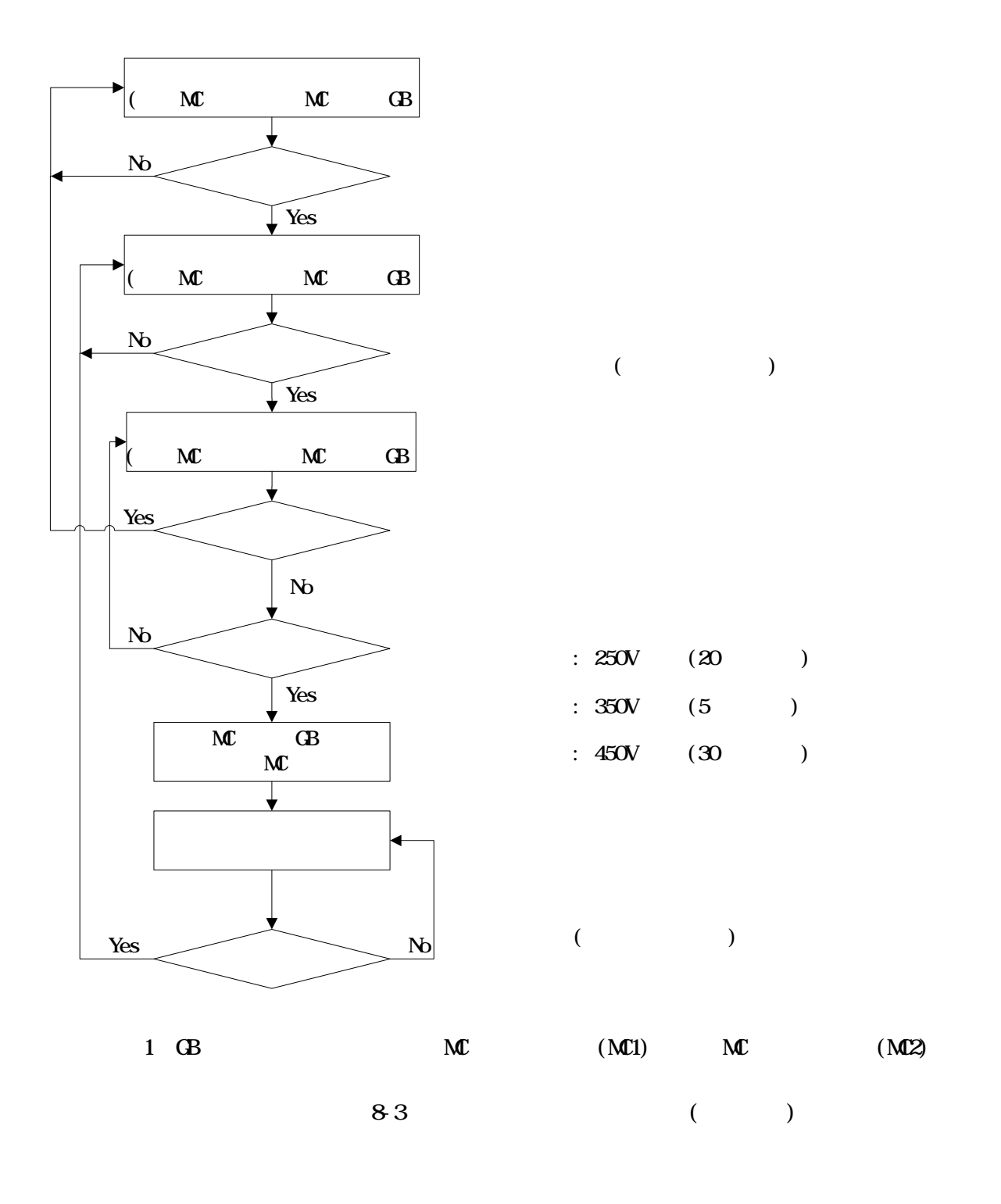

8.4 LCD

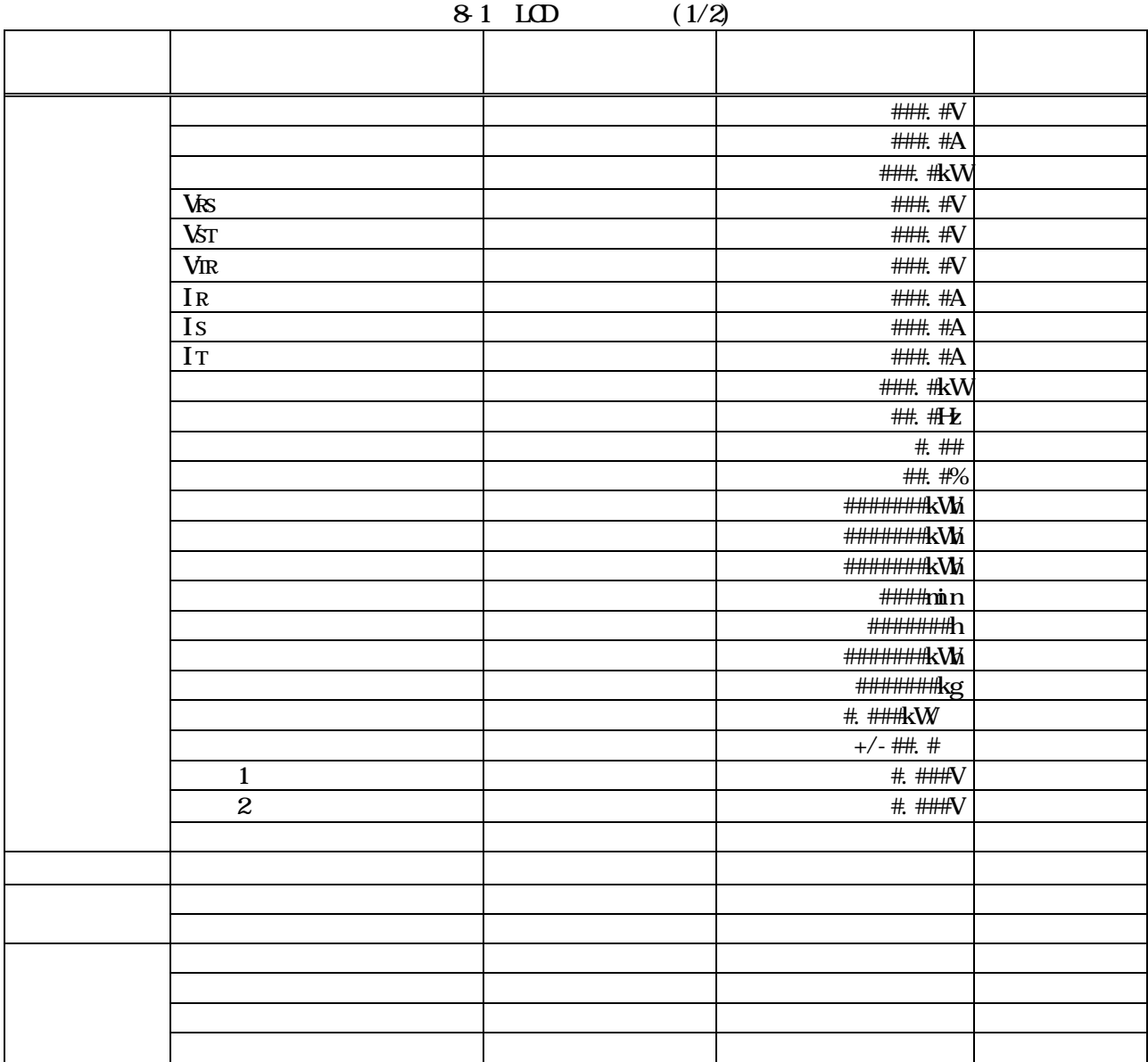
|  |  |                          | YYY/MMDD                 |                          |
|--|--|--------------------------|--------------------------|--------------------------|
|  |  |                          | hh mmss                  |                          |
|  |  |                          | Master/Slave             | Master                   |
|  |  | ID                       | #                        | O1                       |
|  |  |                          | $\frac{1}{1}$            |                          |
|  |  |                          |                          | 300s                     |
|  |  | $\mathbf{1}$             | ###s/                    | 300s                     |
|  |  | $\mathbf{1}$             | $\sqrt{b}$<br>a          | $\mathbf{a}$             |
|  |  |                          | ###%                     | 103%                     |
|  |  | $\boldsymbol{2}$         | $\# \#$ s/               | 300s                     |
|  |  | $\overline{2}$           | / b<br>a                 | $\bf a$                  |
|  |  |                          | $\prime$                 |                          |
|  |  |                          | #. ##                    | 1.00                     |
|  |  |                          | $\# \! \! \! \#$         | $5^\circ$                |
|  |  |                          | $\#H$ W                  | 225V                     |
|  |  |                          | $\overline{HHIV}$        | <b>222V</b>              |
|  |  |                          | $\overline{1}$           |                          |
|  |  |                          | ###V                     | 230V                     |
|  |  |                          | # $#$                    | 1.0 <sub>s</sub>         |
|  |  |                          | $\#H$ #V                 | 170V                     |
|  |  |                          | #. $#s$                  | 1.0s                     |
|  |  |                          | ##. #FE                  | 51. OHz                  |
|  |  |                          | ##. #FE                  | 61.2H                    |
|  |  |                          | # $#$                    | 1.0 <sub>s</sub>         |
|  |  |                          | ##. #比                   | 49. OHz                  |
|  |  |                          | ##. #比                   | 58 8 <sup>H</sup>        |
|  |  |                          | # $#$                    | 1.0 <sub>s</sub>         |
|  |  | $\overline{\phantom{a}}$ | $\blacksquare$           | $\omega_{\rm{max}}$      |
|  |  | $\overline{a}$           | /- ###### kW             | 000000 kW                |
|  |  |                          | #. ###kW                 | 1.429 kW                 |
|  |  |                          |                          |                          |
|  |  |                          | $\overline{1}$           |                          |
|  |  |                          |                          |                          |
|  |  | $\overline{\phantom{a}}$ | $\overline{\phantom{a}}$ | $\overline{\phantom{0}}$ |
|  |  | $\overline{\phantom{a}}$ | $\overline{\phantom{a}}$ | $\blacksquare$           |
|  |  | LCD                      | #. ##                    | $\blacksquare$           |
|  |  | $\overline{DP}$          | #. $##$                  | $\overline{\phantom{a}}$ |
|  |  | AD                       | #. $##$                  | $\overline{\phantom{a}}$ |
|  |  |                          | # H#                     | $\overline{\phantom{a}}$ |

8.2  $LO$  (2/2)

8.5

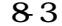

 $(1/2)$ 

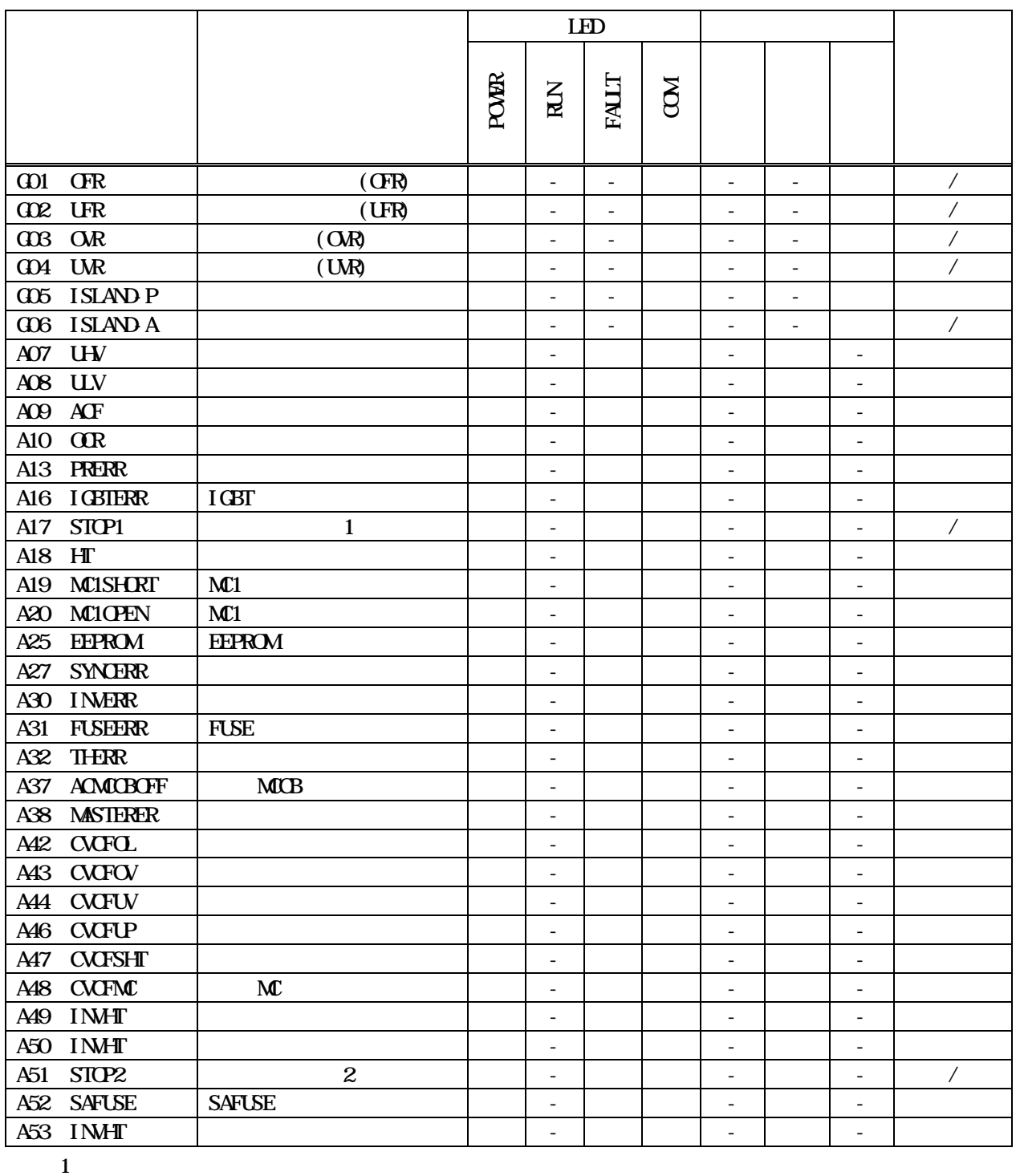

 $2 \t117$ 

 $3 \hspace{2.5cm} 5 \hspace{2.5cm} 5$ 

 $\frac{3}{3}$ 

GO1 04 GO6 A17 A25 A31 A51

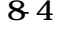

 $(2/2)$ 

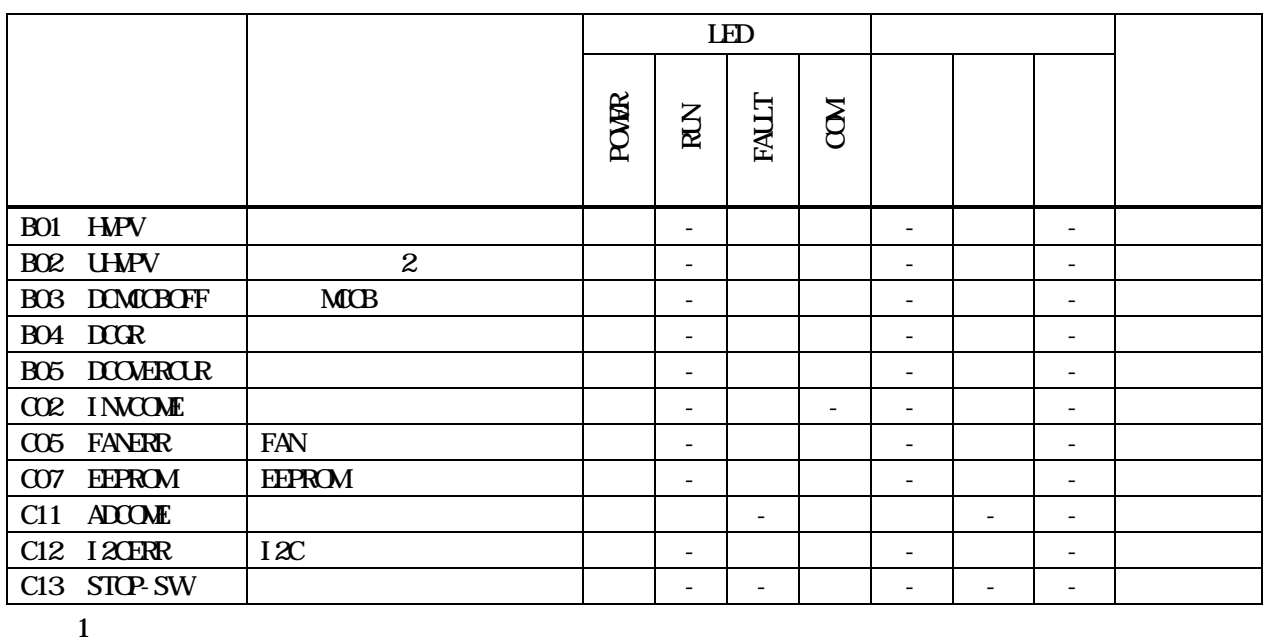

 $2 \t 117$ 

 $3 \hspace{2.5cm} 5$ 

 $5$  3  $\phantom{100}$  3

**BO2, BO4, CO5, CO7, C13** 

TEL 0120-055-595 FAX 042-971-1016 E-mail pcs\_call1@shindengen.co.jp

100-0004

TEL 03-3279-4438 FAX 03-3279-4495

2014 3

DWG No. INS-130016-4 148/148